# <span id="page-0-0"></span>Package: CVXR (via r-universe)

September 26, 2024

Type Package

Title Disciplined Convex Optimization

Version 1.0-14

VignetteBuilder knitr

URL <https://cvxr.rbind.io>, <https://www.cvxgrp.org/CVXR/>

BugReports <https://github.com/cvxgrp/CVXR/issues>

Description An object-oriented modeling language for disciplined convex programming (DCP) as described in Fu, Narasimhan, and Boyd (2020, [<doi:10.18637/jss.v094.i14>](https://doi.org/10.18637/jss.v094.i14)). It allows the user to formulate convex optimization problems in a natural way following mathematical convention and DCP rules. The system analyzes the problem, verifies its convexity, converts it into a canonical form, and hands it off to an appropriate solver to obtain the solution. Interfaces to solvers on CRAN and elsewhere are provided, both commercial and open source.

Additional\_repositories <https://bnaras.github.io/drat>

**Depends**  $R (= 3.4.0)$ 

**Imports** methods, R6, Matrix, Rcpp  $(>= 0.12.12)$ , bit64, gmp, Rmpfr, ECOSolveR ( $>= 0.5.4$ ), scs ( $>= 3.0$ ), stats, osqp, clarabel ( $>=$ 0.9.0)

Suggests knitr, rmarkdown, testthat, nnls, slam, covr

LinkingTo Rcpp, RcppEigen

License Apache License 2.0 | file LICENSE

LazyData true

Collate 'CVXR-package.R' 'data.R' 'globals.R' 'generics.R' 'interface.R' 'canonical.R' 'expressions.R' 'constant.R' 'variable.R' 'lin\_ops.R' 'atoms.R' 'affine.R' 'problem.R' 'constraints.R' 'elementwise.R' 'coeff\_extractor.R' 'reductions.R' 'reduction\_solvers.R' 'complex2real.R' 'conic\_solvers.R' 'clarabel.R' 'eliminate\_pwl.R' 'dcp2cone.R' 'dgp2dcp.R' 'sparse\_utils.R' 'qp2quad\_form.R' 'qp\_solvers.R'

#### 2 Contents

'utilities.R' 'solver\_utilities.R' 'transforms.R' 'exports.R' 'rcppUtils.R' 'R6List.R' 'ProblemData-R6.R' 'LinOp-R6.R' 'LinOpVector-R6.R' 'RcppExports.R' 'CVXcanon-R6.R' 'Deque.R' 'canonInterface.R'

# RoxygenNote 7.3.1

Encoding UTF-8

Enhances Rcplex, gurobi, rcbc, cccp, Rmosek, Rglpk

NeedsCompilation yes

Author Anqi Fu [aut, cre], Balasubramanian Narasimhan [aut], David W Kang [aut], Steven Diamond [aut], John Miller [aut], Stephen Boyd [ctb], Paul Kunsberg Rosenfield [ctb]

Maintainer Anqi Fu <anqif@alumni.stanford.edu>

Repository CRAN

Date/Publication 2024-06-27 12:00:02 UTC

# **Contents**

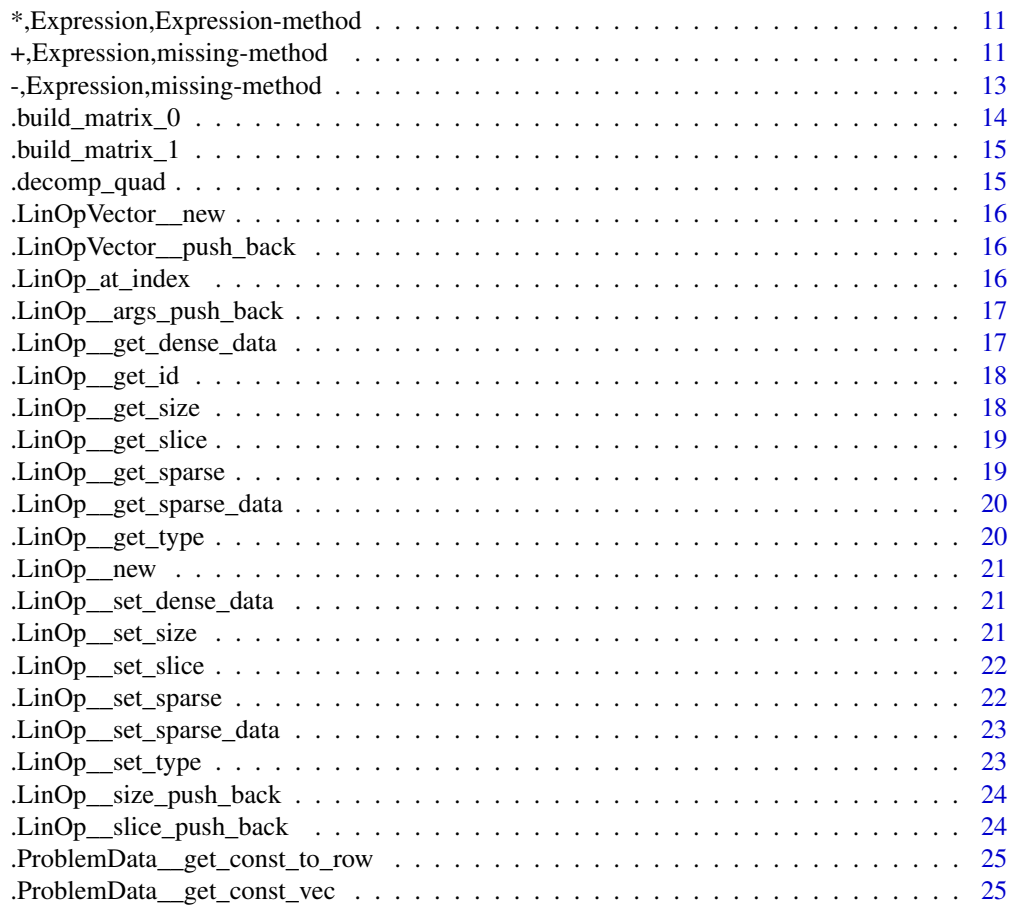

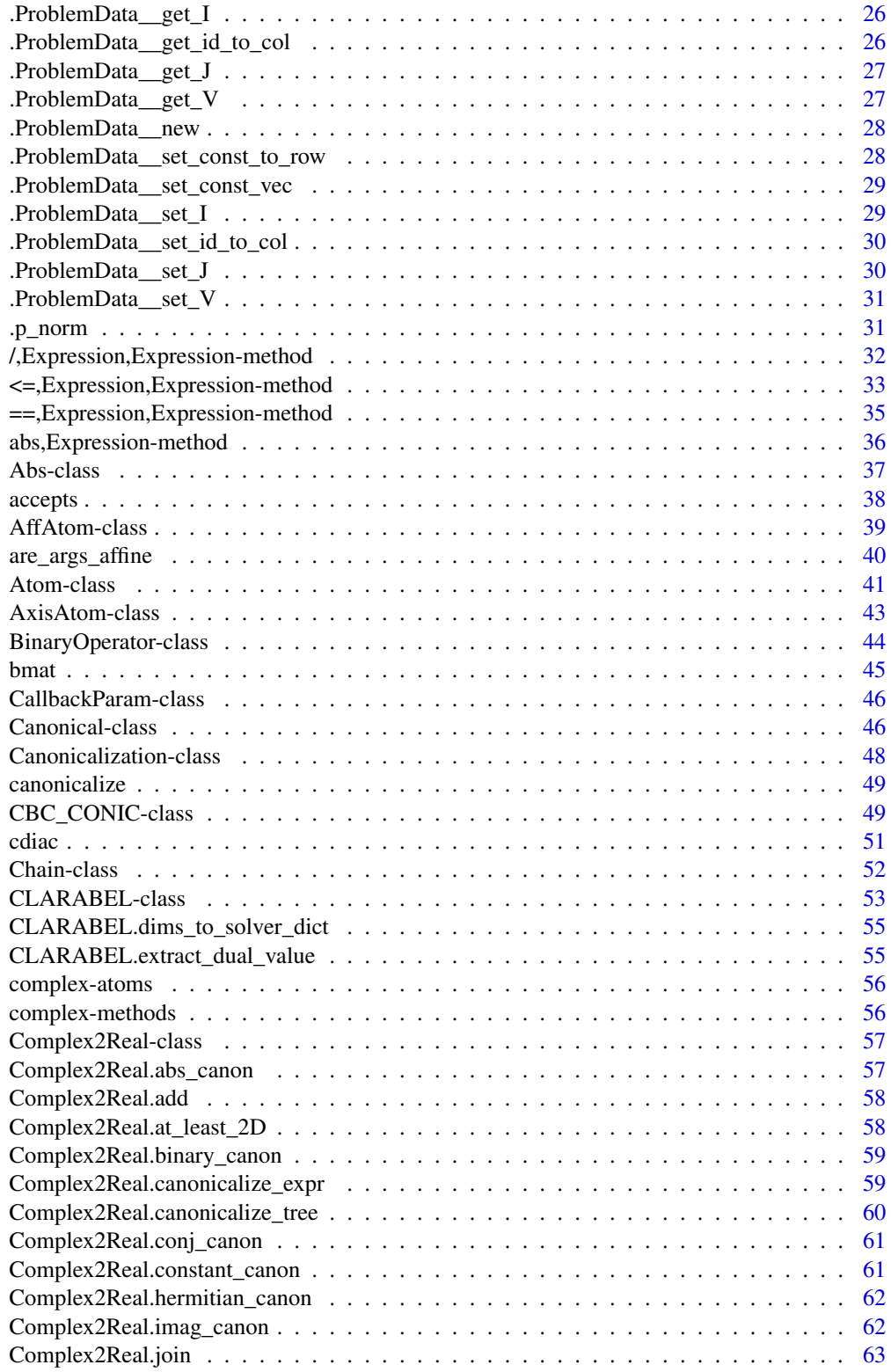

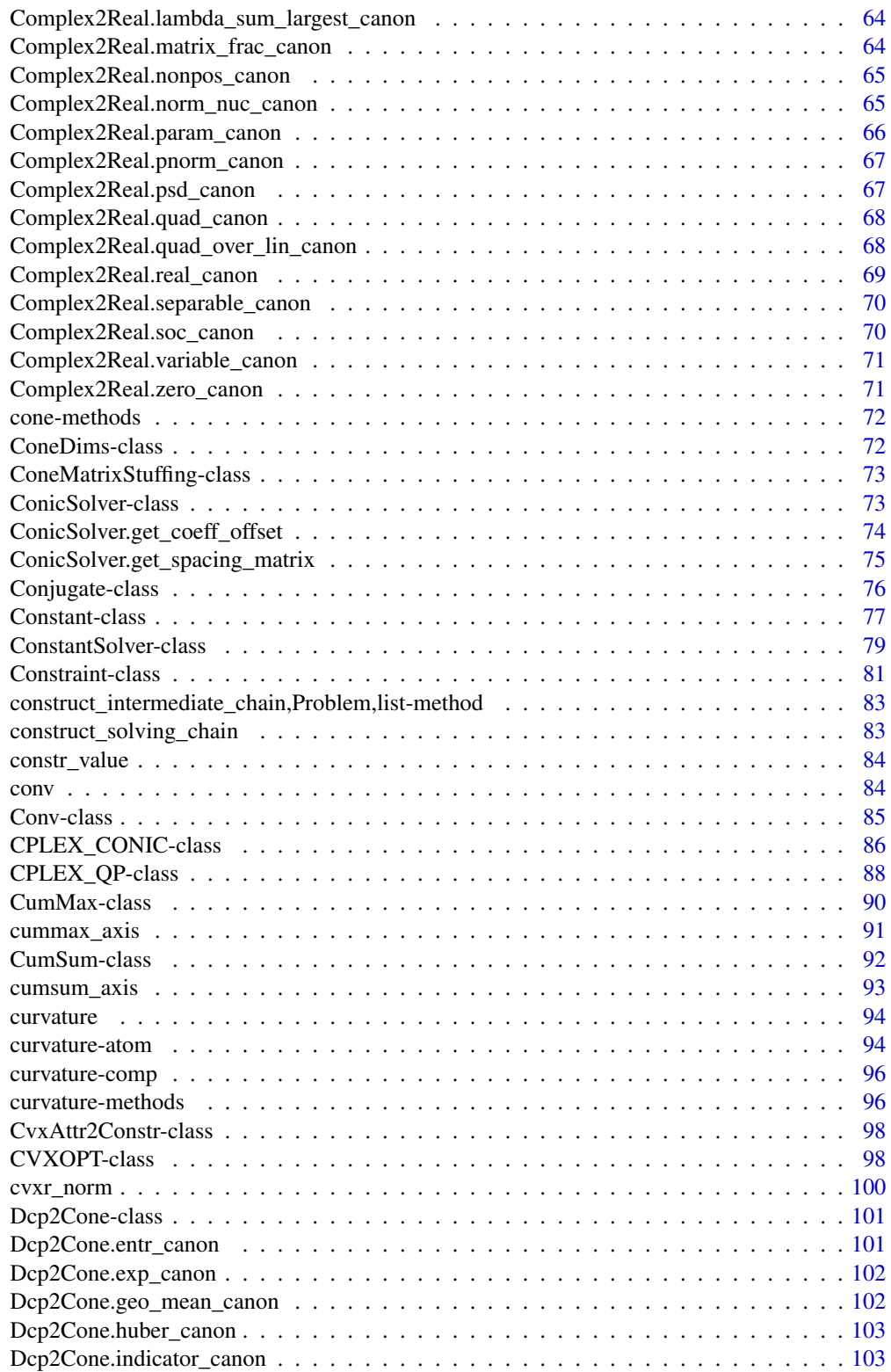

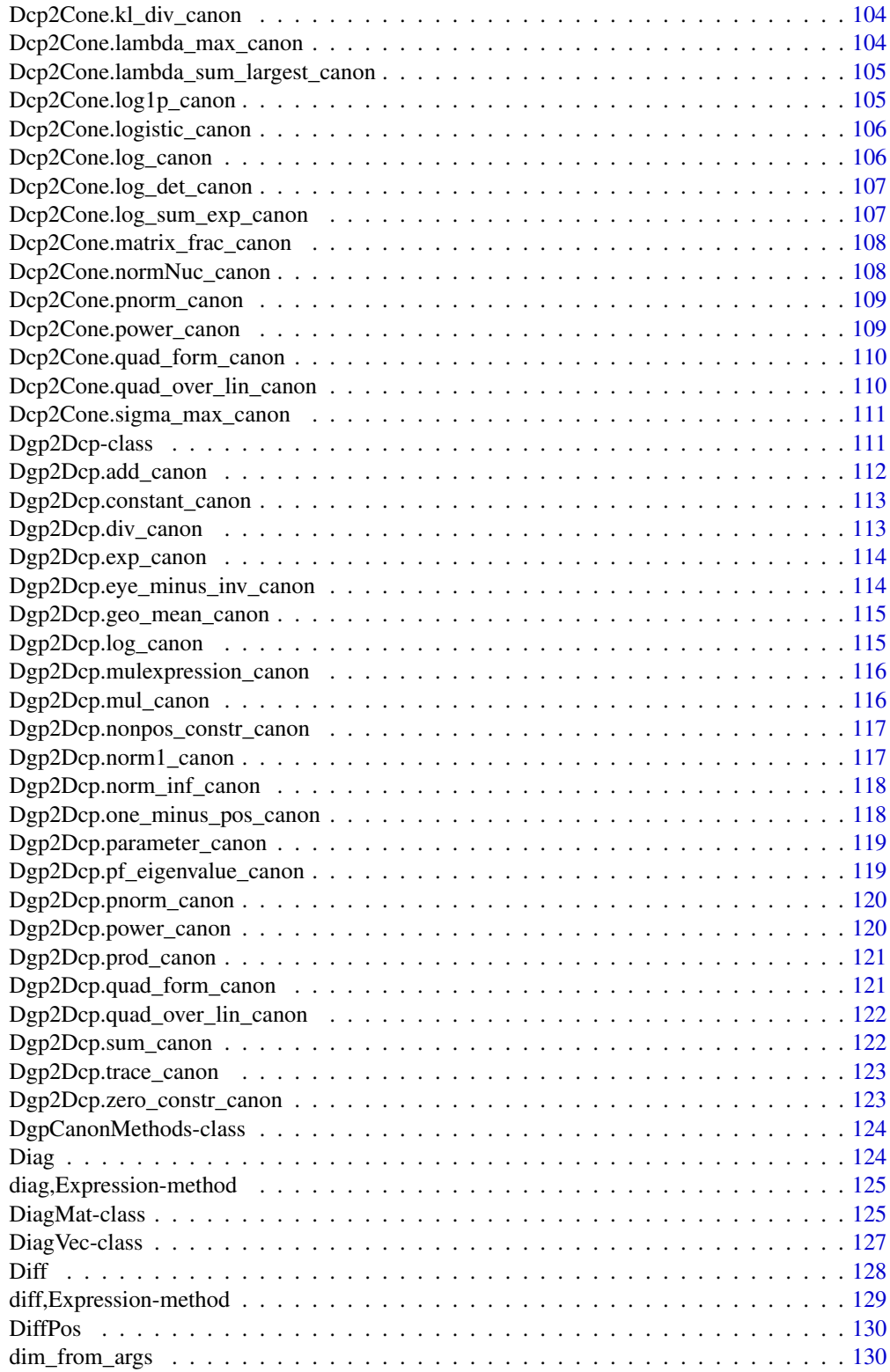

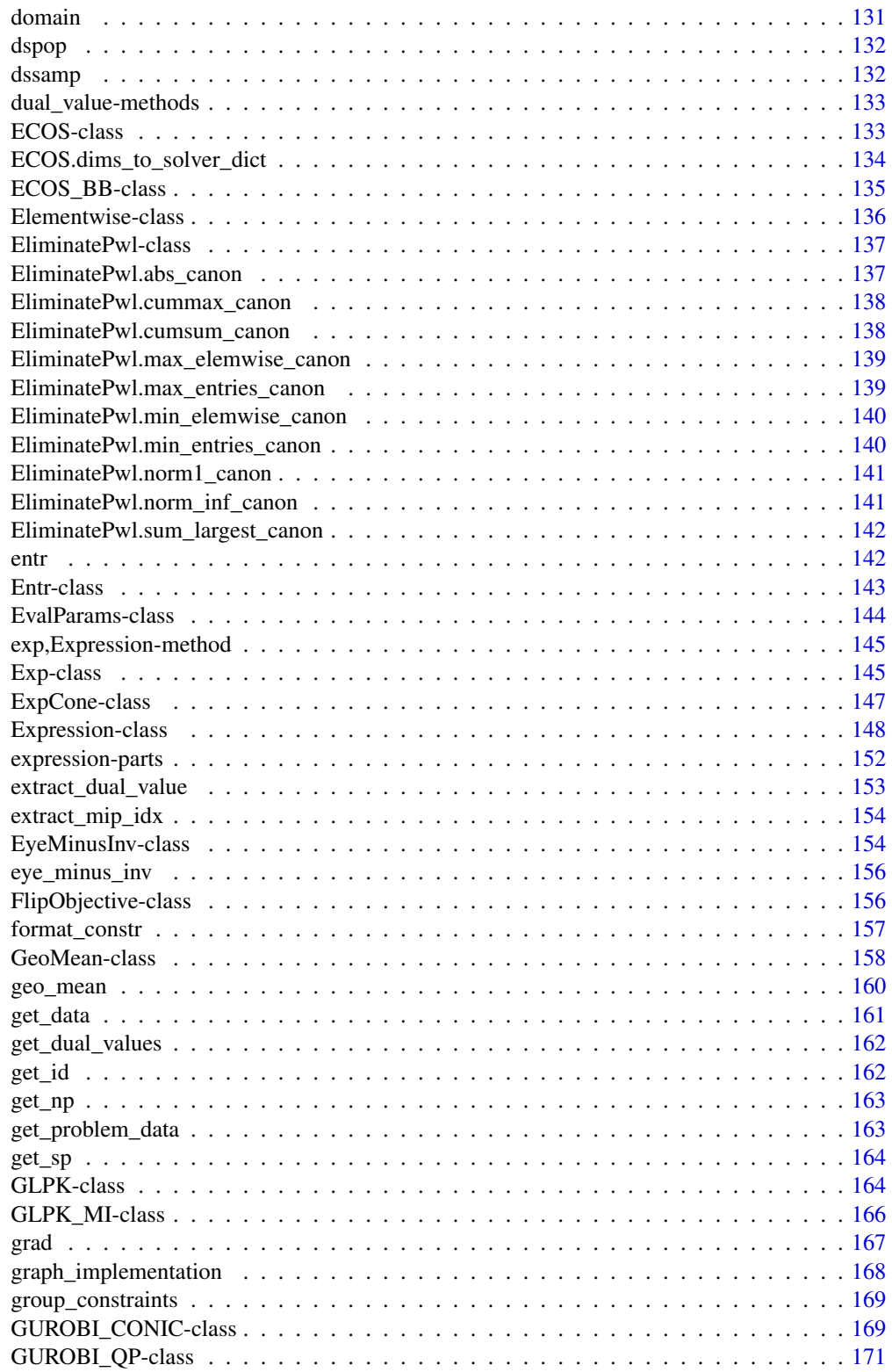

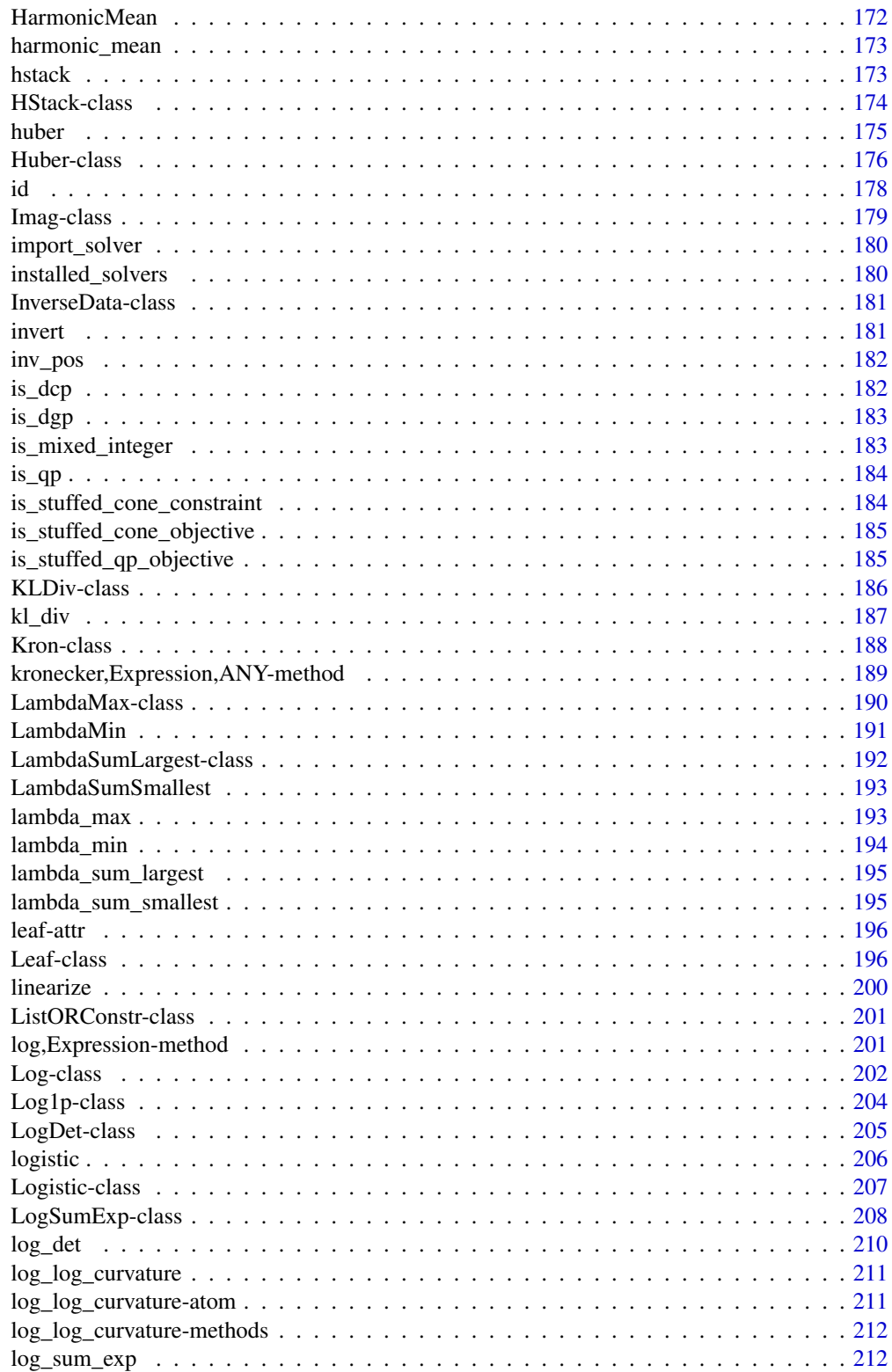

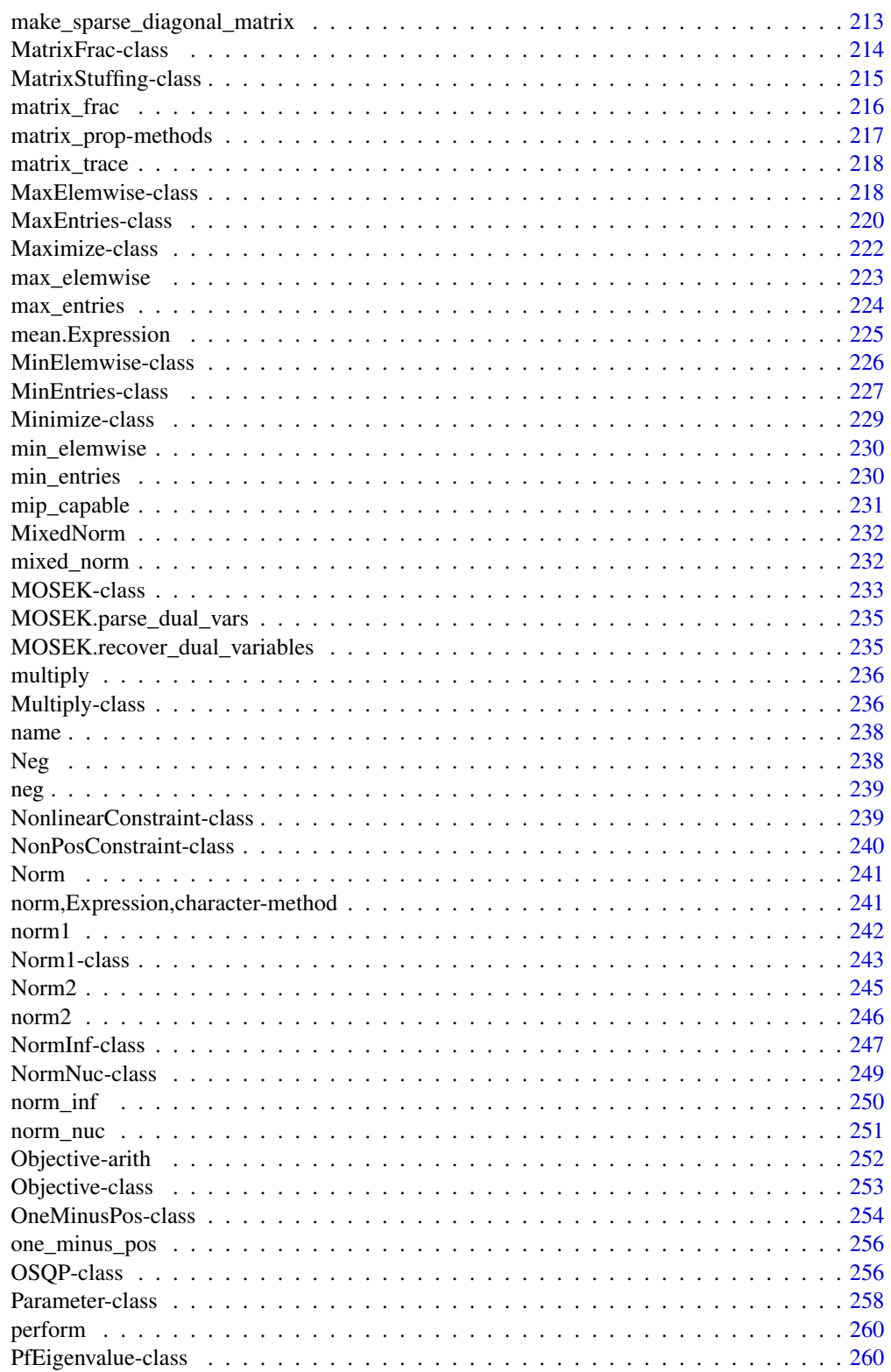

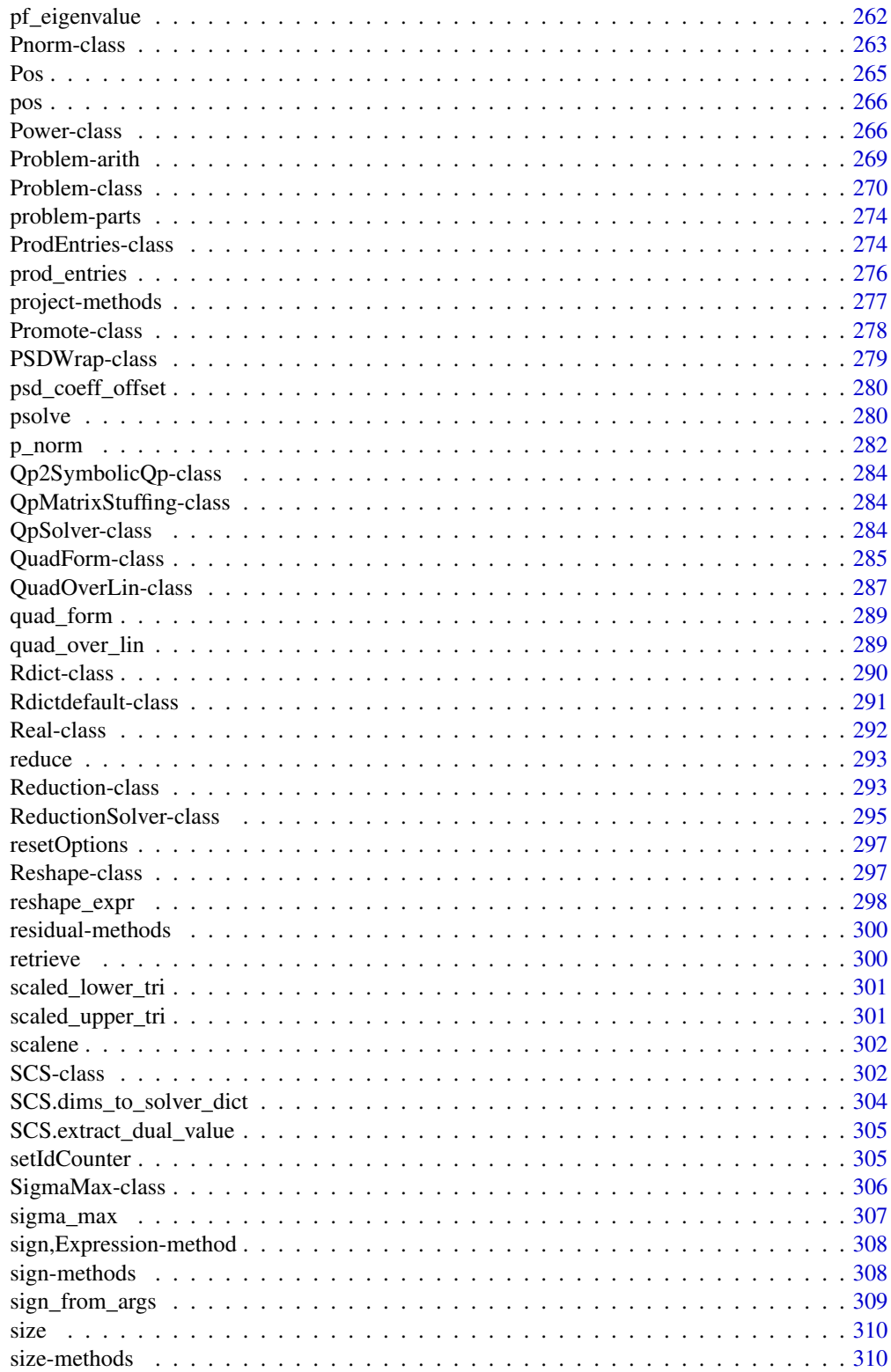

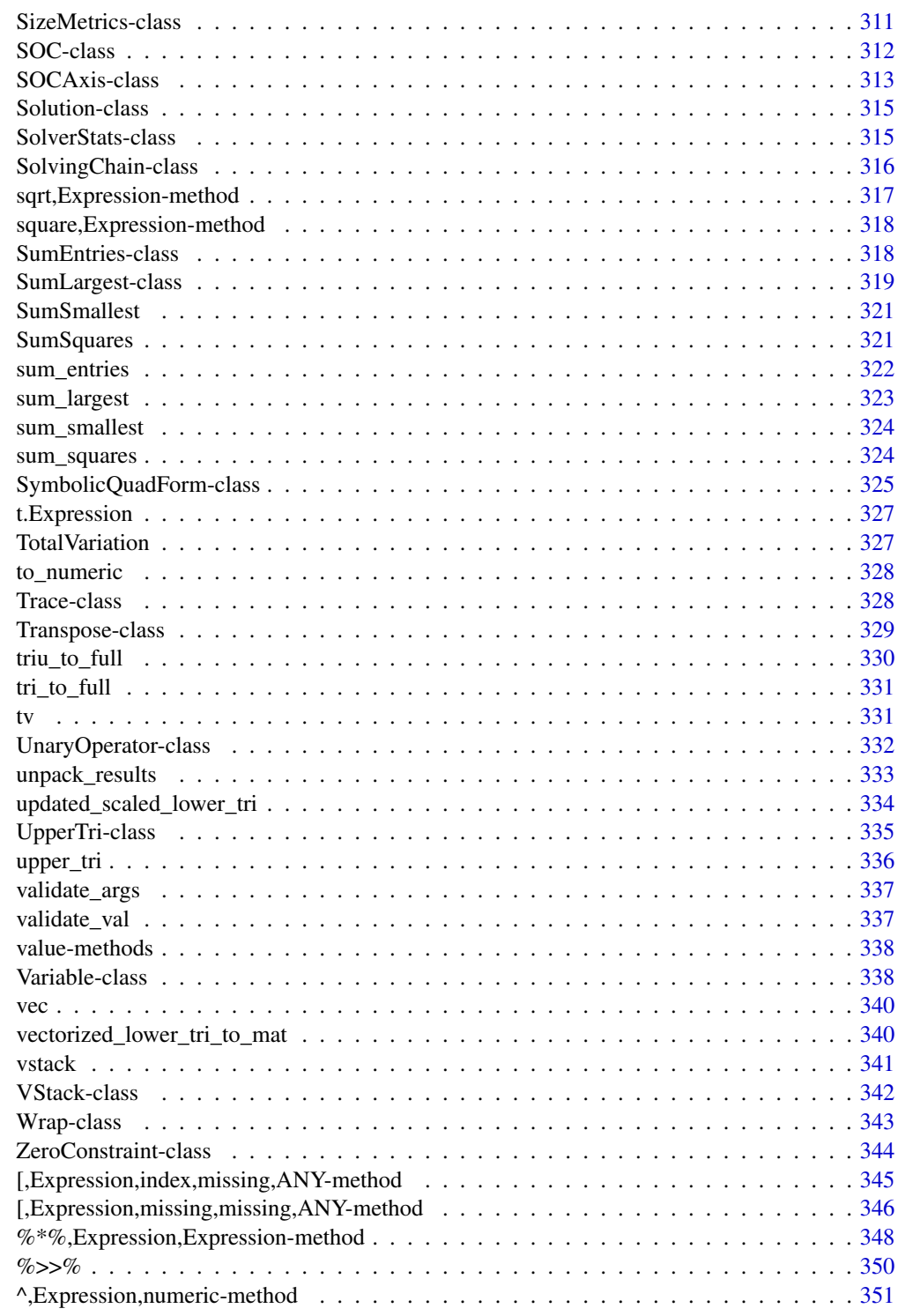

**Index** [353](#page-352-0)

<span id="page-10-0"></span>\*,Expression,Expression-method

*Elementwise multiplication operator*

#### Description

Elementwise multiplication operator

### Usage

## S4 method for signature 'Expression,Expression' e1 \* e2 ## S4 method for signature 'Expression,ConstVal' e1 \* e2 ## S4 method for signature 'ConstVal,Expression' e1 \* e2

# Arguments

e1, e2 The [Expression](#page-147-1) objects or numeric constants to multiply elementwise.

+,Expression,missing-method *The AddExpression class.*

# <span id="page-10-1"></span>Description

This class represents the sum of any number of expressions.

### Usage

```
## S4 method for signature 'Expression,missing'
e1 + e2
## S4 method for signature 'Expression,Expression'
e1 + e2
## S4 method for signature 'Expression,ConstVal'
e1 + e2
## S4 method for signature 'ConstVal,Expression'
e1 + e2
```

```
## S4 method for signature 'AddExpression'
dim_from_args(object)
## S4 method for signature 'AddExpression'
name(x)
## S4 method for signature 'AddExpression'
to_numeric(object, values)
## S4 method for signature 'AddExpression'
is_atom_log_log_convex(object)
## S4 method for signature 'AddExpression'
is_atom_log_log_concave(object)
## S4 method for signature 'AddExpression'
is_symmetric(object)
## S4 method for signature 'AddExpression'
is_hermitian(object)
## S4 method for signature 'AddExpression'
copy(object, args = NULL, id_objects = list())
## S4 method for signature 'AddExpression'
graph_implementation(object, arg_objs, dim, data = NA_real_)
```
#### Arguments

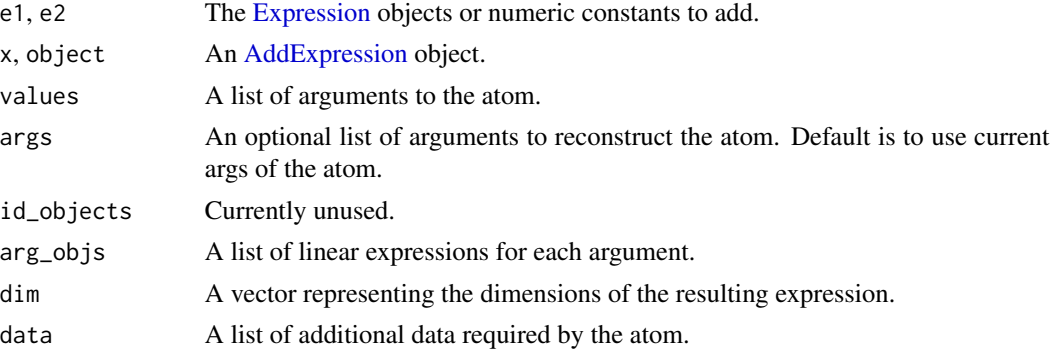

#### Methods (by generic)

- dim\_from\_args(AddExpression): The dimensions of the expression.
- name(AddExpression): The string form of the expression.
- to\_numeric(AddExpression): Sum all the values.
- is\_atom\_log\_log\_convex(AddExpression): Is the atom log-log convex?
- is\_atom\_log\_log\_concave(AddExpression): Is the atom log-log convex?
- <span id="page-12-0"></span>• is\_symmetric(AddExpression): Is the atom symmetric?
- is\_hermitian(AddExpression): Is the atom hermitian?
- copy(AddExpression): Returns a shallow copy of the AddExpression atom
- graph\_implementation(AddExpression): The graph implementation of the expression.

#### **Slots**

arg\_groups A list of [Expressions](#page-147-1) and numeric data.frame, matrix, or vector objects.

-,Expression,missing-method *The NegExpression class.*

### <span id="page-12-1"></span>Description

This class represents the negation of an affine expression.

#### Usage

```
## S4 method for signature 'Expression,missing'
e1 - e2
## S4 method for signature 'Expression,Expression'
e1 - e2
## S4 method for signature 'Expression,ConstVal'
e1 - e2
## S4 method for signature 'ConstVal,Expression'
e1 - e2
## S4 method for signature 'NegExpression'
dim_from_args(object)
## S4 method for signature 'NegExpression'
sign_from_args(object)
## S4 method for signature 'NegExpression'
is_incr(object, idx)
## S4 method for signature 'NegExpression'
is_decr(object, idx)
## S4 method for signature 'NegExpression'
is_symmetric(object)
```

```
## S4 method for signature 'NegExpression'
is_hermitian(object)
## S4 method for signature 'NegExpression'
graph_implementation(object, arg_objs, dim, data = NA_real_)
```
#### **Arguments**

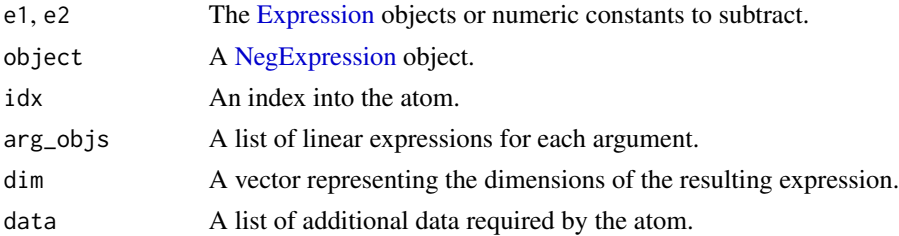

#### Methods (by generic)

- dim\_from\_args(NegExpression): The (row, col) dimensions of the expression.
- sign\_from\_args(NegExpression): The (is positive, is negative) sign of the expression.
- is\_incr(NegExpression): The expression is not weakly increasing in any argument.
- is\_decr(NegExpression): The expression is weakly decreasing in every argument.
- is\_symmetric(NegExpression): Is the expression symmetric?
- is\_hermitian(NegExpression): Is the expression Hermitian?
- graph\_implementation(NegExpression): The graph implementation of the expression.

.build\_matrix\_0 *Get the* sparse *flag field for the LinOp object*

### Description

Get the sparse flag field for the LinOp object

### Usage

```
.build_matrix_0(xp, v)
```
### Arguments

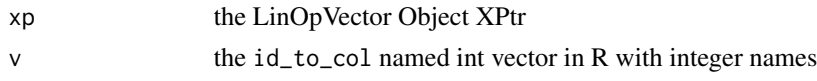

### Value

a XPtr to ProblemData Object

<span id="page-13-0"></span>

<span id="page-14-0"></span>.build\_matrix\_1 *Get the* sparse *flag field for the LinOp object*

### Description

Get the sparse flag field for the LinOp object

### Usage

```
.build_matrix_1(xp, v1, v2)
```
### Arguments

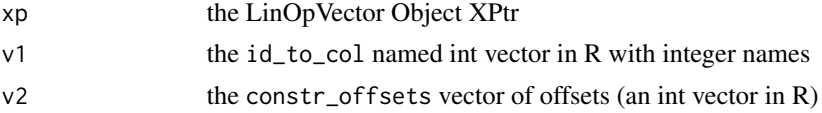

### Value

a XPtr to ProblemData Object

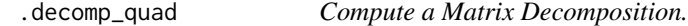

#### Description

Compute sgn, scale, M such that  $P = sgn * scale * dot(M, t(M)).$ 

### Usage

 $decomp_quad(P, cond = NA, rcond = NA)$ 

# Arguments

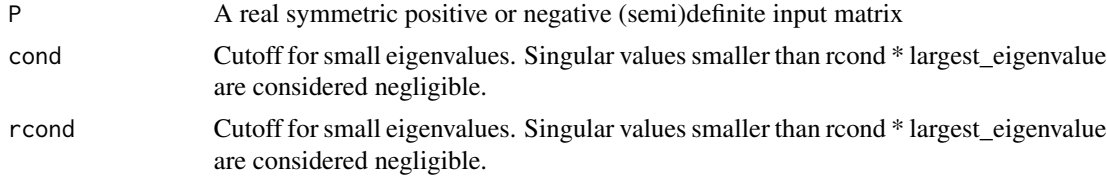

# Value

A list consisting of induced matrix 2-norm of P and a rectangular matrix such that  $P = scale$  \*  $(\text{dot}(M1, t(M1)) - \text{dot}(M2, t(M2)))$ 

<span id="page-15-0"></span>.LinOpVector\_\_new *Create a new LinOpVector object.*

### Description

Create a new LinOpVector object.

# Usage

.LinOpVector\_\_new()

### Value

an external ptr (Rcpp::XPtr) to a LinOp object instance.

.LinOpVector\_\_push\_back

*Perform a push back operation on the* args *field of LinOp*

#### Description

Perform a push back operation on the args field of LinOp

### Usage

.LinOpVector\_\_push\_back(xp, yp)

# Arguments

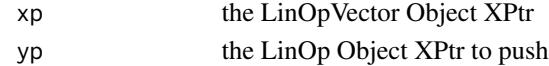

.LinOp\_at\_index *Return the LinOp element at index i (0-based)*

# Description

Return the LinOp element at index i (0-based)

# Usage

.LinOp\_at\_index(lvec, i)

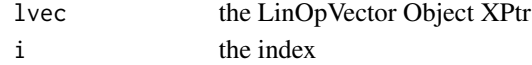

<span id="page-16-0"></span>.LinOp\_\_args\_push\_back

*Perform a push back operation on the* args *field of LinOp*

### Description

Perform a push back operation on the args field of LinOp

#### Usage

.LinOp\_\_args\_push\_back(xp, yp)

### Arguments

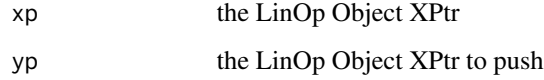

.LinOp\_\_get\_dense\_data

*Get the field* dense\_data *for the LinOp object*

# Description

Get the field dense\_data for the LinOp object

### Usage

```
.LinOp__get_dense_data(xp)
```
### Arguments

xp the LinOp Object XPtr

# Value

a MatrixXd object

<span id="page-17-0"></span>

# Description

Get the id field of the LinOp Object

#### Usage

.LinOp\_\_get\_id(xp)

### Arguments

xp the LinOp Object XPtr

### Value

the value of the id field of the LinOp Object

.LinOp\_\_get\_size *Get the field* size *for the LinOp object*

# Description

Get the field size for the LinOp object

### Usage

```
.LinOp__get_size(xp)
```
#### Arguments

xp the LinOp Object XPtr

### Value

an integer vector

### <span id="page-18-0"></span>Description

Get the slice field of the LinOp Object

#### Usage

```
.LinOp__get_slice(xp)
```
### Arguments

xp the LinOp Object XPtr

# Value

the value of the slice field of the LinOp Object

.LinOp\_\_get\_sparse *Get the* sparse *flag field for the LinOp object*

# Description

Get the sparse flag field for the LinOp object

#### Usage

```
.LinOp__get_sparse(xp)
```
### Arguments

xp the LinOp Object XPtr

# Value

TRUE or FALSE

<span id="page-19-0"></span>.LinOp\_\_get\_sparse\_data

*Get the field named* sparse\_data *from the LinOp object*

# Description

Get the field named sparse\_data from the LinOp object

# Usage

.LinOp\_\_get\_sparse\_data(xp)

### Arguments

xp the LinOp Object XPtr

### Value

a [dgCMatrix-class](#page-0-0) object

.LinOp\_\_get\_type *Get the field named* type *for the LinOp object*

# Description

Get the field named type for the LinOp object

### Usage

.LinOp\_\_get\_type(xp)

## Arguments

xp the LinOp Object XPtr

# Value

an integer value for type

<span id="page-20-0"></span>

### Description

Create a new LinOp object.

# Usage

.LinOp\_\_new()

### Value

an external ptr (Rcpp::XPtr) to a LinOp object instance.

.LinOp\_\_set\_dense\_data

*Set the field* dense\_data *of the LinOp object*

### Description

Set the field dense\_data of the LinOp object

### Usage

.LinOp\_\_set\_dense\_data(xp, denseMat)

### Arguments

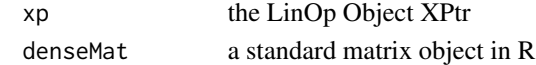

.LinOp\_\_set\_size *Set the field* size *of the LinOp object*

### Description

Set the field size of the LinOp object

# Usage

.LinOp\_\_set\_size(xp, value)

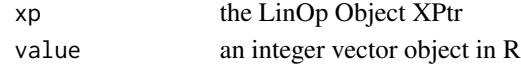

<span id="page-21-0"></span>.LinOp\_\_set\_slice *Set the slice field of the LinOp Object*

### Description

Set the slice field of the LinOp Object

### Usage

.LinOp\_\_set\_slice(xp, value)

# Arguments

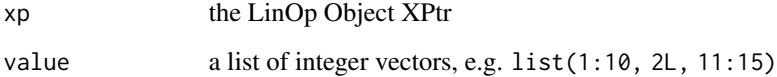

# Value

the value of the slice field of the LinOp Object

.LinOp\_\_set\_sparse *Set the flag* sparse *of the LinOp object*

# Description

Set the flag sparse of the LinOp object

# Usage

.LinOp\_\_set\_sparse(xp, sparseSEXP)

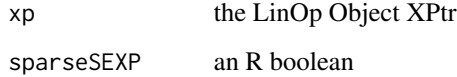

<span id="page-22-0"></span>.LinOp\_\_set\_sparse\_data

*Set the field named* sparse\_data *of the LinOp object*

# Description

Set the field named sparse\_data of the LinOp object

# Usage

.LinOp\_\_set\_sparse\_data(xp, sparseMat)

# Arguments

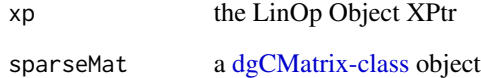

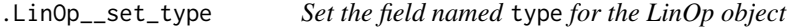

# Description

Set the field named type for the LinOp object

### Usage

.LinOp\_\_set\_type(xp, typeValue)

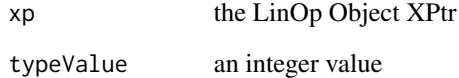

<span id="page-23-0"></span>.LinOp\_\_size\_push\_back

*Perform a push back operation on the* size *field of LinOp*

### Description

Perform a push back operation on the size field of LinOp

### Usage

.LinOp\_\_size\_push\_back(xp, intVal)

### Arguments

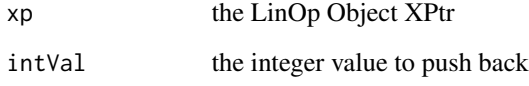

.LinOp\_\_slice\_push\_back

*Perform a push back operation on the* slice *field of LinOp*

# Description

Perform a push back operation on the slice field of LinOp

# Usage

```
.LinOp__slice_push_back(xp, intVec)
```
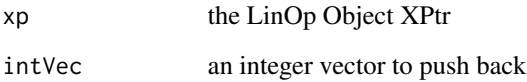

<span id="page-24-0"></span>.ProblemData\_\_get\_const\_to\_row

*Get the const\_to\_row field of the ProblemData Object*

### Description

Get the const\_to\_row field of the ProblemData Object

#### Usage

```
.ProblemData__get_const_to_row(xp)
```
### Arguments

xp the ProblemData Object XPtr

### Value

the const\_to\_row field as a named integer vector where the names are integers converted to characters

.ProblemData\_\_get\_const\_vec

*Get the const\_vec field from the ProblemData Object*

# Description

Get the const\_vec field from the ProblemData Object

### Usage

```
.ProblemData__get_const_vec(xp)
```
#### Arguments

xp the ProblemData Object XPtr

### Value

a numeric vector of the field const\_vec from the ProblemData Object

<span id="page-25-0"></span>.ProblemData\_\_get\_I *Get the I field of the ProblemData Object*

# Description

Get the I field of the ProblemData Object

#### Usage

```
.ProblemData__get_I(xp)
```
### Arguments

xp the ProblemData Object XPtr

### Value

an integer vector of the field I from the ProblemData Object

.ProblemData\_\_get\_id\_to\_col *Get the id\_to\_col field of the ProblemData Object*

# Description

Get the id\_to\_col field of the ProblemData Object

### Usage

.ProblemData\_\_get\_id\_to\_col(xp)

## Arguments

xp the ProblemData Object XPtr

#### Value

the id\_to\_col field as a named integer vector where the names are integers converted to characters

### <span id="page-26-0"></span>Description

Get the J field of the ProblemData Object

#### Usage

```
.ProblemData__get_J(xp)
```
### Arguments

xp the ProblemData Object XPtr

#### Value

an integer vector of the field J from the ProblemData Object

.ProblemData\_\_get\_V *Get the V field of the ProblemData Object*

# **Description**

Get the V field of the ProblemData Object

### Usage

```
.ProblemData__get_V(xp)
```
#### Arguments

xp the ProblemData Object XPtr

### Value

a numeric vector of doubles (the field V) from the ProblemData Object

<span id="page-27-0"></span>.ProblemData\_\_new *Create a new ProblemData object.*

# Description

Create a new ProblemData object.

### Usage

.ProblemData\_\_new()

### Value

an external ptr (Rcpp::XPtr) to a ProblemData object instance.

.ProblemData\_\_set\_const\_to\_row *Set the const\_to\_row map of the ProblemData Object*

# Description

Set the const\_to\_row map of the ProblemData Object

### Usage

```
.ProblemData__set_const_to_row(xp, iv)
```
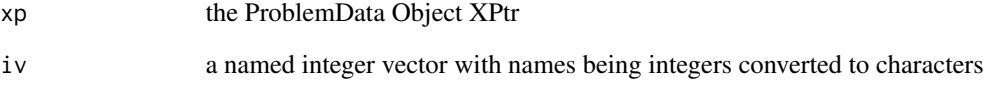

<span id="page-28-0"></span>.ProblemData\_\_set\_const\_vec

*Set the const\_vec field in the ProblemData Object*

### Description

Set the const\_vec field in the ProblemData Object

# Usage

.ProblemData\_\_set\_const\_vec(xp, cvp)

# Arguments

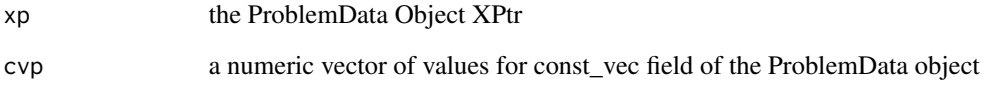

.ProblemData\_\_set\_I *Set the I field in the ProblemData Object*

# Description

Set the I field in the ProblemData Object

### Usage

```
.ProblemData__set_I(xp, ip)
```
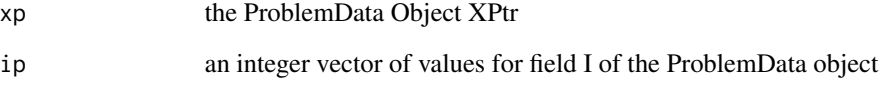

<span id="page-29-0"></span>.ProblemData\_\_set\_id\_to\_col

*Set the id\_to\_col field of the ProblemData Object*

### Description

Set the id\_to\_col field of the ProblemData Object

# Usage

```
.ProblemData__set_id_to_col(xp, iv)
```
# Arguments

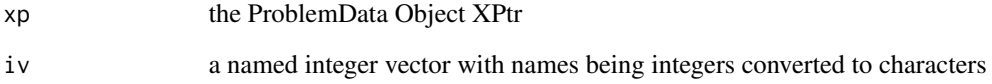

.ProblemData\_\_set\_J *Set the J field in the ProblemData Object*

# Description

Set the J field in the ProblemData Object

#### Usage

```
.ProblemData__set_J(xp, jp)
```
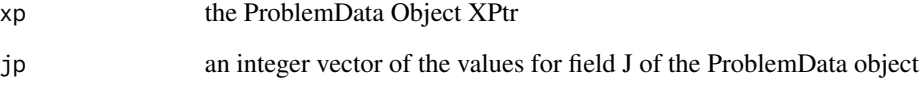

<span id="page-30-0"></span>.ProblemData\_\_set\_V *Set the V field in the ProblemData Object*

# Description

Set the V field in the ProblemData Object

### Usage

.ProblemData\_\_set\_V(xp, vp)

# Arguments

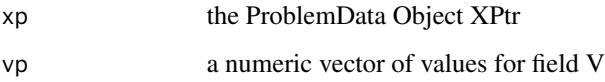

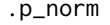

Internal method for calculating the p-norm

# Description

Internal method for calculating the p-norm

# Usage

.p\_norm(x, p)

## Arguments

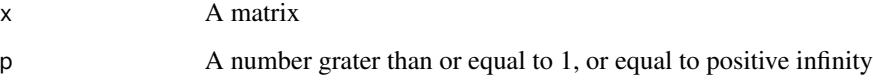

#### Value

Returns the specified norm of matrix x

<span id="page-31-0"></span>/,Expression,Expression-method

*The DivExpression class.*

### <span id="page-31-1"></span>Description

This class represents one expression divided by another expression.

### Usage

```
## S4 method for signature 'Expression,Expression'
e1 / e2
## S4 method for signature 'Expression,ConstVal'
e1 / e2
## S4 method for signature 'ConstVal,Expression'
e1 / e2
## S4 method for signature 'DivExpression'
to_numeric(object, values)
## S4 method for signature 'DivExpression'
is_quadratic(object)
## S4 method for signature 'DivExpression'
is_qpwa(object)
## S4 method for signature 'DivExpression'
dim_from_args(object)
## S4 method for signature 'DivExpression'
is_atom_convex(object)
## S4 method for signature 'DivExpression'
is_atom_concave(object)
## S4 method for signature 'DivExpression'
is_atom_log_log_convex(object)
## S4 method for signature 'DivExpression'
is_atom_log_log_concave(object)
## S4 method for signature 'DivExpression'
is_incr(object, idx)
```
## S4 method for signature 'DivExpression'

### <span id="page-32-0"></span><=,Expression,Expression-method 33

is\_decr(object, idx)

```
## S4 method for signature 'DivExpression'
graph_implementation(object, arg_objs, dim, data = NA_real_)
```
### Arguments

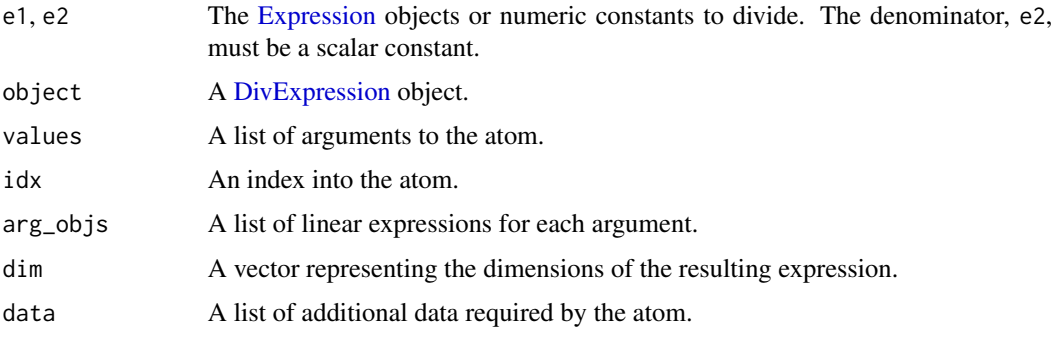

### Methods (by generic)

- to\_numeric(DivExpression): Matrix division by a scalar.
- is\_quadratic(DivExpression): Is the left-hand expression quadratic and the right-hand expression constant?
- is\_qpwa(DivExpression): Is the expression quadratic of piecewise affine?
- dim\_from\_args(DivExpression): The (row, col) dimensions of the left-hand expression.
- is\_atom\_convex(DivExpression): Division is convex (affine) in its arguments only if the denominator is constant.
- is\_atom\_concave(DivExpression): Division is concave (affine) in its arguments only if the denominator is constant.
- is\_atom\_log\_log\_convex(DivExpression): Is the atom log-log convex?
- is\_atom\_log\_log\_concave(DivExpression): Is the atom log-log concave?
- is\_incr(DivExpression): Is the right-hand expression positive?
- is\_decr(DivExpression): Is the right-hand expression negative?
- graph\_implementation(DivExpression): The graph implementation of the expression.

<=,Expression,Expression-method

*The IneqConstraint class*

### <span id="page-32-1"></span>**Description**

The IneqConstraint class

#### Usage

## S4 method for signature 'Expression,Expression'  $e1 \leq e2$ ## S4 method for signature 'Expression,ConstVal' e1  $\leq$  e2 ## S4 method for signature 'ConstVal,Expression'  $e1 \leq e2$ ## S4 method for signature 'Expression,Expression' e1 < e2 ## S4 method for signature 'Expression,ConstVal'  $e1 < e2$ ## S4 method for signature 'ConstVal,Expression' e1 < e2 ## S4 method for signature 'Expression,Expression'  $e1$  >=  $e2$ ## S4 method for signature 'Expression,ConstVal'  $e1 \geq e2$ ## S4 method for signature 'ConstVal,Expression'  $e1$  >=  $e2$ ## S4 method for signature 'Expression,Expression' e1 > e2 ## S4 method for signature 'Expression,ConstVal' e1 > e2 ## S4 method for signature 'ConstVal,Expression' e1 > e2 ## S4 method for signature 'IneqConstraint' name(x) ## S4 method for signature 'IneqConstraint' dim(x) ## S4 method for signature 'IneqConstraint' size(object) ## S4 method for signature 'IneqConstraint' expr(object)

```
## S4 method for signature 'IneqConstraint'
is_dcp(object)
## S4 method for signature 'IneqConstraint'
is_dgp(object)
## S4 method for signature 'IneqConstraint'
residual(object)
```
### Arguments

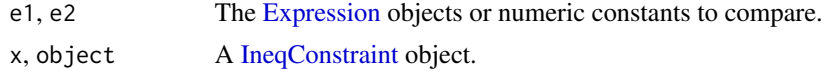

#### Methods (by generic)

- name(IneqConstraint): The string representation of the constraint.
- dim(IneqConstraint): The dimensions of the constrained expression.
- size(IneqConstraint): The size of the constrained expression.
- expr(IneqConstraint): The expression to constrain.
- is\_dcp(IneqConstraint): A non-positive constraint is DCP if its argument is convex.
- is\_dgp(IneqConstraint): Is the constraint DGP?
- residual(IneqConstraint): The residual of the constraint.

==,Expression,Expression-method *The EqConstraint class*

### <span id="page-34-1"></span>Description

The EqConstraint class

#### Usage

```
## S4 method for signature 'Expression,Expression'
e1 == e2## S4 method for signature 'Expression,ConstVal'
e1 == e2## S4 method for signature 'ConstVal,Expression'
e1 == e2## S4 method for signature 'EqConstraint'
```

```
name(x)
## S4 method for signature 'EqConstraint'
dim(x)
## S4 method for signature 'EqConstraint'
size(object)
## S4 method for signature 'EqConstraint'
expr(object)
## S4 method for signature 'EqConstraint'
is_dcp(object)
## S4 method for signature 'EqConstraint'
is_dgp(object)
## S4 method for signature 'EqConstraint'
residual(object)
```
# Arguments

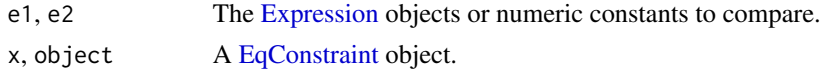

# Methods (by generic)

- name(EqConstraint): The string representation of the constraint.
- dim(EqConstraint): The dimensions of the constrained expression.
- size(EqConstraint): The size of the constrained expression.
- expr(EqConstraint): The expression to constrain.
- is\_dcp(EqConstraint): Is the constraint DCP?
- is\_dgp(EqConstraint): Is the constraint DGP?
- residual(EqConstraint): The residual of the constraint..

abs,Expression-method *Absolute Value*

### Description

The elementwise absolute value.

#### Usage

```
## S4 method for signature 'Expression'
abs(x)
```
<span id="page-35-0"></span>
#### Abs-class 37

#### Arguments

x An [Expression.](#page-147-0)

# Value

An [Expression](#page-147-0) representing the absolute value of the input.

# Examples

```
A <- Variable(2,2)
prob <- Problem(Minimize(sum(abs(A))), list(A <= -2))
result <- solve(prob)
result$value
result$getValue(A)
```

```
Abs-class The Abs class.
```
#### Description

This class represents the elementwise absolute value.

#### Usage

```
Abs(x)
## S4 method for signature 'Abs'
to_numeric(object, values)
## S4 method for signature 'Abs'
allow_complex(object)
## S4 method for signature 'Abs'
sign_from_args(object)
## S4 method for signature 'Abs'
is_atom_convex(object)
## S4 method for signature 'Abs'
is_atom_concave(object)
## S4 method for signature 'Abs'
is_incr(object, idx)
## S4 method for signature 'Abs'
is_decr(object, idx)
## S4 method for signature 'Abs'
is_pwl(object)
```
38 accepts and the contract of the contract of the contract of the contract of the contract of the contract of the contract of the contract of the contract of the contract of the contract of the contract of the contract of

## Arguments

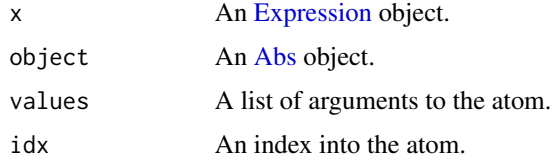

# Methods (by generic)

- to\_numeric(Abs): The elementwise absolute value of the input.
- allow\_complex(Abs): Does the atom handle complex numbers?
- sign\_from\_args(Abs): The atom is positive.
- is\_atom\_convex(Abs): The atom is convex.
- is\_atom\_concave(Abs): The atom is not concave.
- is\_incr(Abs): A logical value indicating whether the atom is weakly increasing.
- is\_decr(Abs): A logical value indicating whether the atom is weakly decreasing.
- is\_pwl(Abs): Is x piecewise linear?

## Slots

x An [Expression](#page-147-0) object.

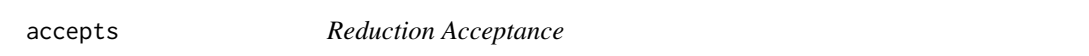

## Description

Determine whether the reduction accepts a problem.

# Usage

accepts(object, problem)

## Arguments

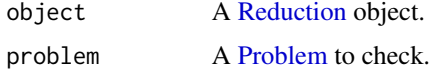

# Value

A logical value indicating whether the reduction can be applied.

<span id="page-38-0"></span>AffAtom-class *The AffAtom class.*

#### Description

This virtual class represents an affine atomic expression.

#### Usage

```
## S4 method for signature 'AffAtom'
allow_complex(object)
## S4 method for signature 'AffAtom'
sign_from_args(object)
## S4 method for signature 'AffAtom'
is_imag(object)
## S4 method for signature 'AffAtom'
is_complex(object)
## S4 method for signature 'AffAtom'
is_atom_convex(object)
## S4 method for signature 'AffAtom'
is_atom_concave(object)
## S4 method for signature 'AffAtom'
is_incr(object, idx)
## S4 method for signature 'AffAtom'
is_decr(object, idx)
## S4 method for signature 'AffAtom'
is_quadratic(object)
## S4 method for signature 'AffAtom'
is_qpwa(object)
## S4 method for signature 'AffAtom'
is_pwl(object)
## S4 method for signature 'AffAtom'
is_psd(object)
## S4 method for signature 'AffAtom'
is_nsd(object)
```

```
## S4 method for signature 'AffAtom'
.grad(object, values)
```
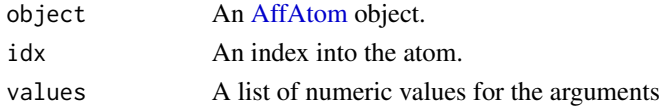

#### Methods (by generic)

- allow\_complex(AffAtom): Does the atom handle complex numbers?
- sign\_from\_args(AffAtom): The sign of the atom.
- is\_imag(AffAtom): Is the atom imaginary?
- is\_complex(AffAtom): Is the atom complex valued?
- is\_atom\_convex(AffAtom): The atom is convex.
- is\_atom\_concave(AffAtom): The atom is concave.
- is\_incr(AffAtom): The atom is weakly increasing in every argument.
- is\_decr(AffAtom): The atom is not weakly decreasing in any argument.
- is\_quadratic(AffAtom): Is every argument quadratic?
- is\_qpwa(AffAtom): Is every argument quadratic of piecewise affine?
- is\_pwl(AffAtom): Is every argument piecewise linear?
- is\_psd(AffAtom): Is the atom a positive semidefinite matrix?
- is\_nsd(AffAtom): Is the atom a negative semidefinite matrix?
- .grad(AffAtom): Gives the (sub/super)gradient of the atom w.r.t. each variable

are\_args\_affine *Are the arguments affine?*

#### Description

Are the arguments affine?

## Usage

```
are_args_affine(constraints)
```
# Arguments

constraints A [Constraint](#page-80-0) object.

#### Value

All the affine arguments in given constraints.

<span id="page-40-0"></span>

## Description

This virtual class represents atomic expressions in CVXR.

#### Usage

## S4 method for signature 'Atom' name(x) ## S4 method for signature 'Atom' validate\_args(object) ## S4 method for signature 'Atom' dim(x) ## S4 method for signature 'Atom' nrow(x) ## S4 method for signature 'Atom' ncol(x) ## S4 method for signature 'Atom' allow\_complex(object) ## S4 method for signature 'Atom' is\_nonneg(object) ## S4 method for signature 'Atom' is\_nonpos(object) ## S4 method for signature 'Atom' is\_imag(object) ## S4 method for signature 'Atom' is\_complex(object) ## S4 method for signature 'Atom' is\_convex(object) ## S4 method for signature 'Atom' is\_concave(object) ## S4 method for signature 'Atom' is\_log\_log\_convex(object)

```
## S4 method for signature 'Atom'
is_log_log_concave(object)
## S4 method for signature 'Atom'
canonicalize(object)
## S4 method for signature 'Atom'
graph_implementation(object, arg_objs, dim, data = NA_real_)
## S4 method for signature 'Atom'
value_impl(object)
## S4 method for signature 'Atom'
value(object)
## S4 method for signature 'Atom'
grad(object)
## S4 method for signature 'Atom'
domain(object)
## S4 method for signature 'Atom'
atoms(object)
```
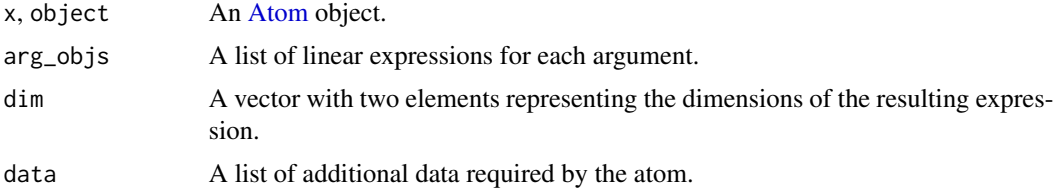

## Methods (by generic)

- name(Atom): Returns the string representtation of the function call
- validate\_args(Atom): Raises an error if the arguments are invalid.
- dim(Atom): The c(row, col) dimensions of the atom.
- nrow(Atom): The number of rows in the atom.
- ncol(Atom): The number of columns in the atom.
- allow\_complex(Atom): Does the atom handle complex numbers?
- is\_nonneg(Atom): A logical value indicating whether the atom is nonnegative.
- is\_nonpos(Atom): A logical value indicating whether the atom is nonpositive.
- is\_imag(Atom): A logical value indicating whether the atom is imaginary.
- is\_complex(Atom): A logical value indicating whether the atom is complex valued.

## AxisAtom-class 43

- is\_convex(Atom): A logical value indicating whether the atom is convex.
- is\_concave(Atom): A logical value indicating whether the atom is concave.
- is\_log\_log\_convex(Atom): A logical value indicating whether the atom is log-log convex.
- is\_log\_log\_concave(Atom): A logical value indicating whether the atom is log-log concave.
- canonicalize(Atom): Represent the atom as an affine objective and conic constraints.
- graph\_implementation(Atom): The graph implementation of the atom.
- value\_impl(Atom): Returns the value of each of the componets in an Atom. Returns an empty matrix if it's an empty atom
- value(Atom): Returns the value of the atom.
- grad(Atom): The (sub/super)-gradient of the atom with respect to each variable.
- domain(Atom): A list of constraints describing the closure of the region where the expression is finite.
- atoms(Atom): Returns a list of the atom types present amongst this atom's arguments

AxisAtom-class *The AxisAtom class.*

#### Description

This virtual class represents atomic expressions that can be applied along an axis in CVXR.

#### Usage

```
## S4 method for signature 'AxisAtom'
dim_from_args(object)
## S4 method for signature 'AxisAtom'
get_data(object)
## S4 method for signature 'AxisAtom'
validate_args(object)
## S4 method for signature 'AxisAtom'
.axis_grad(object, values)
## S4 method for signature 'AxisAtom'
```

```
.column_grad(object, value)
```
#### **Arguments**

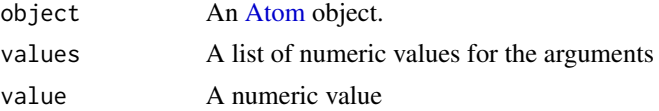

#### Methods (by generic)

- dim\_from\_args(AxisAtom): The dimensions of the atom determined from its arguments.
- get\_data(AxisAtom): A list containing axis and keepdims.
- validate\_args(AxisAtom): Check that the new dimensions have the same number of entries as the old.
- .axis\_grad(AxisAtom): Gives the (sub/super)gradient of the atom w.r.t. each variable
- .column\_grad(AxisAtom): Gives the (sub/super)gradient of the atom w.r.t. each column variable

# **Slots**

expr A numeric element, data.frame, matrix, vector, or Expression.

- axis (Optional) The dimension across which to apply the function: 1 indicates rows, 2 indicates columns, and NA indicates rows and columns. The default is NA.
- keepdims (Optional) Should dimensions be maintained when applying the atom along an axis? If FALSE, result will be collapsed into an  $nx1$  column vector. The default is FALSE.

<span id="page-43-0"></span>BinaryOperator-class *The BinaryOperator class.*

#### **Description**

This base class represents expressions involving binary operators.

#### Usage

```
## S4 method for signature 'BinaryOperator'
name(x)
```
## S4 method for signature 'BinaryOperator' to\_numeric(object, values)

## S4 method for signature 'BinaryOperator' sign\_from\_args(object)

## S4 method for signature 'BinaryOperator' is\_imag(object)

## S4 method for signature 'BinaryOperator' is\_complex(object)

#### **Arguments**

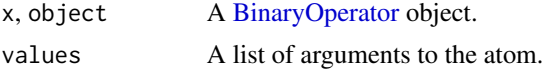

#### bmat and the contract of the contract of the contract of the contract of the contract of the contract of the contract of the contract of the contract of the contract of the contract of the contract of the contract of the c

#### Methods (by generic)

- name(BinaryOperator): Returns the name of the BinaryOperator object.
- to\_numeric(BinaryOperator): Apply the binary operator to the values.
- sign\_from\_args(BinaryOperator): Default to rule for multiplication.
- is\_imag(BinaryOperator): Is the expression imaginary?
- is\_complex(BinaryOperator): Is the expression complex valued?

# **Slots**

lh\_exp The [Expression](#page-147-0) on the left-hand side of the operator.

rh\_exp The [Expression](#page-147-0) on the right-hand side of the operator.

op\_name A character string indicating the binary operation.

bmat *Block Matrix*

# Description

Constructs a block matrix from a list of lists. Each internal list is stacked horizontally, and the internal lists are stacked vertically.

#### Usage

```
bmat(block_lists)
```
#### **Arguments**

block\_lists A list of lists containing [Expression](#page-147-0) objects, matrices, or vectors, which represent the blocks of the block matrix.

# Value

An [Expression](#page-147-0) representing the block matrix.

#### Examples

```
x <- Variable()
expr \le bmat(list(list(matrix(1, nrow = 3, ncol = 1), matrix(2, nrow = 3, ncol = 2)),
                list(matrix(3, nrow = 1, ncol = 2), x)))
prob <- Problem(Minimize(sum_entries(expr)), list(x >= 0))
result <- solve(prob)
result$value
```
# <span id="page-45-0"></span>Description

This class represents a parameter whose value is obtained by evaluating a function.

## Usage

```
CallbackParam(callback, dim = NULL, ...)
```

```
## S4 method for signature 'CallbackParam'
value(object)
```
## Arguments

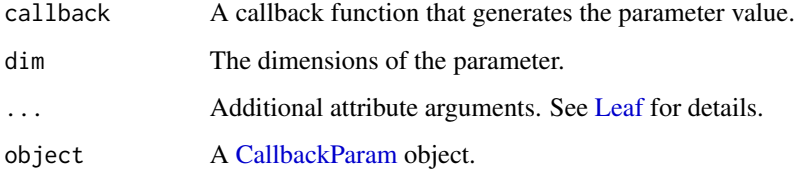

#### Slots

callback A callback function that generates the parameter value.

dim The dimensions of the parameter.

# Examples

```
x <- Variable(2)
fun \leq function() { value(x) }
y <- CallbackParam(fun, dim(x), nonneg = TRUE)
get_data(y)
```
<span id="page-45-1"></span>Canonical-class *The Canonical class.*

## Description

This virtual class represents a canonical expression.

## Canonical-class 47

# Usage

```
## S4 method for signature 'Canonical'
expr(object)
## S4 method for signature 'Canonical'
id(object)
## S4 method for signature 'Canonical'
canonical_form(object)
## S4 method for signature 'Canonical'
variables(object)
## S4 method for signature 'Canonical'
parameters(object)
## S4 method for signature 'Canonical'
constants(object)
## S4 method for signature 'Canonical'
atoms(object)
## S4 method for signature 'Canonical'
get_data(object)
```
# Arguments

object A [Canonical](#page-45-1) object.

## Methods (by generic)

- expr(Canonical): The expression associated with the input.
- id(Canonical): The unique ID of the canonical expression.
- canonical\_form(Canonical): The graph implementation of the input.
- variables(Canonical): List of [Variable](#page-337-0) objects in the expression.
- parameters(Canonical): List of [Parameter](#page-257-0) objects in the expression.
- constants(Canonical): List of [Constant](#page-76-0) objects in the expression.
- atoms(Canonical): List of [Atom](#page-40-0) objects in the expression.
- get\_data(Canonical): Information needed to reconstruct the expression aside from its arguments.

<span id="page-47-0"></span>Canonicalization-class

*The Canonicalization class.*

#### Description

This class represents a canonicalization reduction.

#### Usage

```
## S4 method for signature 'Canonicalization,Problem'
perform(object, problem)
```
## S4 method for signature 'Canonicalization, Solution, InverseData' invert(object, solution, inverse\_data)

## S4 method for signature 'Canonicalization' canonicalize\_tree(object, expr)

## S4 method for signature 'Canonicalization' canonicalize\_expr(object, expr, args)

## Arguments

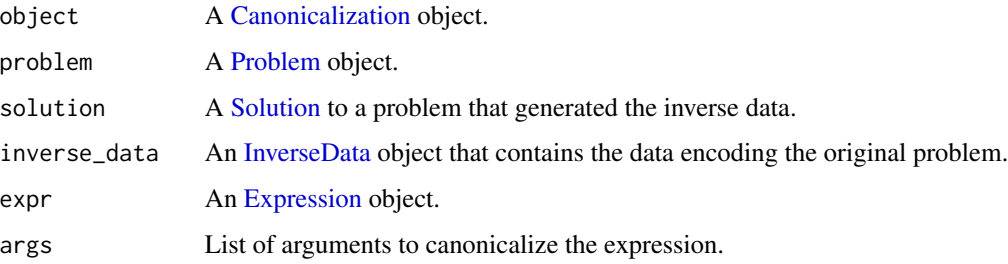

#### Methods (by generic)

- perform(object = Canonicalization, problem = Problem): Recursively canonicalize the objective and every constraint.
- invert( object = Canonicalization, solution = Solution, inverse\_data = InverseData ): Performs the reduction on a problem and returns an equivalent problem.
- canonicalize\_tree(Canonicalization): Recursively canonicalize an Expression.
- canonicalize\_expr(Canonicalization): Canonicalize an expression, w.r.t. canonicalized arguments.

canonicalize *Canonicalize*

# Description

Computes the graph implementation of a canonical expression.

## Usage

```
canonicalize(object)
```
canonical\_form(object)

# Arguments

object A [Canonical](#page-45-1) object.

#### Value

A list of list(affine expression, list(constraints)).

<span id="page-48-0"></span>CBC\_CONIC-class *An interface to the CBC solver*

## Description

An interface to the CBC solver

# Usage

CBC\_CONIC()

## S4 method for signature 'CBC\_CONIC' mip\_capable(solver)

## S4 method for signature 'CBC\_CONIC' status\_map(solver, status)

## S4 method for signature 'CBC\_CONIC' status\_map\_mip(solver, status)

## S4 method for signature 'CBC\_CONIC' status\_map\_lp(solver, status)

## S4 method for signature 'CBC\_CONIC' name(x)

```
## S4 method for signature 'CBC_CONIC'
import_solver(solver)
## S4 method for signature 'CBC_CONIC,Problem'
accepts(object, problem)
## S4 method for signature 'CBC_CONIC,Problem'
perform(object, problem)
## S4 method for signature 'CBC_CONIC,list,list'
invert(object, solution, inverse_data)
## S4 method for signature 'CBC_CONIC'
solve_via_data(
 object,
 data,
 warm_start,
 verbose,
 feastol,
 reltol,
 abstol,
 num_iter,
 solver_opts,
 solver_cache
\mathcal{L}
```
solver, object, x

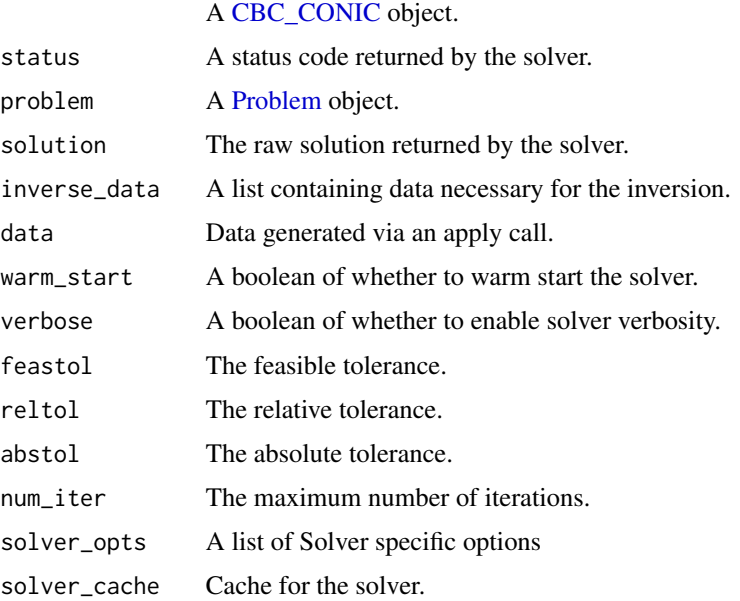

#### cdiac 51

#### Methods (by generic)

- mip\_capable(CBC\_CONIC): Can the solver handle mixed-integer programs?
- status\_map(CBC\_CONIC): Converts status returned by the CBC solver to its respective CVXPY status.
- status\_map\_mip(CBC\_CONIC): Converts status returned by the CBC solver to its respective CVXPY status for mixed integer problems.
- status\_map\_lp(CBC\_CONIC): Converts status returned by the CBC solver to its respective CVXPY status for linear problems.
- name (CBC\_CONIC): Returns the name of the solver
- import\_solver(CBC\_CONIC): Imports the solver
- accepts(object = CBC\_CONIC, problem = Problem): Can CBC\_CONIC solve the problem?
- perform(object = CBC\_CONIC, problem = Problem): Returns a new problem and data for inverting the new solution.
- invert(object = CBC\_CONIC, solution = list, inverse\_data = list): Returns the solution to the original problem given the inverse\_data.
- solve\_via\_data(CBC\_CONIC): Solve a problem represented by data returned from apply.

cdiac *Global Monthly and Annual Temperature Anomalies (degrees C), 1850-2015 (Relative to the 1961-1990 Mean) (May 2016)*

#### Description

Global Monthly and Annual Temperature Anomalies (degrees C), 1850-2015 (Relative to the 1961- 1990 Mean) (May 2016)

#### Usage

cdiac

#### Format

A data frame with 166 rows and 14 variables:

year Year

jan Anomaly for month of January

feb Anomaly for month of February

**mar** Anomaly for month of March

apr Anomaly for month of April

may Anomaly for month of May

jun Anomaly for month of June

jul Anomaly for month of July

aug Anomaly for month of August

sep Anomaly for month of September

oct Anomaly for month of October

nov Anomaly for month of November

dec Anomaly for month of December

annual Annual anomaly for the year

# Source

<https://ess-dive.lbl.gov/>

## References

<https://ess-dive.lbl.gov/>

<span id="page-51-0"></span>Chain-class *The Chain class.*

## Description

This class represents a reduction that replaces symbolic parameters with their constraint values.

#### Usage

```
## S4 method for signature 'Chain'
as.character(x)
## S4 method for signature 'Chain,Problem'
accepts(object, problem)
## S4 method for signature 'Chain,Problem'
perform(object, problem)
## S4 method for signature 'Chain,SolutionORList,list'
```
# invert(object, solution, inverse\_data)

## Arguments

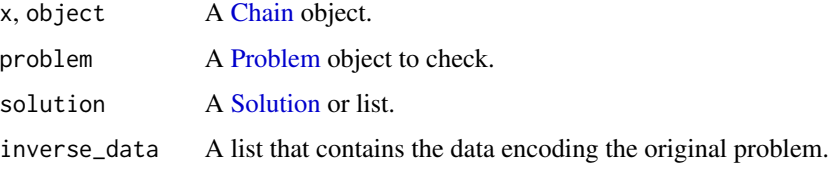

## CLARABEL-class 53

#### Methods (by generic)

- accepts(object = Chain, problem = Problem): A problem is accepted if the sequence of reductions is valid. In particular, the i-th reduction must accept the output of the i-1th reduction, with the first reduction (self.reductions[0]) in the sequence taking as input the supplied problem.
- perform(object = Chain, problem = Problem): Applies the chain to a problem and returns an equivalent problem.
- invert(object = Chain, solution = SolutionORList, inverse\_data = list): Performs the reduction on a problem and returns an equivalent problem.

<span id="page-52-0"></span>CLARABEL-class *An interface for the CLARABEL solver*

# Description

An interface for the CLARABEL solver

#### Usage

```
CLARABEL()
## S4 method for signature 'CLARABEL'
mip_capable(solver)
## S4 method for signature 'CLARABEL'
status_map(solver, status)
## S4 method for signature 'CLARABEL'
name(x)
## S4 method for signature 'CLARABEL'
import_solver(solver)
## S4 method for signature 'CLARABEL'
reduction_format_constr(object, problem, constr, exp_cone_order)
## S4 method for signature 'CLARABEL,Problem'
perform(object, problem)
## S4 method for signature 'CLARABEL, list, list'
invert(object, solution, inverse_data)
## S4 method for signature 'CLARABEL'
solve_via_data(
  object,
  data,
```

```
warm_start,
  verbose,
  feastol,
  reltol,
  abstol,
  num_iter,
  solver_opts,
  solver_cache
\lambda
```
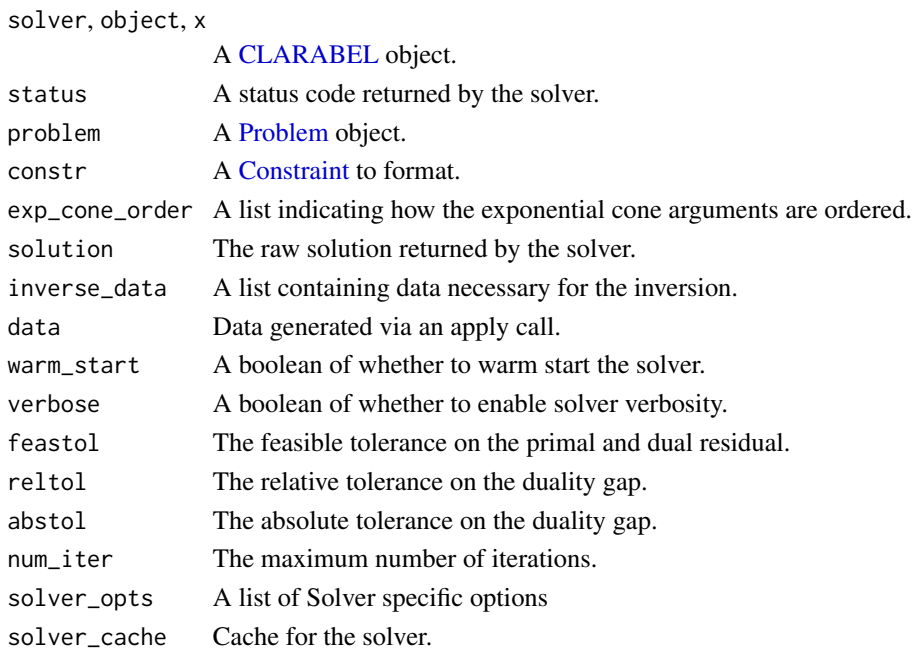

# Methods (by generic)

- mip\_capable(CLARABEL): Can the solver handle mixed-integer programs?
- status\_map(CLARABEL): Converts status returned by CLARABEL solver to its respective CVXPY status.
- name(CLARABEL): Returns the name of the solver
- import\_solver(CLARABEL): Imports the solver
- reduction\_format\_constr(CLARABEL): Return a linear operator to multiply by PSD constraint coefficients.
- perform(object = CLARABEL, problem = Problem): Returns a new problem and data for inverting the new solution
- invert(object = CLARABEL, solution = list, inverse\_data = list): Returns the solution to the original problem given the inverse\_data.
- solve\_via\_data(CLARABEL): Solve a problem represented by data returned from apply.

CLARABEL.dims\_to\_solver\_dict

*Utility method for formatting a ConeDims instance into a dictionary that can be supplied to Clarabel*

# Description

Utility method for formatting a ConeDims instance into a dictionary that can be supplied to Clarabel

#### Usage

CLARABEL.dims\_to\_solver\_dict(cone\_dims)

# Arguments

cone\_dims A [ConeDims](#page-71-0) instance.

## Value

The dimensions of the cones.

```
CLARABEL.extract_dual_value
```
*Extracts the dual value for constraint starting at offset.*

# Description

Special cases PSD constraints, as per the CLARABEL specification.

# Usage

```
CLARABEL.extract_dual_value(result_vec, offset, constraint)
```
#### Arguments

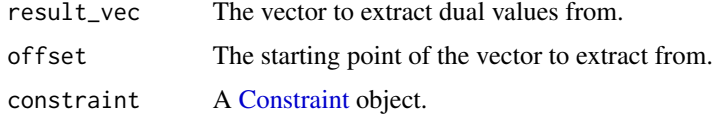

# Value

The dual values for the corresponding PSD constraints

complex-atoms *Complex Numbers*

#### Description

Basic atoms that support complex arithmetic.

#### Usage

## S4 method for signature 'Expression' Re(z) ## S4 method for signature 'Expression'  $Im(z)$ ## S4 method for signature 'Expression' Conj(z)

## Arguments

z An [Expression](#page-147-0) object.

## Value

An [Expression](#page-147-0) object that represents the real, imaginary, or complex conjugate.

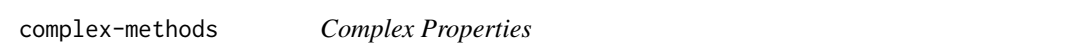

# Description

Determine if an expression is real, imaginary, or complex.

#### Usage

```
is_real(object)
```
is\_imag(object)

is\_complex(object)

#### Arguments

object An [Expression](#page-147-0) object.

# Value

A logical value.

<span id="page-56-0"></span>Complex2Real-class *Lifts complex numbers to a real representation.*

#### Description

This reduction takes in a complex problem and returns an equivalent real problem.

#### Usage

```
## S4 method for signature 'Complex2Real,Problem'
accepts(object, problem)
## S4 method for signature 'Complex2Real,Problem'
perform(object, problem)
## S4 method for signature 'Complex2Real, Solution, InverseData'
```
invert(object, solution, inverse\_data)

## Arguments

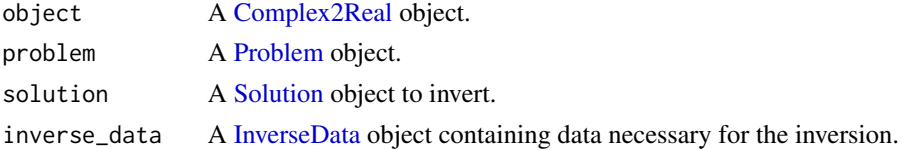

# Methods (by generic)

- accepts(object = Complex2Real, problem = Problem): Checks whether or not the problem involves any complex numbers.
- perform(object = Complex2Real, problem = Problem): Converts a Complex problem into a Real one.
- invert(object = Complex2Real, solution = Solution, inverse\_data = InverseData): Returns a solution to the original problem given the inverse data.

Complex2Real.abs\_canon

*Complex canonicalizer for the absolute value atom*

# Description

Complex canonicalizer for the absolute value atom

## Usage

```
Complex2Real.abs_canon(expr, real_args, imag_args, real2imag)
```
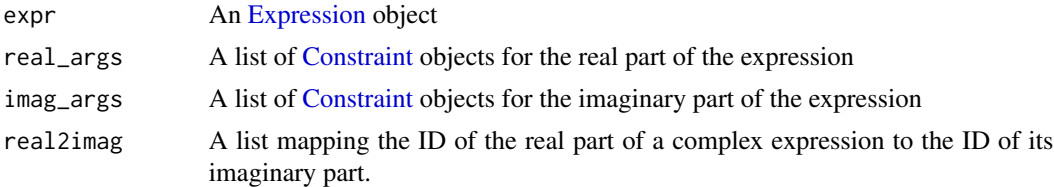

# Value

A canonicalization of the absolute value atom of a complex expression, where the returned variables are its real and imaginary components parsed out.

Complex2Real.add *Helper function to sum arguments.*

# Description

Helper function to sum arguments.

#### Usage

Complex2Real.add(lh\_arg, rh\_arg, neg = FALSE)

# Arguments

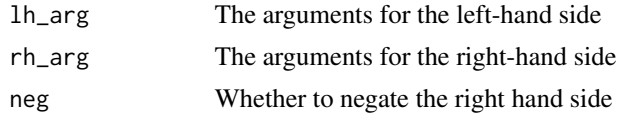

Complex2Real.at\_least\_2D

*Upcast 0D and 1D to 2D.*

# Description

Upcast 0D and 1D to 2D.

# Usage

Complex2Real.at\_least\_2D(expr)

# Arguments

expr An [Expression](#page-147-0) object

# Value

An expression of dimension at least 2.

Complex2Real.binary\_canon

*Complex canonicalizer for the binary atom*

# Description

Complex canonicalizer for the binary atom

#### Usage

```
Complex2Real.binary_canon(expr, real_args, imag_args, real2imag)
```
# Arguments

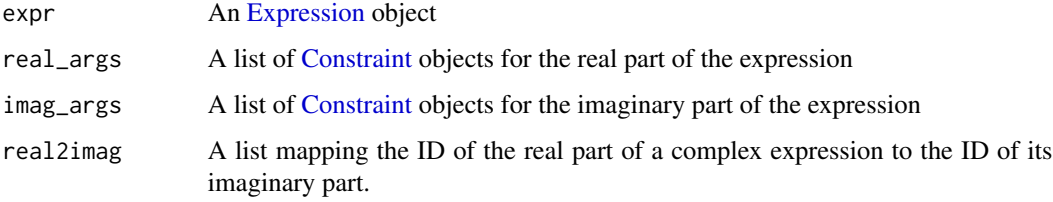

# Value

A canonicalization of a binary atom, where the returned variables are the real component and the imaginary component.

Complex2Real.canonicalize\_expr *Canonicalizes a Complex Expression*

# Description

Canonicalizes a Complex Expression

#### Usage

Complex2Real.canonicalize\_expr(expr, real\_args, imag\_args, real2imag, leaf\_map)

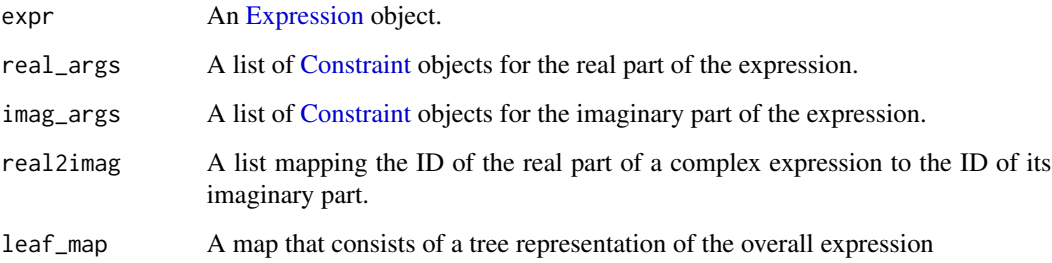

## Value

A list of the parsed out real and imaginary components of the expression at hand.

Complex2Real.canonicalize\_tree *Recursively Canonicalizes a Complex Expression.*

# Description

Recursively Canonicalizes a Complex Expression.

## Usage

```
Complex2Real.canonicalize_tree(expr, real2imag, leaf_map)
```
#### Arguments

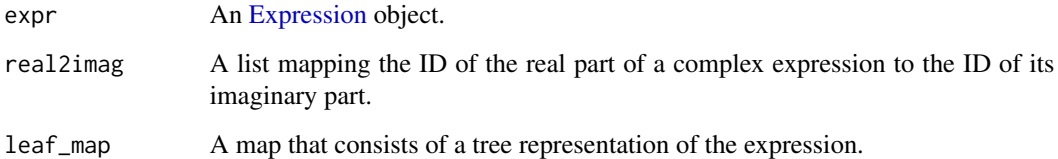

# Value

A list of the parsed out real and imaginary components of the expression that was constructed by performing the canonicalization of each leaf in the tree.

Complex2Real.conj\_canon

*Complex canonicalizer for the conjugate atom*

## Description

Complex canonicalizer for the conjugate atom

#### Usage

Complex2Real.conj\_canon(expr, real\_args, imag\_args, real2imag)

# Arguments

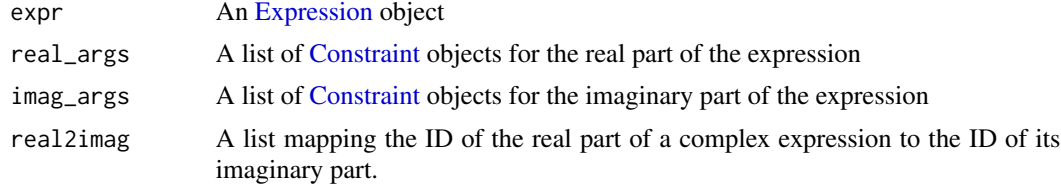

# Value

A canonicalization of a conjugate atom, where the returned variables are the real components and negative of the imaginary component.

```
Complex2Real.constant_canon
```
*Complex canonicalizer for the constant atom*

# Description

Complex canonicalizer for the constant atom

## Usage

```
Complex2Real.constant_canon(expr, real_args, imag_args, real2imag)
```
# Arguments

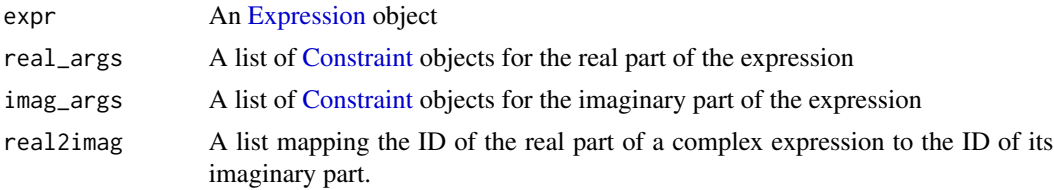

# Value

A canonicalization of a constant atom, where the returned variables are the real component and the imaginary component in the [Constant](#page-76-0) atom.

Complex2Real.hermitian\_canon

*Complex canonicalizer for the hermitian atom*

#### Description

Complex canonicalizer for the hermitian atom

#### Usage

```
Complex2Real.hermitian_canon(expr, real_args, imag_args, real2imag)
```
# Arguments

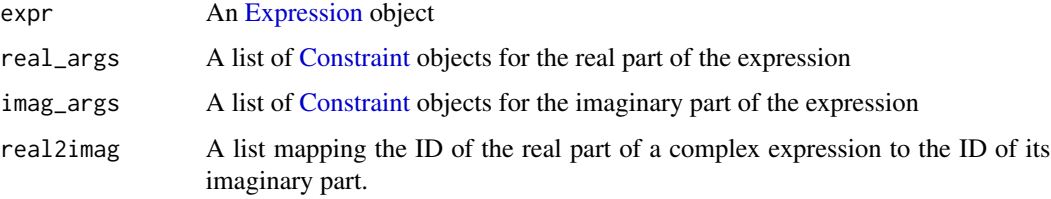

# Value

A canonicalization of a hermitian matrix atom, where the returned variables are the real component and the imaginary component.

Complex2Real.imag\_canon

*Complex canonicalizer for the imaginary atom*

# Description

Complex canonicalizer for the imaginary atom

#### Usage

```
Complex2Real.imag_canon(expr, real_args, imag_args, real2imag)
```
# Complex2Real.join 63

# Arguments

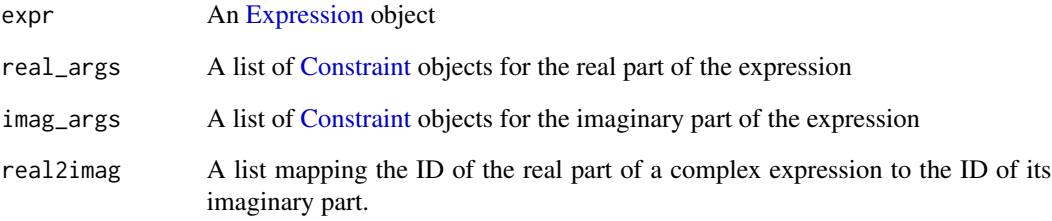

# Value

A canonicalization of an imaginary atom, where the returned variables are the imaginary component and NULL for the real component.

Complex2Real.join *Helper function to combine arguments.*

# Description

Helper function to combine arguments.

# Usage

Complex2Real.join(expr, lh\_arg, rh\_arg)

# Arguments

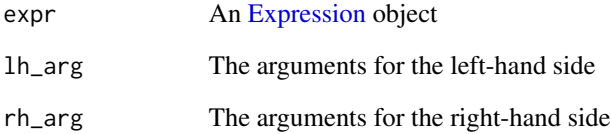

## Value

A joined expression of both left and right expressions

Complex2Real.lambda\_sum\_largest\_canon

*Complex canonicalizer for the largest sum atom*

#### Description

Complex canonicalizer for the largest sum atom

#### Usage

Complex2Real.lambda\_sum\_largest\_canon(expr, real\_args, imag\_args, real2imag)

## Arguments

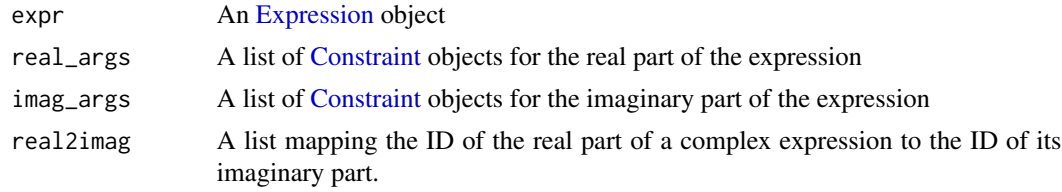

# Value

A canonicalization of the largest sum atom, where the returned variables are the real component and the imaginary component.

```
Complex2Real.matrix_frac_canon
                         Complex canonicalizer for the matrix fraction atom
```
#### Description

Complex canonicalizer for the matrix fraction atom

#### Usage

```
Complex2Real.matrix_frac_canon(expr, real_args, imag_args, real2imag)
```
# Arguments

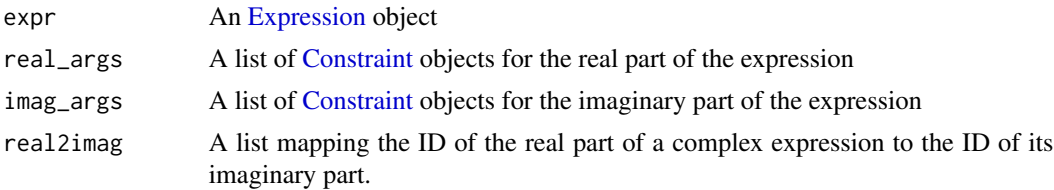

# Value

A canonicalization of a matrix atom, where the returned variables are converted to real variables.

Complex2Real.nonpos\_canon

*Complex canonicalizer for the non-positive atom*

## Description

Complex canonicalizer for the non-positive atom

#### Usage

```
Complex2Real.nonpos_canon(expr, real_args, imag_args, real2imag)
```
#### Arguments

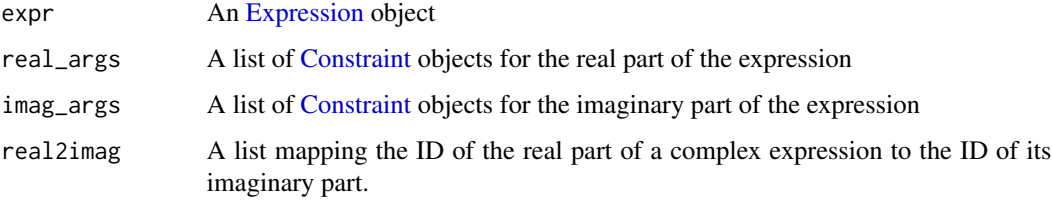

# Value

A canonicalization of a non positive atom, where the returned variables are the real component and the imaginary component.

Complex2Real.norm\_nuc\_canon

*Complex canonicalizer for the nuclear norm atom*

# Description

Complex canonicalizer for the nuclear norm atom

#### Usage

```
Complex2Real.norm_nuc_canon(expr, real_args, imag_args, real2imag)
```
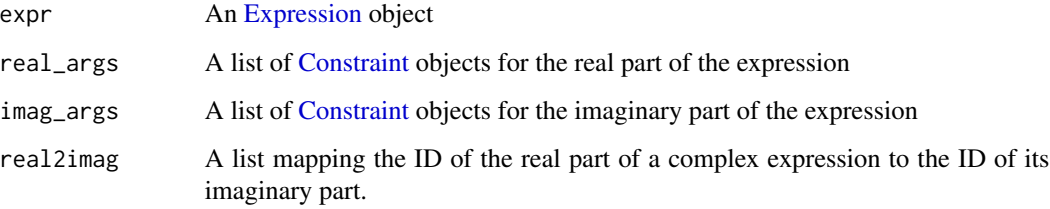

## Value

A canonicalization of a nuclear norm matrix atom, where the returned variables are the real component and the imaginary component.

Complex2Real.param\_canon

*Complex canonicalizer for the parameter matrix atom*

# Description

Complex canonicalizer for the parameter matrix atom

# Usage

```
Complex2Real.param_canon(expr, real_args, imag_args, real2imag)
```
# Arguments

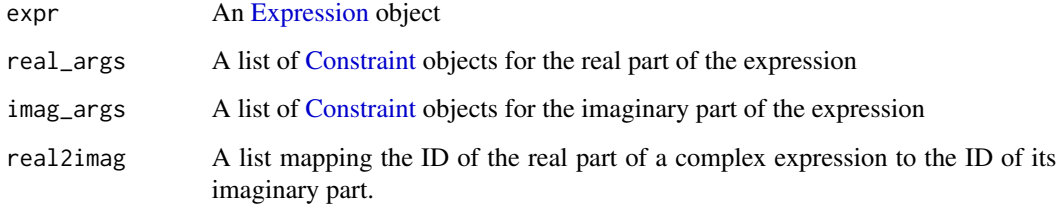

# Value

A canonicalization of a parameter matrix atom, where the returned variables are the real component and the imaginary component.

Complex2Real.pnorm\_canon

*Complex canonicalizer for the p norm atom*

## Description

Complex canonicalizer for the p norm atom

#### Usage

Complex2Real.pnorm\_canon(expr, real\_args, imag\_args, real2imag)

## Arguments

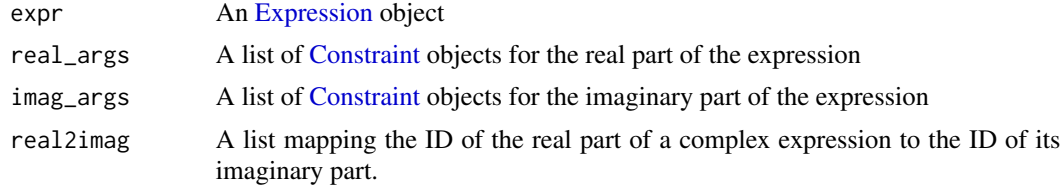

## Value

A canonicalization of a pnorm atom, where the returned variables are the real component and the NULL imaginary component.

Complex2Real.psd\_canon

*Complex canonicalizer for the positive semidefinite atom*

# Description

Complex canonicalizer for the positive semidefinite atom

#### Usage

```
Complex2Real.psd_canon(expr, real_args, imag_args, real2imag)
```
# Arguments

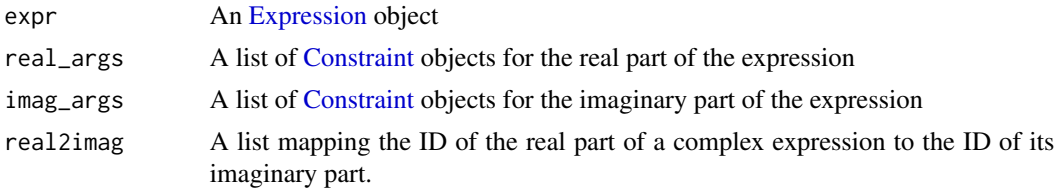

#### Value

A canonicalization of a positive semidefinite atom, where the returned variables are the real component and the NULL imaginary component.

Complex2Real.quad\_canon

*Complex canonicalizer for the quadratic atom*

#### Description

Complex canonicalizer for the quadratic atom

#### Usage

```
Complex2Real.quad_canon(expr, real_args, imag_args, real2imag)
```
#### Arguments

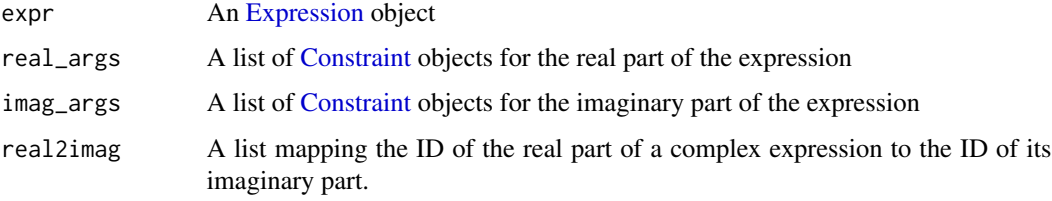

# Value

A canonicalization of a quadratic atom, where the returned variables are the real component and the imaginary component as NULL.

Complex2Real.quad\_over\_lin\_canon *Complex canonicalizer for the quadratic over linear term atom*

# Description

Complex canonicalizer for the quadratic over linear term atom

#### Usage

Complex2Real.quad\_over\_lin\_canon(expr, real\_args, imag\_args, real2imag)

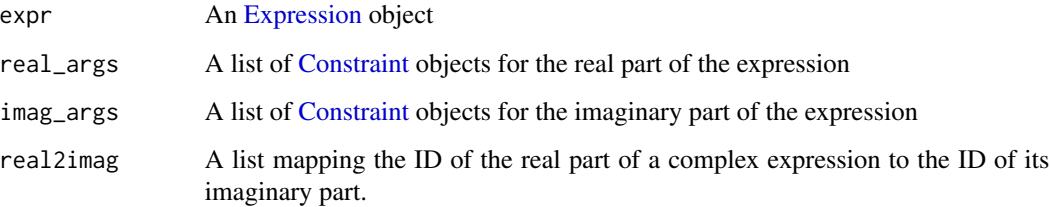

#### Value

A canonicalization of a quadratic over a linear term atom, where the returned variables are the real component and the imaginary component.

Complex2Real.real\_canon

*Complex canonicalizer for the real atom*

# Description

Complex canonicalizer for the real atom

#### Usage

```
Complex2Real.real_canon(expr, real_args, imag_args, real2imag)
```
# Arguments

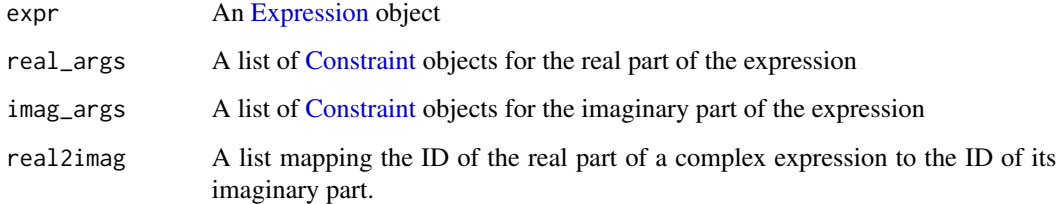

# Value

A canonicalization of a real atom, where the returned variables are the real component and NULL for the imaginary component.

Complex2Real.separable\_canon

*Complex canonicalizer for the separable atom*

## Description

Complex canonicalizer for the separable atom

#### Usage

Complex2Real.separable\_canon(expr, real\_args, imag\_args, real2imag)

# Arguments

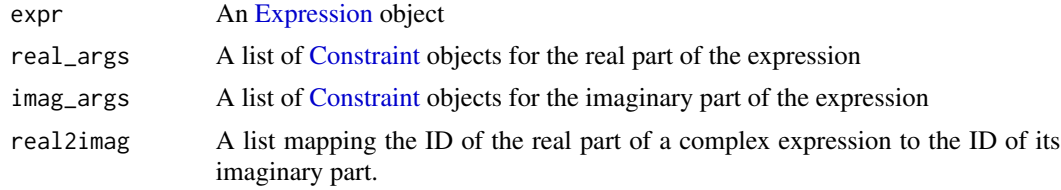

# Value

A canonicalization of a separable atom, where the returned variables are its real and imaginary components parsed out.

Complex2Real.soc\_canon

*Complex canonicalizer for the SOC atom*

# Description

Complex canonicalizer for the SOC atom

#### Usage

```
Complex2Real.soc_canon(expr, real_args, imag_args, real2imag)
```
# Arguments

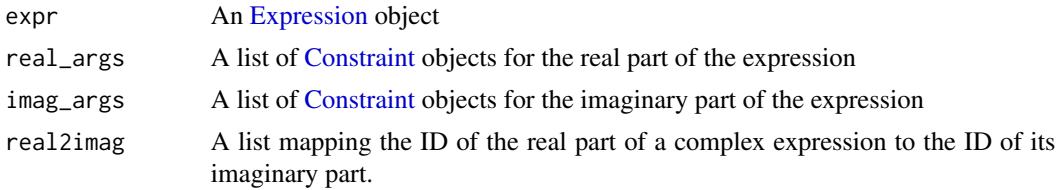

# Value

A canonicalization of a SOC atom, where the returned variables are the real component and the NULL imaginary component.

Complex2Real.variable\_canon

*Complex canonicalizer for the variable atom*

#### Description

Complex canonicalizer for the variable atom

#### Usage

```
Complex2Real.variable_canon(expr, real_args, imag_args, real2imag)
```
# Arguments

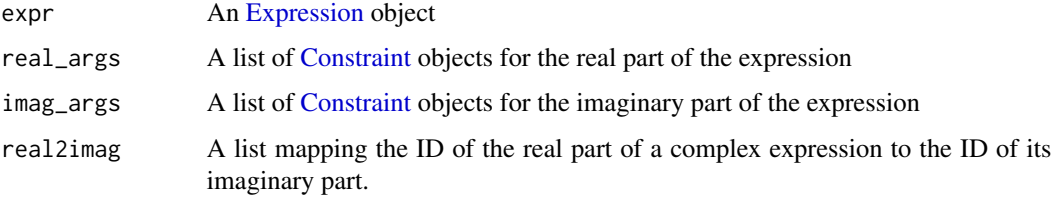

# Value

A canonicalization of a variable atom, where the returned variables are the real component and the NULL imaginary component.

Complex2Real.zero\_canon

*Complex canonicalizer for the zero atom*

# Description

Complex canonicalizer for the zero atom

## Usage

```
Complex2Real.zero_canon(expr, real_args, imag_args, real2imag)
```
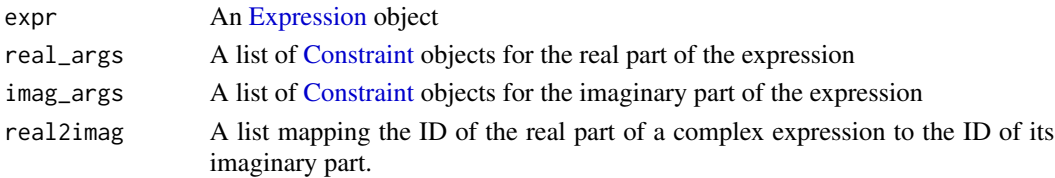

## Value

A canonicalization of a zero atom, where the returned variables are the real component and the imaginary component.

cone-methods *Second-Order Cone Methods*

## Description

The number of elementwise cones or a list of the sizes of the elementwise cones.

# Usage

```
num_cones(object)
```
cone\_sizes(object)

## Arguments

object An [SOCAxis](#page-312-0) object.

#### Value

The number of cones, or the size of a cone.

<span id="page-71-0"></span>ConeDims-class *Summary of cone dimensions present in constraints.*

#### Description

Constraints must be formatted as dictionary that maps from constraint type to a list of constraints of that type.

# Details

Attributes ———- zero : int The dimension of the zero cone. nonpos : int The dimension of the non-positive cone. exp : int The dimension of the exponential cone. soc : list of int A list of the second-order cone dimensions. psd : list of int A list of the positive semidefinite cone dimensions, where the dimension of the PSD cone of k by k matrices is k.
<span id="page-72-0"></span>ConeMatrixStuffing-class

*Construct Matrices for Linear Cone Problems*

#### Description

Linear cone problems are assumed to have a linear objective and cone constraints, which may have zero or more arguments, all of which must be affine.

### Usage

```
## S4 method for signature 'ConeMatrixStuffing,Problem'
accepts(object, problem)
```
## S4 method for signature 'ConeMatrixStuffing, Problem, CoeffExtractor' stuffed\_objective(object, problem, extractor)

### Arguments

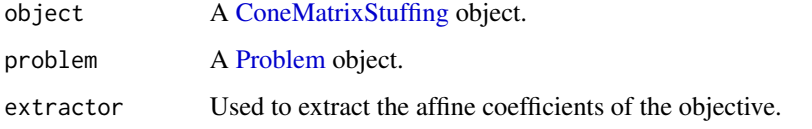

### Details

minimize  $c^{\wedge}Tx$  subject to cone\_constr1(A\_1\*x + b\_1, ...) ... cone\_constrK(A\_K\*x + b\_K, ...)

### Methods (by generic)

- accepts(object = ConeMatrixStuffing, problem = Problem): Is the solver accepted?
- stuffed\_objective( object = ConeMatrixStuffing, problem = Problem, extractor = CoeffExtractor ): Returns a list of the stuffed matrices

<span id="page-72-1"></span>ConicSolver-class *The ConicSolver class.*

#### Description

Conic solver class with reduction semantics.

### Usage

```
## S4 method for signature 'ConicSolver,Problem'
accepts(object, problem)
## S4 method for signature 'ConicSolver'
reduction_format_constr(object, problem, constr, exp_cone_order)
## S4 method for signature 'ConicSolver'
group_coeff_offset(object, problem, constraints, exp_cone_order)
## S4 method for signature 'ConicSolver,Solution,InverseData'
```
invert(object, solution, inverse\_data)

### Arguments

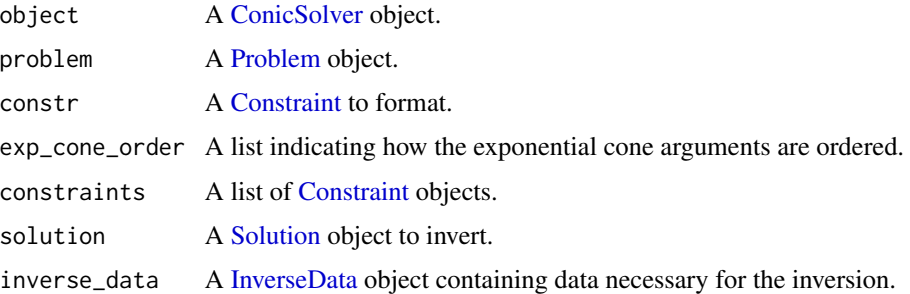

#### Methods (by generic)

- accepts(object = ConicSolver, problem = Problem): Can the problem be solved with a conic solver?
- reduction\_format\_constr(ConicSolver): Return a list representing a cone program whose problem data tensors will yield the coefficient "A" and offset "b" for the respective constraints: Linear Equations:  $Ax = b$ , Linear inequalities:  $Ax \leq b$ , Second order cone:  $Ax \leq_{SOC} b$ , Exponential cone:  $Ax \leq_{EXP} b$ , Semidefinite cone:  $Ax \leq_{SOP} b$ .
- group\_coeff\_offset(ConicSolver): Combine the constraints into a single matrix, offset.
- invert(object = ConicSolver, solution = Solution, inverse\_data = InverseData): Returns the solution to the original problem given the inverse\_data.

ConicSolver.get\_coeff\_offset

*Return the coefficient and offset in*  $Ax + b$ *.* 

### Description

Return the coefficient and offset in  $Ax + b$ .

# Usage

ConicSolver.get\_coeff\_offset(expr)

# Arguments

expr An [Expression](#page-147-0) object.

### Value

The coefficient and offset in  $Ax + b$ .

ConicSolver.get\_spacing\_matrix *Returns a sparse matrix that spaces out an expression.*

# Description

Returns a sparse matrix that spaces out an expression.

# Usage

```
ConicSolver.get_spacing_matrix(dim, spacing, offset)
```
# Arguments

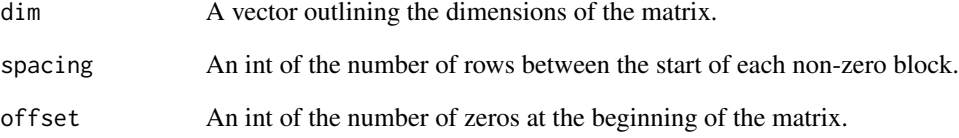

# Value

A sparse matrix that spaces out an expression

<span id="page-75-0"></span>Conjugate-class *The Conjugate class.*

#### Description

This class represents the complex conjugate of an expression.

## Usage

```
Conjugate(expr)
## S4 method for signature 'Conjugate'
to_numeric(object, values)
## S4 method for signature 'Conjugate'
dim_from_args(object)
## S4 method for signature 'Conjugate'
is_incr(object, idx)
## S4 method for signature 'Conjugate'
is_decr(object, idx)
## S4 method for signature 'Conjugate'
is_symmetric(object)
## S4 method for signature 'Conjugate'
is_hermitian(object)
```
### Arguments

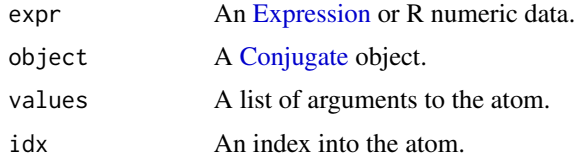

### Methods (by generic)

- to\_numeric(Conjugate): Elementwise complex conjugate of the constant.
- dim\_from\_args(Conjugate): The (row, col) dimensions of the expression.
- is\_incr(Conjugate): Is the composition weakly increasing in argument idx?
- is\_decr(Conjugate): Is the composition weakly decreasing in argument idx?
- is\_symmetric(Conjugate): Is the expression symmetric?
- is\_hermitian(Conjugate): Is the expression hermitian?

### Constant-class 77

# Slots

expr An [Expression](#page-147-0) or R numeric data.

<span id="page-76-0"></span>Constant-class *The Constant class.*

# Description

This class represents a constant.

Coerce an R object or expression into the [Constant](#page-76-0) class.

### Usage

Constant(value)

## S4 method for signature 'Constant' show(object)

## S4 method for signature 'Constant' name(x)

## S4 method for signature 'Constant' constants(object)

## S4 method for signature 'Constant' value(object)

## S4 method for signature 'Constant' is\_pos(object)

## S4 method for signature 'Constant' grad(object)

## S4 method for signature 'Constant' dim(x)

## S4 method for signature 'Constant' canonicalize(object)

## S4 method for signature 'Constant' is\_nonneg(object)

## S4 method for signature 'Constant' is\_nonpos(object)

## S4 method for signature 'Constant'

```
is_imag(object)
## S4 method for signature 'Constant'
is_complex(object)
## S4 method for signature 'Constant'
is_symmetric(object)
## S4 method for signature 'Constant'
is_hermitian(object)
## S4 method for signature 'Constant'
is_psd(object)
## S4 method for signature 'Constant'
is_nsd(object)
as.Constant(expr)
```
### Arguments

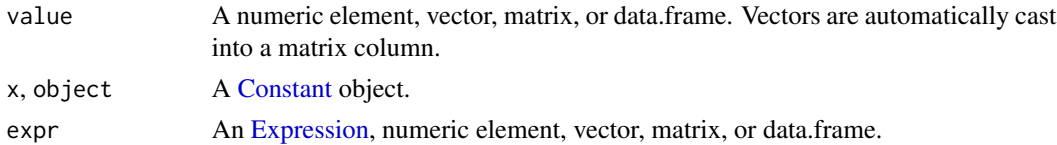

### Value

A [Constant](#page-76-0) representing the input as a constant.

# Methods (by generic)

- name(Constant): The name of the constant.
- constants(Constant): Returns itself as a constant.
- value(Constant): The value of the constant.
- is\_pos(Constant): A logical value indicating whether all elements of the constant are positive.
- grad(Constant): An empty list since the gradient of a constant is zero.
- dim(Constant): The c(row, col) dimensions of the constant.
- canonicalize(Constant): The canonical form of the constant.
- is\_nonneg(Constant): A logical value indicating whether all elements of the constant are non-negative.
- is\_nonpos(Constant): A logical value indicating whether all elements of the constant are non-positive.
- is\_imag(Constant): A logical value indicating whether the constant is imaginary.
- is\_complex(Constant): A logical value indicating whether the constant is complex-valued.

### ConstantSolver-class 79

- is\_symmetric(Constant): A logical value indicating whether the constant is symmetric.
- is\_hermitian(Constant): A logical value indicating whether the constant is a Hermitian matrix.
- is\_psd(Constant): A logical value indicating whether the constant is a positive semidefinite matrix.
- is\_nsd(Constant): A logical value indicating whether the constant is a negative semidefinite matrix.

### Slots

- value A numeric element, vector, matrix, or data.frame. Vectors are automatically cast into a matrix column.
- sparse (Internal) A logical value indicating whether the value is a sparse matrix.
- is\_pos (Internal) A logical value indicating whether all elements are non-negative.
- is\_neg (Internal) A logical value indicating whether all elements are non-positive.

### Examples

```
x \leftarrow Constant(5)
y <- Constant(diag(3))
get_data(y)
value(y)
is_nonneg(y)
size(y)
as.Constant(y)
```
<span id="page-78-0"></span>ConstantSolver-class *The ConstantSolver class.*

#### **Description**

The ConstantSolver class.

### Usage

```
## S4 method for signature 'ConstantSolver'
mip_capable(solver)
```

```
## S4 method for signature 'ConstantSolver,Problem'
accepts(object, problem)
```
## S4 method for signature 'ConstantSolver,Problem' perform(object, problem)

```
## S4 method for signature 'ConstantSolver, Solution, list'
invert(object, solution, inverse_data)
```

```
## S4 method for signature 'ConstantSolver'
name(x)
## S4 method for signature 'ConstantSolver'
import_solver(solver)
## S4 method for signature 'ConstantSolver'
is_installed(solver)
## S4 method for signature 'ConstantSolver'
solve_via_data(
 object,
 data,
 warm_start,
  verbose,
  feastol,
 reltol,
 abstol,
 num_iter,
  solver_opts,
  solver_cache
\mathcal{L}
```
## S4 method for signature 'ConstantSolver,ANY' reduction\_solve(object, problem, warm\_start, verbose, solver\_opts)

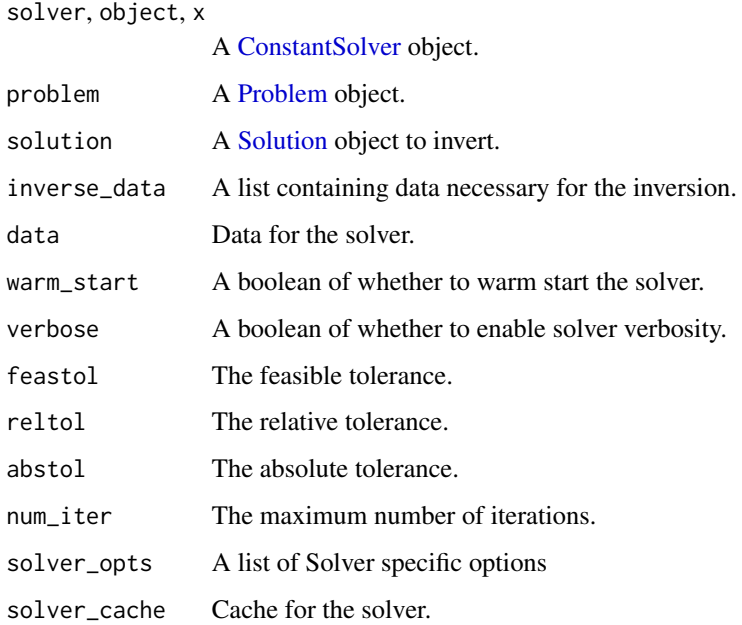

### Constraint-class 81

### Methods (by generic)

- mip\_capable(ConstantSolver): Can the solver handle mixed-integer programs?
- accepts(object = ConstantSolver, problem = Problem): Is the solver capable of solving the problem?
- perform(object = ConstantSolver, problem = Problem): Returns a list of the Constant-Solver, Problem, and an empty list.
- invert(object = ConstantSolver, solution = Solution, inverse\_data = list): Returns the solution.
- name(ConstantSolver): Returns the name of the solver.
- import\_solver(ConstantSolver): Imports the solver.
- is\_installed(ConstantSolver): Is the solver installed?
- solve\_via\_data(ConstantSolver): Solve a problem represented by data returned from apply.
- reduction\_solve(object = ConstantSolver, problem = ANY): Solve the problem and return a [Solution](#page-314-0) object.

<span id="page-80-0"></span>Constraint-class *The Constraint class.*

#### **Description**

This virtual class represents a mathematical constraint.

#### Usage

```
## S4 method for signature 'Constraint'
as.character(x)
```
## S4 method for signature 'Constraint' dim(x)

## S4 method for signature 'Constraint' size(object)

## S4 method for signature 'Constraint' is\_real(object)

## S4 method for signature 'Constraint' is\_imag(object)

## S4 method for signature 'Constraint' is\_complex(object)

## S4 method for signature 'Constraint'

```
is_dcp(object)
```
## S4 method for signature 'Constraint' is\_dgp(object)

## S4 method for signature 'Constraint' residual(object)

## S4 method for signature 'Constraint' violation(object)

```
## S4 method for signature 'Constraint'
constr_value(object, tolerance = 1e-08)
```
## S4 method for signature 'Constraint' get\_data(object)

## S4 method for signature 'Constraint' dual\_value(object)

## S4 replacement method for signature 'Constraint' dual\_value(object) <- value

## S4 method for signature 'ZeroConstraint' size(object)

#### Arguments

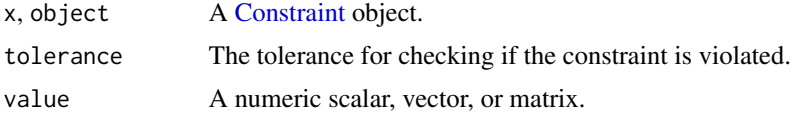

#### Methods (by generic)

- dim(Constraint): The dimensions of the constrained expression.
- size(Constraint): The size of the constrained expression.
- is\_real(Constraint): Is the constraint real?
- is\_imag(Constraint): Is the constraint imaginary?
- is\_complex(Constraint): Is the constraint complex?
- is\_dcp(Constraint): Is the constraint DCP?
- is\_dgp(Constraint): Is the constraint DGP?
- residual(Constraint): The residual of a constraint
- violation(Constraint): The violation of a constraint.
- constr\_value(Constraint): The value of a constraint.
- get\_data(Constraint): Information needed to reconstruct the object aside from the args.
- dual\_value(Constraint): The dual values of a constraint.
- dual\_value(Constraint) <- value: Replaces the dual values of a constraint..
- size(ZeroConstraint): The size of the constrained expression.

construct\_intermediate\_chain,Problem,list-method *Builds a chain that rewrites a problem into an intermediate representation suitable for numeric reductions.*

#### Description

Builds a chain that rewrites a problem into an intermediate representation suitable for numeric reductions.

### Usage

```
## S4 method for signature 'Problem, list'
construct_intermediate_chain(problem, candidates, gp = FALSE)
```
#### **Arguments**

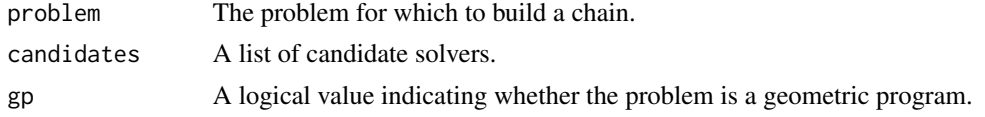

### Value

A [Chain](#page-51-0) object that can be used to convert the problem to an intermediate form.

construct\_solving\_chain

*Build a reduction chain from a problem to an installed solver.*

### Description

Build a reduction chain from a problem to an installed solver.

### Usage

construct\_solving\_chain(problem, candidates)

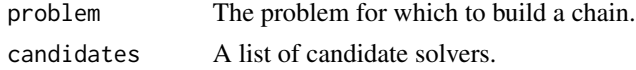

# Value

A [SolvingChain](#page-315-0) that can be used to solve the problem.

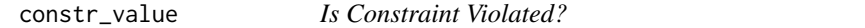

# Description

Checks whether the constraint violation is less than a tolerance.

### Usage

```
constr_value(object, tolerance = 1e-08)
```
# Arguments

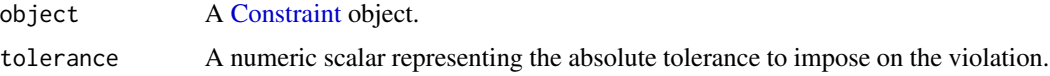

#### Value

A logical value indicating whether the violation is less than the tolerance. Raises an error if the residual is NA.

conv *Discrete Convolution*

# Description

The 1-D discrete convolution of two vectors.

# Usage

conv(lh\_exp, rh\_exp)

# Arguments

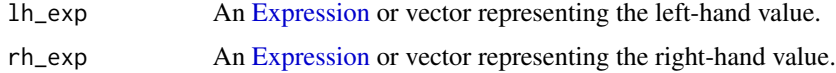

### Value

An [Expression](#page-147-0) representing the convolution of the input.

#### Conv-class 85

### Examples

```
set.seed(129)
x <- Variable(5)
h \leq - matrix(stats::rnorm(2), nrow = 2, ncol = 1)
prob <- Problem(Minimize(sum(conv(h, x))))
result <- solve(prob)
result$value
result$getValue(x)
```
<span id="page-84-0"></span>Conv-class *The Conv class.*

# Description

This class represents the 1-D discrete convolution of two vectors.

#### Usage

```
Conv(lh_exp, rh_exp)
## S4 method for signature 'Conv'
to_numeric(object, values)
## S4 method for signature 'Conv'
validate_args(object)
## S4 method for signature 'Conv'
dim_from_args(object)
## S4 method for signature 'Conv'
sign_from_args(object)
## S4 method for signature 'Conv'
is_incr(object, idx)
## S4 method for signature 'Conv'
is_decr(object, idx)
## S4 method for signature 'Conv'
graph_implementation(object, arg_objs, dim, data = NA_real_)
```
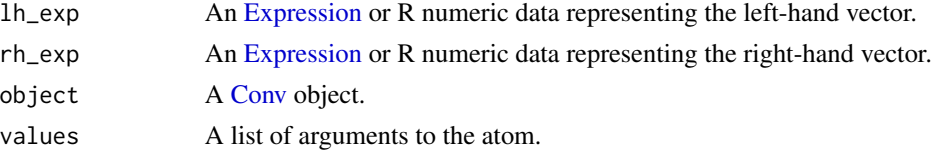

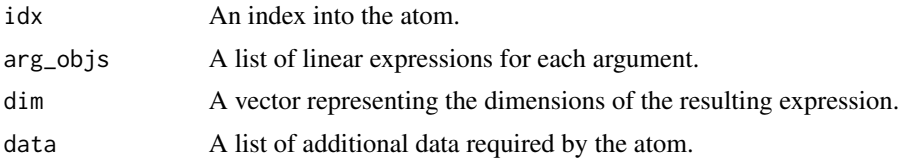

#### Methods (by generic)

- to\_numeric(Conv): The convolution of the two values.
- validate\_args(Conv): Check both arguments are vectors and the first is a constant.
- dim\_from\_args(Conv): The dimensions of the atom.
- sign\_from\_args(Conv): The sign of the atom.
- is\_incr(Conv): Is the left-hand expression positive?
- is\_decr(Conv): Is the left-hand expression negative?
- graph\_implementation(Conv): The graph implementation of the atom.

### Slots

lh\_exp An [Expression](#page-147-0) or R numeric data representing the left-hand vector.

rh\_exp An [Expression](#page-147-0) or R numeric data representing the right-hand vector.

<span id="page-85-0"></span>CPLEX\_CONIC-class *An interface for the CPLEX solver*

# Description

An interface for the CPLEX solver

#### Usage

```
CPLEX_CONIC()
```
CPLEX\_CONIC()

## S4 method for signature 'CPLEX\_CONIC' mip\_capable(solver)

## S4 method for signature 'CPLEX\_CONIC' name(x)

## S4 method for signature 'CPLEX\_CONIC' import\_solver(solver)

## S4 method for signature 'CPLEX\_CONIC,Problem' accepts(object, problem)

```
## S4 method for signature 'CPLEX_CONIC'
status_map(solver, status)
## S4 method for signature 'CPLEX_CONIC,Problem'
perform(object, problem)
## S4 method for signature 'CPLEX_CONIC,list,list'
invert(object, solution, inverse_data)
## S4 method for signature 'CPLEX_CONIC'
solve_via_data(
 object,
 data,
 warm_start,
 verbose,
 feastol,
 reltol,
 abstol,
 num_iter,
 solver_opts,
 solver_cache
```
 $\mathcal{L}$ 

# Arguments

solver, object, x

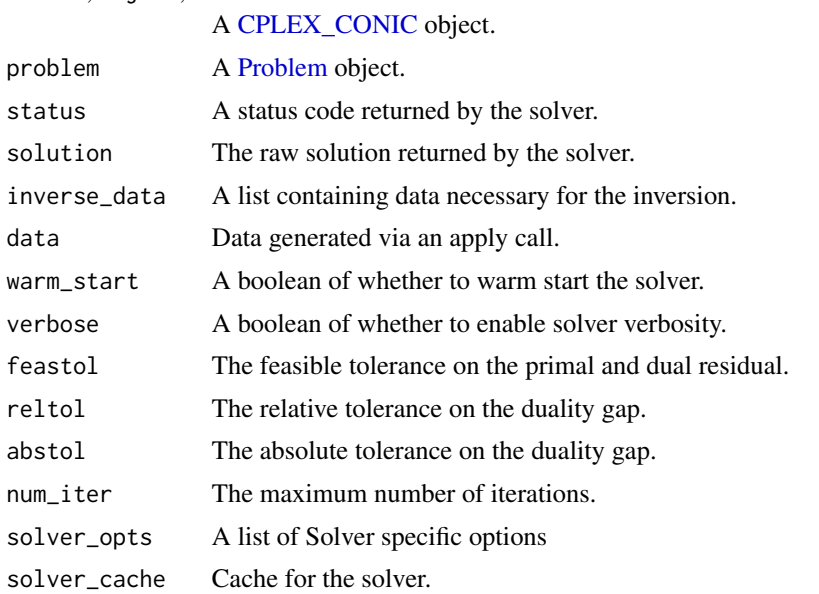

# Methods (by generic)

• mip\_capable(CPLEX\_CONIC): Can the solver handle mixed-integer programs?

- name(CPLEX\_CONIC): Returns the name of the solver.
- import\_solver(CPLEX\_CONIC): Imports the solver.
- accepts(object = CPLEX\_CONIC, problem = Problem): Can CPLEX solve the problem?
- status\_map(CPLEX\_CONIC): Converts status returned by the CPLEX solver to its respective CVXPY status.
- perform(object = CPLEX\_CONIC, problem = Problem): Returns a new problem and data for inverting the new solution.
- invert(object = CPLEX\_CONIC, solution = list, inverse\_data = list): Returns the solution to the original problem given the inverse\_data.
- solve\_via\_data(CPLEX\_CONIC): Solve a problem represented by data returned from apply.

<span id="page-87-0"></span>CPLEX\_QP-class *An interface for the CPLEX solver.*

### **Description**

An interface for the CPLEX solver.

#### Usage

```
CPLEX_QP()
```

```
## S4 method for signature 'CPLEX_QP'
mip_capable(solver)
```

```
## S4 method for signature 'CPLEX_QP'
status_map(solver, status)
```

```
## S4 method for signature 'CPLEX_QP'
name(x)
```
## S4 method for signature 'CPLEX\_QP' import\_solver(solver)

```
## S4 method for signature 'CPLEX_QP,list,InverseData'
invert(object, solution, inverse_data)
```

```
## S4 method for signature 'CPLEX_QP'
solve_via_data(
  object,
 data,
 warm_start,
  verbose,
  feastol,
  reltol,
```

```
abstol,
num_iter,
solver_opts,
solver_cache
```
# Arguments

 $\lambda$ 

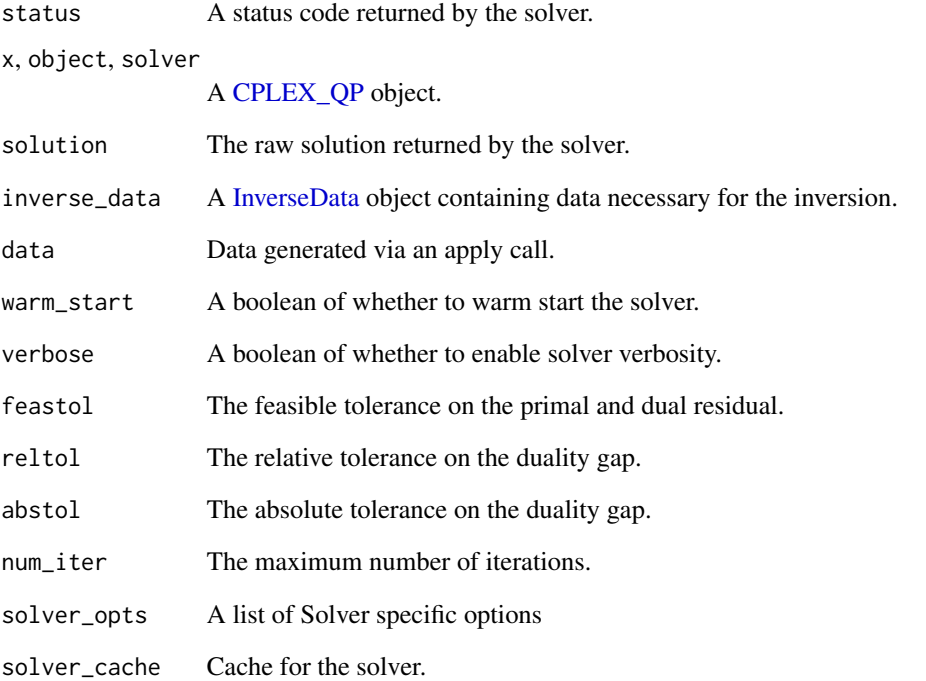

# Methods (by generic)

- mip\_capable(CPLEX\_QP): Can the solver handle mixed-integer programs?
- status\_map(CPLEX\_QP): Converts status returned by the CPLEX solver to its respective CVXPY status.
- name(CPLEX\_QP): Returns the name of the solver.
- import\_solver(CPLEX\_QP): Imports the solver.
- invert(object = CPLEX\_QP, solution = list, inverse\_data = InverseData): Returns the solution to the original problem given the inverse\_data.
- solve\_via\_data(CPLEX\_QP): Solve a problem represented by data returned from apply.

<span id="page-89-0"></span>

# Description

This class represents the cumulative maximum of an expression.

# Usage

```
CumMax(expr, axis = 2)
## S4 method for signature 'CumMax'
to_numeric(object, values)
## S4 method for signature 'CumMax'
.grad(object, values)
## S4 method for signature 'CumMax'
.column_grad(object, value)
## S4 method for signature 'CumMax'
dim_from_args(object)
## S4 method for signature 'CumMax'
sign_from_args(object)
## S4 method for signature 'CumMax'
get_data(object)
## S4 method for signature 'CumMax'
is_atom_convex(object)
## S4 method for signature 'CumMax'
is_atom_concave(object)
## S4 method for signature 'CumMax'
is_incr(object, idx)
## S4 method for signature 'CumMax'
```

```
is_decr(object, idx)
```
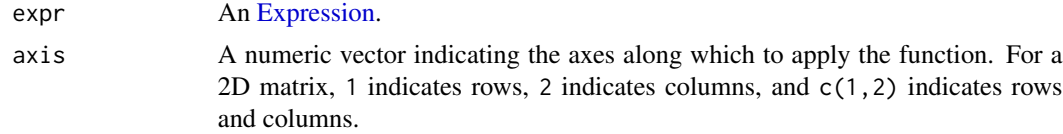

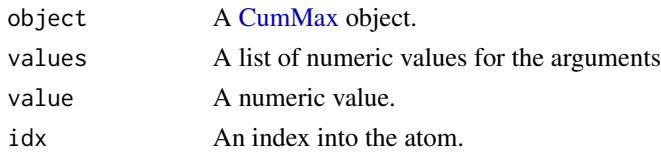

### Methods (by generic)

- to\_numeric(CumMax): The cumulative maximum along the axis.
- .grad(CumMax): Gives the (sub/super)gradient of the atom w.r.t. each variable
- .column\_grad(CumMax): Gives the (sub/super)gradient of the atom w.r.t. each column variable
- dim\_from\_args(CumMax): The dimensions of the atom determined from its arguments.
- sign\_from\_args(CumMax): The (is positive, is negative) sign of the atom.
- get\_data(CumMax): Returns the axis along which the cumulative max is taken.
- is\_atom\_convex(CumMax): Is the atom convex?
- is\_atom\_concave(CumMax): Is the atom concave?
- is\_incr(CumMax): Is the atom weakly increasing in the index?
- is\_decr(CumMax): Is the atom weakly decreasing in the index?

# Slots

expr An [Expression.](#page-147-0)

axis A numeric vector indicating the axes along which to apply the function. For a 2D matrix, 1 indicates rows, 2 indicates columns, and c(1,2) indicates rows and columns.

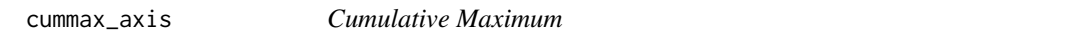

### Description

The cumulative maximum,  $\max_{i=1,\dots,k} x_i$  for  $k = 1,\dots,n$ . When calling cummax, matrices are automatically flattened into column-major order before the max is taken.

#### Usage

cummax\_axis(expr, axis = 2)

```
## S4 method for signature 'Expression'
cummax(x)
```
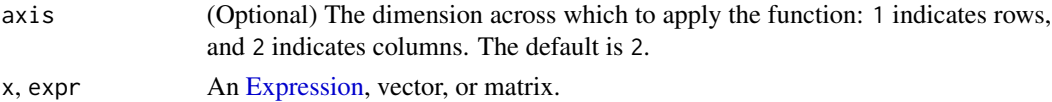

### Examples

```
val \le cbind(c(1,2), c(3,4))
value(cummax(Constant(val)))
value(cummax_axis(Constant(val)))
x \le - Variable(2,2)
prob <- Problem(Minimize(cummax(x)[4]), list(x == val))
result <- solve(prob)
result$value
result$getValue(cummax(x))
```
<span id="page-91-0"></span>CumSum-class *The CumSum class.*

#### Description

This class represents the cumulative sum.

#### Usage

```
CumSum(expr, axis = 2)
## S4 method for signature 'CumSum'
to_numeric(object, values)
## S4 method for signature 'CumSum'
dim_from_args(object)
## S4 method for signature 'CumSum'
get_data(object)
## S4 method for signature 'CumSum'
.grad(object, values)
## S4 method for signature 'CumSum'
graph_implementation(object, arg_objs, dim, data = NA_real_)
```
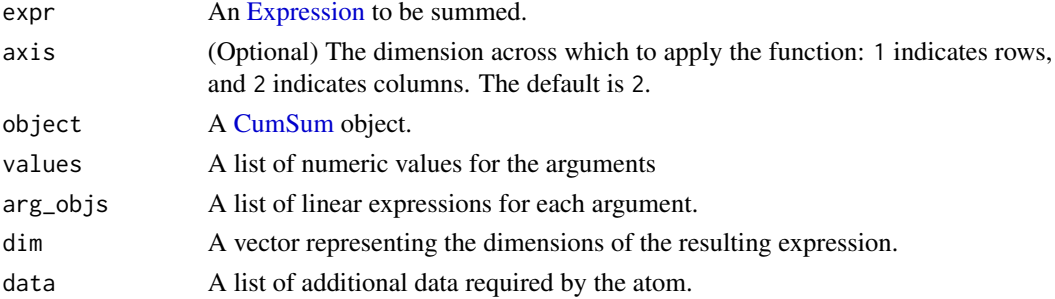

# cumsum\_axis 93

#### Methods (by generic)

- to\_numeric(CumSum): The cumulative sum of the values along the specified axis.
- dim\_from\_args(CumSum): The dimensions of the atom.
- get\_data(CumSum): Returns the axis along which the cumulative sum is taken.
- .grad(CumSum): Gives the (sub/super)gradient of the atom w.r.t. each variable
- graph\_implementation(CumSum): The graph implementation of the atom.

#### Slots

expr An [Expression](#page-147-0) to be summed.

axis (Optional) The dimension across which to apply the function: 1 indicates rows, and 2 indicates columns. The default is 2.

cumsum\_axis *Cumulative Sum*

#### Description

The cumulative sum,  $\sum_{i=1}^{k} x_i$  for  $k = 1, ..., n$ . When calling cumsum, matrices are automatically flattened into column-major order before the sum is taken.

#### Usage

```
cumsum_axis(expr, axis = 2)
```
## S4 method for signature 'Expression' cumsum(x)

### Arguments

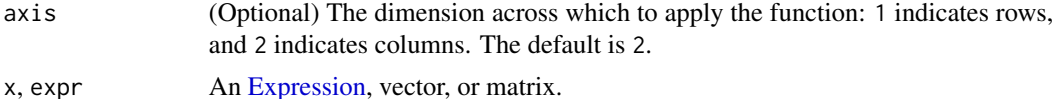

#### Examples

```
val \le cbind(c(1,2), c(3,4))
value(cumsum(Constant(val)))
value(cumsum_axis(Constant(val)))
x \leftarrow Variable(2,2)
prob <- Problem(Minimize(cumsum(x)[4]), list(x == val))
result <- solve(prob)
result$value
result$getValue(cumsum(x))
```
### Description

The curvature of an expression.

The curvature of an expression.

### Usage

curvature(object)

## S4 method for signature 'Expression' curvature(object)

### Arguments

object An [Expression](#page-147-0) object.

# Value

A string indicating the curvature of the expression, either "CONSTANT", "AFFINE", "CONVEX, "CONCAVE", or "UNKNOWN".

A string indicating the curvature of the expression, either "CONSTANT", "AFFINE", "CONVEX", "CONCAVE", or "UNKNOWN".

### Examples

```
x <- Variable()
c \leftarrow Constant(5)
curvature(c)
curvature(x)
curvature(x^2)
curvature(sqrt(x))
curvature(log(x^3) + sqrt(x))
```
curvature-atom *Curvature of an Atom*

### Description

Determine if an atom is convex, concave, or affine.

### curvature-atom 95

### Usage

```
is_atom_convex(object)
```
is\_atom\_concave(object)

is\_atom\_affine(object)

## S4 method for signature 'Atom' is\_atom\_convex(object)

## S4 method for signature 'Atom' is\_atom\_concave(object)

## S4 method for signature 'Atom' is\_atom\_affine(object)

## S4 method for signature 'Atom' is\_atom\_log\_log\_convex(object)

## S4 method for signature 'Atom' is\_atom\_log\_log\_concave(object)

## S4 method for signature 'Atom' is\_atom\_log\_log\_affine(object)

#### Arguments

object A [Atom](#page-40-0) object.

### Value

A logical value.

#### Examples

```
x <- Variable()
```

```
is_atom_convex(x^2)
is_atom_convex(sqrt(x))
is_atom_convex(log(x))
```

```
is_atom_concave(-abs(x))
is_atom_concave(x^2)
is_atom_concave(sqrt(x))
```
is\_atom\_affine(2\*x) is\_atom\_affine(x^2)

### Description

Determine whether a composition is non-decreasing or non-increasing in an index.

# Usage

```
is_incr(object, idx)
is_decr(object, idx)
## S4 method for signature 'Atom'
is_incr(object, idx)
## S4 method for signature 'Atom'
is_decr(object, idx)
```
# Arguments

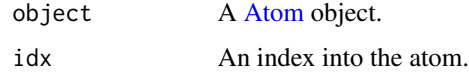

### Value

A logical value.

# Examples

```
x <- Variable()
is_incr(log(x), 1)
is\_incr(x^2, 1)is\_decr(min(x), 1)is\_decr(abs(x), 1)
```
curvature-methods *Curvature Properties*

### Description

Determine if an expression is constant, affine, convex, concave, quadratic, piecewise linear (pwl), or quadratic/piecewise affine (qpwa).

# Usage

is\_constant(object)

is\_affine(object)

is\_convex(object)

is\_concave(object)

is\_quadratic(object)

is\_pwl(object)

is\_qpwa(object)

## Arguments

object An [Expression](#page-147-0) object.

### Value

A logical value.

### Examples

```
x <- Variable()
c \leftarrow Constant(5)
is_constant(c)
is_constant(x)
is_affine(c)
is_affine(x)
is_affine(x^2)
is_convex(c)
is_convex(x)
is_convex(x^2)
is_convex(sqrt(x))
is_concave(c)
is_concave(x)
is_concave(x^2)
is_concave(sqrt(x))
is_quadratic(x^2)
is_quadratic(sqrt(x))
is_pwl(c)
is_pwl(x)
is_pwl(x^2)
```
<span id="page-97-0"></span>CvxAttr2Constr-class *The CvxAttr2Constr class.*

### Description

This class represents a reduction that expands convex variable attributes into constraints.

#### Usage

```
## S4 method for signature 'CvxAttr2Constr,Problem'
perform(object, problem)
```

```
## S4 method for signature 'CvxAttr2Constr, Solution, list'
invert(object, solution, inverse_data)
```
#### Arguments

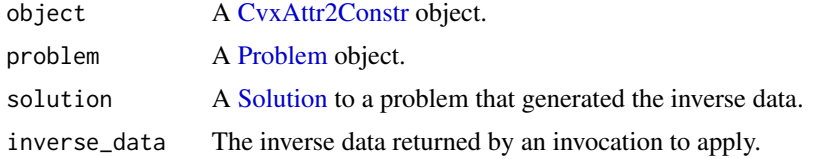

#### Methods (by generic)

- perform(object = CvxAttr2Constr, problem = Problem): Expand convex variable attributes to constraints.
- invert(object = CvxAttr2Constr, solution = Solution, inverse\_data = list): Performs the reduction on a problem and returns an equivalent problem.

<span id="page-97-1"></span>CVXOPT-class *An interface for the CVXOPT solver.*

# Description

An interface for the CVXOPT solver.

#### Usage

```
## S4 method for signature 'CVXOPT'
mip_capable(solver)
## S4 method for signature 'CVXOPT'
status_map(solver, status)
```

```
## S4 method for signature 'CVXOPT'
name(x)
## S4 method for signature 'CVXOPT'
import_solver(solver)
## S4 method for signature 'CVXOPT,Problem'
accepts(object, problem)
## S4 method for signature 'CVXOPT,Problem'
perform(object, problem)
## S4 method for signature 'CVXOPT,list,list'
invert(object, solution, inverse_data)
## S4 method for signature 'CVXOPT'
solve_via_data(
 object,
 data,
 warm_start,
 verbose,
 feastol,
  reltol,
  abstol,
 num_iter,
 solver_opts,
  solver_cache
\mathcal{L}
```
# Arguments

solver, object, x

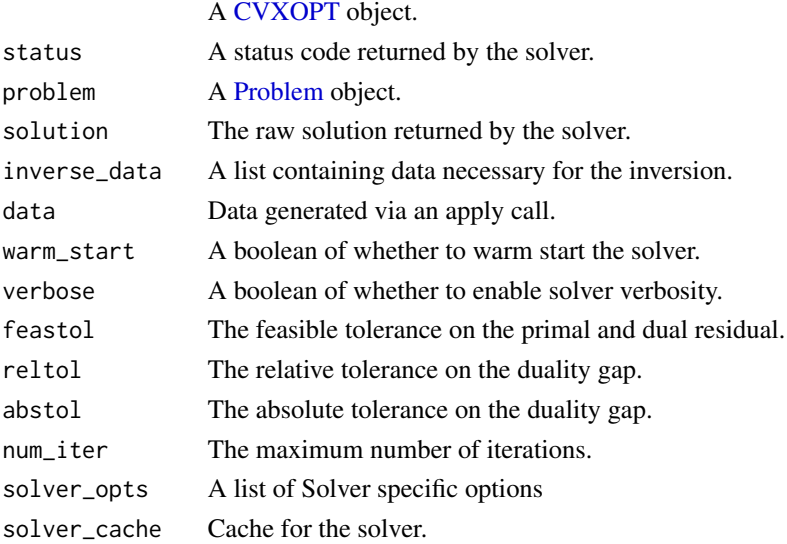

### Methods (by generic)

- mip\_capable(CVXOPT): Can the solver handle mixed-integer programs?
- status\_map(CVXOPT): Converts status returned by the CVXOPT solver to its respective CVXPY status.
- name(CVXOPT): Returns the name of the solver.
- import\_solver(CVXOPT): Imports the solver.
- accepts(object = CVXOPT, problem = Problem): Can CVXOPT solve the problem?
- perform(object = CVXOPT, problem = Problem): Returns a new problem and data for inverting the new solution.
- invert(object = CVXOPT, solution = list, inverse\_data = list): Returns the solution to the original problem given the inverse\_data.
- solve\_via\_data(CVXOPT): Solve a problem represented by data returned from apply.

cvxr\_norm *Matrix Norm (Alternative)*

### Description

A wrapper on the different norm atoms. This is different from the standard "norm" method in the R base package. If  $p = 2$ , axis = NA, and x is a matrix, this returns the maximium singular value.

#### Usage

 $cvxr\_norm(x, p = 2, axis = NA\_real_, keepdims = FALSE)$ 

#### Arguments

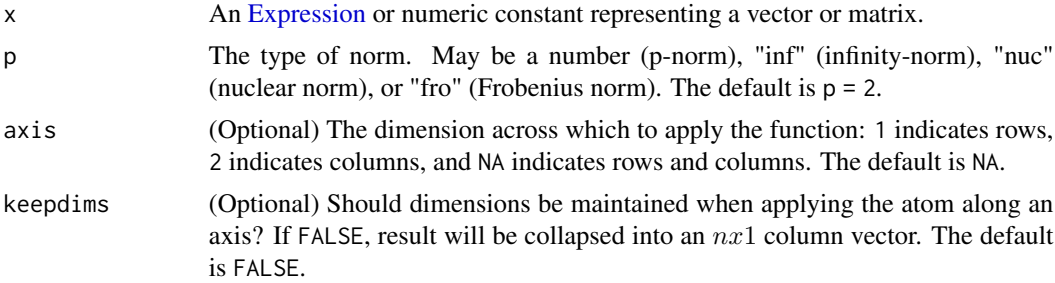

# Value

An [Expression](#page-147-0) representing the norm.

### See Also

[norm](#page-240-0)

<span id="page-100-0"></span>

#### Description

This reduction takes as input (minimization) DCP problems and converts them into problems with affine objectives and conic constraints whose arguments are affine.

#### Usage

```
## S4 method for signature 'Dcp2Cone,Problem'
accepts(object, problem)
```
## S4 method for signature 'Dcp2Cone,Problem' perform(object, problem)

# Arguments

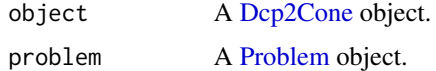

### Methods (by generic)

- accepts(object = Dcp2Cone, problem = Problem): A problem is accepted if it is a minimization and is DCP.
- perform(object = Dcp2Cone, problem = Problem): Converts a DCP problem to a conic form.

Dcp2Cone.entr\_canon *Dcp2Cone canonicalizer for the entropy atom*

### Description

Dcp2Cone canonicalizer for the entropy atom

# Usage

Dcp2Cone.entr\_canon(expr, args)

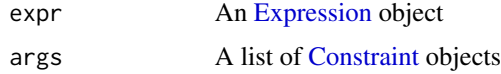

# Value

A cone program constructed from an entropy atom where the objective function is just the variable t with an ExpCone constraint.

Dcp2Cone.exp\_canon *Dcp2Cone canonicalizer for the exponential atom*

### Description

Dcp2Cone canonicalizer for the exponential atom

### Usage

Dcp2Cone.exp\_canon(expr, args)

# Arguments

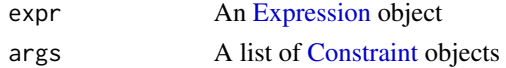

### Value

A cone program constructed from an exponential atom where the objective function is the variable t with an ExpCone constraint.

```
Dcp2Cone.geo_mean_canon
```
*Dcp2Cone canonicalizer for the geometric mean atom*

# Description

Dcp2Cone canonicalizer for the geometric mean atom

#### Usage

```
Dcp2Cone.geo_mean_canon(expr, args)
```
# Arguments

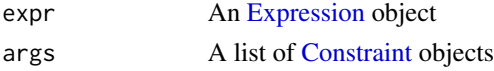

#### Value

A cone program constructed from a geometric mean atom where the objective function is the variable t with geometric mean constraints

Dcp2Cone.huber\_canon *Dcp2Cone canonicalizer for the huber atom*

#### Description

Dcp2Cone canonicalizer for the huber atom

### Usage

```
Dcp2Cone.huber_canon(expr, args)
```
### Arguments

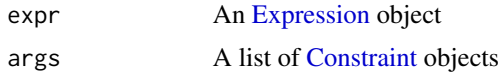

# Value

A cone program constructed from a huber atom where the objective function is the variable t with square and absolute constraints

Dcp2Cone.indicator\_canon

*Dcp2Cone canonicalizer for the indicator atom*

# Description

Dcp2Cone canonicalizer for the indicator atom

### Usage

```
Dcp2Cone.indicator_canon(expr, args)
```
#### Arguments

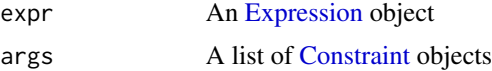

# Value

A cone program constructed from an indicator atom and where 0 is the objective function with the given constraints in the function.

Dcp2Cone.kl\_div\_canon *Dcp2Cone canonicalizer for the KL Divergence atom*

#### Description

Dcp2Cone canonicalizer for the KL Divergence atom

# Usage

```
Dcp2Cone.kl_div_canon(expr, args)
```
#### Arguments

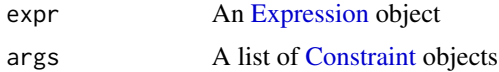

### Value

A cone program constructed from a KL divergence atom where t is the objective function with the ExpCone constraints.

Dcp2Cone.lambda\_max\_canon

*Dcp2Cone canonicalizer for the lambda maximization atom*

# Description

Dcp2Cone canonicalizer for the lambda maximization atom

### Usage

```
Dcp2Cone.lambda_max_canon(expr, args)
```
### Arguments

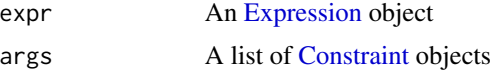

# Value

A cone program constructed from a lambda maximization atom where t is the objective function and a PSD constraint and a constraint requiring I\*t to be symmetric.

Dcp2Cone.lambda\_sum\_largest\_canon

*Dcp2Cone canonicalizer for the largest lambda sum atom*

#### Description

Dcp2Cone canonicalizer for the largest lambda sum atom

### Usage

Dcp2Cone.lambda\_sum\_largest\_canon(expr, args)

### Arguments

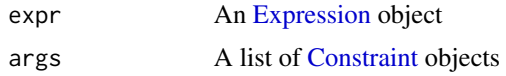

### Value

A cone program constructed from a lambda sum of the k largest elements atom where  $k*t + trace(Z)$ is the objective function. t denotes the variable subject to constraints and Z is a PSD matrix variable whose dimensions consist of the length of the vector at hand. The constraints require the the diagonal matrix of the vector to be symmetric and PSD.

Dcp2Cone.log1p\_canon *Dcp2Cone canonicalizer for the log 1p atom*

# Description

Dcp2Cone canonicalizer for the log 1p atom

#### Usage

Dcp2Cone.log1p\_canon(expr, args)

#### Arguments

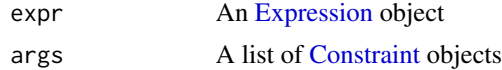

# Value

A cone program constructed from a log 1p atom where t is the objective function and the constraints consist of ExpCone constraints + 1.

Dcp2Cone.logistic\_canon

*Dcp2Cone canonicalizer for the logistic function atom*

### Description

Dcp2Cone canonicalizer for the logistic function atom

#### Usage

Dcp2Cone.logistic\_canon(expr, args)

### Arguments

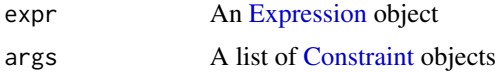

### Value

A cone program constructed from the logistic atom where the objective function is given by t0 and the constraints consist of the ExpCone constraints.

Dcp2Cone.log\_canon *Dcp2Cone canonicalizer for the log atom*

# Description

Dcp2Cone canonicalizer for the log atom

#### Usage

```
Dcp2Cone.log_canon(expr, args)
```
#### Arguments

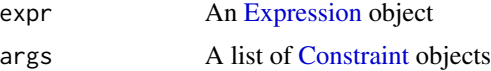

# Value

A cone program constructed from a log atom where t is the objective function and the constraints consist of ExpCone constraints

Dcp2Cone.log\_det\_canon

*Dcp2Cone canonicalizer for the log determinant atom*

# Description

Dcp2Cone canonicalizer for the log determinant atom

### Usage

```
Dcp2Cone.log_det_canon(expr, args)
```
# Arguments

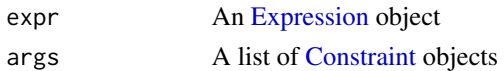

#### Value

A cone program constructed from a log determinant atom where the objective function is the sum of the log of the vector D and the constraints consist of requiring the matrix Z to be diagonal and the diagonal Z to equal D, Z to be upper triangular and DZ;  $t(Z)A$  to be positive semidefinite, where A is a n by n matrix.

```
Dcp2Cone.log_sum_exp_canon
```
*Dcp2Cone canonicalizer for the log sum of the exp atom*

#### Description

Dcp2Cone canonicalizer for the log sum of the exp atom

#### Usage

```
Dcp2Cone.log_sum_exp_canon(expr, args)
```
#### Arguments

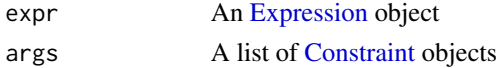

# Value

A cone program constructed from the log sum of the exp atom where the objective is the t variable and the constraints consist of the ExpCone constraints and requiring t to be less than a matrix of ones of the same size.

Dcp2Cone.matrix\_frac\_canon

*Dcp2Cone canonicalizer for the matrix fraction atom*

### Description

Dcp2Cone canonicalizer for the matrix fraction atom

#### Usage

Dcp2Cone.matrix\_frac\_canon(expr, args)

#### Arguments

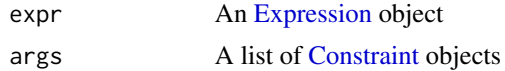

### Value

A cone program constructed from the matrix fraction atom, where the objective function is the trace of Tvar, a m by m matrix where the constraints consist of the matrix of the Schur complement of Tvar to consist of P, an n by n, given matrix, X, an n by m given matrix, and Tvar.

```
Dcp2Cone.normNuc_canon
```
*Dcp2Cone canonicalizer for the nuclear norm atom*

# Description

Dcp2Cone canonicalizer for the nuclear norm atom

#### Usage

```
Dcp2Cone.normNuc_canon(expr, args)
```
#### Arguments

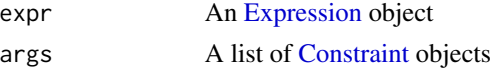

### Value

A cone program constructed from a nuclear norm atom, where the objective function consists of .5 times the trace of a matrix X of size m+n by m+n where the constraint consist of the top right corner of the matrix being the original matrix.
Dcp2Cone.pnorm\_canon *Dcp2Cone canonicalizer for the p norm atom*

### Description

Dcp2Cone canonicalizer for the p norm atom

#### Usage

```
Dcp2Cone.pnorm_canon(expr, args)
```
#### Arguments

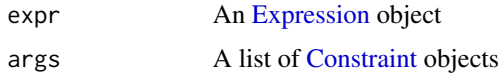

### Value

A cone program constructed from a pnorm atom, where the objective is a variable t of dimension of the original vector in the problem and the constraints consist of geometric mean constraints.

Dcp2Cone.power\_canon *Dcp2Cone canonicalizer for the power atom*

# Description

Dcp2Cone canonicalizer for the power atom

#### Usage

Dcp2Cone.power\_canon(expr, args)

#### Arguments

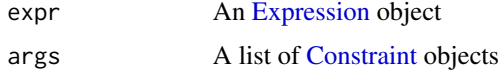

### Value

A cone program constructed from a power atom, where the objective function consists of the variable t which is of the dimension of the original vector from the power atom and the constraints consists of geometric mean constraints.

Dcp2Cone.quad\_form\_canon

*Dcp2Cone canonicalizer for the quadratic form atom*

#### Description

Dcp2Cone canonicalizer for the quadratic form atom

# Usage

Dcp2Cone.quad\_form\_canon(expr, args)

# Arguments

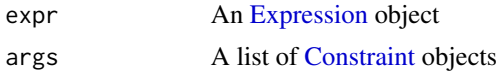

# Value

A cone program constructed from a quadratic form atom, where the objective function consists of the scaled objective function from the quadratic over linear canonicalization and same with the constraints.

```
Dcp2Cone.quad_over_lin_canon
```
*Dcp2Cone canonicalizer for the quadratic over linear term atom*

#### Description

Dcp2Cone canonicalizer for the quadratic over linear term atom

#### Usage

```
Dcp2Cone.quad_over_lin_canon(expr, args)
```
### Arguments

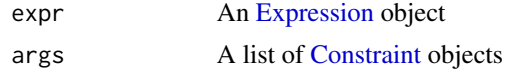

# Value

A cone program constructed from a quadratic over linear term atom where the objective function consists of a one dimensional variable t with SOC constraints.

Dcp2Cone.sigma\_max\_canon

*Dcp2Cone canonicalizer for the sigma max atom*

#### Description

Dcp2Cone canonicalizer for the sigma max atom

### Usage

Dcp2Cone.sigma\_max\_canon(expr, args)

#### Arguments

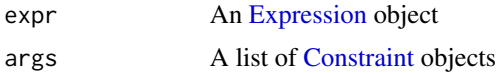

#### Value

A cone program constructed from a sigma max atom where the objective function consists of the variable t that is of the same dimension as the original expression with specified constraints in the function.

<span id="page-110-0"></span>Dgp2Dcp-class *Reduce DGP problems to DCP problems.*

# **Description**

This reduction takes as input a DGP problem and returns an equivalent DCP problem. Because every (generalized) geometric program is a DGP problem, this reduction can be used to convert geometric programs into convex form.

# Usage

```
## S4 method for signature 'Dgp2Dcp,Problem'
accepts(object, problem)
```

```
## S4 method for signature 'Dgp2Dcp,Problem'
perform(object, problem)
```
## S4 method for signature 'Dgp2Dcp' canonicalize\_expr(object, expr, args)

```
## S4 method for signature 'Dgp2Dcp, Solution, InverseData'
invert(object, solution, inverse_data)
```
# Arguments

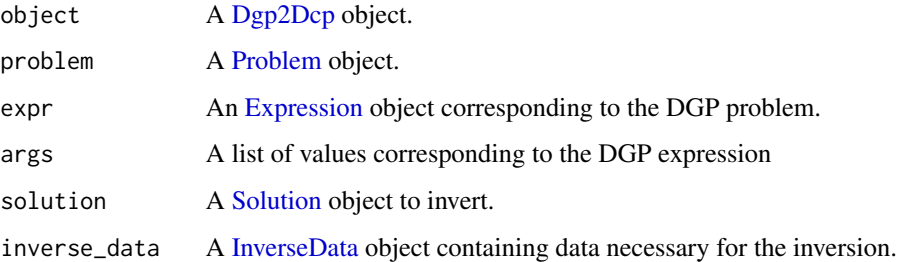

# Methods (by generic)

- accepts(object = Dgp2Dcp, problem = Problem): Is the problem DGP?
- perform(object = Dgp2Dcp, problem = Problem): Converts the DGP problem to a DCP problem.
- canonicalize\_expr(Dgp2Dcp): Canonicalizes each atom within an Dgp2Dcp expression.
- invert(object = Dgp2Dcp, solution = Solution, inverse\_data = InverseData): Returns the solution to the original problem given the inverse\_data.

Dgp2Dcp.add\_canon *Dgp2Dcp canonicalizer for the addition atom*

# Description

Dgp2Dcp canonicalizer for the addition atom

#### Usage

```
Dgp2Dcp.add_canon(expr, args)
```
### Arguments

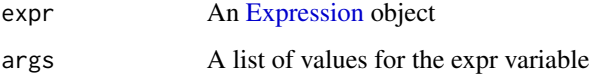

# Value

A canonicalization of the addition atom of a DGP expression, where the returned expression is the transformed DCP equivalent.

Dgp2Dcp.constant\_canon

*Dgp2Dcp canonicalizer for the constant atom*

### Description

Dgp2Dcp canonicalizer for the constant atom

#### Usage

Dgp2Dcp.constant\_canon(expr, args)

# Arguments

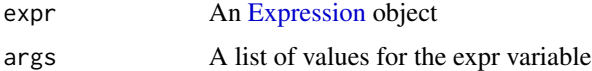

### Value

A canonicalization of the constant atom of a DGP expression, where the returned expression is the DCP equivalent resulting from the log of the expression.

Dgp2Dcp.div\_canon *Dgp2Dcp canonicalizer for the division atom*

# Description

Dgp2Dcp canonicalizer for the division atom

## Usage

Dgp2Dcp.div\_canon(expr, args)

### Arguments

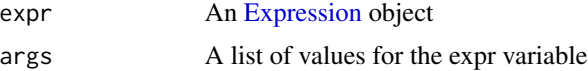

# Value

A canonicalization of the division atom of a DGP expression, where the returned expression is the log transformed DCP equivalent.

Dgp2Dcp.exp\_canon *Dgp2Dcp canonicalizer for the exp atom*

# Description

Dgp2Dcp canonicalizer for the exp atom

# Usage

```
Dgp2Dcp.exp_canon(expr, args)
```
# Arguments

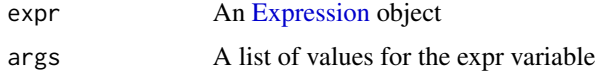

### Value

A canonicalization of the exp atom of a DGP expression, where the returned expression is the transformed DCP equivalent.

Dgp2Dcp.eye\_minus\_inv\_canon *Dgp2Dcp canonicalizer for the*  $(I - X)^{^> - 1}$  *atom* 

# Description

Dgp2Dcp canonicalizer for the  $(I - X)^{-1}$  atom

# Usage

```
Dgp2Dcp.eye_minus_inv_canon(expr, args)
```
### Arguments

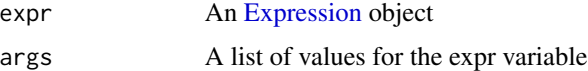

# Value

A canonicalization of the  $(I - X)^{-1}$  atom of a DGP expression, where the returned expression is the transformed DCP equivalent.

Dgp2Dcp.geo\_mean\_canon

*Dgp2Dcp canonicalizer for the geometric mean atom*

# Description

Dgp2Dcp canonicalizer for the geometric mean atom

#### Usage

Dgp2Dcp.geo\_mean\_canon(expr, args)

# Arguments

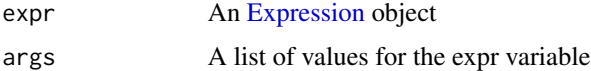

### Value

A canonicalization of the geometric mean atom of a DGP expression, where the returned expression is the transformed DCP equivalent.

Dgp2Dcp.log\_canon *Dgp2Dcp canonicalizer for the log atom*

# Description

Dgp2Dcp canonicalizer for the log atom

## Usage

Dgp2Dcp.log\_canon(expr, args)

### Arguments

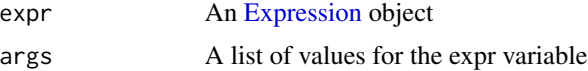

# Value

A canonicalization of the log atom of a DGP expression, where the returned expression is the log of the original expression..

Dgp2Dcp.mulexpression\_canon

*Dgp2Dcp canonicalizer for the multiplication expression atom*

# Description

Dgp2Dcp canonicalizer for the multiplication expression atom

#### Usage

Dgp2Dcp.mulexpression\_canon(expr, args)

# Arguments

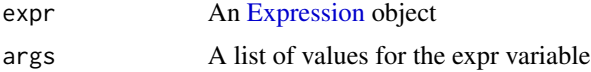

### Value

A canonicalization of the multiplication expression atom of a DGP expression, where the returned expression is the transformed DCP equivalent.

Dgp2Dcp.mul\_canon *Dgp2Dcp canonicalizer for the multiplication atom*

# Description

Dgp2Dcp canonicalizer for the multiplication atom

## Usage

Dgp2Dcp.mul\_canon(expr, args)

### Arguments

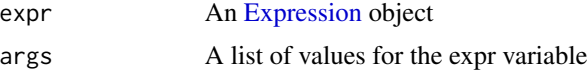

# Value

A canonicalization of the multiplication atom of a DGP expression, where the returned expression is the transformed DCP equivalent.

Dgp2Dcp.nonpos\_constr\_canon

*Dgp2Dcp canonicalizer for the non-positive constraint atom*

# Description

Dgp2Dcp canonicalizer for the non-positive constraint atom

#### Usage

Dgp2Dcp.nonpos\_constr\_canon(expr, args)

## Arguments

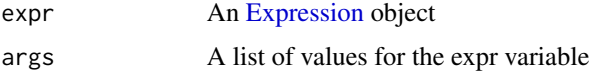

### Value

A canonicalization of the non-positive contraint atom of a DGP expression, where the returned expression is the transformed DCP equivalent.

Dgp2Dcp.norm1\_canon *Dgp2Dcp canonicalizer for the 1 norm atom*

# Description

Dgp2Dcp canonicalizer for the 1 norm atom

### Usage

```
Dgp2Dcp.norm1_canon(expr, args)
```
### Arguments

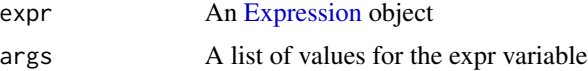

# Value

A canonicalization of the norm1 atom of a DGP expression, where the returned expression is the transformed DCP equivalent.

Dgp2Dcp.norm\_inf\_canon

*Dgp2Dcp canonicalizer for the infinite norm atom*

# Description

Dgp2Dcp canonicalizer for the infinite norm atom

#### Usage

```
Dgp2Dcp.norm_inf_canon(expr, args)
```
# Arguments

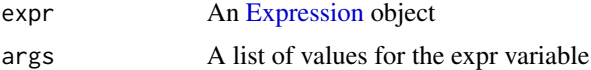

### Value

A canonicalization of the infinity norm atom of a DGP expression, where the returned expression is the transformed DCP equivalent.

Dgp2Dcp.one\_minus\_pos\_canon *Dgp2Dcp canonicalizer for the 1-x atom*

# Description

Dgp2Dcp canonicalizer for the 1-x atom

#### Usage

```
Dgp2Dcp.one_minus_pos_canon(expr, args)
```
# Arguments

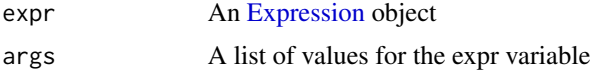

# Value

A canonicalization of the 1-x with  $0 < x < 1$  atom of a DGP expression, where the returned expression is the transformed DCP equivalent.

Dgp2Dcp.parameter\_canon

*Dgp2Dcp canonicalizer for the parameter atom*

### Description

Dgp2Dcp canonicalizer for the parameter atom

### Usage

Dgp2Dcp.parameter\_canon(expr, args)

# Arguments

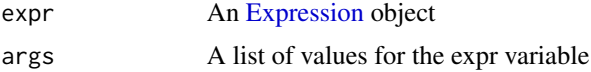

### Value

A canonicalization of the parameter atom of a DGP expression, where the returned expression is the transformed DCP equivalent.

```
Dgp2Dcp.pf_eigenvalue_canon
```
*Dgp2Dcp canonicalizer for the spectral radius atom*

# Description

Dgp2Dcp canonicalizer for the spectral radius atom

#### Usage

```
Dgp2Dcp.pf_eigenvalue_canon(expr, args)
```
# Arguments

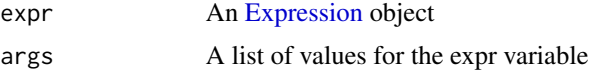

# Value

A canonicalization of the spectral radius atom of a DGP expression, where the returned expression is the transformed DCP equivalent.

Dgp2Dcp.pnorm\_canon *Dgp2Dcp canonicalizer for the p norm atom*

# Description

Dgp2Dcp canonicalizer for the p norm atom

#### Usage

```
Dgp2Dcp.pnorm_canon(expr, args)
```
# Arguments

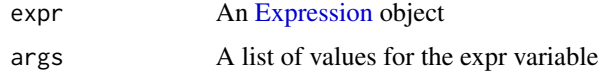

# Value

A canonicalization of the pnorm atom of a DGP expression, where the returned expression is the transformed DCP equivalent.

Dgp2Dcp.power\_canon *Dgp2Dcp canonicalizer for the power atom*

# Description

Dgp2Dcp canonicalizer for the power atom

# Usage

Dgp2Dcp.power\_canon(expr, args)

# Arguments

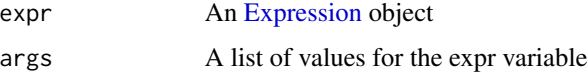

# Value

A canonicalization of the power atom of a DGP expression, where the returned expression is the transformed DCP equivalent.

Dgp2Dcp.prod\_canon *Dgp2Dcp canonicalizer for the product atom*

# Description

Dgp2Dcp canonicalizer for the product atom

# Usage

```
Dgp2Dcp.prod_canon(expr, args)
```
# Arguments

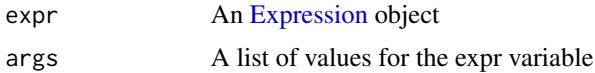

### Value

A canonicalization of the product atom of a DGP expression, where the returned expression is the transformed DCP equivalent.

Dgp2Dcp.quad\_form\_canon

*Dgp2Dcp canonicalizer for the quadratic form atom*

# Description

Dgp2Dcp canonicalizer for the quadratic form atom

## Usage

```
Dgp2Dcp.quad_form_canon(expr, args)
```
### Arguments

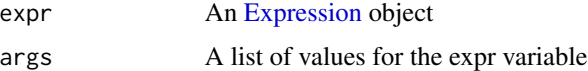

# Value

A canonicalization of the quadratic form atom of a DGP expression, where the returned expression is the transformed DCP equivalent.

Dgp2Dcp.quad\_over\_lin\_canon

*Dgp2Dcp canonicalizer for the quadratic over linear term atom*

# Description

Dgp2Dcp canonicalizer for the quadratic over linear term atom

### Usage

Dgp2Dcp.quad\_over\_lin\_canon(expr, args)

# Arguments

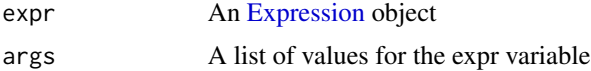

### Value

A canonicalization of the quadratic over linear atom of a DGP expression, where the returned expression is the transformed DCP equivalent.

Dgp2Dcp.sum\_canon *Dgp2Dcp canonicalizer for the sum atom*

# Description

Dgp2Dcp canonicalizer for the sum atom

### Usage

Dgp2Dcp.sum\_canon(expr, args)

### Arguments

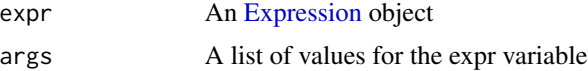

# Value

A canonicalization of the sum atom of a DGP expression, where the returned expression is the transformed DCP equivalent.

Dgp2Dcp.trace\_canon *Dgp2Dcp canonicalizer for the trace atom*

# Description

Dgp2Dcp canonicalizer for the trace atom

# Usage

```
Dgp2Dcp.trace_canon(expr, args)
```
### Arguments

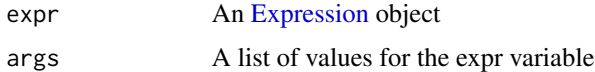

# Value

A canonicalization of the trace atom of a DGP expression, where the returned expression is the transformed DCP equivalent.

Dgp2Dcp.zero\_constr\_canon

*Dgp2Dcp canonicalizer for the zero constraint atom*

# Description

Dgp2Dcp canonicalizer for the zero constraint atom

## Usage

```
Dgp2Dcp.zero_constr_canon(expr, args)
```
### Arguments

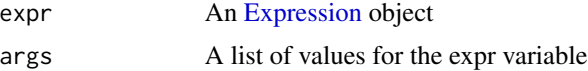

# Value

A canonicalization of the zero constraint atom of a DGP expression, where the returned expression is the transformed DCP equivalent.

<span id="page-123-0"></span>DgpCanonMethods-class *DGP canonical methods class.*

# Description

Canonicalization of DGPs is a stateful procedure, hence the need for a class.

#### Usage

```
## S4 method for signature 'DgpCanonMethods'
names(x)
```

```
## S4 method for signature 'DgpCanonMethods'
x$name
```
### Arguments

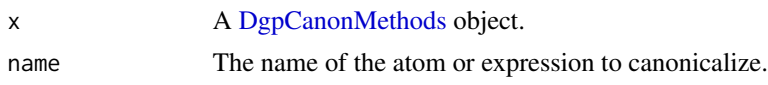

# Methods (by generic)

- names(DgpCanonMethods): Returns the name of all the canonicalization methods
- \$: Returns either a canonicalized variable or a corresponding Dgp2Dcp canonicalization method
- 

Diag *Turns an expression into a DiagVec object*

# Description

Turns an expression into a DiagVec object

### Usage

Diag(expr)

# Arguments

expr An [Expression](#page-147-0) that represents a vector or square matrix.

### Value

An [Expression](#page-147-0) representing the diagonal vector/matrix.

diag,Expression-method

*Matrix Diagonal*

### Description

Extracts the diagonal from a matrix or makes a vector into a diagonal matrix.

# Usage

```
## S4 method for signature 'Expression'
diag(x = 1, nrow, ncol)
```
# Arguments

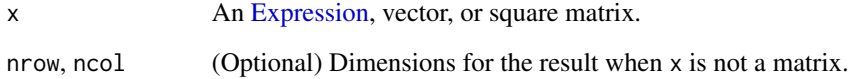

### Value

An [Expression](#page-147-0) representing the diagonal vector or matrix.

# Examples

```
C \leftarrow \text{Variable}(3,3)obj <- Maximize(C[1,3])
constraints <- list(diag(C) == 1, C[1,2] == 0.6, C[2,3] == -0.3, C == Variable(3,3, PSD = TRUE))
prob <- Problem(obj, constraints)
result <- solve(prob)
result$value
result$getValue(C)
```
<span id="page-124-0"></span>DiagMat-class *The DiagMat class.*

# Description

This class represents the extraction of the diagonal from a square matrix.

# Usage

```
DiagMat(expr)
## S4 method for signature 'DiagMat'
to_numeric(object, values)
## S4 method for signature 'DiagMat'
dim_from_args(object)
## S4 method for signature 'DiagMat'
is_atom_log_log_convex(object)
## S4 method for signature 'DiagMat'
is_atom_log_log_concave(object)
## S4 method for signature 'DiagMat'
graph_implementation(object, arg_objs, dim, data = NA_real_)
```
# Arguments

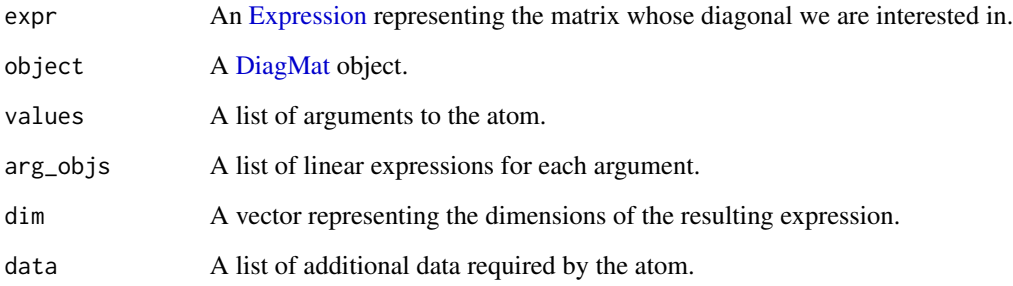

# Methods (by generic)

- to\_numeric(DiagMat): Extract the diagonal from a square matrix constant.
- dim\_from\_args(DiagMat): The size of the atom.
- is\_atom\_log\_log\_convex(DiagMat): Is the atom log-log convex?
- is\_atom\_log\_log\_concave(DiagMat): Is the atom log-log concave?
- graph\_implementation(DiagMat): The graph implementation of the atom.

# **Slots**

expr An [Expression](#page-147-0) representing the matrix whose diagonal we are interested in.

<span id="page-126-0"></span>DiagVec-class *The DiagVec class.*

# Description

This class represents the conversion of a vector into a diagonal matrix.

### Usage

```
DiagVec(expr)
## S4 method for signature 'DiagVec'
to_numeric(object, values)
## S4 method for signature 'DiagVec'
dim_from_args(object)
## S4 method for signature 'DiagVec'
is_atom_log_log_convex(object)
## S4 method for signature 'DiagVec'
is_atom_log_log_concave(object)
## S4 method for signature 'DiagVec'
is_symmetric(object)
## S4 method for signature 'DiagVec'
is_hermitian(object)
## S4 method for signature 'DiagVec'
```
#### Arguments

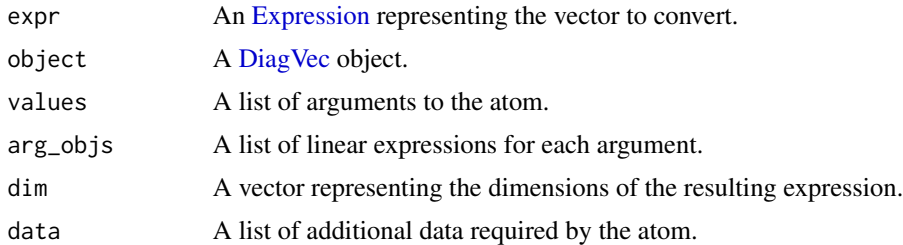

graph\_implementation(object, arg\_objs, dim, data = NA\_real\_)

### Methods (by generic)

- to\_numeric(DiagVec): Convert the vector constant into a diagonal matrix.
- dim\_from\_args(DiagVec): The dimensions of the atom.
- is\_atom\_log\_log\_convex(DiagVec): Is the atom log-log convex?
- is\_atom\_log\_log\_concave(DiagVec): Is the atom log-log concave?
- is\_symmetric(DiagVec): Is the expression symmetric?
- is\_hermitian(DiagVec): Is the expression hermitian?
- graph\_implementation(DiagVec): The graph implementation of the atom.

### Slots

expr An [Expression](#page-147-0) representing the vector to convert.

# Diff *Takes the k-th order differences*

# Description

Takes the k-th order differences

# Usage

 $Diff(x, lag = 1, k = 1, axis = 2)$ 

# Arguments

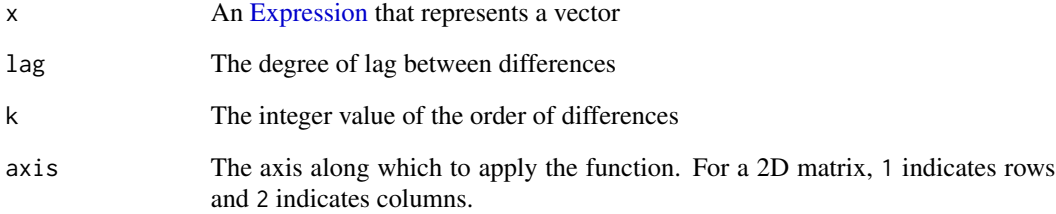

# Value

Takes in a vector of length n and returns a vector of length n-k of the kth order differences

diff,Expression-method

*Lagged and Iterated Differences*

### Description

The lagged and iterated differences of a vector. If  $x$  is length n, this function returns a length  $n - k$  vector of the kth order difference between the lagged terms. diff(x) returns the vector of differences between adjacent elements in the vector, i.e.  $[x[2] - x[1], x[3] - x[2], ...$ ]. diff(x,1,2) is the second-order differences vector, equivalently diff(diff(x)). diff(x,1,0) returns the vector x unchanged. diff(x,2) returns the vector of differences  $[x[3] - x[1], x[4] - x[2], ...$ , equivalent to  $x[$ (1+lag):n] -  $x[1:(n-$ lag)].

#### Usage

## S4 method for signature 'Expression' diff(x, lag = 1, differences = 1, ...)

# Arguments

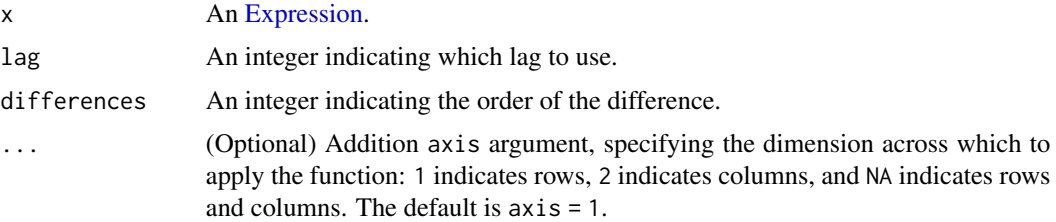

### Value

An [Expression](#page-147-0) representing the kth order difference.

## Examples

```
## Problem data
m <- 101
L < -2h \le L/(m-1)## Form objective and constraints
x <- Variable(m)
y <- Variable(m)
obj \leq sum(y)constr <- list(x[1] == 0, y[1] == 1, x[m] == 1, y[m] == 1, diff(x)^2 + diff(y)^2 <= h^2)
## Solve the catenary problem
prob <- Problem(Minimize(obj), constr)
result <- solve(prob)
```

```
## Plot and compare with ideal catenary
xs <- result$getValue(x)
ys <- result$getValue(y)
plot(c(0, 1), c(0, 1), type = 'n', xlab = "x", ylab = "y")lines(xs, ys, col = "blue", lwd = 2)
grid()
```
DiffPos *The DiffPos atom.*

### Description

The difference between expressions,  $x - y$ , where  $x > y > 0$ .

#### Usage

DiffPos(x, y)

#### Arguments

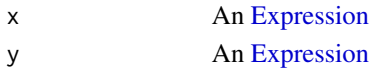

### Value

The difference  $x - y$  with domain  $x, y : x > y > 0$ .

dim\_from\_args *Atom Dimensions*

# Description

Determine the dimensions of an atom based on its arguments.

### Usage

```
dim_from_args(object)
```
## S4 method for signature 'Atom' dim\_from\_args(object)

#### Arguments

object A [Atom](#page-40-0) object.

# Value

A numeric vector c(row, col) indicating the dimensions of the atom.

domain *Domain*

# Description

A list of constraints describing the closure of the region where the expression is finite.

### Usage

domain(object)

#### Arguments

object An [Expression](#page-147-0) object.

### Value

A list of [Constraint](#page-80-0) objects.

# Examples

result\$value

```
a <- Variable(name = "a")
dom <- domain(p_norm(a, -0.5))
prob <- Problem(Minimize(a), dom)
result <- solve(prob)
result$value
b <- Variable()
dom <- domain(kl_div(a, b))
result <- solve(Problem(Minimize(a + b), dom))
result$getValue(a)
result$getValue(b)
A \leftarrow Variable(2, 2, name = "A")
dom <- domain(lambda_max(A))
A0 \le rbind(c(1,2), c(3,4))
result <- solve(Problem(Minimize(norm2(A - A0)), dom))
result$getValue(A)
dom <- domain(log_det(A + diag(rep(1,2))))
prob <- Problem(Minimize(sum(diag(A))), dom)
result <- solve(prob, solver = "SCS")
```
### <span id="page-131-1"></span>Description

Randomly generated data for direct standardization example. Sex was drawn from a Bernoulli distribution, and age was drawn from a uniform distribution on  $10, \ldots, 60$ . The response was drawn from a normal distribution with a mean that depends on sex and age, and a variance of 1.

#### Usage

dspop

#### Format

A data frame with 1000 rows and 3 variables:

y Response variable sex Sex of individual, coded male (0) and female (1) age Age of individual

# See Also

[dssamp](#page-131-0)

<span id="page-131-0"></span>

dssamp *Direct Standardization: Sample*

# Description

A sample of [dspop](#page-131-1) for direct standardization example. The sample is skewed such that young males are overrepresented in comparison to the population.

#### Usage

dssamp

### Format

A data frame with 100 rows and 3 variables:

y Response variable

sex Sex of individual, coded male (0) and female (1)

age Age of individual

# See Also

[dspop](#page-131-1)

dual\_value-methods *Get and Set Dual Value*

### Description

Get and set the value of the dual variable in a constraint.

#### Usage

```
dual_value(object)
```
dual\_value(object) <- value

# Arguments

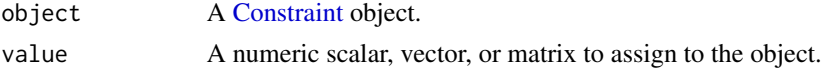

<span id="page-132-0"></span>ECOS-class *An interface for the ECOS solver*

### Description

An interface for the ECOS solver

#### Usage

ECOS()

## S4 method for signature 'ECOS' mip\_capable(solver)

## S4 method for signature 'ECOS' status\_map(solver, status)

## S4 method for signature 'ECOS' import\_solver(solver)

## S4 method for signature 'ECOS' name(x)

## S4 method for signature 'ECOS,Problem' perform(object, problem)

## S4 method for signature 'ECOS,list,list' invert(object, solution, inverse\_data)

### Arguments

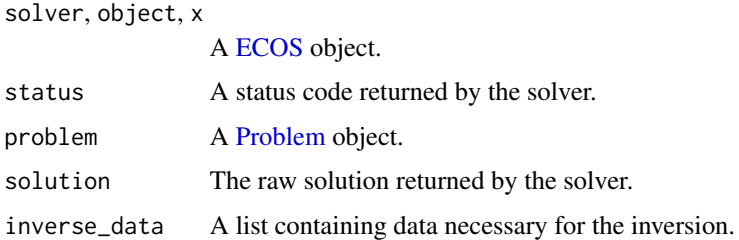

# Methods (by generic)

- mip\_capable(ECOS): Can the solver handle mixed-integer programs?
- status\_map(ECOS): Converts status returned by the ECOS solver to its respective CVXPY status.
- import\_solver(ECOS): Imports the solver
- name(ECOS): Returns the name of the solver
- perform(object = ECOS, problem = Problem): Returns a new problem and data for inverting the new solution.
- invert(object = ECOS, solution = list, inverse\_data = list): Returns the solution to the original problem given the inverse\_data.

ECOS.dims\_to\_solver\_dict

*Utility method for formatting a ConeDims instance into a dictionary that can be supplied to ECOS.*

# Description

Utility method for formatting a ConeDims instance into a dictionary that can be supplied to ECOS.

### Usage

ECOS.dims\_to\_solver\_dict(cone\_dims)

### Arguments

cone dims A [ConeDims](#page-71-0) instance.

#### Value

A dictionary of cone dimensions

<span id="page-134-0"></span>

# Description

An interface for the ECOS BB solver.

# Usage

```
ECOS_BB()
## S4 method for signature 'ECOS_BB'
mip_capable(solver)
## S4 method for signature 'ECOS_BB'
name(x)
## S4 method for signature 'ECOS_BB,Problem'
perform(object, problem)
## S4 method for signature 'ECOS_BB'
solve_via_data(
 object,
 data,
 warm_start,
  verbose,
  feastol,
  reltol,
  abstol,
 num_iter,
  solver_opts,
  solver_cache
)
```
# Arguments

solver, object, x

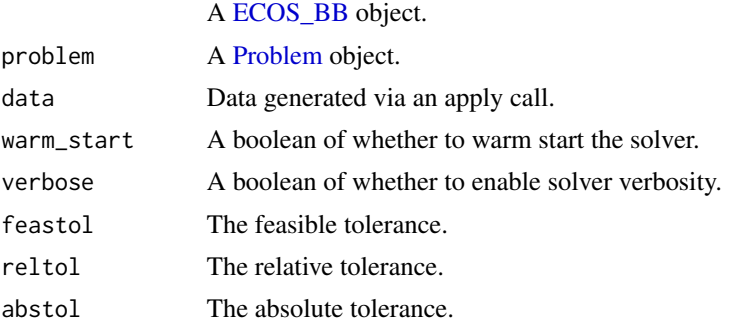

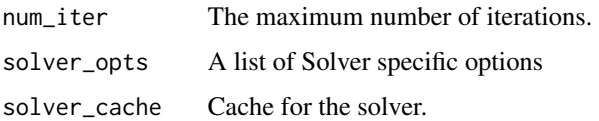

### Methods (by generic)

- mip\_capable(ECOS\_BB): Can the solver handle mixed-integer programs?
- name(ECOS\_BB): Returns the name of the solver.
- perform(object = ECOS\_BB, problem = Problem): Returns a new problem and data for inverting the new solution.
- solve\_via\_data(ECOS\_BB): Solve a problem represented by data returned from apply.

<span id="page-135-0"></span>Elementwise-class *The Elementwise class.*

# Description

This virtual class represents an elementwise atom.

# Usage

```
## S4 method for signature 'Elementwise'
dim_from_args(object)
```

```
## S4 method for signature 'Elementwise'
validate_args(object)
```

```
## S4 method for signature 'Elementwise'
is_symmetric(object)
```
#### Arguments

```
object An Elementwise object.
```
### Methods (by generic)

- dim\_from\_args(Elementwise): Dimensions is the same as the sum of the arguments' dimensions.
- validate\_args(Elementwise): Verify that all the dimensions are the same or can be promoted.
- is\_symmetric(Elementwise): Is the expression symmetric?

<span id="page-136-0"></span>EliminatePwl-class *The EliminatePwl class.*

# Description

This class eliminates piecewise linear atoms.

# Usage

```
## S4 method for signature 'EliminatePwl,Problem'
accepts(object, problem)
```
# Arguments

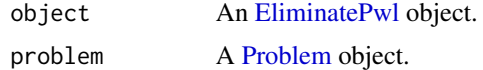

### Methods (by generic)

• accepts(object = EliminatePwl, problem = Problem): Does this problem contain piecewise linear atoms?

EliminatePwl.abs\_canon

*EliminatePwl canonicalizer for the absolute atom*

### Description

EliminatePwl canonicalizer for the absolute atom

### Usage

EliminatePwl.abs\_canon(expr, args)

# Arguments

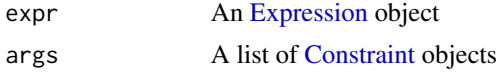

# Value

A canonicalization of the picewise-lienar atom constructed from an absolute atom where the objective function consists of the variable that is of the same dimension as the original expression and the constraints consist of splitting the absolute value into two inequalities.

EliminatePwl.cummax\_canon

*EliminatePwl canonicalizer for the cumulative max atom*

### Description

EliminatePwl canonicalizer for the cumulative max atom

### Usage

EliminatePwl.cummax\_canon(expr, args)

### Arguments

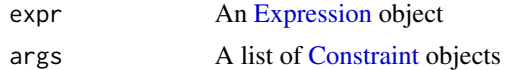

# Value

A canonicalization of the piecewise-lienar atom constructed from a cumulative max atom where the objective function consists of the variable Y which is of the same dimension as the original expression and the constraints consist of row/column constraints depending on the axis

```
EliminatePwl.cumsum_canon
```
*EliminatePwl canonicalizer for the cumulative sum atom*

# Description

EliminatePwl canonicalizer for the cumulative sum atom

#### Usage

```
EliminatePwl.cumsum_canon(expr, args)
```
#### **Arguments**

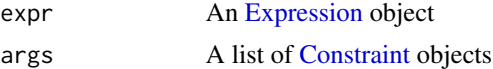

### Value

A canonicalization of the piecewise-lienar atom constructed from a cumulative sum atom where the objective is Y that is of the same dimension as the matrix of the expression and the constraints consist of various row constraints

EliminatePwl.max\_elemwise\_canon

*EliminatePwl canonicalizer for the elementwise maximum atom*

# Description

EliminatePwl canonicalizer for the elementwise maximum atom

#### Usage

EliminatePwl.max\_elemwise\_canon(expr, args)

#### Arguments

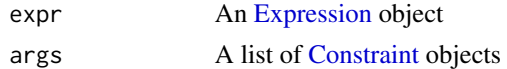

# Value

A canonicalization of the piecewise-lienar atom constructed by a elementwise maximum atom where the objective function is the variable t of the same dimension as the expression and the constraints consist of a simple inequality.

```
EliminatePwl.max_entries_canon
```
*EliminatePwl canonicalizer for the max entries atom*

# Description

EliminatePwl canonicalizer for the max entries atom

#### Usage

```
EliminatePwl.max_entries_canon(expr, args)
```
#### Arguments

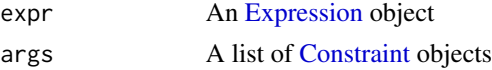

### Value

A canonicalization of the piecewise-lienar atom constructed from the max entries atom where the objective function consists of the variable t of the same size as the original expression and the constraints consist of a vector multiplied by a vector of 1's.

EliminatePwl.min\_elemwise\_canon

*EliminatePwl canonicalizer for the elementwise minimum atom*

# Description

EliminatePwl canonicalizer for the elementwise minimum atom

#### Usage

```
EliminatePwl.min_elemwise_canon(expr, args)
```
### Arguments

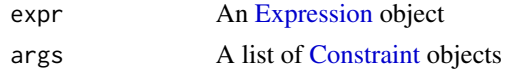

# Value

A canonicalization of the piecewise-lienar atom constructed by a minimum elementwise atom where the objective function is the negative of variable t t produced by max\_elemwise\_canon of the same dimension as the expression and the constraints consist of a simple inequality.

```
EliminatePwl.min_entries_canon
```
*EliminatePwl canonicalizer for the minimum entries atom*

# Description

EliminatePwl canonicalizer for the minimum entries atom

#### Usage

```
EliminatePwl.min_entries_canon(expr, args)
```
#### Arguments

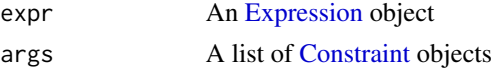

### Value

A canonicalization of the piecewise-lienar atom constructed by a minimum entries atom where the objective function is the negative of variable t produced by max\_elemwise\_canon of the same dimension as the expression and the constraints consist of a simple inequality.

EliminatePwl.norm1\_canon

*EliminatePwl canonicalizer for the 1 norm atom*

# Description

EliminatePwl canonicalizer for the 1 norm atom

#### Usage

EliminatePwl.norm1\_canon(expr, args)

#### Arguments

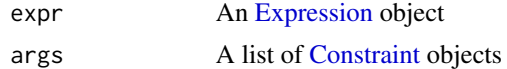

#### Value

A canonicalization of the piecewise-lienar atom constructed by the norm1 atom where the objective functino consists of the sum of the variables created by the abs\_canon function and the constraints consist of constraints generated by abs\_canon.

```
EliminatePwl.norm_inf_canon
```
*EliminatePwl canonicalizer for the infinite norm atom*

# Description

EliminatePwl canonicalizer for the infinite norm atom

# Usage

```
EliminatePwl.norm_inf_canon(expr, args)
```
### Arguments

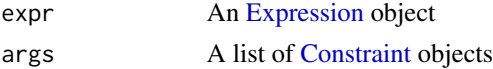

### Value

A canonicalization of the piecewise-lienar atom constructed by the infinite norm atom where the objective function consists variable t of the same dimension as the expression and the constraints consist of a vector constructed by multiplying t to a vector of 1's

EliminatePwl.sum\_largest\_canon

*EliminatePwl canonicalizer for the largest sum atom*

# Description

EliminatePwl canonicalizer for the largest sum atom

# Usage

EliminatePwl.sum\_largest\_canon(expr, args)

# Arguments

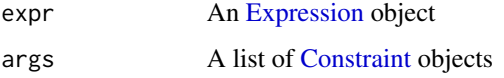

### Value

A canonicalization of the piecewise-lienar atom constructed by the k largest sums atom where the objective function consists of the sum of variables t that is of the same dimension as the expression plus k

entr *Entropy Function*

# Description

The elementwise entropy function,  $-xlog(x)$ .

# Usage

entr(x)

#### Arguments

x An [Expression,](#page-147-0) vector, or matrix.

# Value

An [Expression](#page-147-0) representing the entropy of the input.

#### Entr-class 143

# Examples

```
x <- Variable(5)
obj <- Maximize(sum(entr(x)))
prob \leq Problem(obj, list(sum(x) == 1))
result <- solve(prob)
result$getValue(x)
```
<span id="page-142-0"></span>Entr-class *The Entr class.*

# Description

This class represents the elementwise operation  $-x\log(x)$ .

# Usage

```
Entr(x)
## S4 method for signature 'Entr'
to_numeric(object, values)
## S4 method for signature 'Entr'
sign_from_args(object)
## S4 method for signature 'Entr'
is_atom_convex(object)
## S4 method for signature 'Entr'
is_atom_concave(object)
## S4 method for signature 'Entr'
is_incr(object, idx)
## S4 method for signature 'Entr'
is_decr(object, idx)
## S4 method for signature 'Entr'
.grad(object, values)
## S4 method for signature 'Entr'
.domain(object)
```
# Arguments

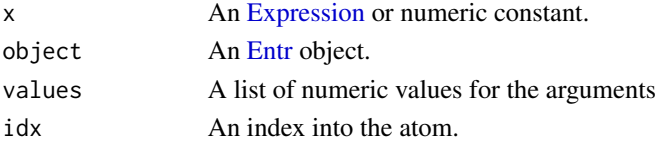

#### Methods (by generic)

- to\_numeric(Entr): The elementwise entropy function evaluated at the value.
- sign\_from\_args(Entr): The sign of the atom is unknown.
- is\_atom\_convex(Entr): The atom is not convex.
- is\_atom\_concave(Entr): The atom is concave.
- is\_incr(Entr): The atom is weakly increasing.
- is\_decr(Entr): The atom is weakly decreasing.
- .grad(Entr): Gives the (sub/super)gradient of the atom w.r.t. each variable
- .domain(Entr): Returns constraints descrbing the domain of the node

# **Slots**

x An [Expression](#page-147-0) or numeric constant.

<span id="page-143-0"></span>EvalParams-class *The EvalParams class.*

# Description

This class represents a reduction that replaces symbolic parameters with their constaint values.

#### Usage

## S4 method for signature 'EvalParams,Problem' perform(object, problem)

## S4 method for signature 'EvalParams, Solution, list' invert(object, solution, inverse\_data)

#### **Arguments**

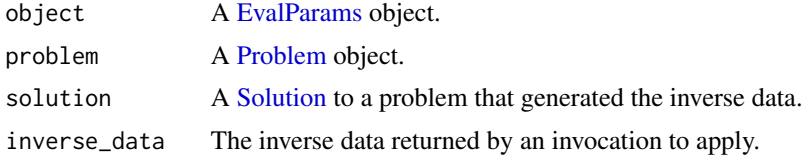

#### Methods (by generic)

- perform(object = EvalParams, problem = Problem): Replace parameters with constant values.
- invert(object = EvalParams, solution = Solution, inverse\_data = list): Returns a solution to the original problem given the inverse\_data.
exp,Expression-method *Natural Exponential*

#### Description

The elementwise natural exponential.

# Usage

## S4 method for signature 'Expression' exp(x)

# Arguments

x An [Expression.](#page-147-0)

# Value

An [Expression](#page-147-0) representing the natural exponential of the input.

#### Examples

```
x <- Variable(5)
obj <- Minimize(sum(exp(x)))
prob <- Problem(obj, list(sum(x) == 1))
result <- solve(prob)
result$getValue(x)
```
<span id="page-144-0"></span>Exp-class *The Exp class.*

#### Description

This class represents the elementwise natural exponential  $e^x$ .

#### Usage

```
Exp(x)
## S4 method for signature 'Exp'
to_numeric(object, values)
## S4 method for signature 'Exp'
sign_from_args(object)
## S4 method for signature 'Exp'
```

```
is_atom_convex(object)
## S4 method for signature 'Exp'
is_atom_concave(object)
## S4 method for signature 'Exp'
is_atom_log_log_convex(object)
## S4 method for signature 'Exp'
is_atom_log_log_concave(object)
## S4 method for signature 'Exp'
is_incr(object, idx)
## S4 method for signature 'Exp'
is_decr(object, idx)
## S4 method for signature 'Exp'
.grad(object, values)
```
# Arguments

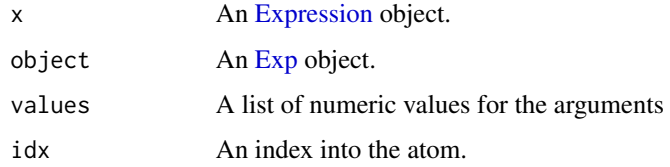

# Methods (by generic)

- to\_numeric(Exp): The matrix with each element exponentiated.
- sign\_from\_args(Exp): The atom is positive.
- is\_atom\_convex(Exp): The atom is convex.
- is\_atom\_concave(Exp): The atom is not concave.
- is\_atom\_log\_log\_convex(Exp): Is the atom log-log convex?
- is\_atom\_log\_log\_concave(Exp): Is the atom log-log concave?
- is\_incr(Exp): The atom is weakly increasing.
- is\_decr(Exp): The atom is not weakly decreasing.
- .grad(Exp): Gives the (sub/super)gradient of the atom w.r.t. each variable

# **Slots**

x An [Expression](#page-147-0) object.

<span id="page-146-0"></span>ExpCone-class *The ExpCone class.*

# Description

This class represents a reformulated exponential cone constraint operating elementwise on  $a, b, c$ .

# Usage

```
ExpCone(x, y, z, id = NA_integer_)
## S4 method for signature 'ExpCone'
as.character(x)
## S4 method for signature 'ExpCone'
residual(object)
## S4 method for signature 'ExpCone'
size(object)
## S4 method for signature 'ExpCone'
num_cones(object)
## S4 method for signature 'ExpCone'
cone_sizes(object)
## S4 method for signature 'ExpCone'
is_dcp(object)
## S4 method for signature 'ExpCone'
is_dgp(object)
## S4 method for signature 'ExpCone'
canonicalize(object)
```
#### Arguments

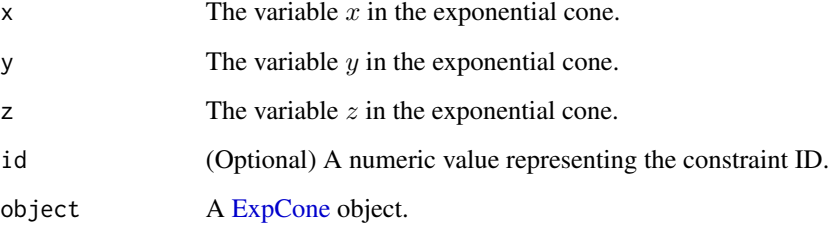

# Details

Original cone:

$$
K = \{(x, y, z)|y > 0, ye^{x/y} \le z\} \cup \{(x, y, z)|x \le 0, y = 0, z \ge 0\}
$$

Reformulated cone:

$$
K = \{(x, y, z)|y, z > 0, y \log(y) + x \le y \log(z)\} \cup \{(x, y, z)|x \le 0, y = 0, z \ge 0\}
$$

# Methods (by generic)

- residual(ExpCone): The size of the x argument.
- size(ExpCone): The number of entries in the combined cones.
- num\_cones(ExpCone): The number of elementwise cones.
- cone\_sizes(ExpCone): The dimensions of the exponential cones.
- is\_dcp(ExpCone): An exponential constraint is DCP if each argument is affine.
- is\_dgp(ExpCone): Is the constraint DGP?
- canonicalize(ExpCone): Canonicalizes by converting expressions to LinOps.

#### **Slots**

- $x$  The variable  $x$  in the exponential cone.
- y The variable  $y$  in the exponential cone.
- $z$  The variable  $z$  in the exponential cone.

<span id="page-147-0"></span>Expression-class *The Expression class.*

#### Description

This class represents a mathematical expression.

# Usage

```
## S4 method for signature 'Expression'
value(object)
```
## S4 method for signature 'Expression' grad(object)

## S4 method for signature 'Expression' domain(object)

## S4 method for signature 'Expression' as.character(x)

## S4 method for signature 'Expression' name(x)

## S4 method for signature 'Expression' expr(object)

## S4 method for signature 'Expression' is\_constant(object)

## S4 method for signature 'Expression' is\_affine(object)

## S4 method for signature 'Expression' is\_convex(object)

## S4 method for signature 'Expression' is\_concave(object)

## S4 method for signature 'Expression' is\_dcp(object)

## S4 method for signature 'Expression' is\_log\_log\_constant(object)

## S4 method for signature 'Expression' is\_log\_log\_affine(object)

## S4 method for signature 'Expression' is\_log\_log\_convex(object)

## S4 method for signature 'Expression' is\_log\_log\_concave(object)

## S4 method for signature 'Expression' is\_dgp(object)

## S4 method for signature 'Expression' is\_hermitian(object)

## S4 method for signature 'Expression' is\_psd(object)

## S4 method for signature 'Expression' is\_nsd(object)

## S4 method for signature 'Expression' is\_quadratic(object)

#### 150 Expression-class

## S4 method for signature 'Expression' is\_symmetric(object) ## S4 method for signature 'Expression' is\_pwl(object) ## S4 method for signature 'Expression' is\_qpwa(object) ## S4 method for signature 'Expression' is\_zero(object) ## S4 method for signature 'Expression' is\_nonneg(object) ## S4 method for signature 'Expression' is\_nonpos(object) ## S4 method for signature 'Expression' dim(x) ## S4 method for signature 'Expression' is\_real(object) ## S4 method for signature 'Expression' is\_imag(object) ## S4 method for signature 'Expression' is\_complex(object) ## S4 method for signature 'Expression' size(object) ## S4 method for signature 'Expression' ndim(object) ## S4 method for signature 'Expression' flatten(object) ## S4 method for signature 'Expression' is\_scalar(object) ## S4 method for signature 'Expression' is\_vector(object) ## S4 method for signature 'Expression' is\_matrix(object)

## S4 method for signature 'Expression'  $nrow(x)$ ## S4 method for signature 'Expression'

ncol(x)

#### Arguments

x, object An [Expression](#page-147-0) object.

#### Methods (by generic)

- value(Expression): The value of the expression.
- grad(Expression): The (sub/super)-gradient of the expression with respect to each variable.
- domain(Expression): A list of constraints describing the closure of the region where the expression is finite.
- as.character(Expression): The string representation of the expression.
- name(Expression): The name of the expression.
- expr(Expression): The expression itself.
- is\_constant(Expression): The expression is constant if it contains no variables or is identically zero.
- is\_affine(Expression): The expression is affine if it is constant or both convex and concave.
- is\_convex(Expression): A logical value indicating whether the expression is convex.
- is\_concave(Expression): A logical value indicating whether the expression is concave.
- is\_dcp(Expression): The expression is DCP if it is convex or concave.
- is\_log\_log\_constant(Expression): Is the expression log-log constant, i.e., elementwise positive?
- is\_log\_log\_affine(Expression): Is the expression log-log affine?
- is\_log\_log\_convex(Expression): Is the expression log-log convex?
- is\_log\_log\_concave(Expression): Is the expression log-log concave?
- is\_dgp(Expression): The expression is DGP if it is log-log DCP.
- is\_hermitian(Expression): A logical value indicating whether the expression is a Hermitian matrix.
- is\_psd(Expression): A logical value indicating whether the expression is a positive semidefinite matrix.
- is\_nsd(Expression): A logical value indicating whether the expression is a negative semidefinite matrix.
- is\_quadratic(Expression): A logical value indicating whether the expression is quadratic.
- is\_symmetric(Expression): A logical value indicating whether the expression is symmetric.
- is\_pwl(Expression): A logical value indicating whether the expression is piecewise linear.
- is\_qpwa(Expression): A logical value indicating whether the expression is quadratic of piecewise affine.
- is\_zero(Expression): The expression is zero if it is both nonnegative and nonpositive.
- is\_nonneg(Expression): A logical value indicating whether the expression is nonnegative.
- is\_nonpos(Expression): A logical value indicating whether the expression is nonpositive.
- dim(Expression): The c(row, col) dimensions of the expression.
- is\_real(Expression): A logical value indicating whether the expression is real.
- is\_imag(Expression): A logical value indicating whether the expression is imaginary.
- is\_complex(Expression): A logical value indicating whether the expression is complex.
- size(Expression): The number of entries in the expression.
- ndim(Expression): The number of dimensions of the expression.
- flatten(Expression): Vectorizes the expression.
- is\_scalar(Expression): A logical value indicating whether the expression is a scalar.
- is\_vector(Expression): A logical value indicating whether the expression is a row or column vector.
- is\_matrix(Expression): A logical value indicating whether the expression is a matrix.
- nrow(Expression): Number of rows in the expression.
- ncol(Expression): Number of columns in the expression.

expression-parts *Parts of an Expression Leaf*

# **Description**

List the variables, parameters, constants, or atoms in a canonical expression.

#### Usage

```
variables(object)
```

```
parameters(object)
```

```
constants(object)
```

```
atoms(object)
```
#### Arguments

object A [Leaf](#page-195-0) object.

extract\_dual\_value 153

# Value

A list of [Variable,](#page-337-0) [Parameter,](#page-257-0) [Constant,](#page-76-0) or [Atom](#page-40-0) objects.

# Examples

```
set.seed(67)
m < -50n < -10beta <- Variable(n)
y <- matrix(rnorm(m), nrow = m)
X \le - matrix(rnorm(m*n), nrow = m, ncol = n)
lambda <- Parameter()
expr <- sum_squares(y - X %*% beta) + lambda*p_norm(beta, 1)
variables(expr)
parameters(expr)
constants(expr)
lapply(constants(expr), function(c) { value(c) })
```
extract\_dual\_value *Gets a specified value of a dual variable.*

# Description

Gets a specified value of a dual variable.

# Usage

```
extract_dual_value(result_vec, offset, constraint)
```
# Arguments

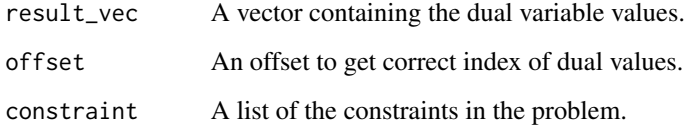

# Value

A list of a dual variable value and its offset.

#### Description

Coalesces bool, int indices for variables.

#### Usage

extract\_mip\_idx(variables)

#### Arguments

variables A list of [Variable](#page-337-0) objects.

#### Value

Coalesces bool, int indices for variables. The indexing scheme assumes that the variables will be coalesced into a single one-dimensional variable, with each variable being reshaped in Fortran order.

<span id="page-153-0"></span>EyeMinusInv-class *The EyeMinusInv class.*

#### Description

This class represents the unity resolvent of an elementwise positive matrix X, i.e.,  $(I - X)^{-1}$ , and it enforces the constraint that the spectral radius of  $X$  is at most 1. This atom is log-log convex.

#### Usage

```
EyeMinusInv(X)
## S4 method for signature 'EyeMinusInv'
to_numeric(object, values)
## S4 method for signature 'EyeMinusInv'
name(x)
## S4 method for signature 'EyeMinusInv'
dim_from_args(object)
## S4 method for signature 'EyeMinusInv'
sign_from_args(object)
## S4 method for signature 'EyeMinusInv'
```
# EyeMinusInv-class 155

```
is_atom_convex(object)
## S4 method for signature 'EyeMinusInv'
is_atom_concave(object)
## S4 method for signature 'EyeMinusInv'
is_atom_log_log_convex(object)
## S4 method for signature 'EyeMinusInv'
is_atom_log_log_concave(object)
## S4 method for signature 'EyeMinusInv'
is_incr(object, idx)
## S4 method for signature 'EyeMinusInv'
is_decr(object, idx)
## S4 method for signature 'EyeMinusInv'
.grad(object, values)
```
# Arguments

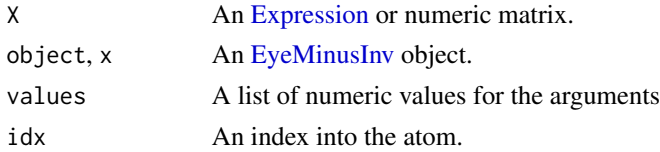

#### Methods (by generic)

- to\_numeric(EyeMinusInv): The unity resolvent of the matrix.
- name(EyeMinusInv): The name and arguments of the atom.
- dim\_from\_args(EyeMinusInv): The dimensions of the atom determined from its arguments.
- sign\_from\_args(EyeMinusInv): The (is positive, is negative) sign of the atom.
- is\_atom\_convex(EyeMinusInv): Is the atom convex?
- is\_atom\_concave(EyeMinusInv): Is the atom concave?
- is\_atom\_log\_log\_convex(EyeMinusInv): Is the atom log-log convex?
- is\_atom\_log\_log\_concave(EyeMinusInv): Is the atom log-log concave?
- is\_incr(EyeMinusInv): Is the atom weakly increasing in the index?
- is\_decr(EyeMinusInv): Is the atom weakly decreasing in the index?
- .grad(EyeMinusInv): Gives EyeMinusInv the (sub/super)gradient of the atom w.r.t. each variable

#### **Slots**

X An [Expression](#page-147-0) or numeric matrix.

eye\_minus\_inv *Unity Resolvent*

# Description

The unity resolvent of a positive matrix. For an elementwise positive matrix  $X$ , this atom represents  $(I - X)^{-1}$ , and it enforces the constraint that the spectral radius of X is at most 1.

#### Usage

```
eye_minus_inv(X)
```
#### Arguments

X An [Expression](#page-147-0) or positive square matrix.

#### Details

This atom is log-log convex.

#### Value

An [Expression](#page-147-0) representing the unity resolvent of the input.

#### Examples

```
A \leftarrow \text{Variable}(2, 2, \text{pos} = \text{TRUE})prob <- Problem(Minimize(matrix_trace(A)), list(eye_minus_inv(A) <=1))
result <- solve(prob, gp = TRUE)
result$value
result$getValue(A)
```
<span id="page-155-0"></span>FlipObjective-class *The FlipObjective class.*

#### Description

This class represents a reduction that flips a minimization objective to a maximization and vice versa.

# Usage

```
## S4 method for signature 'FlipObjective,Problem'
perform(object, problem)
## S4 method for signature 'FlipObjective, Solution, list'
invert(object, solution, inverse_data)
```
# format\_constr 157

#### Arguments

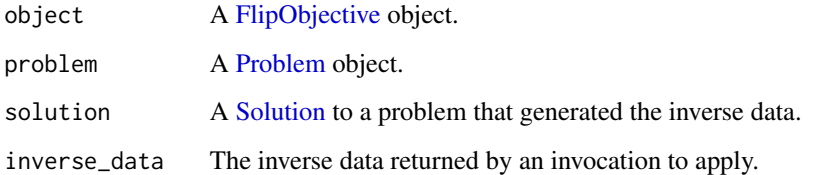

# Methods (by generic)

- perform(object = FlipObjective, problem = Problem): Flip a minimization objective to a maximization and vice versa.
- invert(object = FlipObjective, solution = Solution, inverse\_data = list): Map the solution of the flipped problem to that of the original.

format\_constr *Format Constraints*

# Description

Format constraints for the solver.

# Usage

```
format_constr(object, eq_constr, leq_constr, dims, solver)
```
# Arguments

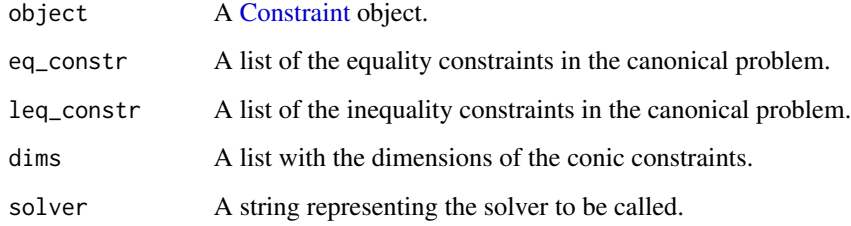

#### Value

A list containing equality constraints, inequality constraints, and dimensions.

<span id="page-157-0"></span>

#### Description

This class represents the (weighted) geometric mean of vector  $x$  with optional powers given by  $p$ .

#### Usage

```
GeoMean(x, p = NA_{real_1, max_{denom} = 1024)## S4 method for signature 'GeoMean'
to_numeric(object, values)
## S4 method for signature 'GeoMean'
.domain(object)
## S4 method for signature 'GeoMean'
.grad(object, values)
## S4 method for signature 'GeoMean'
name(x)
## S4 method for signature 'GeoMean'
dim_from_args(object)
## S4 method for signature 'GeoMean'
sign_from_args(object)
## S4 method for signature 'GeoMean'
is_atom_convex(object)
## S4 method for signature 'GeoMean'
is_atom_concave(object)
## S4 method for signature 'GeoMean'
is_atom_log_log_convex(object)
## S4 method for signature 'GeoMean'
is_atom_log_log_concave(object)
## S4 method for signature 'GeoMean'
is_incr(object, idx)
## S4 method for signature 'GeoMean'
is_decr(object, idx)
```
# GeoMean-class 159

```
## S4 method for signature 'GeoMean'
get_data(object)
## S4 method for signature 'GeoMean'
copy(object, args = NULL, id_objects = list())
```
#### Arguments

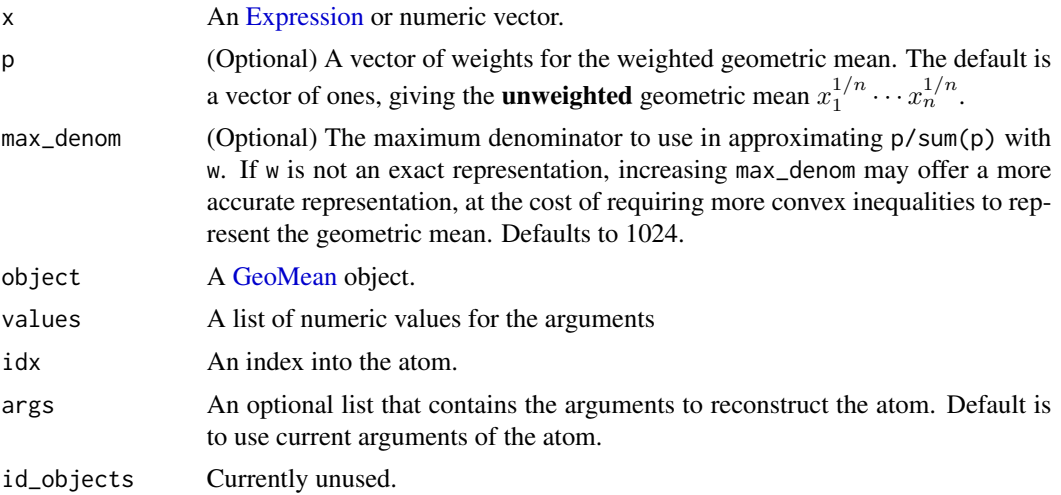

#### Details

$$
(x_1^{p_1}\cdots x_n^{p_n})^{\frac{1}{1^T p}}
$$

The geometric mean includes an implicit constraint that  $x_i \ge 0$  whenever  $p_i > 0$ . If  $p_i = 0, x_i$  will be unconstrained. The only exception to this rule occurs when  $p$  has exactly one nonzero element, say  $p_i$ , in which case GeoMean(x, p) is equivalent to  $x_i$  (without the nonnegativity constraint). A specific case of this is when  $x \in \mathbb{R}^1$ .

#### Methods (by generic)

- to\_numeric(GeoMean): The (weighted) geometric mean of the elements of x.
- .domain(GeoMean): Returns constraints describing the domain of the node
- .grad(GeoMean): Gives the (sub/super)gradient of the atom w.r.t. each variable
- name(GeoMean): The name and arguments of the atom.
- dim\_from\_args(GeoMean): The atom is a scalar.
- sign\_from\_args(GeoMean): The atom is non-negative.
- is\_atom\_convex(GeoMean): The atom is not convex.
- is\_atom\_concave(GeoMean): The atom is concave.
- is\_atom\_log\_log\_convex(GeoMean): Is the atom log-log convex?
- is\_atom\_log\_log\_concave(GeoMean): Is the atom log-log concave?
- is\_incr(GeoMean): The atom is weakly increasing in every argument.
- is\_decr(GeoMean): The atom is not weakly decreasing in any argument.
- get\_data(GeoMean): Returns list(w, dyadic completion, tree of dyads).
- copy(GeoMean): Returns a shallow copy of the GeoMean atom

#### Slots

- x An [Expression](#page-147-0) or numeric vector.
- p (Optional) A vector of weights for the weighted geometric mean. The default is a vector of ones, giving the **unweighted** geometric mean  $x_1^{1/n} \cdots x_n^{1/n}$ .
- max\_denom (Optional) The maximum denominator to use in approximating p/sum(p) with w. If w is not an exact representation, increasing max\_denom may offer a more accurate representation, at the cost of requiring more convex inequalities to represent the geometric mean. Defaults to 1024.

w (Internal) A list of bigq objects that represent a rational approximation of p/sum(p).

approx\_error (Internal) The error in approximating p/sum(p) with w, given by  $\|p/\mathbf{1}^T p - w\|_\infty$ .

geo\_mean *Geometric Mean*

#### Description

The (weighted) geometric mean of vector  $x$  with optional powers given by  $p$ .

#### Usage

 $geo_mean(x, p = NA-real_$ , max\_denom = 1024)

#### Arguments

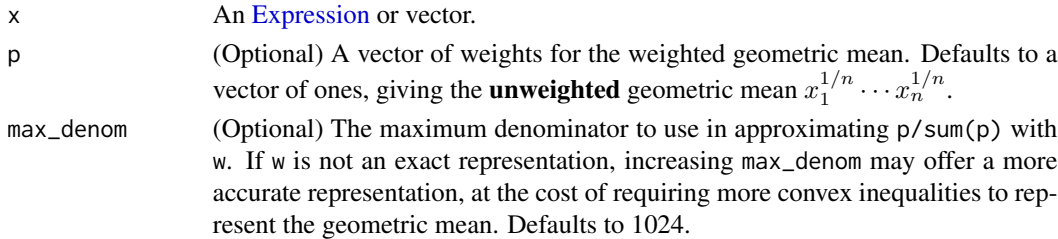

#### Details

$$
(x_1^{p_1}\cdots x_n^{p_n})^{\frac{1}{1^T p}}
$$

The geometric mean includes an implicit constraint that  $x_i \ge 0$  whenever  $p_i > 0$ . If  $p_i = 0, x_i$  will be unconstrained. The only exception to this rule occurs when  $p$  has exactly one nonzero element, say  $p_i$ , in which case geo\_mean(x,p) is equivalent to  $x_i$  (without the nonnegativity constraint). A specific case of this is when  $x \in \mathbb{R}^1$ .

get\_data 161

# Value

An [Expression](#page-147-0) representing the geometric mean of the input.

# Examples

```
x <- Variable(2)
cost <- geo_mean(x)
prob <- Problem(Maximize(cost), list(sum(x) <= 1))
result <- solve(prob)
result$value
result$getValue(x)
## Not run:
  x <- Variable(5)
  p <- c(0.07, 0.12, 0.23, 0.19, 0.39)
  prob <- Problem(Maximize(geo_mean(x,p)), list(p_norm(x) <= 1))
  result <- solve(prob)
  result$value
  result$getValue(x)
## End(Not run)
```
get\_data *Get Expression Data*

# Description

Get information needed to reconstruct the expression aside from its arguments.

#### Usage

```
get_data(object)
```
#### Arguments

object A [Expression](#page-147-0) object.

# Value

A list containing data.

# Description

Gets the values of the dual variables.

# Usage

get\_dual\_values(result\_vec, parse\_func, constraints)

# Arguments

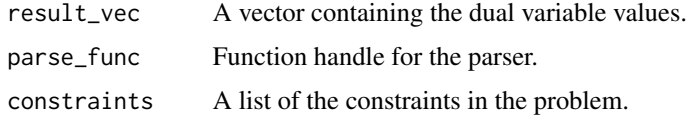

# Value

A map of constraint ID to dual variable value.

<span id="page-161-0"></span>get\_id *Get ID*

# Description

Get the next identifier value.

# Usage

get\_id()

# Value

A new unique integer identifier.

# Examples

## Not run: get\_id()

## End(Not run)

# Description

Get the numpy handle or fail if not available

#### Usage

get\_np()

# Value

the numpy handle

# Examples

## Not run: get\_np

## End(Not run)

get\_problem\_data *Get Problem Data*

# Description

Get the problem data used in the call to the solver.

#### Usage

get\_problem\_data(object, solver, gp)

# Arguments

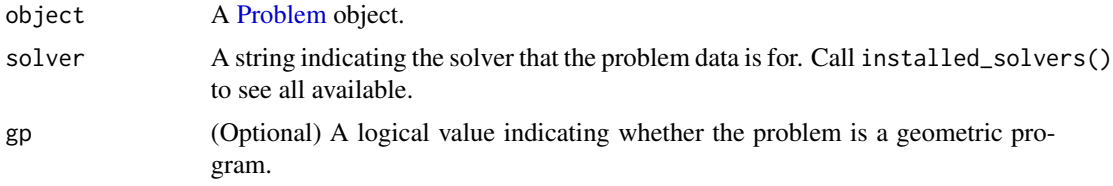

#### Value

A list containing the data for the solver, the solving chain for the problem, and the inverse data needed to invert the solution.

# Examples

```
a <- Variable(name = "a")
data <- get_problem_data(Problem(Minimize(exp(a) + 2)), "SCS")[[1]]
data[["dims"]]
data[["c"]]
data[["A"]]
x \leftarrow Variable(2, name = "x")
data <- get_problem_data(Problem(Minimize(p_norm(x) + 3)), "ECOS")[[1]]
data[["dims"]]
data[["c"]]
data[["A"]]
data[["G"]]
```
get\_sp *Get scipy handle*

# Description

Get the scipy handle or fail if not available

#### Usage

get\_sp()

# Value

the scipy handle

# Examples

## Not run: get\_sp

## End(Not run)

<span id="page-163-0"></span>GLPK-class *An interface for the GLPK solver.*

# Description

An interface for the GLPK solver.

# GLPK-class 165

# Usage

```
GLPK()
## S4 method for signature 'GLPK'
mip_capable(solver)
## S4 method for signature 'GLPK'
status_map(solver, status)
## S4 method for signature 'GLPK'
name(x)
## S4 method for signature 'GLPK'
import_solver(solver)
## S4 method for signature 'GLPK,list,list'
invert(object, solution, inverse_data)
## S4 method for signature 'GLPK'
solve_via_data(
 object,
 data,
 warm_start,
 verbose,
  feastol,
  reltol,
  abstol,
 num_iter,
  solver_opts,
  solver_cache
```

```
)
```
# Arguments

solver, object, x

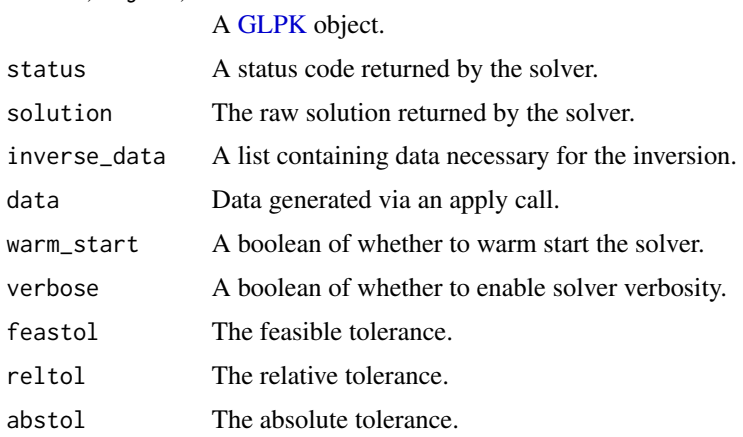

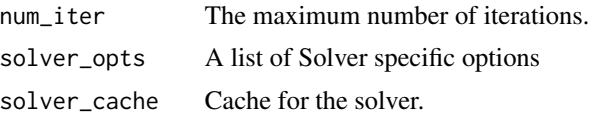

#### Methods (by generic)

- mip\_capable(GLPK): Can the solver handle mixed-integer programs?
- status\_map(GLPK): Converts status returned by the GLPK solver to its respective CVXPY status.
- name(GLPK): Returns the name of the solver.
- import\_solver(GLPK): Imports the solver.
- invert(object = GLPK, solution = list, inverse\_data = list): Returns the solution to the original problem given the inverse\_data.
- solve\_via\_data(GLPK): Solve a problem represented by data returned from apply.

<span id="page-165-0"></span>GLPK\_MI-class *An interface for the GLPK MI solver.*

# Description

An interface for the GLPK MI solver.

#### Usage

```
GLPK_MI()
## S4 method for signature 'GLPK_MI'
mip_capable(solver)
## S4 method for signature 'GLPK_MI'
status_map(solver, status)
## S4 method for signature 'GLPK_MI'
name(x)
## S4 method for signature 'GLPK_MI'
solve_via_data(
  object,
  data,
  warm_start,
  verbose,
  feastol,
  reltol,
  abstol,
  num_iter,
```
#### grad  $167$

```
solver_opts,
  solver_cache
\lambda
```
# Arguments

solver, object, x

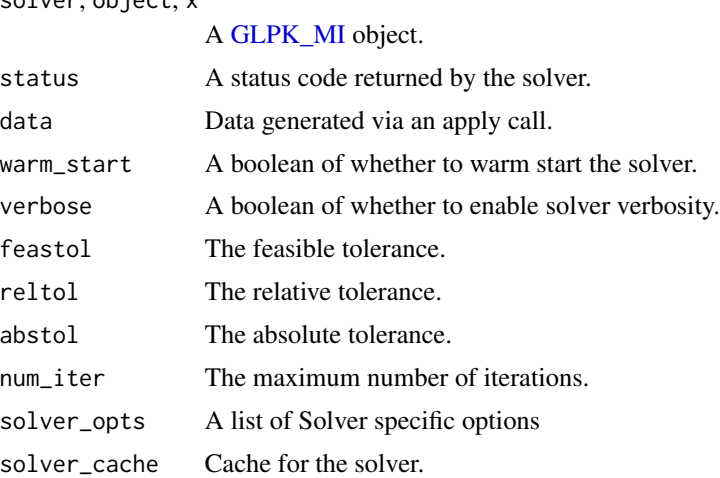

# Methods (by generic)

- mip\_capable(GLPK\_MI): Can the solver handle mixed-integer programs?
- status\_map(GLPK\_MI): Converts status returned by the GLPK\_MI solver to its respective CVXPY status.
- name(GLPK\_MI): Returns the name of the solver.
- solve\_via\_data(GLPK\_MI): Solve a problem represented by data returned from apply.

grad *Sub/Super-Gradient*

# Description

The (sub/super)-gradient of the expression with respect to each variable. Matrix expressions are vectorized, so the gradient is a matrix. NA indicates variable values are unknown or outside the domain.

# Usage

grad(object)

# Arguments

object An [Expression](#page-147-0) object.

# Value

A list mapping each variable to a sparse matrix.

#### Examples

```
x \leftarrow Variable(2, name = "x")
A \leftarrow \text{Variable}(2, 2, \text{ name} = "A")value(x) < -c(-3, 4)expr < p_norm(x, 2)grad(expr)
value(A) \leq rbind(c(3, -4), c(4, 3))expr <- p_norm(A, 0.5)
grad(expr)
value(A) \leq child(c(1,2), c(-1,0))expr < - abs(A)grad(expr)
```
graph\_implementation *Graph Implementation*

# Description

Reduces the atom to an affine expression and list of constraints.

# Usage

```
graph_implementation(object, arg_objs, dim, data)
```
# Arguments

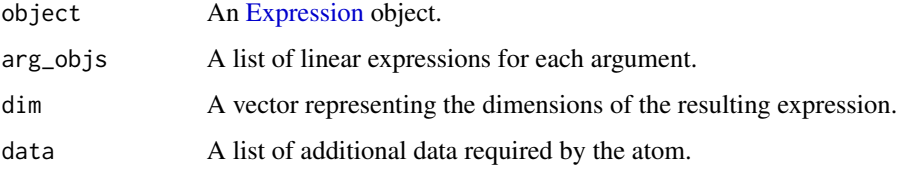

# Value

A list of list(LinOp for objective, list of constraints), where LinOp is a list representing the linear operator.

group\_constraints *Organize the constraints into a dictionary keyed by constraint names.*

#### Description

Organize the constraints into a dictionary keyed by constraint names.

#### Usage

```
group_constraints(constraints)
```
#### Arguments

constraints a list of constraints.

#### Value

A list of constraint types where constr\_map[[cone\_type]] maps to a list.

<span id="page-168-0"></span>GUROBI\_CONIC-class *An interface for the GUROBI conic solver.*

# Description

An interface for the GUROBI conic solver.

#### Usage

```
GUROBI_CONIC()
## S4 method for signature 'GUROBI_CONIC'
mip_capable(solver)
## S4 method for signature 'GUROBI_CONIC'
name(x)
## S4 method for signature 'GUROBI_CONIC'
import_solver(solver)
## S4 method for signature 'GUROBI_CONIC'
status_map(solver, status)
## S4 method for signature 'GUROBI_CONIC,Problem'
accepts(object, problem)
## S4 method for signature 'GUROBI_CONIC,Problem'
```

```
perform(object, problem)
## S4 method for signature 'GUROBI_CONIC,list,list'
invert(object, solution, inverse_data)
## S4 method for signature 'GUROBI_CONIC'
solve_via_data(
 object,
 data,
 warm_start,
 verbose,
  feastol,
 reltol,
  abstol,
 num_iter,
  solver_opts,
  solver_cache
\lambda
```
# Arguments

solver, object, x

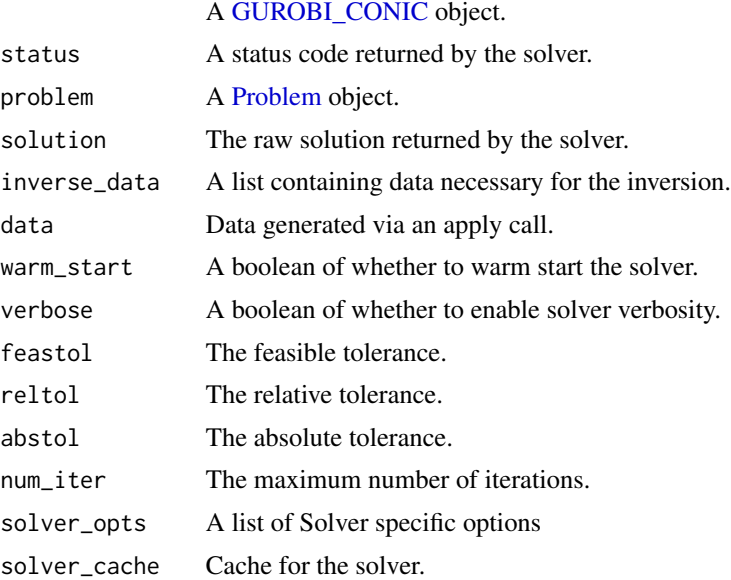

# Methods (by generic)

- mip\_capable(GUROBI\_CONIC): Can the solver handle mixed-integer programs?
- name(GUROBI\_CONIC): Returns the name of the solver.
- import\_solver(GUROBI\_CONIC): Imports the solver.
- status\_map(GUROBI\_CONIC): Converts status returned by the GUROBI solver to its respective CVXPY status.

- accepts(object = GUROBI\_CONIC, problem = Problem): Can GUROBI\_CONIC solve the problem?
- perform(object = GUROBI\_CONIC, problem = Problem): Returns a new problem and data for inverting the new solution.
- invert(object = GUROBI\_CONIC, solution = list, inverse\_data = list): Returns the solution to the original problem given the inverse\_data.
- solve\_via\_data(GUROBI\_CONIC): Solve a problem represented by data returned from apply.

<span id="page-170-0"></span>GUROBI\_QP-class *An interface for the GUROBI\_QP solver.*

#### Description

An interface for the GUROBI\_QP solver.

#### Usage

GUROBI\_QP() ## S4 method for signature 'GUROBI\_QP' mip\_capable(solver) ## S4 method for signature 'GUROBI\_QP' status\_map(solver, status) ## S4 method for signature 'GUROBI\_QP' name(x) ## S4 method for signature 'GUROBI\_QP' import\_solver(solver) ## S4 method for signature 'GUROBI\_QP' solve\_via\_data( object, data, warm\_start, verbose, feastol, reltol, abstol, num\_iter, solver\_opts, solver\_cache ) ## S4 method for signature 'GUROBI\_QP,list,InverseData' invert(object, solution, inverse\_data)

#### Arguments

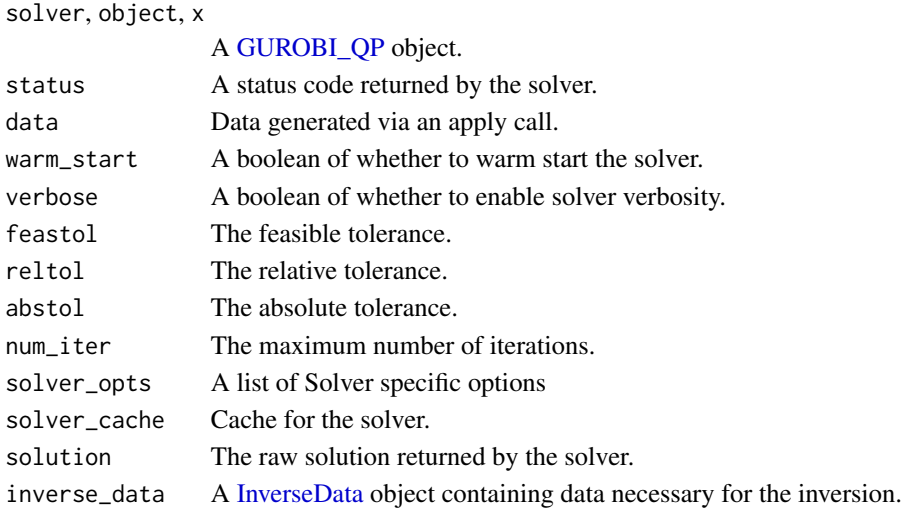

#### Methods (by generic)

- mip\_capable(GUROBI\_QP): Can the solver handle mixed-integer programs?
- status\_map(GUROBI\_QP): Converts status returned by the GUROBI solver to its respective CVXPY status.
- name(GUROBI\_QP): Returns the name of the solver.
- import\_solver(GUROBI\_QP): Imports the solver.
- solve\_via\_data(GUROBI\_QP): Solve a problem represented by data returned from apply.
- invert(object = GUROBI\_QP, solution = list, inverse\_data = InverseData): Returns the solution to the original problem given the inverse\_data.

HarmonicMean *The HarmonicMean atom.*

#### Description

The harmonic mean of x,  $\frac{1}{n} \sum_{i=1}^{n} x_i^{-1}$ , where n is the length of x.

#### Usage

```
HarmonicMean(x)
```
#### Arguments

x An expression or number whose harmonic mean is to be computed. Must have positive entries.

# Value

The harmonic mean of x.

harmonic\_mean *Harmonic Mean*

#### Description

The harmonic mean,  $\left(\frac{1}{n}\sum_{i=1}^{n}x_i^{-1}\right)^{-1}$ . For a matrix, the function is applied over all entries.

#### Usage

```
harmonic_mean(x)
```
#### Arguments

x An [Expression,](#page-147-0) vector, or matrix.

#### Value

An [Expression](#page-147-0) representing the harmonic mean of the input.

# Examples

```
x <- Variable()
prob <- Problem(Maximize(harmonic_mean(x)), list(x >= 0, x <= 5))
result <- solve(prob)
result$value
result$getValue(x)
```
hstack *Horizontal Concatenation*

#### Description

The horizontal concatenation of expressions. This is equivalent to cbind when applied to objects with the same number of rows.

#### Usage

hstack(...)

#### Arguments

... [Expression](#page-147-0) objects, vectors, or matrices. All arguments must have the same number of rows.

#### Value

An [Expression](#page-147-0) representing the concatenated inputs.

#### Examples

```
x <- Variable(2)
y <- Variable(3)
c \le matrix(1, nrow = 1, ncol = 5)
prob <- Problem(Minimize(c %*% t(hstack(t(x), t(y)))), list(x == c(1,2), y == c(3,4,5)))
result <- solve(prob)
result$value
c \le matrix(1, nrow = 1, ncol = 4)
prob <- Problem(Minimize(c %*% t(hstack(t(x), t(x)))), list(x == c(1,2)))
result <- solve(prob)
result$value
A \leftarrow \text{Variable}(2, 2)C \leftarrow \text{Variable}(3, 2)c \le matrix(1, nrow = 2, ncol = 2)
prob <- Problem(Minimize(sum_entries(hstack(t(A), t(C)))), list(A >= 2*c, C == -2))
result <- solve(prob)
result$value
result$getValue(A)
D \leftarrow Variable(3,3)
expr <- hstack(C, D)
obj <- expr[1,2] + sum(hstack(expr, expr))
constr <- list(C \ge 0, D \ge 0, D[1,1] == 2, C[1,2] == 3)
prob <- Problem(Minimize(obj), constr)
result <- solve(prob)
result$value
result$getValue(C)
result$getValue(D)
```
<span id="page-173-0"></span>HStack-class *The HStack class.*

#### Description

Horizontal concatenation of values.

#### Usage

```
HStack(...)
## S4 method for signature 'HStack'
to_numeric(object, values)
## S4 method for signature 'HStack'
dim_from_args(object)
## S4 method for signature 'HStack'
```
#### huber 175

```
is_atom_log_log_convex(object)
## S4 method for signature 'HStack'
is_atom_log_log_concave(object)
## S4 method for signature 'HStack'
validate_args(object)
## S4 method for signature 'HStack'
graph_implementation(object, arg_objs, dim, data = NA_real_)
```
#### Arguments

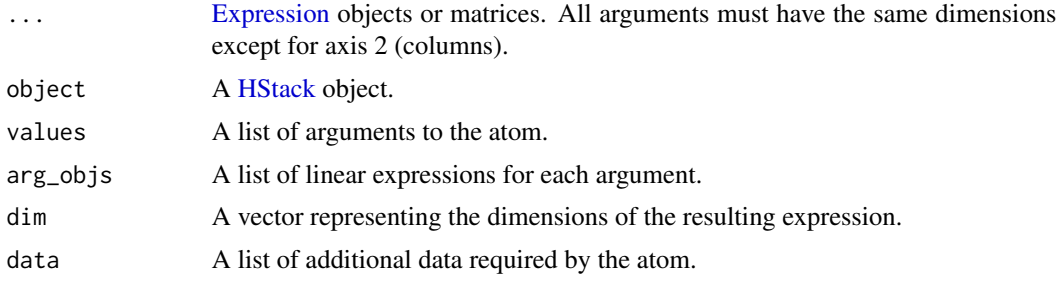

#### Methods (by generic)

- to\_numeric(HStack): Horizontally concatenate the values using cbind.
- dim\_from\_args(HStack): The dimensions of the atom.
- is\_atom\_log\_log\_convex(HStack): Is the atom log-log convex?
- is\_atom\_log\_log\_concave(HStack): Is the atom log-log concave?
- validate\_args(HStack): Check all arguments have the same height.
- graph\_implementation(HStack): The graph implementation of the atom.

# **Slots**

... [Expression](#page-147-0) objects or matrices. All arguments must have the same dimensions except for axis 2 (columns).

huber *Huber Function*

# Description

The elementwise Huber function,  $Huber(x, M) = 1$ 

$$
2M|x| - M^2 \text{ for } |x| \ge |M|
$$
  

$$
|x|^2 \text{ for } |x| \le |M|.
$$

#### Usage

huber $(x, M = 1)$ 

#### Arguments

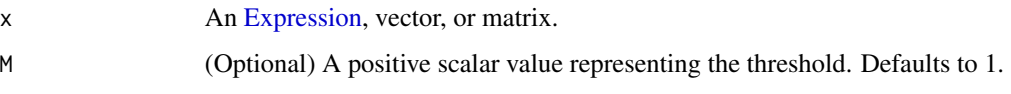

# Value

An [Expression](#page-147-0) representing the Huber function evaluated at the input.

#### Examples

```
set.seed(11)
n < -10m < -450p <- 0.1 # Fraction of responses with sign flipped
# Generate problem data
beta_true <- 5*matrix(stats::rnorm(n), nrow = n)
X \leq matrix(stats::rnorm(m*n), nrow = m, ncol = n)
y_true <- X %*% beta_true
eps <- matrix(stats::rnorm(m), nrow = m)
# Randomly flip sign of some responses
factor \leq 2*rbinom(m, size = 1, prob = 1-p) - 1
y <- factor * y_true + eps
# Huber regression
beta <- Variable(n)
obj \leq sum(huber(y - X % \frac{1}{2} ) \geqprob <- Problem(Minimize(obj))
result <- solve(prob)
result$getValue(beta)
```
<span id="page-175-0"></span>Huber-class *The Huber class.*

#### Description

This class represents the elementwise Huber function,  $Huber(x, M = 1)$ 

$$
2M|x| - M^2 \text{ for } |x| \ge |M|
$$
  

$$
|x|^2 \text{ for } |x| \le |M|.
$$

#### Huber-class 177

#### Usage

```
Huber(x, M = 1)## S4 method for signature 'Huber'
to_numeric(object, values)
## S4 method for signature 'Huber'
sign_from_args(object)
## S4 method for signature 'Huber'
is_atom_convex(object)
## S4 method for signature 'Huber'
is_atom_concave(object)
## S4 method for signature 'Huber'
is_incr(object, idx)
## S4 method for signature 'Huber'
is_decr(object, idx)
## S4 method for signature 'Huber'
is_quadratic(object)
## S4 method for signature 'Huber'
get_data(object)
## S4 method for signature 'Huber'
validate_args(object)
## S4 method for signature 'Huber'
```
.grad(object, values)

# Arguments

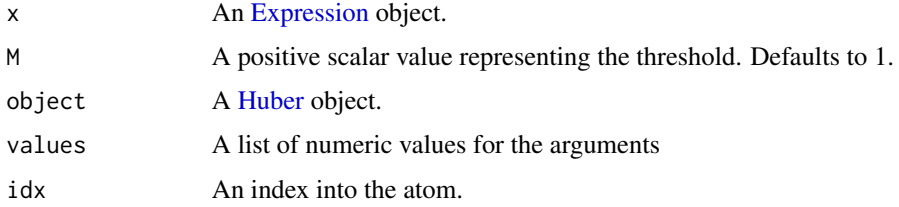

#### Methods (by generic)

- to\_numeric(Huber): The Huber function evaluted elementwise on the input value.
- sign\_from\_args(Huber): The atom is positive.
- is\_atom\_convex(Huber): The atom is convex.
- is\_atom\_concave(Huber): The atom is not concave.
- is\_incr(Huber): A logical value indicating whether the atom is weakly increasing.
- is\_decr(Huber): A logical value indicating whether the atom is weakly decreasing.
- is\_quadratic(Huber): The atom is quadratic if x is affine.
- get\_data(Huber): A list containing the parameter M.
- validate\_args(Huber): Check that M is a non-negative constant.
- .grad(Huber): Gives the (sub/super)gradient of the atom w.r.t. each variable

# Slots

- x An [Expression](#page-147-0) or numeric constant.
- M A positive scalar value representing the threshold. Defaults to 1.

#### id *Identification Number*

#### Description

A unique identification number used internally to keep track of variables and constraints. Should not be modified by the user.

#### Usage

id(object)

# Arguments

object A [Variable](#page-337-0) or [Constraint](#page-80-0) object.

# Value

A non-negative integer identifier.

# See Also

[get\\_id](#page-161-0) [setIdCounter](#page-304-0)

#### Examples

```
x <- Variable()
constr \leftarrow (x \rightleftharpoons 5)
id(x)id(constr)
```
<span id="page-178-0"></span>

# Description

This class represents the imaginary part of an expression.

#### Usage

```
Imag(expr)
## S4 method for signature 'Imag'
to_numeric(object, values)
## S4 method for signature 'Imag'
dim_from_args(object)
## S4 method for signature 'Imag'
is_imag(object)
## S4 method for signature 'Imag'
is_complex(object)
## S4 method for signature 'Imag'
is_symmetric(object)
```
# Arguments

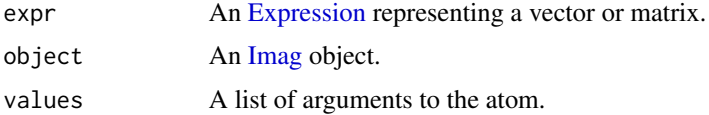

# Methods (by generic)

- to\_numeric(Imag): The imaginary part of the given value.
- dim\_from\_args(Imag): The dimensions of the atom.
- is\_imag(Imag): Is the atom imaginary?
- is\_complex(Imag): Is the atom complex valued?
- is\_symmetric(Imag): Is the atom symmetric?

#### Slots

expr An [Expression](#page-147-0) representing a vector or matrix.

import\_solver *Import Solver*

#### Description

Import the R library that interfaces with the specified solver.

# Usage

```
import_solver(solver)
```
#### Arguments

solver A [ReductionSolver](#page-294-0) object.

#### Examples

import\_solver(ECOS()) import\_solver(SCS())

installed\_solvers *List installed solvers*

#### Description

List available solvers, taking currently blacklisted solvers into account.

#### Usage

```
installed_solvers()
```
add\_to\_solver\_blacklist(solvers)

remove\_from\_solver\_blacklist(solvers)

set\_solver\_blacklist(solvers)

#### Arguments

solvers a character vector of solver names, default character(0)

#### Value

The names of all the installed solvers as a character vector. The current blacklist (character vector), invisibly.
#### InverseData-class 181

## Functions

- add\_to\_solver\_blacklist(): Add to solver blacklist, useful for temporarily disabling a solver
- remove\_from\_solver\_blacklist(): Remove solvers from blacklist
- set\_solver\_blacklist(): Set solver blacklist to a value

<span id="page-180-0"></span>InverseData-class *The InverseData class.*

## Description

This class represents the data encoding an optimization problem.

invert *Return Original Solution*

## Description

Returns a solution to the original problem given the inverse data.

## Usage

```
invert(object, solution, inverse_data)
```
## Arguments

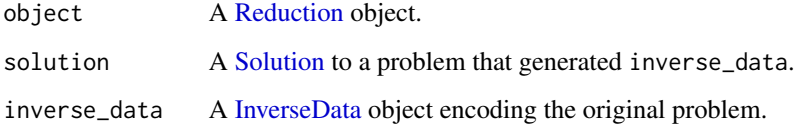

#### Value

A [Solution](#page-314-0) to the original problem.

## Description

The elementwise reciprocal function,  $\frac{1}{x}$ 

#### Usage

inv\_pos(x)

#### Arguments

x An [Expression,](#page-147-0) vector, or matrix.

#### Value

An [Expression](#page-147-0) representing the reciprocal of the input.

#### Examples

```
A \leftarrow \text{Variable}(2, 2)val \le cbind(c(1,2), c(3,4))
prob <- Problem(Minimize(inv_pos(A)[1,2]), list(A == val))
result <- solve(prob)
result$value
```
is\_dcp *DCP Compliance*

#### Description

Determine if a problem or expression complies with the disciplined convex programming rules.

## Usage

is\_dcp(object)

## Arguments

object A [Problem](#page-269-0) or [Expression](#page-147-0) object.

#### Value

A logical value indicating whether the problem or expression is DCP compliant, i.e. no unknown curvatures.

#### is\_dgp 183

## Examples

```
x <- Variable()
prob \leq Problem(Minimize(x^2), list(x \geq 5))
is_dcp(prob)
solve(prob)
```
#### is\_dgp *DGP Compliance*

#### Description

Determine if a problem or expression complies with the disciplined geometric programming rules.

#### Usage

is\_dgp(object)

## Arguments

object A [Problem](#page-269-0) or [Expression](#page-147-0) object.

#### Value

A logical value indicating whether the problem or expression is DCP compliant, i.e. no unknown curvatures.

## Examples

```
x <- Variable(pos = TRUE)
y <- Variable(pos = TRUE)
prob <- Problem(Minimize(x*y), list(x >= 5, y >= 5))
is_dgp(prob)
solve(prob, gp = TRUE)
```
is\_mixed\_integer *Is Problem Mixed Integer?*

## Description

Determine if a problem is a mixed-integer program.

#### Usage

is\_mixed\_integer(object)

#### Arguments

object A [Problem](#page-269-0) object.

#### Value

A logical value indicating whether the problem is a mixed-integer program

is\_qp *Is Problem a QP?*

## Description

Determine if a problem is a quadratic program.

#### Usage

is\_qp(object)

## Arguments

object A [Problem](#page-269-0) object.

## Value

A logical value indicating whether the problem is a quadratic program.

```
is_stuffed_cone_constraint
```
*Is the constraint a stuffed cone constraint?*

## Description

Is the constraint a stuffed cone constraint?

## Usage

is\_stuffed\_cone\_constraint(constraint)

# Arguments

constraint A [Constraint](#page-80-0) object.

#### Value

Is the constraint a stuffed-cone constraint?

is\_stuffed\_cone\_objective

*Is the objective a stuffed cone objective?*

## Description

Is the objective a stuffed cone objective?

## Usage

is\_stuffed\_cone\_objective(objective)

## Arguments

objective An [Objective](#page-252-0) object.

#### Value

Is the objective a stuffed-cone objective?

is\_stuffed\_qp\_objective

*Is the QP objective stuffed?*

# Description

Is the QP objective stuffed?

## Usage

is\_stuffed\_qp\_objective(objective)

## Arguments

objective A [Minimize](#page-228-0) or [Maximize](#page-221-0) object representing the optimization objective.

#### Value

Is the objective a stuffed QP?

<span id="page-185-0"></span>

## Description

The elementwise KL-divergence  $x \log(x/y) - x + y$ .

#### Usage

KLDiv(x, y) ## S4 method for signature 'KLDiv' to\_numeric(object, values) ## S4 method for signature 'KLDiv' sign\_from\_args(object) ## S4 method for signature 'KLDiv' is\_atom\_convex(object) ## S4 method for signature 'KLDiv' is\_atom\_concave(object) ## S4 method for signature 'KLDiv' is\_incr(object, idx) ## S4 method for signature 'KLDiv' is\_decr(object, idx) ## S4 method for signature 'KLDiv' .grad(object, values) ## S4 method for signature 'KLDiv' .domain(object)

# Arguments

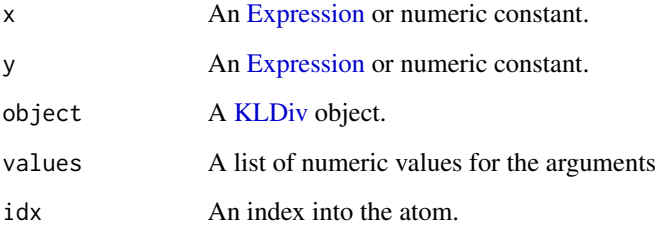

#### kl\_div and 187

## Methods (by generic)

- to\_numeric(KLDiv): The KL-divergence evaluted elementwise on the input value.
- sign\_from\_args(KLDiv): The atom is positive.
- is\_atom\_convex(KLDiv): The atom is convex.
- is\_atom\_concave(KLDiv): The atom is not concave.
- is\_incr(KLDiv): The atom is not monotonic in any argument.
- is\_decr(KLDiv): The atom is not monotonic in any argument.
- .grad(KLDiv): Gives the (sub/super)gradient of the atom w.r.t. each variable
- .domain(KLDiv): Returns constraints describng the domain of the node

## Slots

- x An [Expression](#page-147-0) or numeric constant.
- y An [Expression](#page-147-0) or numeric constant.

kl\_div *Kullback-Leibler Divergence*

#### Description

The elementwise Kullback-Leibler divergence,  $x \log(x/y) - x + y$ .

## Usage

kl\_div(x, y)

## Arguments

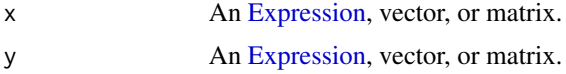

#### Value

An [Expression](#page-147-0) representing the KL-divergence of the input.

## Examples

```
n < -5alpha <- seq(10, n-1+10)/n
beta <- seq(10, n-1+10)/n
P_{tot} < -0.5W_tot < -1.0P <- Variable(n)
W <- Variable(n)
```

```
R <- kl_div(alpha*W, alpha*(W + beta*P)) - alpha*beta*P
obj \leftarrow sum(R)constr <- list(P \ge 0, W \ge 0, sum(P) == P_{tot}, sum(W) == W_{tot}prob <- Problem(Minimize(obj), constr)
result <- solve(prob)
result$value
result$getValue(P)
result$getValue(W)
```
<span id="page-187-0"></span>Kron-class *The Kron class.*

#### Description

This class represents the kronecker product.

#### Usage

```
Kron(lh_exp, rh_exp)
## S4 method for signature 'Kron'
to_numeric(object, values)
## S4 method for signature 'Kron'
validate_args(object)
## S4 method for signature 'Kron'
dim_from_args(object)
## S4 method for signature 'Kron'
sign_from_args(object)
## S4 method for signature 'Kron'
is_incr(object, idx)
## S4 method for signature 'Kron'
is_decr(object, idx)
## S4 method for signature 'Kron'
graph_implementation(object, arg_objs, dim, data = NA_real_)
```
## Arguments

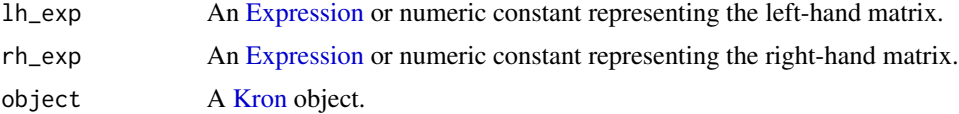

## kronecker,Expression,ANY-method 189

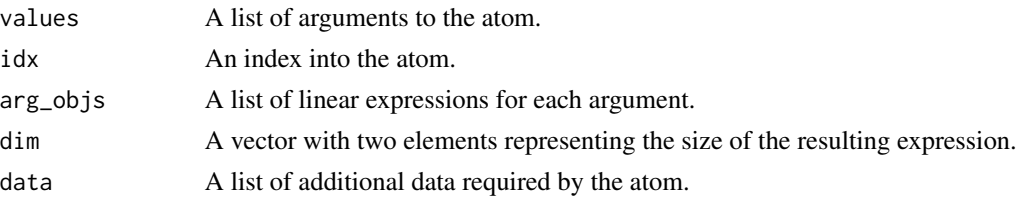

## Methods (by generic)

- to\_numeric(Kron): The kronecker product of the two values.
- validate\_args(Kron): Check both arguments are vectors and the first is a constant.
- dim\_from\_args(Kron): The dimensions of the atom.
- sign\_from\_args(Kron): The sign of the atom.
- is\_incr(Kron): Is the left-hand expression positive?
- is\_decr(Kron): Is the right-hand expression negative?
- graph\_implementation(Kron): The graph implementation of the atom.

## Slots

lh\_exp An [Expression](#page-147-0) or numeric constant representing the left-hand matrix.

rh\_exp An [Expression](#page-147-0) or numeric constant representing the right-hand matrix.

kronecker,Expression,ANY-method

*Kronecker Product*

#### Description

The generalized kronecker product of two matrices.

#### Usage

```
## S4 method for signature 'Expression,ANY'
kronecker(X, Y, FUN = "*", make.dimnames = FALSE, ...)
```
## S4 method for signature 'ANY,Expression' kronecker(X, Y, FUN = " $*$ ", make.dimnames = FALSE, ...)

#### Arguments

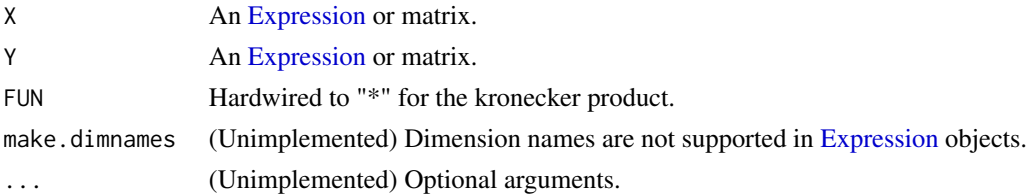

#### Value

An [Expression](#page-147-0) that represents the kronecker product.

#### Examples

```
X \leftarrow \text{cbind}(c(1,2), c(3,4))Y <- Variable(2,2)
val \le cbind(c(5,6), c(7,8))
obj <- X %x% Y
prob <- Problem(Minimize(kronecker(X,Y)[1,1]), list(Y == val))
result <- solve(prob)
result$value
result$getValue(kronecker(X,Y))
```
<span id="page-189-0"></span>LambdaMax-class *The LambdaMax class.*

#### Description

The maximum eigenvalue of a matrix,  $\lambda_{\text{max}}(A)$ .

#### Usage

LambdaMax(A)

```
## S4 method for signature 'LambdaMax'
to_numeric(object, values)
## S4 method for signature 'LambdaMax'
.domain(object)
## S4 method for signature 'LambdaMax'
.grad(object, values)
## S4 method for signature 'LambdaMax'
validate_args(object)
## S4 method for signature 'LambdaMax'
dim_from_args(object)
## S4 method for signature 'LambdaMax'
sign_from_args(object)
## S4 method for signature 'LambdaMax'
is_atom_convex(object)
## S4 method for signature 'LambdaMax'
```
#### LambdaMin 191

```
is_atom_concave(object)
## S4 method for signature 'LambdaMax'
is_incr(object, idx)
## S4 method for signature 'LambdaMax'
is_decr(object, idx)
```
## Arguments

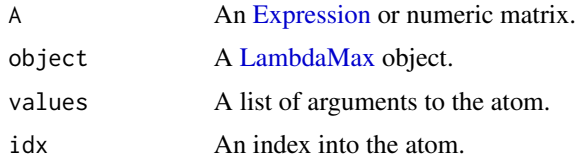

#### Methods (by generic)

- to\_numeric(LambdaMax): The largest eigenvalue of A. Requires that A be symmetric.
- .domain(LambdaMax): Returns the constraints describing the domain of the atom.
- .grad(LambdaMax): Gives the (sub/super)gradient of the atom with respect to each argument. Matrix expressions are vectorized, so the gradient is a matrix.
- validate\_args(LambdaMax): Check that A is square.
- dim\_from\_args(LambdaMax): The atom is a scalar.
- sign\_from\_args(LambdaMax): The sign of the atom is unknown.
- is\_atom\_convex(LambdaMax): The atom is convex.
- is\_atom\_concave(LambdaMax): The atom is not concave.
- is\_incr(LambdaMax): The atom is not monotonic in any argument.
- is\_decr(LambdaMax): The atom is not monotonic in any argument.

## Slots

A An [Expression](#page-147-0) or numeric matrix.

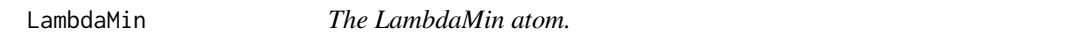

#### Description

The minimum eigenvalue of a matrix,  $\lambda_{\min}(A)$ .

#### Usage

LambdaMin(A)

## Arguments

A An [Expression](#page-147-0) or numeric matrix.

# Value

Returns the minimum eigenvalue of a matrix.

<span id="page-191-0"></span>LambdaSumLargest-class

*The LambdaSumLargest class.*

# Description

This class represents the sum of the k largest eigenvalues of a matrix.

## Usage

```
LambdaSumLargest(A, k)
## S4 method for signature 'LambdaSumLargest'
allow_complex(object)
## S4 method for signature 'LambdaSumLargest'
to_numeric(object, values)
## S4 method for signature 'LambdaSumLargest'
validate_args(object)
## S4 method for signature 'LambdaSumLargest'
get_data(object)
## S4 method for signature 'LambdaSumLargest'
```

```
.grad(object, values)
```
#### Arguments

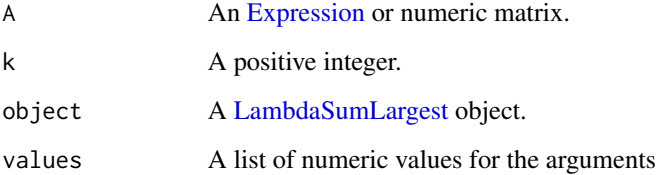

#### LambdaSumSmallest 193

## Methods (by generic)

- allow\_complex(LambdaSumLargest): Does the atom handle complex numbers?
- to\_numeric(LambdaSumLargest): Returns the largest eigenvalue of A, which must be symmetric.
- validate\_args(LambdaSumLargest): Verify that the argument A is square.
- get\_data(LambdaSumLargest): Returns the parameter k.
- .grad(LambdaSumLargest): Gives the (sub/super)gradient of the atom w.r.t. each variable

#### Slots

k A positive integer.

LambdaSumSmallest *The LambdaSumSmallest atom.*

## Description

This class represents the sum of the k smallest eigenvalues of a matrix.

#### Usage

```
LambdaSumSmallest(A, k)
```
#### Arguments

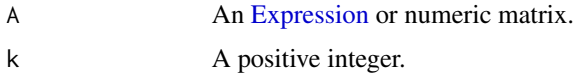

## Value

Returns the sum of the k smallest eigenvalues of a matrix.

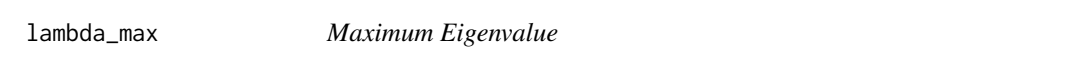

## Description

The maximum eigenvalue of a matrix,  $\lambda_{\text{max}}(A)$ .

#### Usage

lambda\_max(A)

#### Arguments

A **An [Expression](#page-147-0) or matrix.** 

## Value

An [Expression](#page-147-0) representing the maximum eigenvalue of the input.

## Examples

```
A \leftarrow \text{Variable}(2, 2)prob <- Problem(Minimize(lambda_max(A)), list(A >= 2))
result <- solve(prob)
result$value
result$getValue(A)
obj <- Maximize(A[2,1] - A[1,2])
prob <- Problem(obj, list(lambda_max(A) <= 100, A[1,1] == 2, A[2,2] == 2, A[2,1] == 2))
result <- solve(prob)
result$value
result$getValue(A)
```
lambda\_min *Minimum Eigenvalue*

#### Description

The minimum eigenvalue of a matrix,  $\lambda_{\min}(A)$ .

#### Usage

lambda\_min(A)

#### Arguments

A An [Expression](#page-147-0) or matrix.

## Value

An [Expression](#page-147-0) representing the minimum eigenvalue of the input.

## Examples

```
A \leftarrow \text{Variable}(2, 2)val \leftarrow \text{cbind}(c(5,7), c(7,-3))prob <- Problem(Maximize(lambda_min(A)), list(A == val))
result <- solve(prob)
result$value
result$getValue(A)
```
## Description

The sum of the largest  $k$  eigenvalues of a matrix.

## Usage

```
lambda_sum_largest(A, k)
```
## Arguments

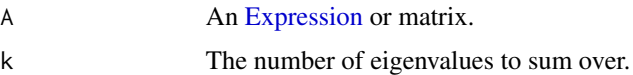

#### Value

An [Expression](#page-147-0) representing the sum of the largest k eigenvalues of the input.

## Examples

```
C \leftarrow \text{Variable}(3,3)val \le cbind(c(1,2,3), c(2,4,5), c(3,5,6))
prob <- Problem(Minimize(lambda_sum_largest(C,2)), list(C == val))
result <- solve(prob)
result$value
result$getValue(C)
```
lambda\_sum\_smallest *Sum of Smallest Eigenvalues*

## Description

The sum of the smallest  $k$  eigenvalues of a matrix.

## Usage

lambda\_sum\_smallest(A, k)

#### Arguments

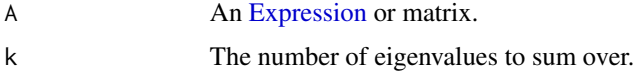

# Value

An [Expression](#page-147-0) representing the sum of the smallest k eigenvalues of the input.

## Examples

```
C \leftarrow \text{Variable}(3,3)val \le cbind(c(1,2,3), c(2,4,5), c(3,5,6))
prob <- Problem(Maximize(lambda_sum_smallest(C,2)), list(C == val))
result <- solve(prob)
result$value
result$getValue(C)
```
## leaf-attr *Attributes of an Expression Leaf*

## Description

Determine if an expression is positive or negative.

## Usage

is\_pos(object)

is\_neg(object)

## Arguments

object A [Leaf](#page-195-0) object.

## Value

A logical value.

<span id="page-195-0"></span>Leaf-class *The Leaf class.*

## Description

This class represents a leaf node, i.e. a Variable, Constant, or Parameter.

#### Leaf-class 197

## Usage

```
## S4 method for signature 'Leaf'
get_data(object)
## S4 method for signature 'Leaf'
dim(x)
## S4 method for signature 'Leaf'
variables(object)
## S4 method for signature 'Leaf'
parameters(object)
## S4 method for signature 'Leaf'
constants(object)
## S4 method for signature 'Leaf'
atoms(object)
## S4 method for signature 'Leaf'
is_convex(object)
## S4 method for signature 'Leaf'
is_concave(object)
## S4 method for signature 'Leaf'
is_log_log_convex(object)
## S4 method for signature 'Leaf'
is_log_log_concave(object)
## S4 method for signature 'Leaf'
is_nonneg(object)
## S4 method for signature 'Leaf'
is_nonpos(object)
## S4 method for signature 'Leaf'
is_pos(object)
## S4 method for signature 'Leaf'
is_neg(object)
## S4 method for signature 'Leaf'
is_hermitian(object)
## S4 method for signature 'Leaf'
is_symmetric(object)
```

```
## S4 method for signature 'Leaf'
is_imag(object)
## S4 method for signature 'Leaf'
is_complex(object)
## S4 method for signature 'Leaf'
domain(object)
## S4 method for signature 'Leaf'
project(object, value)
## S4 method for signature 'Leaf'
project_and_assign(object, value)
## S4 method for signature 'Leaf'
value(object)
## S4 replacement method for signature 'Leaf'
value(object) <- value
## S4 method for signature 'Leaf'
validate_val(object, val)
## S4 method for signature 'Leaf'
is_psd(object)
## S4 method for signature 'Leaf'
is_nsd(object)
## S4 method for signature 'Leaf'
is_quadratic(object)
## S4 method for signature 'Leaf'
is_pwl(object)
```
## Arguments

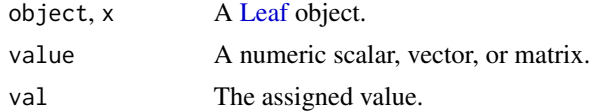

## Methods (by generic)

- get\_data(Leaf): Leaves are not copied.
- dim(Leaf): The dimensions of the leaf node.
- variables(Leaf): List of [Variable](#page-337-0) objects in the leaf node.

#### Leaf-class 199

- parameters(Leaf): List of [Parameter](#page-257-0) objects in the leaf node.
- constants(Leaf): List of [Constant](#page-76-0) objects in the leaf node.
- atoms(Leaf): List of [Atom](#page-40-0) objects in the leaf node.
- is\_convex(Leaf): A logical value indicating whether the leaf node is convex.
- is\_concave(Leaf): A logical value indicating whether the leaf node is concave.
- is\_log\_log\_convex(Leaf): Is the expression log-log convex?
- is\_log\_log\_concave(Leaf): Is the expression log-log concave?
- is\_nonneg(Leaf): A logical value indicating whether the leaf node is nonnegative.
- is\_nonpos(Leaf): A logical value indicating whether the leaf node is nonpositive.
- is\_pos(Leaf): Is the expression positive?
- is\_neg(Leaf): Is the expression negative?
- is\_hermitian(Leaf): A logical value indicating whether the leaf node is hermitian.
- is\_symmetric(Leaf): A logical value indicating whether the leaf node is symmetric.
- is\_imag(Leaf): A logical value indicating whether the leaf node is imaginary.
- is\_complex(Leaf): A logical value indicating whether the leaf node is complex.
- domain(Leaf): A list of constraints describing the closure of the region where the leaf node is finite. Default is the full domain.
- project(Leaf): Project value onto the attribute set of the leaf.
- project\_and\_assign(Leaf): Project and assign a value to the leaf.
- value(Leaf): Get the value of the leaf.
- value(Leaf) <- value: Set the value of the leaf.
- validate\_val(Leaf): Check that val satisfies symbolic attributes of leaf.
- is\_psd(Leaf): A logical value indicating whether the leaf node is a positive semidefinite matrix.
- is\_nsd(Leaf): A logical value indicating whether the leaf node is a negative semidefinite matrix.
- is\_quadratic(Leaf): Leaf nodes are always quadratic.
- is\_pwl(Leaf): Leaf nodes are always piecewise linear.

#### **Slots**

id (Internal) A unique integer identification number used internally.

dim The dimensions of the leaf.

value The numeric value of the leaf.

nonneg Is the leaf nonnegative?

nonpos Is the leaf nonpositive?

complex Is the leaf a complex number?

imag Is the leaf imaginary?

symmetric Is the leaf a symmetric matrix?

- diag Is the leaf a diagonal matrix?
- PSD Is the leaf positive semidefinite?
- NSD Is the leaf negative semidefinite?
- hermitian Is the leaf hermitian?
- boolean Is the leaf boolean? Is the variable boolean? May be TRUE = entire leaf is boolean, FALSE = entire leaf is not boolean, or a vector of indices which should be constrained as boolean, where each index is a vector of length exactly equal to the length of dim.

integer Is the leaf integer? The semantics are the same as the boolean argument.

sparsity A matrix representing the fixed sparsity pattern of the leaf.

- pos Is the leaf strictly positive?
- neg Is the leaf strictly negative?

linearize *Affine Approximation to an Expression*

## Description

Gives an elementwise lower (upper) bound for convex (concave) expressions that is tight at the current variable/parameter values. No guarantees for non-DCP expressions.

#### Usage

linearize(expr)

#### Arguments

expr An [Expression](#page-147-0) to linearize.

#### Details

If f and g are convex, the objective f-g can be (heuristically) minimized using the implementation below of the convex-concave method:

for(iters in 1:N) solve(Problem(Minimize(f - linearize(g))))

## Value

An affine expression or NA if cannot be linearized.

ListORConstr-class *A Class Union of List and Constraint*

## Description

A Class Union of List and Constraint

## Usage

```
## S4 method for signature 'ListORConstr'
id(object)
```
## Arguments

object A list or [Constraint](#page-80-0) object.

#### Methods (by generic)

• id(ListORConstr): Returns the ID associated with the list or constraint.

log,Expression-method *Logarithms*

#### Description

The elementwise logarithm. log computes the logarithm, by default the natural logarithm, log10 computes the common (i.e., base 10) logarithm, and log2 computes the binary (i.e., base 2) logarithms. The general form  $log(x, base)$  computes logarithms with base base. log1p computes elementwise the function  $\log(1 + x)$ .

## Usage

```
## S4 method for signature 'Expression'
log(x, base = base::exp(1))## S4 method for signature 'Expression'
log10(x)
## S4 method for signature 'Expression'
log2(x)## S4 method for signature 'Expression'
log1p(x)
```
202 Log-class

#### Arguments

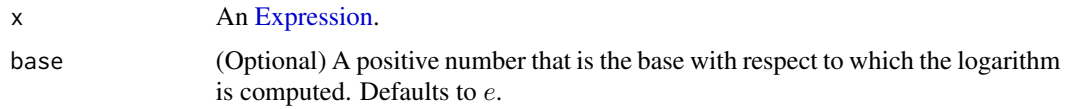

## Value

An [Expression](#page-147-0) representing the exponentiated input.

#### Examples

```
# Log in objective
x <- Variable(2)
obj <- Maximize(sum(log(x)))
constr \le list(x \le matrix(c(1, exp(1))))
prob <- Problem(obj, constr)
result <- solve(prob)
result$value
result$getValue(x)
# Log in constraint
obj <- Minimize(sum(x))
constr <- list(log2(x) >= \theta, x <= matrix(c(1,1)))
prob <- Problem(obj, constr)
result <- solve(prob)
result$value
result$getValue(x)
# Index into log
obj <- Maximize(log10(x)[2])
constr <- list(x \leq matrix(c(1, exp(1))))prob <- Problem(obj, constr)
result <- solve(prob)
result$value
# Scalar log
obj <- Maximize(log1p(x[2]))
constr \le list(x \le matrix(c(1, exp(1))))
prob <- Problem(obj, constr)
result <- solve(prob)
result$value
```
<span id="page-201-0"></span>Log-class *The Log class.*

#### Description

This class represents the elementwise natural logarithm  $log(x)$ .

#### Log-class 203

## Usage

```
Log(x)
## S4 method for signature 'Log'
to_numeric(object, values)
## S4 method for signature 'Log'
sign_from_args(object)
## S4 method for signature 'Log'
is_atom_convex(object)
## S4 method for signature 'Log'
is_atom_concave(object)
## S4 method for signature 'Log'
is_atom_log_log_convex(object)
## S4 method for signature 'Log'
is_atom_log_log_concave(object)
## S4 method for signature 'Log'
is_incr(object, idx)
## S4 method for signature 'Log'
is_decr(object, idx)
## S4 method for signature 'Log'
.grad(object, values)
## S4 method for signature 'Log'
```
.domain(object)

## Arguments

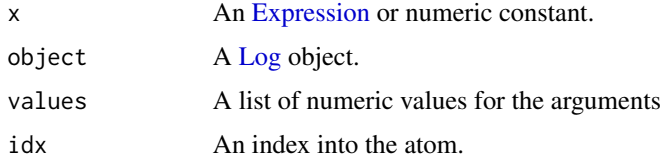

#### Methods (by generic)

- to\_numeric(Log): The elementwise natural logarithm of the input value.
- sign\_from\_args(Log): The sign of the atom is unknown.
- is\_atom\_convex(Log): The atom is not convex.
- is\_atom\_concave(Log): The atom is concave.
- is\_atom\_log\_log\_convex(Log): Is the atom log-log convex?
- is\_atom\_log\_log\_concave(Log): Is the atom log-log concave?
- is\_incr(Log): The atom is weakly increasing.
- is\_decr(Log): The atom is not weakly decreasing.
- .grad(Log): Gives the (sub/super)gradient of the atom w.r.t. each variable
- .domain(Log): Returns constraints describng the domain of the node

#### **Slots**

x An [Expression](#page-147-0) or numeric constant.

<span id="page-203-0"></span>Log1p-class *The Log1p class.*

#### Description

Log1p(x)

This class represents the elementwise operation  $\log(1 + x)$ .

## Usage

```
## S4 method for signature 'Log1p'
to_numeric(object, values)
## S4 method for signature 'Log1p'
sign_from_args(object)
## S4 method for signature 'Log1p'
.grad(object, values)
## S4 method for signature 'Log1p'
.domain(object)
```
#### **Arguments**

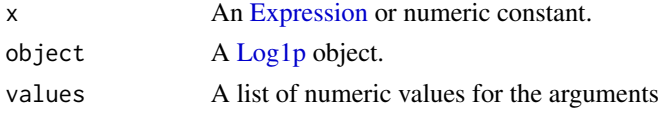

#### Methods (by generic)

- to\_numeric(Log1p): The elementwise natural logarithm of one plus the input value.
- sign\_from\_args(Log1p): The sign of the atom.
- .grad(Log1p): Gives the (sub/super)gradient of the atom w.r.t. each variable
- .domain(Log1p): Returns constraints describng the domain of the node

## LogDet-class 205

# Slots

x An [Expression](#page-147-0) or numeric constant.

<span id="page-204-0"></span>LogDet-class *The LogDet class.*

## Description

The natural logarithm of the determinant of a matrix,  $log det(A)$ .

#### Usage

```
LogDet(A)
## S4 method for signature 'LogDet'
to_numeric(object, values)
## S4 method for signature 'LogDet'
validate_args(object)
## S4 method for signature 'LogDet'
dim_from_args(object)
## S4 method for signature 'LogDet'
sign_from_args(object)
## S4 method for signature 'LogDet'
is_atom_convex(object)
## S4 method for signature 'LogDet'
is_atom_concave(object)
## S4 method for signature 'LogDet'
is_incr(object, idx)
## S4 method for signature 'LogDet'
is_decr(object, idx)
## S4 method for signature 'LogDet'
.grad(object, values)
## S4 method for signature 'LogDet'
.domain(object)
```
206 logistic

#### Arguments

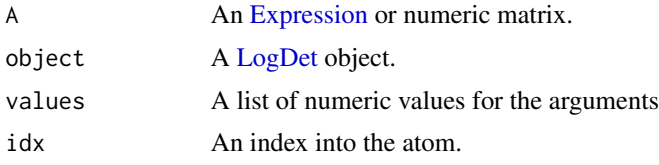

# Methods (by generic)

- to\_numeric(LogDet): The log-determinant of SDP matrix A. This is the sum of logs of the eigenvalues and is equivalent to the nuclear norm of the matrix logarithm of A.
- validate\_args(LogDet): Check that A is square.
- dim\_from\_args(LogDet): The atom is a scalar.
- sign\_from\_args(LogDet): The atom is non-negative.
- is\_atom\_convex(LogDet): The atom is not convex.
- is\_atom\_concave(LogDet): The atom is concave.
- is\_incr(LogDet): The atom is not monotonic in any argument.
- is\_decr(LogDet): The atom is not monotonic in any argument.
- .grad(LogDet): Gives the (sub/super)gradient of the atom w.r.t. each variable
- .domain(LogDet): Returns constraints describing the domain of the node

#### Slots

A An [Expression](#page-147-0) or numeric matrix.

logistic *Logistic Function*

#### Description

The elementwise logistic function,  $\log(1+e^x)$ . This is a special case of log(sum(exp)) that evaluates to a vector rather than to a scalar, which is useful for logistic regression.

#### Usage

logistic(x)

## Arguments

x An [Expression,](#page-147-0) vector, or matrix.

## Value

An [Expression](#page-147-0) representing the logistic function evaluated at the input.

## Logistic-class 207

#### Examples

```
set.seed(92)
n < -20m <- 1000
sigma <-45beta_true <- stats::rnorm(n)
idxs \leq sample(n, size = 0.8*n, replace = FALSE)
beta_true[idxs] <- 0
X \le matrix(stats:: rnorm(m*n, 0, 5), nrow = m, ncol = n)
y <- sign(X %*% beta_true + stats::rnorm(m, 0, sigma))
beta <- Variable(n)
X_s sign <- apply(X, 2, function(x) { ifelse(y <= 0, -1, 1) * x })
obj <- -sum(logistic(-X[y <= 0,] %*% beta)) - sum(logistic(X[y == 1,] %*% beta))
prob <- Problem(Maximize(obj))
result <- solve(prob)
log_odds <- result$getValue(X %*% beta)
beta_res <- result$getValue(beta)
y_probs <- 1/(1 + exp(-X %*% beta_res))
log(y_{\text{probs}}/(1 - y_{\text{probs}}))
```
<span id="page-206-0"></span>Logistic-class *The Logistic class.*

#### Description

This class represents the elementwise operation  $\log(1+e^x)$ . This is a special case of log(sum(exp)) that evaluates to a vector rather than to a scalar, which is useful for logistic regression.

#### Usage

```
Logistic(x)
## S4 method for signature 'Logistic'
to_numeric(object, values)
## S4 method for signature 'Logistic'
sign_from_args(object)
## S4 method for signature 'Logistic'
is_atom_convex(object)
## S4 method for signature 'Logistic'
is_atom_concave(object)
## S4 method for signature 'Logistic'
```
## 208 LogSumExp-class

```
is_incr(object, idx)
## S4 method for signature 'Logistic'
is_decr(object, idx)
## S4 method for signature 'Logistic'
.grad(object, values)
```
#### Arguments

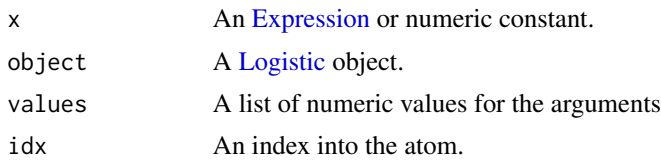

## Methods (by generic)

- to\_numeric(Logistic): Evaluates e^x elementwise, adds one, and takes the natural logarithm.
- sign\_from\_args(Logistic): The atom is positive.
- is\_atom\_convex(Logistic): The atom is convex.
- is\_atom\_concave(Logistic): The atom is not concave.
- is\_incr(Logistic): The atom is weakly increasing.
- is\_decr(Logistic): The atom is not weakly decreasing.
- .grad(Logistic): Gives the (sub/super)gradient of the atom w.r.t. each variable

## **Slots**

x An [Expression](#page-147-0) or numeric constant.

<span id="page-207-0"></span>LogSumExp-class *The LogSumExp class.*

## Description

The natural logarithm of the sum of the elementwise exponential,  $\log \sum_{i=1}^{n} e^{x_i}$ .

#### Usage

```
LogSumExp(x, axis = NA\_real_, keepdims = FALSE)## S4 method for signature 'LogSumExp'
to_numeric(object, values)
## S4 method for signature 'LogSumExp'
```
## LogSumExp-class 209

.grad(object, values) ## S4 method for signature 'LogSumExp' .column\_grad(object, value) ## S4 method for signature 'LogSumExp' sign\_from\_args(object) ## S4 method for signature 'LogSumExp' is\_atom\_convex(object) ## S4 method for signature 'LogSumExp' is\_atom\_concave(object) ## S4 method for signature 'LogSumExp' is\_incr(object, idx) ## S4 method for signature 'LogSumExp' is\_decr(object, idx)

#### **Arguments**

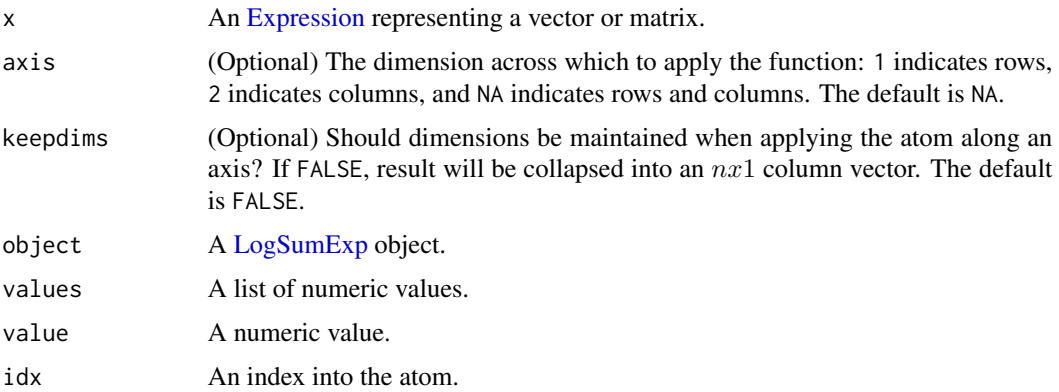

#### Methods (by generic)

- to\_numeric(LogSumExp): Evaluates  $e^x$  elementwise, sums, and takes the natural log.
- .grad(LogSumExp): Gives the (sub/super)gradient of the atom w.r.t. each variable
- .column\_grad(LogSumExp): Gives the (sub/super)gradient of the atom w.r.t. each column variable.
- sign\_from\_args(LogSumExp): Returns sign (is positive, is negative) of the atom.
- is\_atom\_convex(LogSumExp): The atom is convex.
- is\_atom\_concave(LogSumExp): The atom is not concave.
- is\_incr(LogSumExp): The atom is weakly increasing in the index.
- is\_decr(LogSumExp): The atom is not weakly decreasing in the index.

## Slots

- x An [Expression](#page-147-0) representing a vector or matrix.
- axis (Optional) The dimension across which to apply the function: 1 indicates rows, 2 indicates columns, and NA indicates rows and columns. The default is NA.
- keepdims (Optional) Should dimensions be maintained when applying the atom along an axis? If FALSE, result will be collapsed into an  $nx1$  column vector. The default is FALSE.

log\_det *Log-Determinant*

#### Description

The natural logarithm of the determinant of a matrix,  $log det(A)$ .

## Usage

log\_det(A)

#### Arguments

A **An [Expression](#page-147-0) or matrix.** 

#### Value

An [Expression](#page-147-0) representing the log-determinant of the input.

#### Examples

```
x \le - t(data.frame(c(0.55, 0.25, -0.2, -0.25, -0.0, 0.4),
                   c(0.0, 0.35, 0.2, -0.1, -0.3, -0.2))n \leq -nrow(x)m \leftarrow \text{ncol}(x)A <- Variable(n,n)
b <- Variable(n)
obj <- Maximize(log_det(A))
constr <- lapply(1:m, function(i) { p\_norm(A % as.matrix(x[,i]) + b) <= 1 })
prob <- Problem(obj, constr)
result <- solve(prob)
result$value
```
log\_log\_curvature *Log-Log Curvature of Expression*

#### Description

The log-log curvature of an expression.

The log-log curvature of an expression.

#### Usage

```
log_log_curvature(object)
```
## S4 method for signature 'Expression' log\_log\_curvature(object)

## Arguments

object An [Expression](#page-147-0) object.

## Value

A string indicating the log-log curvature of the expression, either "LOG\_LOG\_CONSTANT", "LOG\_LOG\_AFFINE", "LOG\_LOG\_CONVEX, "LOG\_LOG\_CONCAVE", or "UNKNOWN".

A string indicating the log-log curvature of the expression, either "LOG\_LOG\_CONSTANT", "LOG\_LOG\_AFFINE", "LOG\_LOG\_CONVEX", "LOG\_LOG\_CONCAVE", or "UNKNOWN".

log\_log\_curvature-atom

*Log-Log Curvature of an Atom*

#### Description

Determine if an atom is log-log convex, concave, or affine.

#### Usage

is\_atom\_log\_log\_convex(object)

is\_atom\_log\_log\_concave(object)

is\_atom\_log\_log\_affine(object)

#### Arguments

object A [Atom](#page-40-0) object.

# Value

A logical value.

log\_log\_curvature-methods *Log-Log Curvature Properties*

## Description

Determine if an expression is log-log constant, log-log affine, log-log convex, or log-log concave.

## Usage

is\_log\_log\_constant(object)

is\_log\_log\_affine(object)

is\_log\_log\_convex(object)

is\_log\_log\_concave(object)

## Arguments

object An [Expression](#page-147-0) object.

## Value

A logical value.

log\_sum\_exp *Log-Sum-Exponential*

## Description

The natural logarithm of the sum of the elementwise exponential,  $\log \sum_{i=1}^{n} e^{x_i}$ .

## Usage

 $log\_sum\_exp(x, axis = NA\_real_, keepdims = FALSE)$ 

#### Arguments

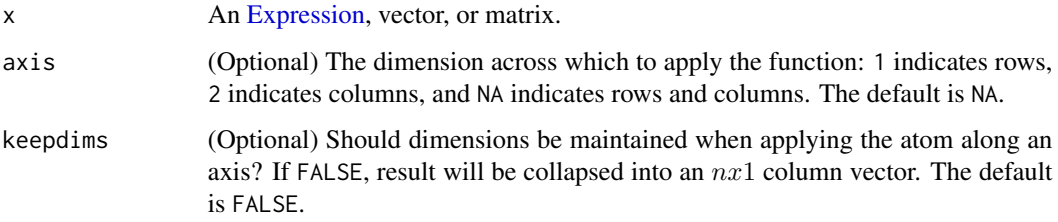

## Value

An [Expression](#page-147-0) representing the log-sum-exponential of the input.

## Examples

```
A <- Variable(2,2)
val \leftarrow \text{cbind}(c(5,7), c(0,-3))prob <- Problem(Minimize(log_sum_exp(A)), list(A == val))
result <- solve(prob)
result$getValue(A)
```

```
make_sparse_diagonal_matrix
```
*Make a CSC sparse diagonal matrix*

## Description

Make a CSC sparse diagonal matrix

## Usage

```
make_sparse_diagonal_matrix(size, diagonal = NULL)
```
#### Arguments

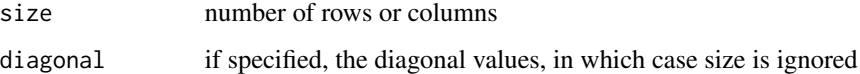

#### Value

a compressed sparse column diagonal matrix

## <span id="page-213-0"></span>Description

The matrix fraction function  $tr(X^T P^{-1} X)$ .

#### Usage

```
MatrixFrac(X, P)
## S4 method for signature 'MatrixFrac'
allow_complex(object)
## S4 method for signature 'MatrixFrac'
to_numeric(object, values)
## S4 method for signature 'MatrixFrac'
validate_args(object)
## S4 method for signature 'MatrixFrac'
dim_from_args(object)
## S4 method for signature 'MatrixFrac'
sign_from_args(object)
## S4 method for signature 'MatrixFrac'
is_atom_convex(object)
## S4 method for signature 'MatrixFrac'
is_atom_concave(object)
## S4 method for signature 'MatrixFrac'
is_incr(object, idx)
## S4 method for signature 'MatrixFrac'
is_decr(object, idx)
## S4 method for signature 'MatrixFrac'
is_quadratic(object)
## S4 method for signature 'MatrixFrac'
is_qpwa(object)
## S4 method for signature 'MatrixFrac'
```
## S4 method for signature 'MatrixFrac' .grad(object, values)

#### **Arguments**

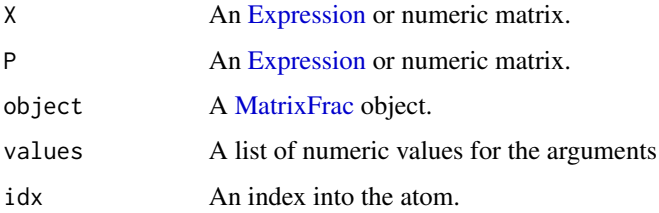

## Methods (by generic)

- allow\_complex(MatrixFrac): Does the atom handle complex numbers?
- to\_numeric(MatrixFrac): The trace of  $X^T P^{-1} X.$
- validate\_args(MatrixFrac): Check that the dimensions of x and P match.
- dim\_from\_args(MatrixFrac): The atom is a scalar.
- sign\_from\_args(MatrixFrac): The atom is positive.
- is\_atom\_convex(MatrixFrac): The atom is convex.
- is\_atom\_concave(MatrixFrac): The atom is not concave.
- is\_incr(MatrixFrac): The atom is not monotonic in any argument.
- is\_decr(MatrixFrac): The atom is not monotonic in any argument.
- is\_quadratic(MatrixFrac): True if x is affine and P is constant.
- is\_qpwa(MatrixFrac): True if x is piecewise linear and P is constant.
- .domain(MatrixFrac): Returns constraints describing the domain of the node
- .grad(MatrixFrac): Gives the (sub/super)gradient of the atom w.r.t. each variable

## Slots

- X An [Expression](#page-147-0) or numeric matrix.
- P An [Expression](#page-147-0) or numeric matrix.

<span id="page-214-0"></span>MatrixStuffing-class *The MatrixStuffing class.*

#### Description

The MatrixStuffing class.

## Usage

```
## S4 method for signature 'MatrixStuffing,Problem'
perform(object, problem)
## S4 method for signature 'MatrixStuffing, Solution, InverseData'
invert(object, solution, inverse_data)
```
## Arguments

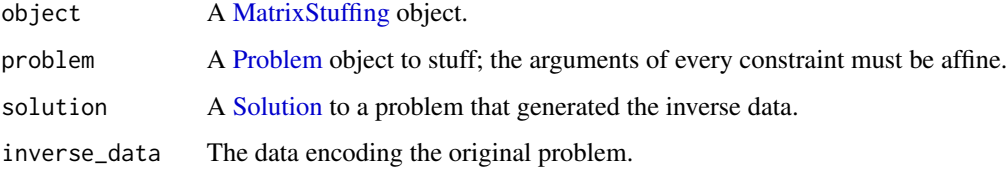

#### Methods (by generic)

- perform(object = MatrixStuffing, problem = Problem): Returns a stuffed problem. The returned problem is a minimization problem in which every constraint in the problem has affine arguments that are expressed in the form A
- invert( object = MatrixStuffing, solution = Solution, inverse\_data = InverseData ): Returns the solution to the original problem given the inverse\_data.

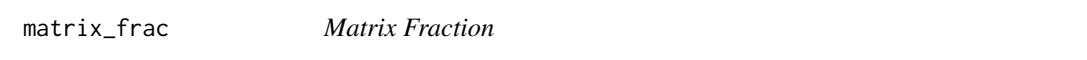

## Description

 $tr(X^T P^{-1} X).$ 

#### Usage

```
matrix_frac(X, P)
```
## Arguments

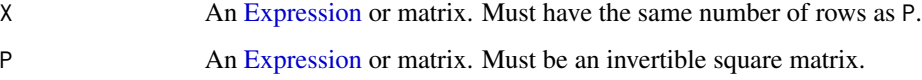

#### Value

An [Expression](#page-147-0) representing the matrix fraction evaluated at the input.
matrix\_prop-methods 217

# Examples

```
## Not run:
set.seed(192)
m < -100n < - 80r <- 70
A \leq matrix(stats::rnorm(m*n), nrow = m, ncol = n)
b \le matrix(stats:: rnorm(m), nrow = m, ncol = 1)
G \leq - matrix(stats::rnorm(r*n), nrow = r, ncol = n)
h \leq - matrix(stats::rnorm(r), nrow = r, ncol = 1)
# ||Ax-b||^2 = x^T (A^T A) x - 2(A^T B)^T x + ||b||^2P \le -t(A) %*% A
q \le -2 \times t(A) %*% b
r <- t(b) %*% b
Pinv <- base::solve(P)
x <- Variable(n)
obj <- matrix_frac(x, Pinv) + t(q) %*% x + r
constr \le list(G %*% x == h)
prob <- Problem(Minimize(obj), constr)
result <- solve(prob)
result$value
## End(Not run)
```
matrix\_prop-methods *Matrix Properties*

# Description

Determine if an expression is positive semidefinite, negative semidefinite, hermitian, and/or symmetric.

# Usage

```
is_psd(object)
```
is\_nsd(object)

is\_hermitian(object)

is\_symmetric(object)

### Arguments

object An [Expression](#page-147-0) object.

# Value

A logical value.

matrix\_trace *Matrix Trace*

# Description

The sum of the diagonal entries in a matrix.

# Usage

matrix\_trace(expr)

# Arguments

expr An [Expression](#page-147-0) or matrix.

## Value

An [Expression](#page-147-0) representing the trace of the input.

# Examples

```
C \leftarrow \text{Variable}(3,3)val <- cbind(3:5, 6:8, 9:11)
prob <- Problem(Maximize(matrix_trace(C)), list(C == val))
result <- solve(prob)
result$value
```
<span id="page-217-0"></span>MaxElemwise-class *The MaxElemwise class.*

# Description

This class represents the elementwise maximum.

# MaxElemwise-class 219

# Usage

```
MaxElemwise(arg1, arg2, ...)
## S4 method for signature 'MaxElemwise'
to_numeric(object, values)
## S4 method for signature 'MaxElemwise'
sign_from_args(object)
## S4 method for signature 'MaxElemwise'
is_atom_convex(object)
## S4 method for signature 'MaxElemwise'
is_atom_concave(object)
## S4 method for signature 'MaxElemwise'
is_atom_log_log_convex(object)
## S4 method for signature 'MaxElemwise'
is_atom_log_log_concave(object)
## S4 method for signature 'MaxElemwise'
is_incr(object, idx)
```
## S4 method for signature 'MaxElemwise' is\_decr(object, idx)

## S4 method for signature 'MaxElemwise' is\_pwl(object)

## S4 method for signature 'MaxElemwise' .grad(object, values)

# Arguments

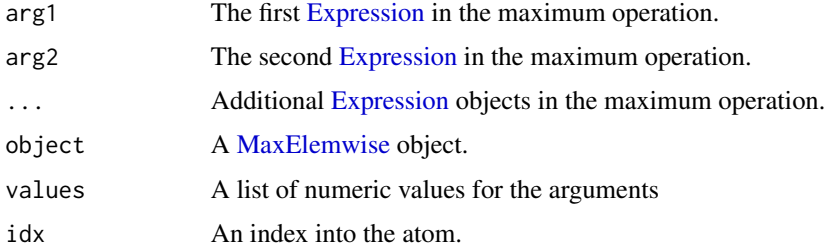

- to\_numeric(MaxElemwise): The elementwise maximum.
- sign\_from\_args(MaxElemwise): The sign of the atom.
- is\_atom\_convex(MaxElemwise): The atom is convex.
- is\_atom\_concave(MaxElemwise): The atom is not concave.
- is\_atom\_log\_log\_convex(MaxElemwise): Is the atom log-log convex?
- is\_atom\_log\_log\_concave(MaxElemwise): Is the atom log-log concave?
- is\_incr(MaxElemwise): The atom is weakly increasing.
- is\_decr(MaxElemwise): The atom is not weakly decreasing.
- is\_pwl(MaxElemwise): Are all the arguments piecewise linear?
- .grad(MaxElemwise): Gives the (sub/super)gradient of the atom w.r.t. each variable

## **Slots**

arg1 The first [Expression](#page-147-0) in the maximum operation.

arg2 The second [Expression](#page-147-0) in the maximum operation.

... Additional [Expression](#page-147-0) objects in the maximum operation.

<span id="page-219-0"></span>MaxEntries-class *The MaxEntries class.*

# **Description**

The maximum of an expression.

# Usage

```
MaxEntries(x, axis = NA\_real_, keepdims = FALSE)## S4 method for signature 'MaxEntries'
to_numeric(object, values)
## S4 method for signature 'MaxEntries'
sign_from_args(object)
## S4 method for signature 'MaxEntries'
is_atom_convex(object)
## S4 method for signature 'MaxEntries'
is_atom_concave(object)
## S4 method for signature 'MaxEntries'
is_atom_log_log_convex(object)
## S4 method for signature 'MaxEntries'
is_atom_log_log_concave(object)
```
# MaxEntries-class 221

## S4 method for signature 'MaxEntries' is\_incr(object, idx) ## S4 method for signature 'MaxEntries' is\_decr(object, idx) ## S4 method for signature 'MaxEntries' is\_pwl(object) ## S4 method for signature 'MaxEntries' .grad(object, values) ## S4 method for signature 'MaxEntries'

.column\_grad(object, value)

# Arguments

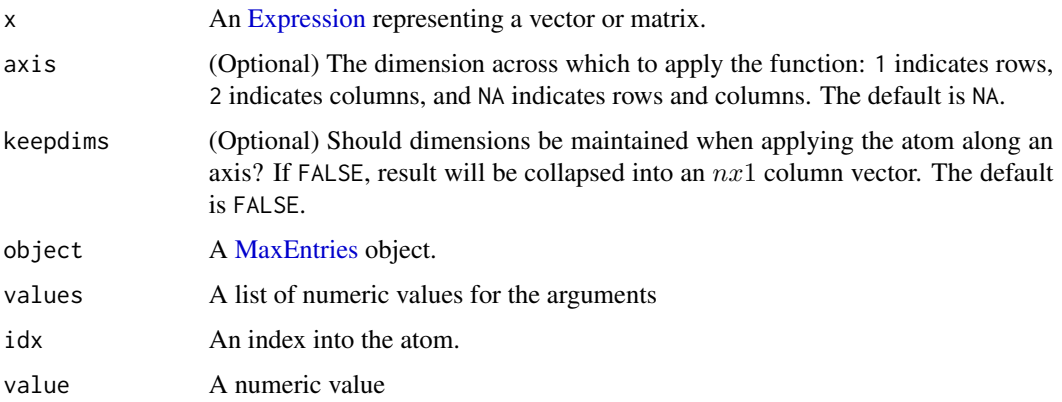

- to\_numeric(MaxEntries): The largest entry in x.
- sign\_from\_args(MaxEntries): The sign of the atom.
- is\_atom\_convex(MaxEntries): The atom is convex.
- is\_atom\_concave(MaxEntries): The atom is not concave.
- is\_atom\_log\_log\_convex(MaxEntries): Is the atom log-log convex.
- is\_atom\_log\_log\_concave(MaxEntries): Is the atom log-log concave.
- is\_incr(MaxEntries): The atom is weakly increasing in every argument.
- is\_decr(MaxEntries): The atom is not weakly decreasing in any argument.
- is\_pwl(MaxEntries): Is x piecewise linear?
- .grad(MaxEntries): Gives the (sub/super)gradient of the atom w.r.t. each variable
- .column\_grad(MaxEntries): Gives the (sub/super)gradient of the atom w.r.t. each column variable

# Slots

x An [Expression](#page-147-0) representing a vector or matrix.

- axis (Optional) The dimension across which to apply the function: 1 indicates rows, 2 indicates columns, and NA indicates rows and columns. The default is NA.
- keepdims (Optional) Should dimensions be maintained when applying the atom along an axis? If FALSE, result will be collapsed into an  $nx1$  column vector. The default is FALSE.

<span id="page-221-0"></span>Maximize-class *The Maximize class.*

# Description

This class represents an optimization objective for maximization.

## Usage

```
Maximize(expr)
```
## S4 method for signature 'Maximize' canonicalize(object)

## S4 method for signature 'Maximize' is\_dcp(object)

```
## S4 method for signature 'Maximize'
is_dgp(object)
```
# Arguments

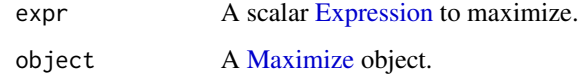

## Methods (by generic)

- canonicalize(Maximize): Negates the target expression's objective.
- is\_dcp(Maximize): A logical value indicating whether the objective is concave.
- is\_dgp(Maximize): A logical value indicating whether the objective is log-log concave.

### **Slots**

expr A scalar [Expression](#page-147-0) to maximize.

# max\_elemwise 223

# Examples

```
x <- Variable(3)
alpha <- c(0.8,1.0,1.2)
obj <- sum(log(alpha + x))
constr \leftarrow list(x \geq 0, sum(x) == 1)
prob <- Problem(Maximize(obj), constr)
result <- solve(prob)
result$value
result$getValue(x)
```
max\_elemwise *Elementwise Maximum*

# Description

The elementwise maximum.

# Usage

```
max_elemwise(arg1, arg2, ...)
```
# Arguments

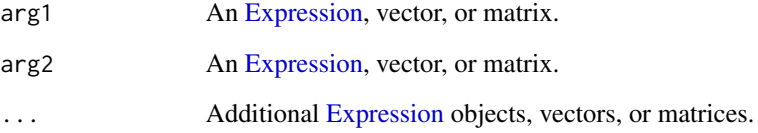

# Value

An [Expression](#page-147-0) representing the elementwise maximum of the inputs.

```
c \leftarrow matrix(c(1, -1))prob <- Problem(Minimize(max_elemwise(t(c), 2, 2 + t(c))[2]))
result <- solve(prob)
result$value
```
max\_entries *Maximum*

# Description

The maximum of an expression.

## Usage

```
max\_entries(x, axis = NA\_real_, keep \text{times} = FALSE)## S3 method for class 'Expression'
max(..., na.rm = FALSE)
```
### Arguments

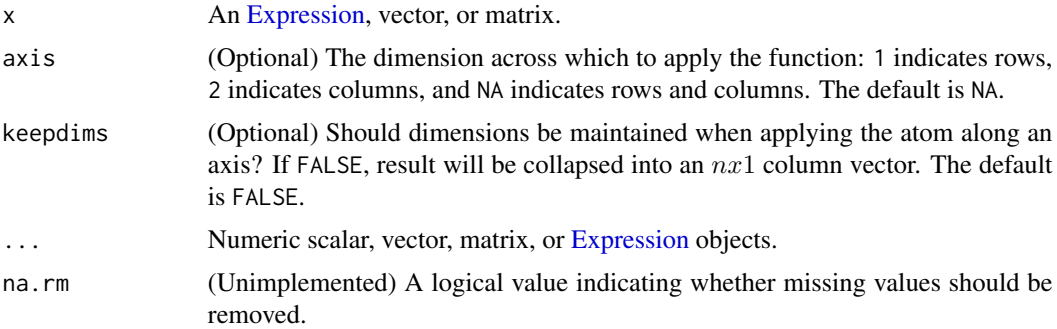

## Value

An [Expression](#page-147-0) representing the maximum of the input.

```
x <- Variable(2)
val <- matrix(c(-5,-10))
prob <- Problem(Minimize(max_entries(x)), list(x == val))
result <- solve(prob)
result$value
A \leftarrow \text{Variable}(2,2)val \leftarrow \text{rbind}(c(-5, 2), c(-3, 1))prob <- Problem(Minimize(max_entries(A, axis = 1)[2,1]), list(A == val))
result <- solve(prob)
result$value
x <- Variable(2)
val <- matrix(c(-5,-10))
prob <- Problem(Minimize(max_entries(x)), list(x == val))
result <- solve(prob)
```
# mean.Expression 225

result\$value

```
A <- Variable(2,2)
val \le - rbind(c(-5, 2), c(-3, 1))prob <- Problem(Minimize(max_entries(A, axis = 1)[2,1]), list(A == val))
result <- solve(prob)
result$value
```
mean.Expression *Arithmetic Mean*

# Description

The arithmetic mean of an expression.

## Usage

## S3 method for class 'Expression' mean(x, trim =  $0$ , na.rm = FALSE, ...)

# Arguments

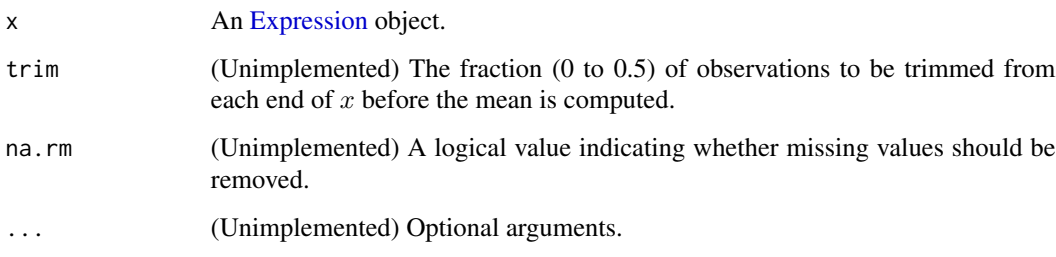

# Value

An [Expression](#page-147-0) representing the mean of the input.

```
A <- Variable(2,2)
val \leftarrow \text{cbind}(c(-5, 2), c(-3, 1))prob <- Problem(Minimize(mean(A)), list(A == val))
result <- solve(prob)
result$value
```
## <span id="page-225-0"></span>Description

This class represents the elementwise minimum.

# Usage

```
MinElemwise(arg1, arg2, ...)
## S4 method for signature 'MinElemwise'
to_numeric(object, values)
## S4 method for signature 'MinElemwise'
sign_from_args(object)
## S4 method for signature 'MinElemwise'
is_atom_convex(object)
## S4 method for signature 'MinElemwise'
is_atom_concave(object)
## S4 method for signature 'MinElemwise'
is_atom_log_log_convex(object)
## S4 method for signature 'MinElemwise'
is_atom_log_log_concave(object)
## S4 method for signature 'MinElemwise'
is_incr(object, idx)
## S4 method for signature 'MinElemwise'
is_decr(object, idx)
## S4 method for signature 'MinElemwise'
is_pwl(object)
```
## S4 method for signature 'MinElemwise' .grad(object, values)

## Arguments

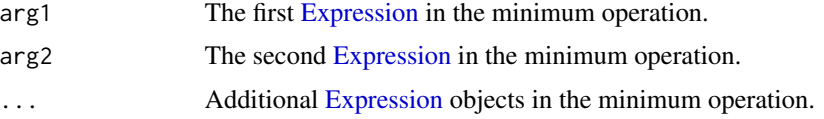

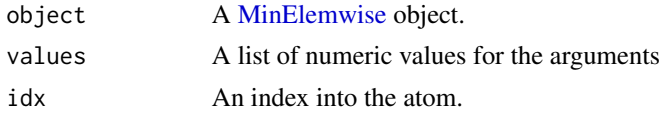

## Methods (by generic)

- to\_numeric(MinElemwise): The elementwise minimum.
- sign\_from\_args(MinElemwise): The sign of the atom.
- is\_atom\_convex(MinElemwise): The atom is not convex.
- is\_atom\_concave(MinElemwise): The atom is not concave.
- is\_atom\_log\_log\_convex(MinElemwise): Is the atom log-log convex?
- is\_atom\_log\_log\_concave(MinElemwise): Is the atom log-log concave?
- is\_incr(MinElemwise): The atom is weakly increasing.
- is\_decr(MinElemwise): The atom is not weakly decreasing.
- is\_pwl(MinElemwise): Are all the arguments piecewise linear?
- .grad(MinElemwise): Gives the (sub/super)gradient of the atom w.r.t. each variable

## Slots

- arg1 The first [Expression](#page-147-0) in the minimum operation.
- arg2 The second [Expression](#page-147-0) in the minimum operation.
- ... Additional [Expression](#page-147-0) objects in the minimum operation.

<span id="page-226-0"></span>MinEntries-class *The MinEntries class.*

## Description

The minimum of an expression.

## Usage

```
MinEntries(x, axis = NA\_real_, keepdims = FALSE)## S4 method for signature 'MinEntries'
to_numeric(object, values)
## S4 method for signature 'MinEntries'
sign_from_args(object)
## S4 method for signature 'MinEntries'
is_atom_convex(object)
## S4 method for signature 'MinEntries'
```

```
is_atom_concave(object)
## S4 method for signature 'MinEntries'
is_atom_log_log_convex(object)
## S4 method for signature 'MinEntries'
is_atom_log_log_concave(object)
## S4 method for signature 'MinEntries'
is_incr(object, idx)
## S4 method for signature 'MinEntries'
is_decr(object, idx)
## S4 method for signature 'MinEntries'
is_pwl(object)
## S4 method for signature 'MinEntries'
.grad(object, values)
## S4 method for signature 'MinEntries'
.column_grad(object, value)
```
## Arguments

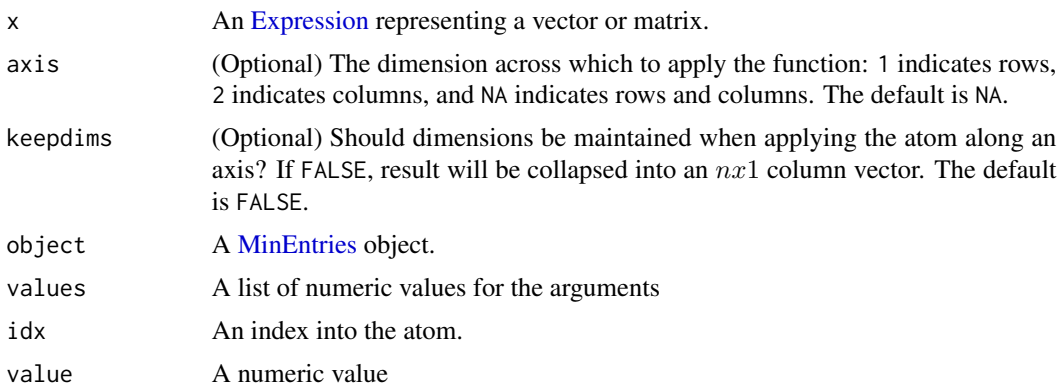

- to\_numeric(MinEntries): The largest entry in x.
- sign\_from\_args(MinEntries): The sign of the atom.
- is\_atom\_convex(MinEntries): The atom is not convex.
- is\_atom\_concave(MinEntries): The atom is concave.
- is\_atom\_log\_log\_convex(MinEntries): Is the atom log-log convex?
- is\_atom\_log\_log\_concave(MinEntries): Is the atom log-log concave?
- is\_incr(MinEntries): The atom is weakly increasing in every argument.

# Minimize-class 229

- is\_decr(MinEntries): The atom is not weakly decreasing in any argument.
- is\_pwl(MinEntries): Is x piecewise linear?
- .grad(MinEntries): Gives the (sub/super)gradient of the atom w.r.t. each variable
- .column\_grad(MinEntries): Gives the (sub/super)gradient of the atom w.r.t. each column variable

# **Slots**

x An [Expression](#page-147-0) representing a vector or matrix.

- axis (Optional) The dimension across which to apply the function: 1 indicates rows, 2 indicates columns, and NA indicates rows and columns. The default is NA.
- keepdims (Optional) Should dimensions be maintained when applying the atom along an axis? If FALSE, result will be collapsed into an  $nx1$  column vector. The default is FALSE.

<span id="page-228-0"></span>Minimize-class *The Minimize class.*

## Description

This class represents an optimization objective for minimization.

## Usage

```
Minimize(expr)
```
## S4 method for signature 'Minimize' canonicalize(object)

## S4 method for signature 'Minimize' is\_dcp(object)

## S4 method for signature 'Minimize' is\_dgp(object)

## Arguments

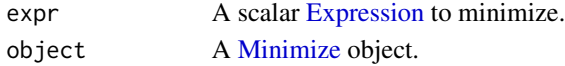

# Methods (by generic)

- canonicalize(Minimize): Pass on the target expression's objective and constraints.
- is\_dcp(Minimize): A logical value indicating whether the objective is convex.
- is\_dgp(Minimize): A logical value indicating whether the objective is log-log convex.

## Slots

expr A scalar [Expression](#page-147-0) to minimize.

# Description

The elementwise minimum.

# Usage

```
min_elemwise(arg1, arg2, ...)
```
# Arguments

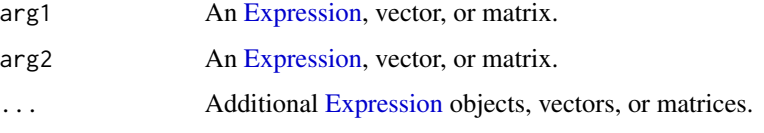

# Value

An [Expression](#page-147-0) representing the elementwise minimum of the inputs.

## Examples

```
a \leftarrow \text{cbind}(c(-5, 2), c(-3, -1))b \leftarrow \text{cbind}(c(5,4), c(-1,2))prob <- Problem(Minimize(min_elemwise(a, 0, b)[1,2]))
result <- solve(prob)
result$value
```
min\_entries *Minimum*

# Description

The minimum of an expression.

# Usage

```
min\_entries(x, axis = NA\_real_, keep \text{dims} = FALSE)## S3 method for class 'Expression'
min(..., na.rm = FALSE)
```
# mip\_capable 231

## Arguments

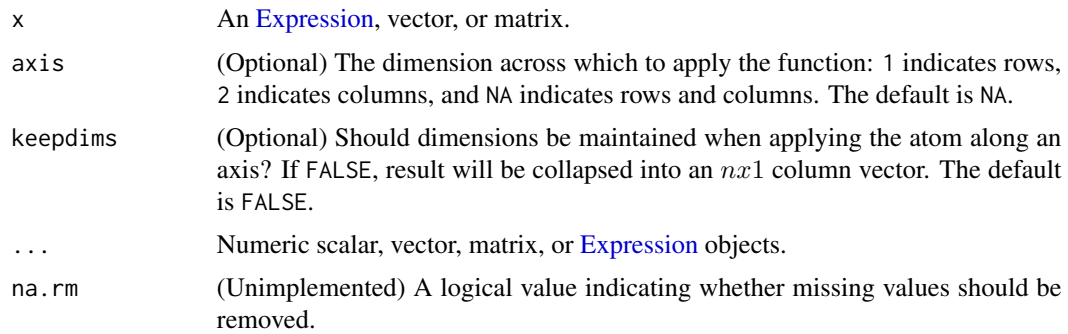

# Value

An [Expression](#page-147-0) representing the minimum of the input.

# Examples

```
A <- Variable(2,2)
val \leftarrow \text{cbind}(c(-5, 2), c(-3, 1))prob <- Problem(Maximize(min_entries(A)), list(A == val))
result <- solve(prob)
result$value
A <- Variable(2,2)
val \leftarrow \text{cbind}(c(-5, 2), c(-3, 1))prob <- Problem(Maximize(min_entries(A)), list(A == val))
result <- solve(prob)
result$value
```
mip\_capable *Solver Capabilities*

# Description

Determine if a solver is capable of solving a mixed-integer program (MIP).

## Usage

```
mip_capable(solver)
```
# Arguments

solver A [ReductionSolver](#page-294-0) object.

# Value

A logical value.

# Examples

mip\_capable(ECOS())

MixedNorm *The MixedNorm atom.*

# Description

The  $l_{p,q}$  norm of X,  $(\sum_{k} (\sum_{l} ||X_{k,l}||^p)^{q/p})^{1/q}$ .

## Usage

 $MixedNorm(X, p = 2, q = 1)$ 

# Arguments

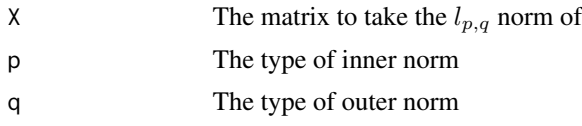

## Value

Returns the mixed norm of X with specified parameters p and q

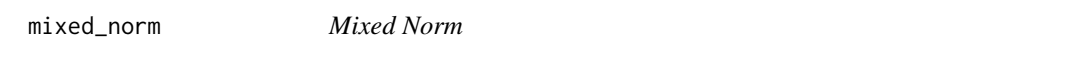

# Description

$$
l_{p,q}(x) = \left(\sum_{i=1}^n \left(\sum_{j=1}^m |x_{i,j}|\right)^{q/p}\right)^{1/q}.
$$

Usage

 $mixed\_norm(X, p = 2, q = 1)$ 

# Arguments

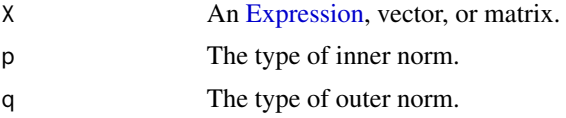

# Value

An [Expression](#page-147-0) representing the  $l_{p,q}$  norm of the input.

# MOSEK-class 233

# Examples

```
A \leftarrow \text{Variable}(2, 2)val \le cbind(c(3,3), c(4,4))
prob <- Problem(Minimize(mixed_norm(A,2,1)), list(A == val))
result <- solve(prob)
result$value
result$getValue(A)
val \le cbind(c(1,4), c(5,6))
prob <- Problem(Minimize(mixed_norm(A,1,Inf)), list(A == val))
result <- solve(prob)
result$value
result$getValue(A)
```
<span id="page-232-0"></span>

## MOSEK-class *An interface for the MOSEK solver.*

## Description

An interface for the MOSEK solver.

## Usage

MOSEK()

```
## S4 method for signature 'MOSEK'
mip_capable(solver)
## S4 method for signature 'MOSEK'
import_solver(solver)
## S4 method for signature 'MOSEK'
name(x)
## S4 method for signature 'MOSEK,Problem'
accepts(object, problem)
## S4 method for signature 'MOSEK'
block_format(object, problem, constraints, exp_cone_order = NA)
## S4 method for signature 'MOSEK,Problem'
perform(object, problem)
## S4 method for signature 'MOSEK'
solve_via_data(
 object,
 data,
```

```
warm_start,
  verbose,
  feastol,
  reltol,
  abstol,
  num_iter,
  solver_opts,
  solver_cache
\lambda
```
## S4 method for signature 'MOSEK,ANY,ANY' invert(object, solution, inverse\_data)

## Arguments

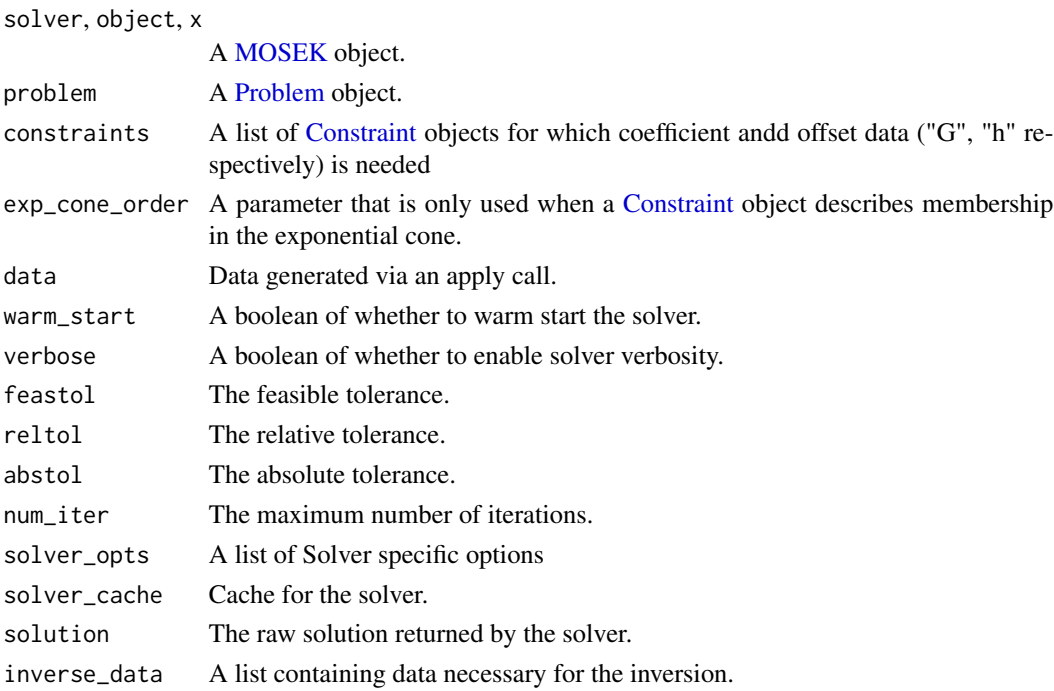

- mip\_capable(MOSEK): Can the solver handle mixed-integer programs?
- import\_solver(MOSEK): Imports the solver.
- name(MOSEK): Returns the name of the solver.
- accepts(object = MOSEK, problem = Problem): Can MOSEK solve the problem?
- block\_format(MOSEK): Returns a large matrix "coeff" and a vector of constants "offset" such that every [Constraint](#page-80-0) in "constraints" holds at z in  $R^{\wedge}n$  iff "coeff" \* z <= K offset", where K is a product of cones supported by MOSEK and CVXR (zero cone, nonnegative orthant, second order cone, exponential cone). The nature of K is inferred later by accessing the data in "lengths" and "ids".
- perform(object = MOSEK, problem = Problem): Returns a new problem and data for inverting the new solution.
- solve\_via\_data(MOSEK): Solve a problem represented by data returned from apply.
- invert(object = MOSEK, solution = ANY, inverse\_data = ANY): Returns the solution to the original problem given the inverse\_data.

MOSEK.parse\_dual\_vars *Parses MOSEK dual variables into corresponding CVXR constraints and dual values*

## Description

Parses MOSEK dual variables into corresponding CVXR constraints and dual values

## Usage

```
MOSEK.parse_dual_vars(dual_var, constr_id_to_constr_dim)
```
## Arguments

dual\_var List of the dual variables returned by the MOSEK solution. constr\_id\_to\_constr\_dim A list that contains the mapping of entry "id" that is the index of the CVXR [Constraint](#page-80-0) object to which the next "dim" entries of the dual variable belong.

## Value

A list with the mapping of the CVXR [Constraint](#page-80-0) object indices with the corresponding dual values.

MOSEK.recover\_dual\_variables *Recovers MOSEK solutions dual variables*

## Description

Recovers MOSEK solutions dual variables

## Usage

MOSEK.recover\_dual\_variables(sol, inverse\_data)

# Arguments

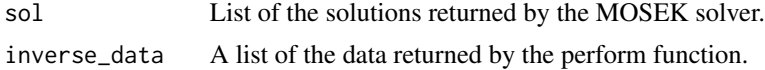

## Value

A list containing the mapping of CVXR's [Constraint](#page-80-0) object's id to its corresponding dual variables in the current solution.

#### multiply *Elementwise Multiplication*

# Description

The elementwise product of two expressions. The first expression must be constant.

# Usage

```
multiply(lh_exp, rh_exp)
```
# Arguments

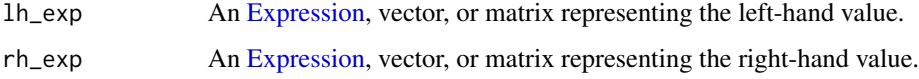

# Value

An [Expression](#page-147-0) representing the elementwise product of the inputs.

# Examples

```
A <- Variable(2,2)
c \leftarrow \text{cbind}(c(1, -1), c(2, -2))expr <- multiply(c, A)
obj <- Minimize(norm_inf(expr))
prob <- Problem(obj, list(A == 5))
result <- solve(prob)
result$value
result$getValue(expr)
```
<span id="page-235-0"></span>Multiply-class *The Multiply class.*

## Description

This class represents the elementwise product of two expressions.

# Multiply-class 237

# Usage

```
Multiply(lh_exp, rh_exp)
## S4 method for signature 'Multiply'
to_numeric(object, values)
## S4 method for signature 'Multiply'
dim_from_args(object)
## S4 method for signature 'Multiply'
is_atom_log_log_convex(object)
## S4 method for signature 'Multiply'
is_atom_log_log_concave(object)
## S4 method for signature 'Multiply'
is_psd(object)
## S4 method for signature 'Multiply'
is_nsd(object)
```

```
## S4 method for signature 'Multiply'
graph_implementation(object, arg_objs, dim, data = NA_real_)
```
# Arguments

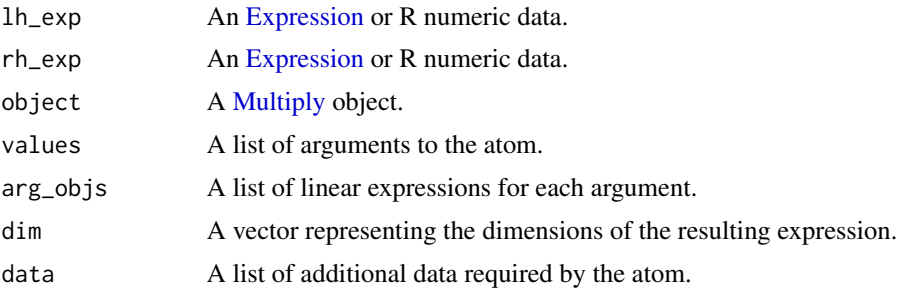

- to\_numeric(Multiply): Multiplies the values elementwise.
- dim\_from\_args(Multiply): The sum of the argument dimensions 1.
- is\_atom\_log\_log\_convex(Multiply): Is the atom log-log convex?
- is\_atom\_log\_log\_concave(Multiply): Is the atom log-log concave?
- is\_psd(Multiply): Is the expression a positive semidefinite matrix?
- is\_nsd(Multiply): Is the expression a negative semidefinite matrix?
- graph\_implementation(Multiply): The graph implementation of the expression.

# Description

The string representation of a variable, parameter, or expression.

## Usage

name(x)

# Arguments

x A [Variable,](#page-337-0) [Parameter,](#page-257-0) or [Expression](#page-147-0) object.

# Value

For [Variable](#page-337-0) or [Parameter](#page-257-0) objects, the value in the name slot. For [Expression](#page-147-0) objects, a string indicating the nested atoms and their respective arguments.

# Examples

x <- Variable()  $y \leftarrow$  Variable(3, name = "yVar") name(x) name(y)

Neg *An alias for -MinElemwise(x, 0)*

# Description

An alias for -MinElemwise $(x, 0)$ 

# Usage

Neg(x)

# Arguments

x An R numeric value or [Expression.](#page-147-0)

## Value

An alias for -MinElemwise $(x, 0)$ 

# Description

The elementwise absolute negative portion of an expression,  $-\min(x_i, 0)$ . This is equivalent to -min\_elemwise(x,0).

# Usage

neg(x)

# Arguments

x An [Expression,](#page-147-0) vector, or matrix.

# Value

An [Expression](#page-147-0) representing the negative portion of the input.

# Examples

```
x <- Variable(2)
val \leq matrix(c(-3,3))
prob <- Problem(Minimize(neg(x)[1]), list(x == val))
result <- solve(prob)
result$value
```
NonlinearConstraint-class *The NonlinearConstraint class.*

# Description

This class represents a nonlinear inequality constraint,  $f(x) \leq 0$  where f is twice-differentiable.

# Usage

NonlinearConstraint(f, vars\_, id = NA\_integer\_)

# Arguments

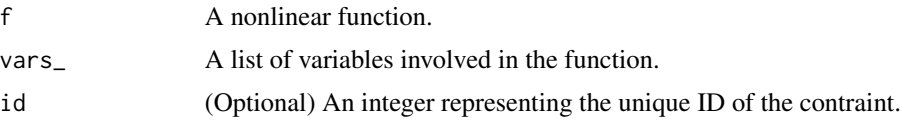

# Slots

f A nonlinear function.

vars\_ A list of variables involved in the function.

.x\_dim (Internal) The dimensions of a column vector with number of elements equal to the total elements in all the variables.

<span id="page-239-0"></span>NonPosConstraint-class

*The NonPosConstraint class*

# Description

The NonPosConstraint class

## Usage

```
## S4 method for signature 'NonPosConstraint'
name(x)
```
## S4 method for signature 'NonPosConstraint' is\_dcp(object)

## S4 method for signature 'NonPosConstraint' is\_dgp(object)

```
## S4 method for signature 'NonPosConstraint'
canonicalize(object)
```

```
## S4 method for signature 'NonPosConstraint'
residual(object)
```
## Arguments

x, object A [NonPosConstraint](#page-239-0) object.

- name(NonPosConstraint): The string representation of the constraint.
- is\_dcp(NonPosConstraint): Is the constraint DCP?
- is\_dgp(NonPosConstraint): Is the constraint DGP?
- canonicalize(NonPosConstraint): The graph implementation of the object.
- residual(NonPosConstraint): The residual of the constraint.

# Description

Wrapper around the different norm atoms.

## Usage

Norm $(x, p = 2, axis = NA_{real_1, keepdims = FALSE)$ 

# Arguments

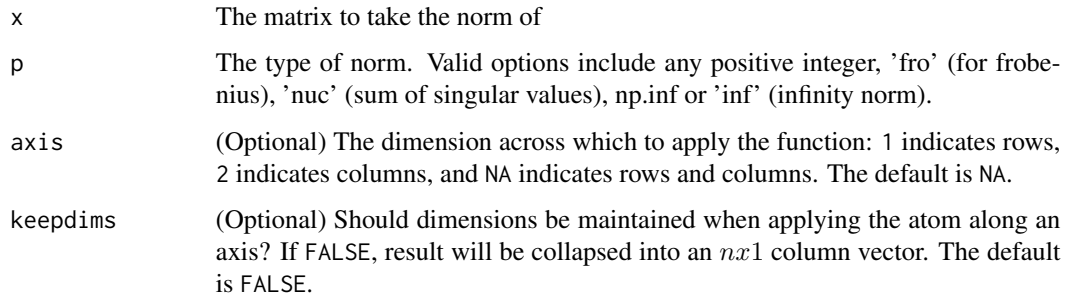

## Value

Returns the specified norm of x.

norm,Expression,character-method *Matrix Norm*

# Description

The matrix norm, which can be the 1-norm ("1"), infinity-norm ("I"), Frobenius norm ("F"), maximum modulus of all the entries ("M"), or the spectral norm ("2"), as determined by the value of type.

# Usage

```
## S4 method for signature 'Expression,character'
norm(x, type)
```
# Arguments

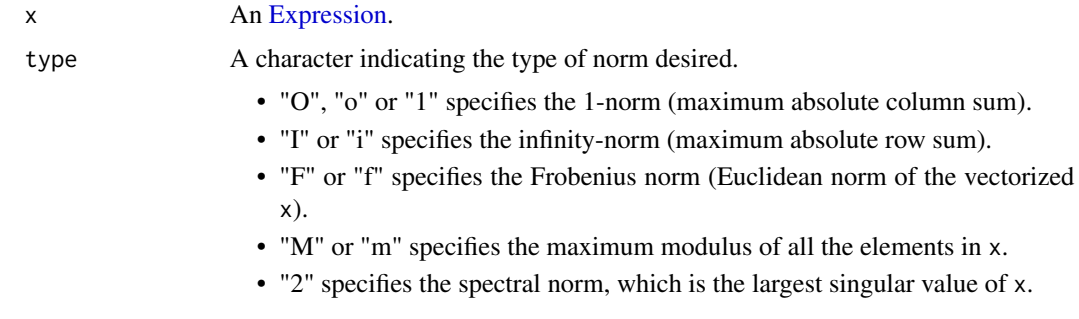

## Value

An [Expression](#page-147-0) representing the norm of the input.

## See Also

The **[p\\_norm](#page-281-0)** function calculates the vector p-norm.

# Examples

```
C \leftarrow \text{Variable}(3, 2)val <- Constant(rbind(c(1,2), c(3,4), c(5,6)))
prob <- Problem(Minimize(norm(C, "F")), list(C == val))
result <- solve(prob, solver = "SCS")
result$value
```
norm1 *1-Norm*

# Description

$$
||x||_1 = \sum_{i=1}^n |x_i|.
$$

# Usage

```
norm1(x, axis = NA\_real_, keepdims = FALSE)
```
# Arguments

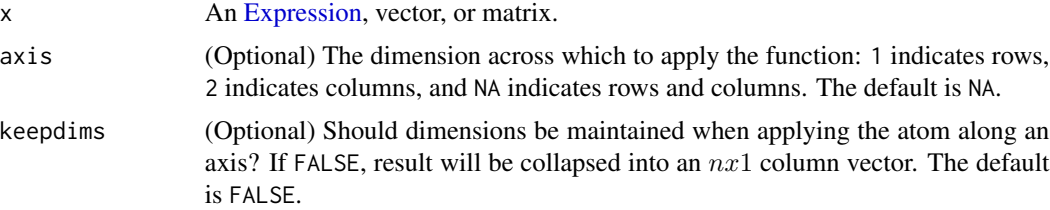

### Norm1-class 243

# Value

An [Expression](#page-147-0) representing the 1-norm of the input.

## Examples

```
a <- Variable()
prob <- Problem(Minimize(norm1(a)), list(a <= -2))
result <- solve(prob)
result$value
result$getValue(a)
prob <- Problem(Maximize(-norm1(a)), list(a <= -2))
result <- solve(prob)
result$value
result$getValue(a)
x <- Variable(2)
z <- Variable(2)
prob \leq Problem(Minimize(norm1(x - z) + 5), list(x >= c(2,3), z \leq c(-1,-4)))
result <- solve(prob)
result$value
result$getValue(x[1] - z[1])
```
<span id="page-242-0"></span>Norm1-class *The Norm1 class.*

## Description

This class represents the 1-norm of an expression.

# Usage

```
Norm1(x, axis = NA\_real_, keepdims = FALSE)## S4 method for signature 'Norm1'
name(x)
## S4 method for signature 'Norm1'
to_numeric(object, values)
## S4 method for signature 'Norm1'
allow_complex(object)
## S4 method for signature 'Norm1'
sign_from_args(object)
## S4 method for signature 'Norm1'
is_atom_convex(object)
```

```
## S4 method for signature 'Norm1'
is_atom_concave(object)
## S4 method for signature 'Norm1'
is_incr(object, idx)
## S4 method for signature 'Norm1'
is_decr(object, idx)
## S4 method for signature 'Norm1'
is_pwl(object)
## S4 method for signature 'Norm1'
get_data(object)
## S4 method for signature 'Norm1'
.domain(object)
## S4 method for signature 'Norm1'
.grad(object, values)
## S4 method for signature 'Norm1'
.column_grad(object, value)
```
# Arguments

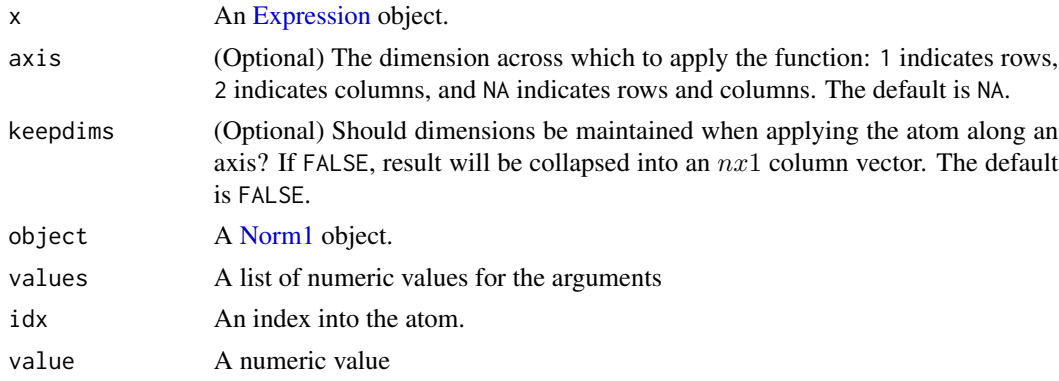

- name(Norm1): The name and arguments of the atom.
- to\_numeric(Norm1): Returns the 1-norm of x along the given axis.
- allow\_complex(Norm1): Does the atom handle complex numbers?
- sign\_from\_args(Norm1): The atom is always positive.
- is\_atom\_convex(Norm1): The atom is convex.
- is\_atom\_concave(Norm1): The atom is not concave.

### Norm2 245

- is\_incr(Norm1): Is the composition weakly increasing in argument idx?
- is\_decr(Norm1): Is the composition weakly decreasing in argument idx?
- is\_pwl(Norm1): Is the atom piecewise linear?
- get\_data(Norm1): Returns the axis.
- .domain(Norm1): Returns constraints describing the domain of the node
- .grad(Norm1): Gives the (sub/super)gradient of the atom w.r.t. each variable
- .column\_grad(Norm1): Gives the (sub/super)gradient of the atom w.r.t. each column variable

# Slots

x An [Expression](#page-147-0) object.

Norm2 *The Norm2 atom.*

# Description

The 2-norm of an expression.

## Usage

 $Norm2(x, axis = NA\_real_$ , keepdims =  $FALSE$ )

## Arguments

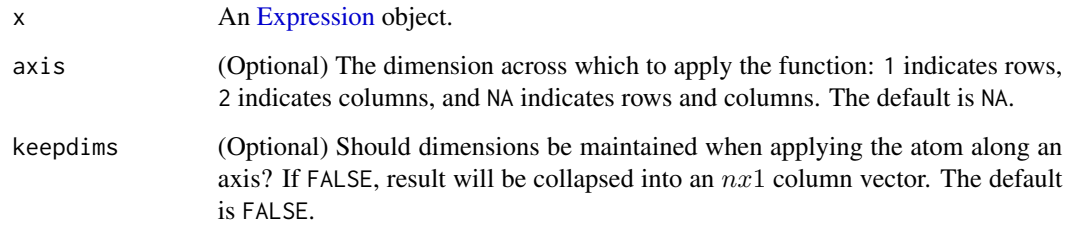

## Value

Returns the 2-norm of x.

# Description

 $||x||_2 = \left(\sum_{i=1}^n x_i^2\right)^{1/2}.$ 

# Usage

 $norm2(x, axis = NA\_real_$ , keepdims =  $FALSE)$ 

## Arguments

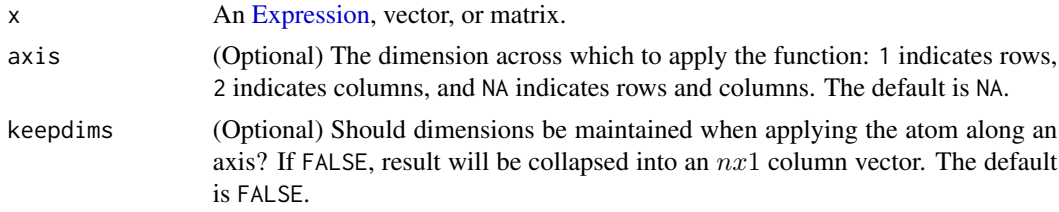

# Value

An [Expression](#page-147-0) representing the Euclidean norm of the input.

```
a <- Variable()
prob <- Problem(Minimize(norm2(a)), list(a <= -2))
result <- solve(prob)
result$value
result$getValue(a)
prob <- Problem(Maximize(-norm2(a)), list(a <= -2))
result <- solve(prob)
result$value
result$getValue(a)
x <- Variable(2)
z <- Variable(2)
prob <- Problem(Minimize(norm2(x - z) + 5), list(x >= c(2,3), z <= c(-1,-4)))
result <- solve(prob)
result$value
result$getValue(x)
result$getValue(z)
prob <- Problem(Minimize(norm2(t(x - z)) + 5), list(x >= c(2,3), z <= c(-1,-4)))
result <- solve(prob)
result$value
result$getValue(x)
```
# NormInf-class 247

result\$getValue(z)

<span id="page-246-0"></span>NormInf-class *The NormInf class.*

### Description

This class represents the infinity-norm.

## Usage

```
## S4 method for signature 'NormInf'
name(x)
## S4 method for signature 'NormInf'
to_numeric(object, values)
## S4 method for signature 'NormInf'
allow_complex(object)
## S4 method for signature 'NormInf'
sign_from_args(object)
## S4 method for signature 'NormInf'
is_atom_convex(object)
## S4 method for signature 'NormInf'
is_atom_concave(object)
## S4 method for signature 'NormInf'
is_atom_log_log_convex(object)
## S4 method for signature 'NormInf'
is_atom_log_log_concave(object)
## S4 method for signature 'NormInf'
is_incr(object, idx)
## S4 method for signature 'NormInf'
is_decr(object, idx)
## S4 method for signature 'NormInf'
is_pwl(object)
## S4 method for signature 'NormInf'
get_data(object)
```

```
## S4 method for signature 'NormInf'
.domain(object)
## S4 method for signature 'NormInf'
.grad(object, values)
## S4 method for signature 'NormInf'
.column_grad(object, value)
```
## **Arguments**

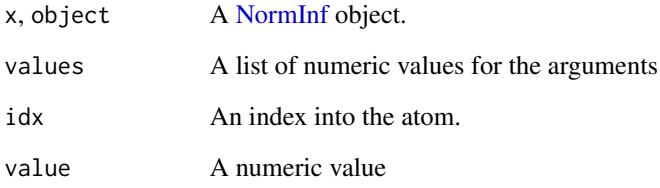

- name(NormInf): The name and arguments of the atom.
- to\_numeric(NormInf): Returns the infinity norm of x.
- allow\_complex(NormInf): Does the atom handle complex numbers?
- sign\_from\_args(NormInf): The atom is always positive.
- is\_atom\_convex(NormInf): The atom is convex.
- is\_atom\_concave(NormInf): The atom is not concave.
- is\_atom\_log\_log\_convex(NormInf): Is the atom log-log convex?
- is\_atom\_log\_log\_concave(NormInf): Is the atom log-log concave?
- is\_incr(NormInf): Is the composition weakly increasing in argument idx?
- is\_decr(NormInf): Is the composition weakly decreasing in argument idx?
- is\_pwl(NormInf): Is the atom piecewise linear?
- get\_data(NormInf): Returns the axis.
- .domain(NormInf): Returns constraints describing the domain of the node
- .grad(NormInf): Gives the (sub/super)gradient of the atom w.r.t. each variable
- .column\_grad(NormInf): Gives the (sub/super)gradient of the atom w.r.t. each column variable

<span id="page-248-0"></span>NormNuc-class *The NormNuc class.*

## Description

The nuclear norm, i.e. sum of the singular values of a matrix.

# Usage

```
NormNuc(A)
```

```
## S4 method for signature 'NormNuc'
to_numeric(object, values)
```

```
## S4 method for signature 'NormNuc'
allow_complex(object)
```
## S4 method for signature 'NormNuc' dim\_from\_args(object)

## S4 method for signature 'NormNuc' sign\_from\_args(object)

## S4 method for signature 'NormNuc' is\_atom\_convex(object)

```
## S4 method for signature 'NormNuc'
is_atom_concave(object)
```
## S4 method for signature 'NormNuc' is\_incr(object, idx)

## S4 method for signature 'NormNuc' is\_decr(object, idx)

```
## S4 method for signature 'NormNuc'
.grad(object, values)
```
# Arguments

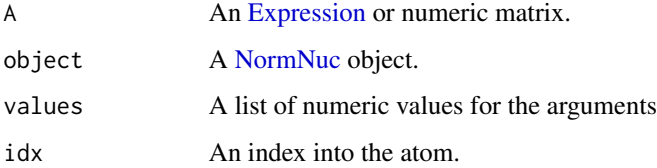

# Methods (by generic)

- to\_numeric(NormNuc): The nuclear norm (i.e., the sum of the singular values) of A.
- allow\_complex(NormNuc): Does the atom handle complex numbers?
- dim\_from\_args(NormNuc): The atom is a scalar.
- sign\_from\_args(NormNuc): The atom is positive.
- is\_atom\_convex(NormNuc): The atom is convex.
- is\_atom\_concave(NormNuc): The atom is not concave.
- is\_incr(NormNuc): The atom is not monotonic in any argument.
- is\_decr(NormNuc): The atom is not monotonic in any argument.
- .grad(NormNuc): Gives the (sub/super)gradient of the atom w.r.t. each variable

## Slots

A An [Expression](#page-147-0) or numeric matrix.

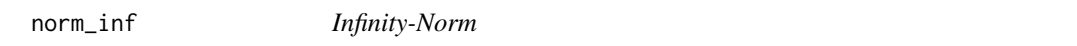

# Description

 $||x||_{\infty} = \max_{i=1,...,n} |x_i|.$ 

# Usage

norm\_inf(x, axis = NA\_real\_, keepdims = FALSE)

# Arguments

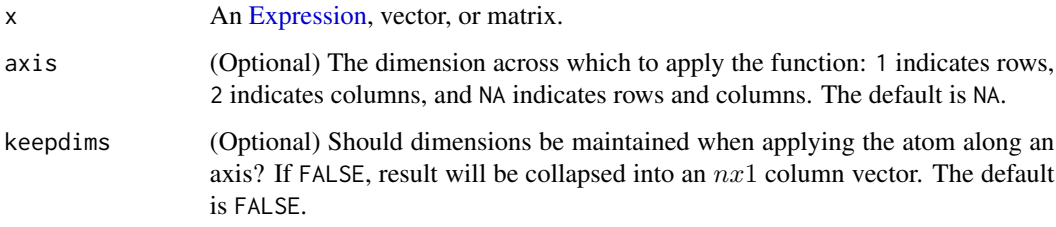

### Value

An [Expression](#page-147-0) representing the infinity-norm of the input.

### norm\_nuc 251

## Examples

```
a <- Variable()
b <- Variable()
c <- Variable()
prob <- Problem(Minimize(norm_inf(a)), list(a >= 2))
result <- solve(prob)
result$value
result$getValue(a)
prob \le Problem(Minimize(3*norm_inf(a + 2*b) + c), list(a >= 2, b \le -1, c == 3))
result <- solve(prob)
result$value
result$getValue(a + 2*b)
result$getValue(c)
prob <- Problem(Maximize(-norm_inf(a)), list(a <= -2))
result <- solve(prob)
result$value
result$getValue(a)
x <- Variable(2)
z <- Variable(2)
prob \leq Problem(Minimize(norm_inf(x - z) + 5), list(x >= c(2,3), z \leq c(-1,-4)))
result <- solve(prob)
result$value
result$getValue(x[1] - z[1])
```
norm\_nuc *Nuclear Norm*

## Description

The nuclear norm, i.e. sum of the singular values of a matrix.

# Usage

```
norm_nuc(A)
```
## Arguments

A An [Expression](#page-147-0) or matrix.

## Value

An [Expression](#page-147-0) representing the nuclear norm of the input.

## Examples

```
C \leftarrow \text{Variable}(3,3)val <- cbind(3:5, 6:8, 9:11)
prob <- Problem(Minimize(norm_nuc(C)), list(C == val))
result <- solve(prob)
result$value
```
Objective-arith *Arithmetic Operations on Objectives*

#### Description

Add, subtract, multiply, or divide optimization objectives.

#### Usage

```
## S4 method for signature 'Objective,numeric'
e1 + e2
## S4 method for signature 'numeric,Objective'
e1 + e2
## S4 method for signature 'Minimize,missing'
e1 - e2
## S4 method for signature 'Minimize, Minimize'
e1 + e2
## S4 method for signature 'Minimize, Maximize'
e1 + e2
## S4 method for signature 'Objective,Minimize'
e1 - e2
## S4 method for signature 'Objective,Maximize'
e1 - e2
## S4 method for signature 'Minimize,Objective'
e1 - e2
## S4 method for signature 'Maximize,Objective'
e1 - e2
## S4 method for signature 'Objective,numeric'
e1 - e2
## S4 method for signature 'numeric,Objective'
```
# Objective-class 253

e1 - e2 ## S4 method for signature 'Minimize,numeric' e1 \* e2 ## S4 method for signature 'Maximize,numeric' e1 \* e2 ## S4 method for signature 'numeric,Minimize' e1 \* e2 ## S4 method for signature 'numeric,Maximize' e1 \* e2 ## S4 method for signature 'Objective,numeric' e1 / e2 ## S4 method for signature 'Maximize,missing' e1 - e2 ## S4 method for signature 'Maximize, Maximize' e1 + e2 ## S4 method for signature 'Maximize,Minimize' e1 + e2

# Arguments

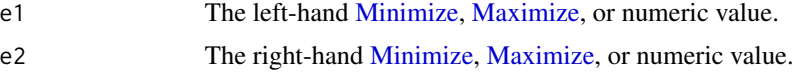

## Value

A [Minimize](#page-228-0) or [Maximize](#page-221-0) object.

<span id="page-252-0"></span>Objective-class *The Objective class.*

# Description

This class represents an optimization objective.

# Usage

Objective(expr)

## S4 method for signature 'Objective'

```
value(object)
## S4 method for signature 'Objective'
is_quadratic(object)
## S4 method for signature 'Objective'
is_qpwa(object)
```
# Arguments

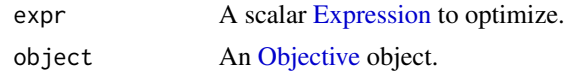

# Methods (by generic)

- value(Objective): The value of the objective expression.
- is\_quadratic(Objective): Is the objective a quadratic function?
- is\_qpwa(Objective): Is the objective a quadratic of piecewise affine function?

## **Slots**

expr A scalar [Expression](#page-147-0) to optimize.

<span id="page-253-0"></span>OneMinusPos-class *The OneMinusPos class.*

## Description

This class represents the difference  $1 - x$  with domain  $\{x : 0 < x < 1\}$ 

## Usage

```
OneMinusPos(x)
```

```
## S4 method for signature 'OneMinusPos'
name(x)
```
## S4 method for signature 'OneMinusPos' to\_numeric(object, values)

## S4 method for signature 'OneMinusPos' dim\_from\_args(object)

## S4 method for signature 'OneMinusPos' sign\_from\_args(object)

## S4 method for signature 'OneMinusPos'

# OneMinusPos-class 255

```
is_atom_convex(object)
## S4 method for signature 'OneMinusPos'
is_atom_concave(object)
## S4 method for signature 'OneMinusPos'
is_atom_log_log_convex(object)
## S4 method for signature 'OneMinusPos'
is_atom_log_log_concave(object)
## S4 method for signature 'OneMinusPos'
is_incr(object, idx)
## S4 method for signature 'OneMinusPos'
is_decr(object, idx)
## S4 method for signature 'OneMinusPos'
.grad(object, values)
```
## Arguments

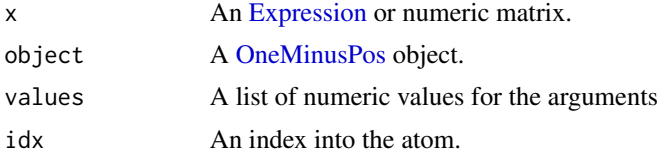

## Methods (by generic)

- name(OneMinusPos): The name and arguments of the atom.
- to\_numeric(OneMinusPos): Returns one minus the value.
- dim\_from\_args(OneMinusPos): The dimensions of the atom.
- sign\_from\_args(OneMinusPos): Returns the sign (is positive, is negative) of the atom.
- is\_atom\_convex(OneMinusPos): Is the atom convex?
- is\_atom\_concave(OneMinusPos): Is the atom concave?
- is\_atom\_log\_log\_convex(OneMinusPos): Is the atom log-log convex?
- is\_atom\_log\_log\_concave(OneMinusPos): Is the atom log-log concave?
- is\_incr(OneMinusPos): Is the atom weakly increasing in the argument idx?
- is\_decr(0neMinusPos): Is the atom weakly decreasing in the argument idx?
- .grad(OneMinusPos): Gives the (sub/super)gradient of the atom w.r.t. each variable

# **Slots**

x An [Expression](#page-147-0) or numeric matrix.

## Description

The difference  $1 - x$  with domain  $\{x : 0 < x < 1\}.$ 

# Usage

```
one_minus_pos(x)
```
# Arguments

x An [Expression,](#page-147-0) vector, or matrix.

# Details

This atom is log-log concave.

#### Value

An [Expression](#page-147-0) representing one minus the input restricted to  $(0, 1)$ .

# Examples

```
x <- Variable(pos = TRUE)
y <- Variable(pos = TRUE)
prob \leq Problem(Maximize(one_minus_pos(x*y)), list(x \leq 2 * y^2, y >= .2))
result <- solve(prob, gp = TRUE)
result$value
result$getValue(x)
result$getValue(y)
```
<span id="page-255-0"></span>OSQP-class *An interface for the OSQP solver.*

## Description

An interface for the OSQP solver.

# OSQP-class 257

# Usage

```
OSQP()
## S4 method for signature 'OSQP'
status_map(solver, status)
## S4 method for signature 'OSQP'
name(x)
## S4 method for signature 'OSQP'
import_solver(solver)
## S4 method for signature 'OSQP,list,InverseData'
invert(object, solution, inverse_data)
## S4 method for signature 'OSQP'
solve_via_data(
 object,
 data,
 warm_start,
 verbose,
 feastol,
  reltol,
  abstol,
 num_iter,
  solver_opts,
  solver_cache
\mathcal{L}
```
# Arguments

solver, object, x

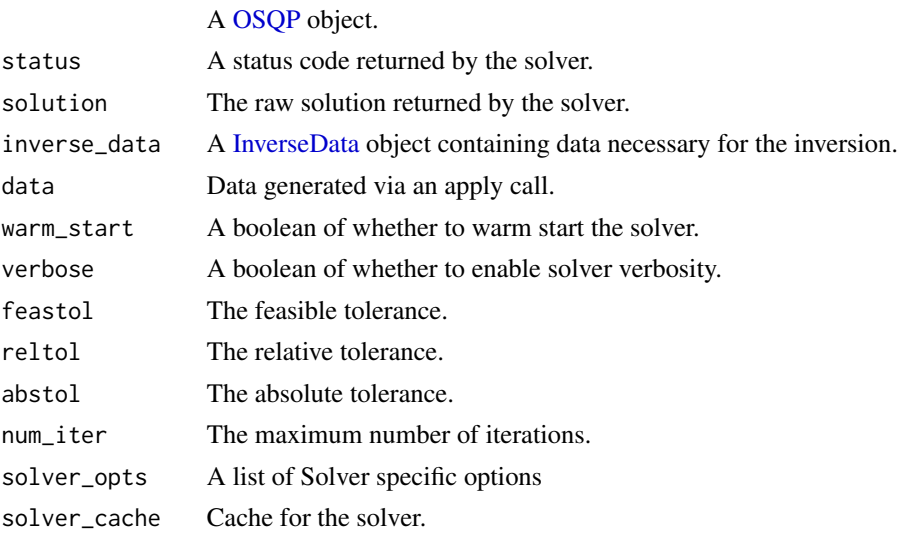

#### Methods (by generic)

- status\_map(OSQP): Converts status returned by the OSQP solver to its respective CVXPY status.
- name(OSQP): Returns the name of the solver.
- import\_solver(OSQP): Imports the solver.
- invert(object = OSQP, solution = list, inverse\_data = InverseData): Returns the solution to the original problem given the inverse\_data.
- solve\_via\_data(OSQP): Solve a problem represented by data returned from apply.

<span id="page-257-0"></span>Parameter-class *The Parameter class.*

# Description

This class represents a parameter, either scalar or a matrix.

# Usage

```
Parameter(
  rows = NULL,cols = NULL,name = NA_character_,
  value = NA\_real_...
\lambda## S4 method for signature 'Parameter'
get_data(object)
## S4 method for signature 'Parameter'
name(x)
## S4 method for signature 'Parameter'
value(object)
## S4 replacement method for signature 'Parameter'
value(object) <- value
## S4 method for signature 'Parameter'
grad(object)
## S4 method for signature 'Parameter'
parameters(object)
## S4 method for signature 'Parameter'
canonicalize(object)
```
# Parameter-class 259

## Arguments

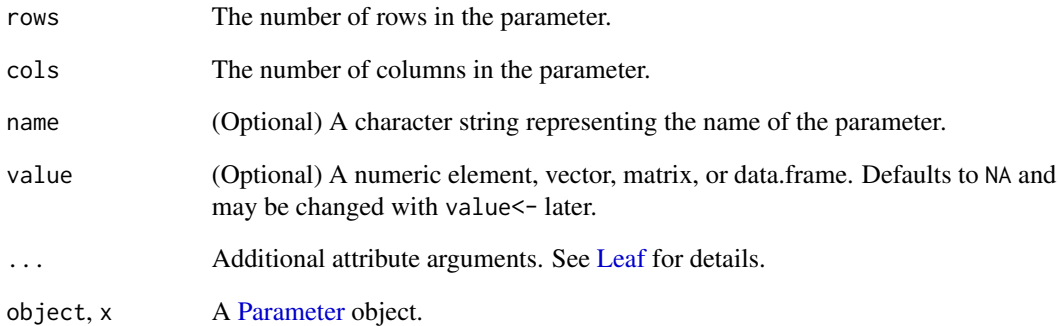

# Methods (by generic)

- get\_data(Parameter): Returns list(dim, name, value, attributes).
- name(Parameter): The name of the parameter.
- value(Parameter): The value of the parameter.
- value(Parameter) <- value: Set the value of the parameter.
- grad(Parameter): An empty list since the gradient of a parameter is zero.
- parameters(Parameter): Returns itself as a parameter.
- canonicalize(Parameter): The canonical form of the parameter.

## **Slots**

- rows The number of rows in the parameter.
- cols The number of columns in the parameter.
- name (Optional) A character string representing the name of the parameter.
- value (Optional) A numeric element, vector, matrix, or data.frame. Defaults to NA and may be changed with value <- later.

# Examples

```
x <- Parameter(3, name = "x0", nonpos = TRUE) ## 3-vec negative
is_nonneg(x)
is_nonpos(x)
size(x)
```
# Description

Performs the reduction on a problem and returns an equivalent problem.

## Usage

perform(object, problem)

# Arguments

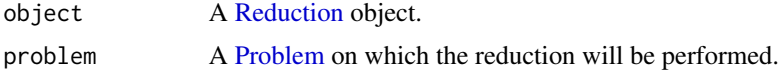

# Value

A list containing

"problem" A [Problem](#page-269-0) or list representing the equivalent problem.

"inverse\_data" A [InverseData](#page-180-0) or list containing the data needed to invert this particular reduction.

<span id="page-259-0"></span>PfEigenvalue-class *The PfEigenvalue class.*

# Description

This class represents the Perron-Frobenius eigenvalue of a positive matrix.

#### Usage

PfEigenvalue(X)

## S4 method for signature 'PfEigenvalue' name(x)

## S4 method for signature 'PfEigenvalue' to\_numeric(object, values)

## S4 method for signature 'PfEigenvalue' dim\_from\_args(object)

## S4 method for signature 'PfEigenvalue' sign\_from\_args(object)

```
## S4 method for signature 'PfEigenvalue'
is_atom_convex(object)
## S4 method for signature 'PfEigenvalue'
is_atom_concave(object)
## S4 method for signature 'PfEigenvalue'
is_atom_log_log_convex(object)
## S4 method for signature 'PfEigenvalue'
is_atom_log_log_concave(object)
## S4 method for signature 'PfEigenvalue'
is_incr(object, idx)
## S4 method for signature 'PfEigenvalue'
is_decr(object, idx)
```
## S4 method for signature 'PfEigenvalue' .grad(object, values)

## Arguments

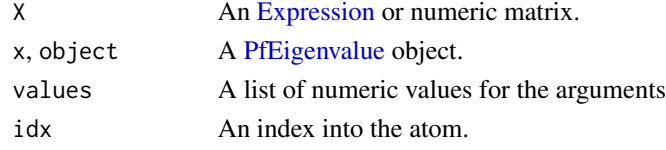

## Methods (by generic)

- name(PfEigenvalue): The name and arguments of the atom.
- to\_numeric(PfEigenvalue): Returns the Perron-Frobenius eigenvalue of X.
- dim\_from\_args(PfEigenvalue): The dimensions of the atom.
- sign\_from\_args(PfEigenvalue): Returns the sign (is positive, is negative) of the atom.
- is\_atom\_convex(PfEigenvalue): Is the atom convex?
- is\_atom\_concave(PfEigenvalue): Is the atom concave?
- is\_atom\_log\_log\_convex(PfEigenvalue): Is the atom log-log convex?
- is\_atom\_log\_log\_concave(PfEigenvalue): Is the atom log-log concave?
- is\_incr(PfEigenvalue): Is the atom weakly increasing in the argument idx?
- is\_decr(PfEigenvalue): Is the atom weakly decreasing in the argument idx?
- .grad(PfEigenvalue): Gives the (sub/super)gradient of the atom w.r.t. each variable

# **Slots**

X An [Expression](#page-147-0) or numeric matrix.

## Description

The Perron-Frobenius eigenvalue of a positive matrix.

## Usage

pf\_eigenvalue(X)

# Arguments

X An [Expression](#page-147-0) or positive square matrix.

# Details

For an elementwise positive matrix  $X$ , this atom represents its spectral radius, i.e., the magnitude of its largest eigenvalue. Because  $X$  is positive, the spectral radius equals its largest eigenvalue, which is guaranteed to be positive.

This atom is log-log convex.

#### Value

An [Expression](#page-147-0) representing the largest eigenvalue of the input.

#### Examples

```
n < -3X <- Variable(n, n, pos=TRUE)
objective_fn <- pf_eigenvalue(X)
constraints <- list( X[1,1]== 1.0,
                    X[1,3] == 1.9,X[2,2] == .8,X[3,1] == 3.2,X[3,2] == 5.9,X[1, 2] * X[2, 1] * X[2, 3] * X[3, 3] == 1problem <- Problem(Minimize(objective_fn), constraints)
result <- solve(problem, gp=TRUE)
result$value
result$getValue(X)
```
<span id="page-262-0"></span>

#### Description

This class represents the vector p-norm.

#### Usage

```
Pnorm(x, p = 2, axis = NA\_real, keepdims = FALSE, maxdenom = 1024)
## S4 method for signature 'Pnorm'
allow_complex(object)
## S4 method for signature 'Pnorm'
to_numeric(object, values)
## S4 method for signature 'Pnorm'
validate_args(object)
## S4 method for signature 'Pnorm'
sign_from_args(object)
## S4 method for signature 'Pnorm'
is_atom_convex(object)
## S4 method for signature 'Pnorm'
is_atom_concave(object)
## S4 method for signature 'Pnorm'
is_atom_log_log_convex(object)
## S4 method for signature 'Pnorm'
is_atom_log_log_concave(object)
## S4 method for signature 'Pnorm'
is_incr(object, idx)
## S4 method for signature 'Pnorm'
is_decr(object, idx)
## S4 method for signature 'Pnorm'
is_pwl(object)
## S4 method for signature 'Pnorm'
get_data(object)
```
#### 264 Pnorm-class

```
## S4 method for signature 'Pnorm'
name(x)
## S4 method for signature 'Pnorm'
.domain(object)
## S4 method for signature 'Pnorm'
.grad(object, values)
## S4 method for signature 'Pnorm'
.column_grad(object, value)
```
#### Arguments

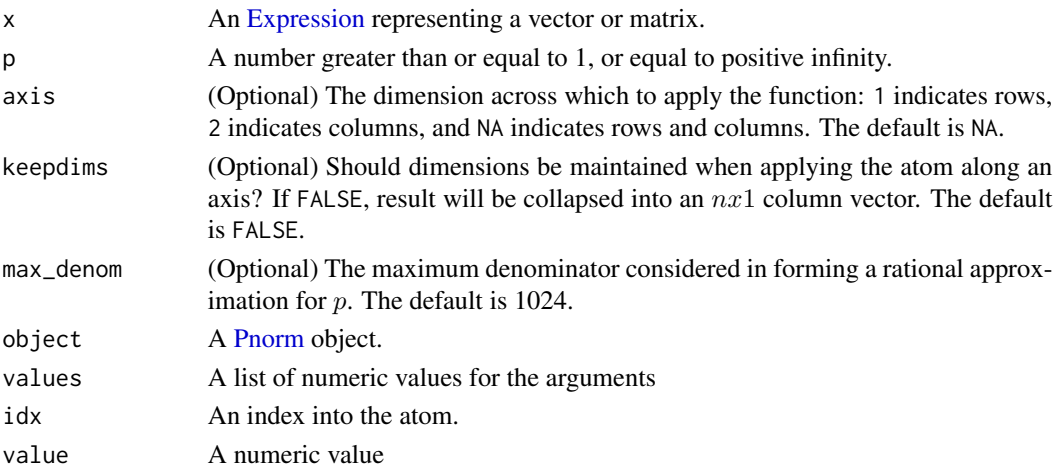

# Details

If given a matrix variable, Pnorm will treat it as a vector and compute the p-norm of the concatenated columns.

For  $p \geq 1$ , the p-norm is given by

$$
||x||_p = \left(\sum_{i=1}^n |x_i|^p\right)^{1/p}
$$

with domain  $x \in \mathbb{R}^n$ . For  $p < 1, p \neq 0$ , the p-norm is given by

$$
||x||_p = \left(\sum_{i=1}^n x_i^p\right)^{1/p}
$$

with domain  $x \in \mathbb{R}^n_+$ .

- Note that the "p-norm" is actually a **norm** only when  $p \ge 1$  or  $p = +\infty$ . For these cases, it is convex.
- The expression is undefined when  $p = 0$ .
- Otherwise, when  $p < 1$ , the expression is concave, but not a true norm.

## Methods (by generic)

- allow\_complex(Pnorm): Does the atom handle complex numbers?
- to\_numeric(Pnorm): The p-norm of x.
- validate\_args(Pnorm): Check that the arguments are valid.
- sign\_from\_args(Pnorm): The atom is positive.
- is\_atom\_convex(Pnorm): The atom is convex if  $p \geq 1$ .
- is\_atom\_concave(Pnorm): The atom is concave if  $p < 1$ .
- is\_atom\_log\_log\_convex(Pnorm): Is the atom log-log convex?
- is\_atom\_log\_log\_concave(Pnorm): Is the atom log-log concave?
- is\_incr(Pnorm): The atom is weakly increasing if  $p < 1$  or  $p > 1$  and x is positive.
- is\_decr(Pnorm): The atom is weakly decreasing if  $p > 1$  and x is negative.
- is\_pwl(Pnorm): The atom is not piecewise linear unless  $p = 1$  or  $p = \infty$ .
- get\_data(Pnorm): Returns list(p, axis).
- name(Pnorm): The name and arguments of the atom.
- .domain(Pnorm): Returns constraints describing the domain of the node
- .grad(Pnorm): Gives the (sub/super)gradient of the atom w.r.t. each variable
- .column\_grad(Pnorm): Gives the (sub/super)gradient of the atom w.r.t. each column variable

#### **Slots**

- x An [Expression](#page-147-0) representing a vector or matrix.
- p A number greater than or equal to 1, or equal to positive infinity.
- max\_denom The maximum denominator considered in forming a rational approximation for  $p$ .
- axis (Optional) The dimension across which to apply the function: 1 indicates rows, 2 indicates columns, and NA indicates rows and columns. The default is NA.
- keepdims (Optional) Should dimensions be maintained when applying the atom along an axis? If FALSE, result will be collapsed into an  $nx1$  column vector. The default is FALSE.
- . approx\_error (Internal) The absolute difference between  $p$  and its rational approximation.
- .original\_p (Internal) The original input  $p$ .

Pos *An alias for MaxElemwise(x, 0)*

# **Description**

An alias for MaxElemwise(x, 0)

#### Usage

Pos(x)

# Arguments

x An R numeric value or [Expression.](#page-147-0)

# Value

An alias for MaxElemwise(x, 0)

pos *Elementwise Positive*

# Description

The elementwise positive portion of an expression,  $\max(x_i, 0)$ . This is equivalent to max\_elemwise(x,0).

# Usage

pos(x)

# Arguments

x An [Expression,](#page-147-0) vector, or matrix.

# Value

An [Expression](#page-147-0) representing the positive portion of the input.

# Examples

```
x <- Variable(2)
val \leq matrix(c(-3,2))
prob <- Problem(Minimize(pos(x)[1]), list(x == val))
result <- solve(prob)
result$value
```
<span id="page-265-0"></span>Power-class *The Power class.*

# Description

This class represents the elementwise power function  $f(x) = x^p$ . If expr is a CVXR expression, then expr^p is equivalent to Power(expr, p).

#### Power-class 267

# Usage

```
Power(x, p, max_denom = 1024)
## S4 method for signature 'Power'
to_numeric(object, values)
## S4 method for signature 'Power'
sign_from_args(object)
## S4 method for signature 'Power'
is_atom_convex(object)
## S4 method for signature 'Power'
is_atom_concave(object)
## S4 method for signature 'Power'
is_atom_log_log_convex(object)
## S4 method for signature 'Power'
is_atom_log_log_concave(object)
## S4 method for signature 'Power'
is_constant(object)
## S4 method for signature 'Power'
is_incr(object, idx)
## S4 method for signature 'Power'
is_decr(object, idx)
## S4 method for signature 'Power'
is_quadratic(object)
## S4 method for signature 'Power'
is_qpwa(object)
## S4 method for signature 'Power'
.grad(object, values)
## S4 method for signature 'Power'
.domain(object)
## S4 method for signature 'Power'
get_data(object)
## S4 method for signature 'Power'
copy(object, args = NULL, id_objects = list())
```

```
## S4 method for signature 'Power'
name(x)
```
## Arguments

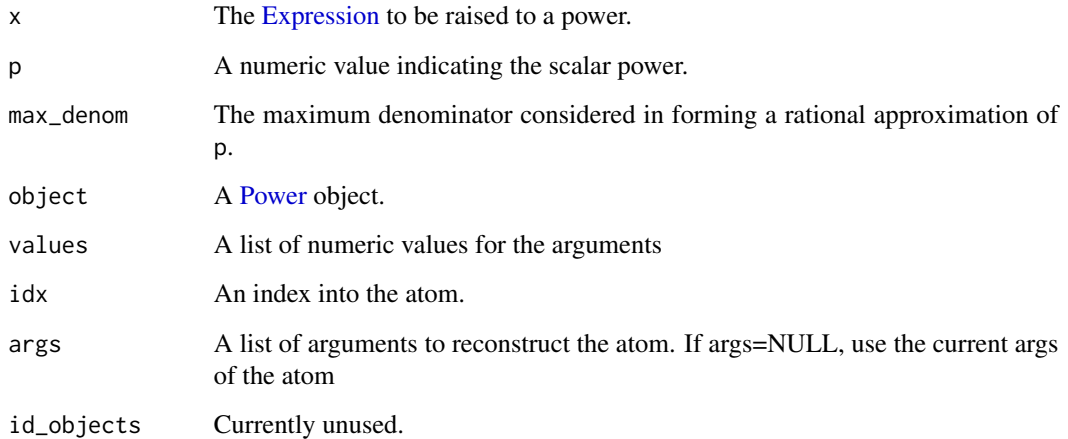

# Details

For  $p = 0$ ,  $f(x) = 1$ , constant, positive.

For  $p = 1$ ,  $f(x) = x$ , affine, increasing, same sign as x. For  $p = 2, 4, 8, ..., f(x) = |x|^p$ , convex, signed monotonicity, positive. For  $p < 0$  and  $f(x) =$ 

 $x^p$  for  $x > 0$ 

 $+\infty \, x \leq 0$ 

, this function is convex, decreasing, and positive.

For  $0 < p < 1$  and  $f(x) =$ 

 $x^p$  for  $x \geq 0$  $-∞ x < 0$ 

, this function is concave, increasing, and positive.

For  $p > 1, p \neq 2, 4, 8, ...$  and  $f(x) =$ 

 $x^p$  for  $x \geq 0$ 

 $+\infty \ \ x < 0$ 

, this function is convex, increasing, and positive.

## Problem-arith 269

#### Methods (by generic)

- to\_numeric(Power): Throw an error if the power is negative and cannot be handled.
- sign\_from\_args(Power): The sign of the atom.
- is\_atom\_convex(Power): Is  $p < 0$  or  $p > 1$ ?
- is\_atom\_concave(Power): Is  $p > 0$  or  $p < 1$ ?
- is\_atom\_log\_log\_convex(Power): Is the atom log-log convex?
- is\_atom\_log\_log\_concave(Power): Is the atom log-log concave?
- is\_constant(Power): A logical value indicating whether the atom is constant.
- is\_incr(Power): A logical value indicating whether the atom is weakly increasing.
- is\_decr(Power): A logical value indicating whether the atom is weakly decreasing.
- is\_quadratic(Power): A logical value indicating whether the atom is quadratic.
- is\_qpwa(Power): A logical value indicating whether the atom is quadratic of piecewise affine.
- .grad(Power): Gives the (sub/super)gradient of the atom w.r.t. each variable
- .domain(Power): Returns constraints describng the domain of the node
- get\_data(Power): A list containing the output of pow\_low, pow\_mid, or pow\_high depending on the input power.
- copy(Power): Returns a shallow copy of the power atom
- name(Power): Returns the expression in string form.

## **Slots**

- x The [Expression](#page-147-0) to be raised to a power.
- p A numeric value indicating the scalar power.

max\_denom The maximum denominator considered in forming a rational approximation of p.

Problem-arith *Arithmetic Operations on Problems*

#### **Description**

Add, subtract, multiply, or divide DCP optimization problems.

## Usage

```
## S4 method for signature 'Problem,missing'
e1 + e2
## S4 method for signature 'Problem,missing'
e1 - e2
## S4 method for signature 'Problem,numeric'
```
e1 + e2 ## S4 method for signature 'numeric,Problem' e1 + e2 ## S4 method for signature 'Problem, Problem' e1 + e2 ## S4 method for signature 'Problem,numeric' e1 - e2 ## S4 method for signature 'numeric,Problem' e1 - e2 ## S4 method for signature 'Problem, Problem' e1 - e2 ## S4 method for signature 'Problem,numeric' e1 \* e2 ## S4 method for signature 'numeric,Problem' e1 \* e2 ## S4 method for signature 'Problem,numeric' e1 / e2

# Arguments

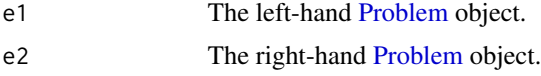

#### Value

A [Problem](#page-269-0) object.

<span id="page-269-0"></span>Problem-class *The Problem class.*

# Description

This class represents a convex optimization problem.

# Usage

```
Problem(objective, constraints = list())
```
## S4 method for signature 'Problem'

```
objective(object)
## S4 replacement method for signature 'Problem'
objective(object) <- value
## S4 method for signature 'Problem'
constraints(object)
## S4 replacement method for signature 'Problem'
constraints(object) <- value
## S4 method for signature 'Problem'
value(object)
## S4 replacement method for signature 'Problem'
value(object) <- value
## S4 method for signature 'Problem'
status(object)
## S4 method for signature 'Problem'
is_dcp(object)
## S4 method for signature 'Problem'
is_dgp(object)
## S4 method for signature 'Problem'
is_qp(object)
## S4 method for signature 'Problem'
canonicalize(object)
## S4 method for signature 'Problem'
is_mixed_integer(object)
## S4 method for signature 'Problem'
variables(object)
## S4 method for signature 'Problem'
parameters(object)
## S4 method for signature 'Problem'
constants(object)
## S4 method for signature 'Problem'
atoms(object)
## S4 method for signature 'Problem'
```

```
size_metrics(object)
## S4 method for signature 'Problem'
solver_stats(object)
## S4 replacement method for signature 'Problem'
solver_stats(object) <- value
## S4 method for signature 'Problem,character,logical'
get_problem_data(object, solver, gp)
## S4 method for signature 'Problem,character,missing'
get_problem_data(object, solver, gp)
## S4 method for signature 'Problem'
unpack_results(object, solution, chain, inverse_data)
```
## Arguments

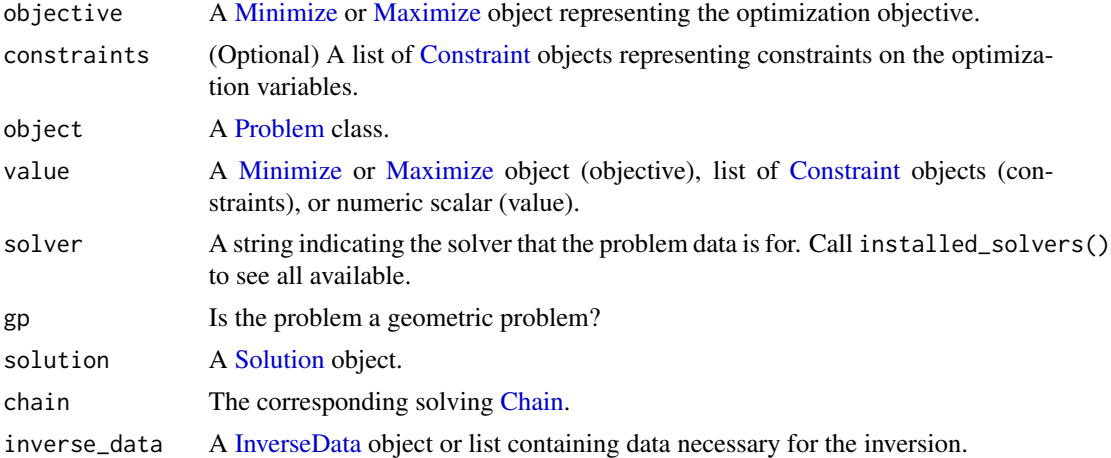

# Methods (by generic)

- objective(Problem): The objective of the problem.
- objective(Problem) <- value: Set the value of the problem objective.
- constraints(Problem): A list of the constraints of the problem.
- constraints(Problem) <- value: Set the value of the problem constraints.
- value(Problem): The value from the last time the problem was solved (or NA if not solved).
- value(Problem) <- value: Set the value of the optimal objective.
- status(Problem): The status from the last time the problem was solved.
- is\_dcp(Problem): A logical value indicating whether the problem statisfies DCP rules.
- is\_dgp(Problem): A logical value indicating whether the problem statisfies DGP rules.
- is\_qp(Problem): A logical value indicating whether the problem is a quadratic program.

- canonicalize(Problem): The graph implementation of the problem.
- is\_mixed\_integer(Problem): logical value indicating whether the problem is a mixed integer program.
- variables(Problem): List of [Variable](#page-337-0) objects in the problem.
- parameters(Problem): List of [Parameter](#page-257-0) objects in the problem.
- constants(Problem): List of [Constant](#page-76-0) objects in the problem.
- atoms(Problem): List of [Atom](#page-40-0) objects in the problem.
- size\_metrics(Problem): Information about the size of the problem.
- solver\_stats(Problem): Additional information returned by the solver.
- solver\_stats(Problem) <- value: Set the additional information returned by the solver in the problem.
- get\_problem\_data(object = Problem, solver = character, gp = logical): Get the problem data passed to the specified solver.
- get\_problem\_data(object = Problem, solver = character, gp = missing): Get the problem data passed to the specified solver.
- unpack\_results(Problem): Parses the output from a solver and updates the problem state, including the status, objective value, and values of the primal and dual variables. Assumes the results are from the given solver.

## **Slots**

objective A [Minimize](#page-228-0) or [Maximize](#page-221-0) object representing the optimization objective.

constraints (Optional) A list of constraints on the optimization variables.

value (Internal) Used internally to hold the value of the optimization objective at the solution.

status (Internal) Used internally to hold the status of the problem solution.

.cached\_data (Internal) Used internally to hold cached matrix data.

.separable\_problems (Internal) Used internally to hold separable problem data.

.size\_metrics (Internal) Used internally to hold size metrics.

.solver\_stats (Internal) Used internally to hold solver statistics.

#### Examples

```
x \leftarrow Variable(2)
p \leftarrow \text{Problem}(\text{Minimize}(p\_norm(x, 2)), \text{list}(x \geq 0))is_dcp(p)
x <- Variable(2)
A <- matrix(c(1, -1, -1, 1), nrow = 2)
p \leq - Problem(Minimize(quad_form(x, A)), list(x >= 0))
is_qp(p)
```
problem-parts *Parts of a Problem*

## Description

Get and set the objective, constraints, or size metrics (get only) of a problem.

#### Usage

```
objective(object)
objective(object) <- value
constraints(object)
constraints(object) <- value
size_metrics(object)
```
#### Arguments

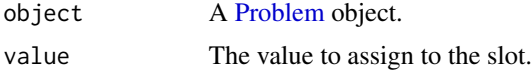

# Value

For getter functions, the requested slot of the object.  $x \le$ - Variable() prob  $\le$ - Problem(Minimize( $x^2$ ),  $list(x \geq 5))$  objective(prob) constraints(prob) size\_metrics(prob)

objective(prob) <- Maximize(sqrt(x)) constraints(prob) <- list(x <= 10) objective(prob) constraints(prob)

<span id="page-273-0"></span>ProdEntries-class *The ProdEntries class.*

# Description

The product of the entries in an expression.

## Usage

```
ProdEntries(..., axis = NA_real_, keepdims = FALSE)
## S4 method for signature 'ProdEntries'
to_numeric(object, values)
## S4 method for signature 'ProdEntries'
```
# ProdEntries-class 275

sign\_from\_args(object) ## S4 method for signature 'ProdEntries' is\_atom\_convex(object) ## S4 method for signature 'ProdEntries' is\_atom\_concave(object) ## S4 method for signature 'ProdEntries' is\_atom\_log\_log\_convex(object) ## S4 method for signature 'ProdEntries' is\_atom\_log\_log\_concave(object) ## S4 method for signature 'ProdEntries' is\_incr(object, idx) ## S4 method for signature 'ProdEntries' is\_decr(object, idx) ## S4 method for signature 'ProdEntries' .column\_grad(object, value)

## S4 method for signature 'ProdEntries' .grad(object, values)

# Arguments

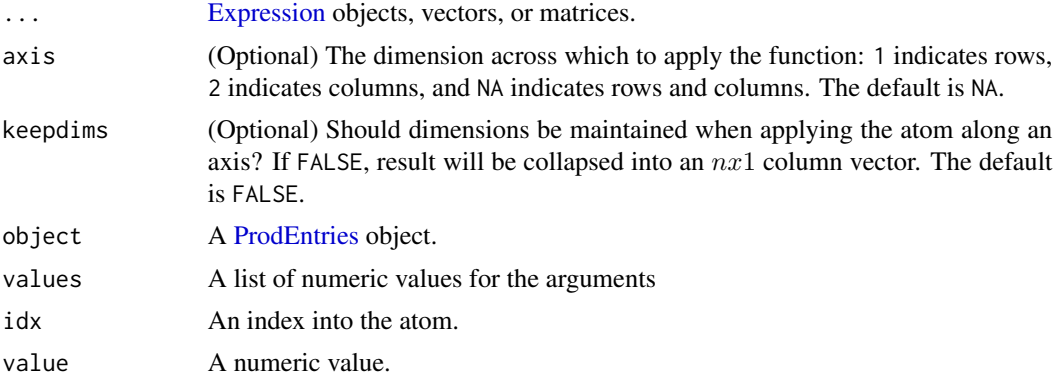

# Methods (by generic)

- to\_numeric(ProdEntries): The product of all the entries.
- sign\_from\_args(ProdEntries): Returns the sign (is positive, is negative) of the atom.
- is\_atom\_convex(ProdEntries): Is the atom convex?
- is\_atom\_concave(ProdEntries): Is the atom concave?
- is\_atom\_log\_log\_convex(ProdEntries): Is the atom log-log convex?
- is\_atom\_log\_log\_concave(ProdEntries): is the atom log-log concave?
- is\_incr(ProdEntries): Is the atom weakly increasing in the argument idx?
- is\_decr(ProdEntries): Is the atom weakly decreasing in the argument idx?
- .column\_grad(ProdEntries): Gives the (sub/super)gradient of the atom w.r.t. each column variable
- .grad(ProdEntries): Gives the (sub/super)gradient of the atom w.r.t. each variable

# Slots

expr An [Expression](#page-147-0) representing a vector or matrix.

axis (Optional) The dimension across which to apply the function: 1 indicates rows, 2 indicates columns, and NA indicates rows and columns. The default is NA.

prod\_entries *Product of Entries*

### Description

The product of entries in a vector or matrix.

## Usage

prod\_entries(..., axis = NA\_real\_, keepdims = FALSE)

## S3 method for class 'Expression'  $prod(..., na.rm = FALSE)$ 

#### Arguments

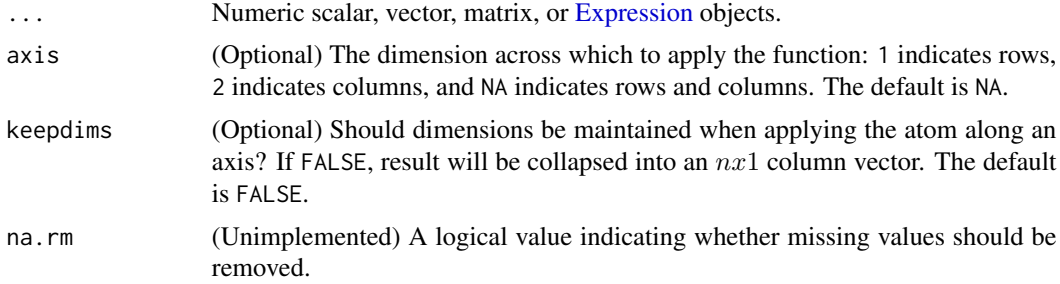

## Details

This atom is log-log affine, but it is neither convex nor concave.

## Value

An [Expression](#page-147-0) representing the product of the entries of the input.

# project-methods 277

# Examples

```
n < - 2X <- Variable(n, n, pos=TRUE)
obj \leftarrow sum(X)constraints \le list(prod_entries(X) == 4)
prob <- Problem(Minimize(obj), constraints)
result <- solve(prob, gp=TRUE)
result$value
result$getValue(X)
n < -2X <- Variable(n, n, pos=TRUE)
obj \leftarrow sum(X)constraints \leq list(prod(X) == 4)
prob <- Problem(Minimize(obj), constraints)
result <- solve(prob, gp=TRUE)
result$value
```
project-methods *Project Value*

# Description

Project a value onto the attribute set of a [Leaf.](#page-195-0) A sensible idiom is value(leaf) = project(leaf, val).

# Usage

```
project(object, value)
```
project\_and\_assign(object, value)

# Arguments

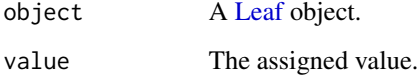

# Value

The value rounded to the attribute type.

<span id="page-277-0"></span>Promote-class *The Promote class.*

## Description

This class represents the promotion of a scalar expression into a vector/matrix.

# Usage

```
Promote(expr, promoted_dim)
## S4 method for signature 'Promote'
to_numeric(object, values)
## S4 method for signature 'Promote'
is_symmetric(object)
## S4 method for signature 'Promote'
dim_from_args(object)
## S4 method for signature 'Promote'
is_atom_log_log_convex(object)
## S4 method for signature 'Promote'
is_atom_log_log_concave(object)
## S4 method for signature 'Promote'
get_data(object)
```
## S4 method for signature 'Promote' graph\_implementation(object, arg\_objs, dim, data = NA\_real\_)

# Arguments

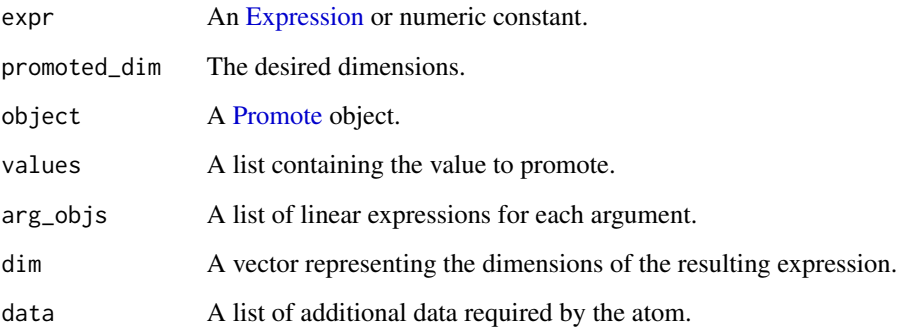

# PSDWrap-class 279

## Methods (by generic)

- to\_numeric(Promote): Promotes the value to the new dimensions.
- is\_symmetric(Promote): Is the expression symmetric?
- dim\_from\_args(Promote): Returns the (row, col) dimensions of the expression.
- is\_atom\_log\_log\_convex(Promote): Is the atom log-log convex?
- is\_atom\_log\_log\_concave(Promote): Is the atom log-log concave?
- get\_data(Promote): Returns information needed to reconstruct the expression besides the args.
- graph\_implementation(Promote): The graph implementation of the atom.

## Slots

expr An [Expression](#page-147-0) or numeric constant.

promoted\_dim The desired dimensions.

<span id="page-278-0"></span>PSDWrap-class *The PSDWrap class.*

## Description

A no-op wrapper to assert the input argument is positive semidefinite.

# Usage

```
PSDWrap(arg)
```
## S4 method for signature 'PSDWrap' is\_psd(object)

# Arguments

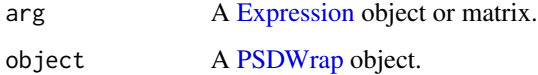

# Methods (by generic)

• is\_psd(PSDWrap): Is the atom positive semidefinite?

psd\_coeff\_offset *Given a problem returns a PSD constraint*

# Description

Given a problem returns a PSD constraint

# Usage

```
psd_coeff_offset(problem, c)
```
# Arguments

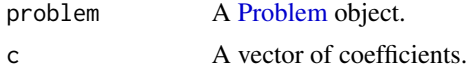

# Value

Returns an array G and vector h such that the given constraint is equivalent to  $G * z \leq_{PSD} h$ .

psolve *Solve a DCP Problem*

## Description

Solve a DCP compliant optimization problem.

# Usage

```
psolve(
  object,
  solver = NA,
  ignore_dcp = FALSE,
 warm_start = FALSE,
  verbose = FALSE,
  parallel = FALSE,
  gp = FALSE,feastol = NULL,
  reltol = NULL,
  abstol = NULL,
 num_iter = NULL,
  ...
)
## S4 method for signature 'Problem'
```
psolve 281

```
psolve(
 object,
 solver = NA,
  ignore_dcp = FALSE,
 warm_start = FALSE,
 verbose = FALSE,
 parallel = FALSE,
 gp = FALSE,feastol = NULL,reltol = NULL,abstol = NULL,num_iter = NULL,
  ...
)
```

```
## S4 method for signature 'Problem,ANY'
solve(a, b = NA, ...)
```
# Arguments

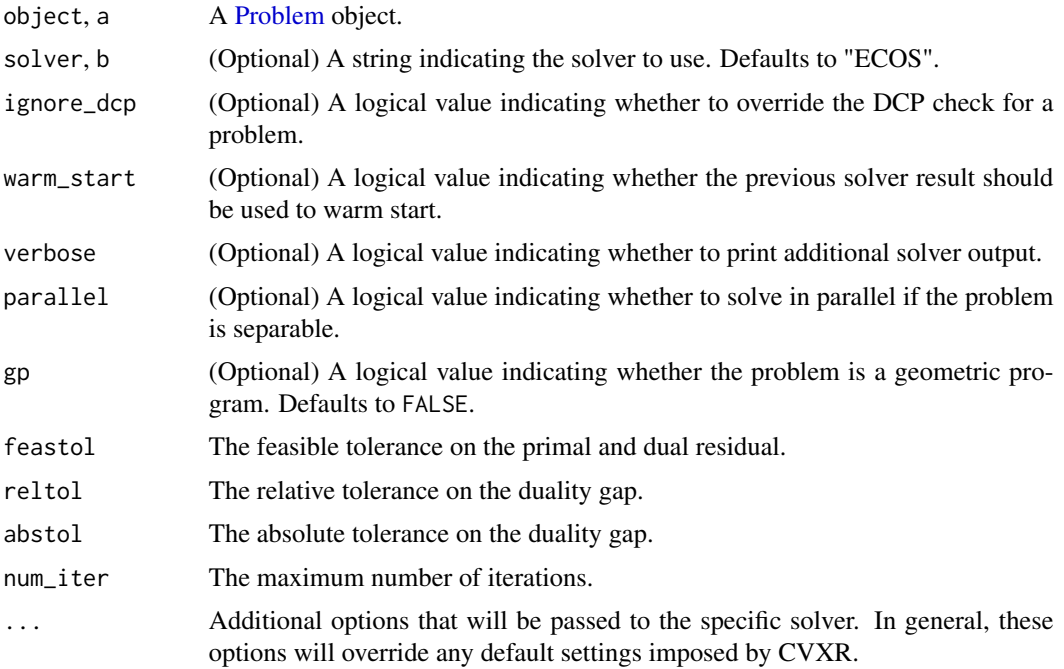

## Value

A list containing the solution to the problem:

- status The status of the solution. Can be "optimal", "optimal\_inaccurate", "infeasible", "infeasible\_inaccurate", "unbounded", "unbounded\_inaccurate", or "solver\_error".
- value The optimal value of the objective function.

solver The name of the solver.

solve\_time The time (in seconds) it took for the solver to solve the problem.

setup\_time The time (in seconds) it took for the solver to set up the problem.

num\_iters The number of iterations the solver had to go through to find a solution.

getValue A function that takes a [Variable](#page-337-0) object and retrieves its primal value.

getDualValue A function that takes a [Constraint](#page-80-0) object and retrieves its dual value(s).

## Examples

```
a \leftarrow Variable(name = "a")
prob <- Problem(Minimize(norm_inf(a)), list(a >= 2))
result <- psolve(prob, solver = "ECOS", verbose = TRUE)
result$status
result$value
result$getValue(a)
result$getDualValue(constraints(prob)[[1]])
```
p\_norm *P-Norm*

#### Description

The vector p-norm. If given a matrix variable, p\_norm will treat it as a vector and compute the p-norm of the concatenated columns.

## Usage

 $p_{\text{norm}}(x, p = 2, axis = NA_{\text{real}}, keepdims = FALSE, max_{\text{mean}} = 1024)$ 

#### Arguments

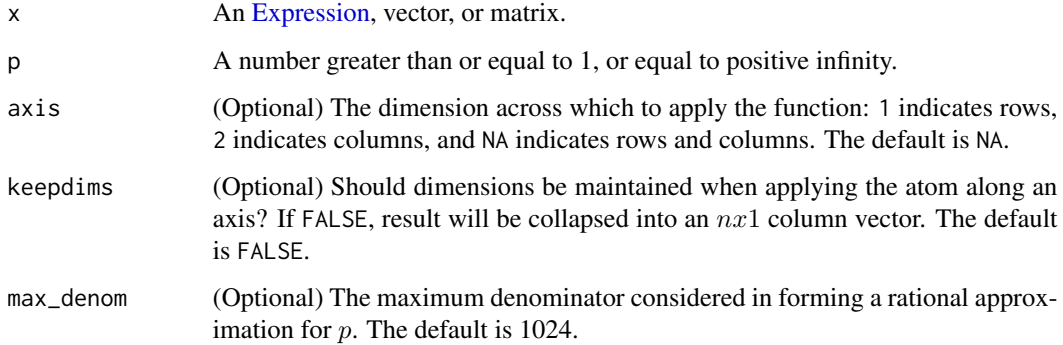

 $p\_norm$  283

## Details

For  $p \geq 1$ , the p-norm is given by

$$
||x||_p = \left(\sum_{i=1}^n |x_i|^p\right)^{1/p}
$$

with domain  $x \in \mathbb{R}^n$ . For  $p < 1, p \neq 0$ , the p-norm is given by

$$
||x||_p = \left(\sum_{i=1}^n x_i^p\right)^{1/p}
$$

with domain  $x \in \mathbb{R}^n_+$ .

- Note that the "p-norm" is actually a **norm** only when  $p \ge 1$  or  $p = +\infty$ . For these cases, it is convex.
- The expression is undefined when  $p = 0$ .
- Otherwise, when  $p < 1$ , the expression is concave, but not a true norm.

# Value

An [Expression](#page-147-0) representing the p-norm of the input.

## Examples

```
x <- Variable(3)
prob <- Problem(Minimize(p_norm(x,2)))
result <- solve(prob)
result$value
result$getValue(x)
prob <- Problem(Minimize(p_norm(x,Inf)))
result <- solve(prob)
result$value
result$getValue(x)
## Not run:
  a \leftarrow c(1.0, 2, 3)prob \leq Problem(Minimize(p_norm(x,1.6)), list(t(x) %*% a >= 1))
  result <- solve(prob)
  result$value
  result$getValue(x)
  prob \leq Problem(Minimize(sum(abs(x - a))), list(p_norm(x,-1) \geq 0))
  result <- solve(prob)
  result$value
  result$getValue(x)
## End(Not run)
```
Qp2SymbolicQp-class *The Qp2SymbolicQp class.*

## Description

This class reduces a quadratic problem to a problem that consists of affine expressions and symbolic quadratic forms.

QpMatrixStuffing-class

*The QpMatrixStuffing class.*

# Description

This class fills in numeric values for the problem instance and outputs a DCP-compliant minimization problem with an objective of the form

# Details

QuadForm $(x, p) + t(q)$ 

and Zero/NonPos constraints, both of which exclusively carry affine arguments

<span id="page-283-0"></span>QpSolver-class *A QP solver interface.*

# Description

A QP solver interface.

# Usage

```
## S4 method for signature 'QpSolver,Problem'
accepts(object, problem)
```
## S4 method for signature 'QpSolver,Problem' perform(object, problem)

#### Arguments

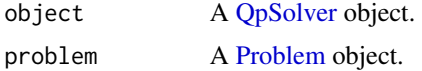

# QuadForm-class 285

# Methods (by generic)

- accepts(object = QpSolver, problem = Problem): Is this a QP problem?
- perform(object = QpSolver, problem = Problem): Constructs a QP problem data stored in a list

<span id="page-284-0"></span>QuadForm-class *The QuadForm class.*

# Description

This class represents the quadratic form  $x^T P x$ 

# Usage

QuadForm(x, P)

## S4 method for signature 'QuadForm' name(x)

## S4 method for signature 'QuadForm' allow\_complex(object)

## S4 method for signature 'QuadForm' to\_numeric(object, values)

## S4 method for signature 'QuadForm' validate\_args(object)

## S4 method for signature 'QuadForm' sign\_from\_args(object)

## S4 method for signature 'QuadForm' dim\_from\_args(object)

## S4 method for signature 'QuadForm' is\_atom\_convex(object)

## S4 method for signature 'QuadForm' is\_atom\_concave(object)

## S4 method for signature 'QuadForm' is\_atom\_log\_log\_convex(object)

## S4 method for signature 'QuadForm' is\_atom\_log\_log\_concave(object)

## 286 QuadForm-class

```
## S4 method for signature 'QuadForm'
is_incr(object, idx)
## S4 method for signature 'QuadForm'
is_decr(object, idx)
## S4 method for signature 'QuadForm'
is_quadratic(object)
## S4 method for signature 'QuadForm'
is_pwl(object)
## S4 method for signature 'QuadForm'
.grad(object, values)
```
#### Arguments

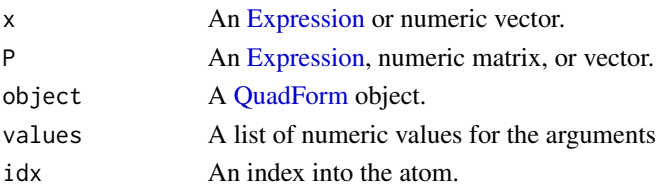

#### Methods (by generic)

- name(QuadForm): The name and arguments of the atom.
- allow\_complex(QuadForm): Does the atom handle complex numbers?
- to\_numeric(QuadForm): Returns the quadratic form.
- validate\_args(QuadForm): Checks the dimensions of the arguments.
- sign\_from\_args(QuadForm): Returns the sign (is positive, is negative) of the atom.
- dim\_from\_args(QuadForm): The dimensions of the atom.
- is\_atom\_convex(QuadForm): Is the atom convex?
- is\_atom\_concave(QuadForm): Is the atom concave?
- is\_atom\_log\_log\_convex(QuadForm): Is the atom log-log convex?
- is\_atom\_log\_log\_concave(QuadForm): Is the atom log-log concave?
- is\_incr(QuadForm): Is the atom weakly increasing in the argument idx?
- is\_decr(QuadForm): Is the atom weakly decreasing in the argument idx?
- is\_quadratic(QuadForm): Is the atom quadratic?
- is\_pwl(QuadForm): Is the atom piecewise linear?
- .grad(QuadForm): Gives the (sub/super)gradient of the atom w.r.t. each variable

### Slots

- x An [Expression](#page-147-0) or numeric vector.
- P An [Expression,](#page-147-0) numeric matrix, or vector.

<span id="page-286-0"></span>QuadOverLin-class *The QuadOverLin class.*

#### Description

This class represents the sum of squared entries in X divided by a scalar y,  $\sum_{i,j} X_{i,j}^2/y$ .

#### Usage

```
QuadOverLin(x, y)
## S4 method for signature 'QuadOverLin'
allow_complex(object)
## S4 method for signature 'QuadOverLin'
to_numeric(object, values)
## S4 method for signature 'QuadOverLin'
validate_args(object)
## S4 method for signature 'QuadOverLin'
dim_from_args(object)
## S4 method for signature 'QuadOverLin'
sign_from_args(object)
## S4 method for signature 'QuadOverLin'
is_atom_convex(object)
## S4 method for signature 'QuadOverLin'
is_atom_concave(object)
## S4 method for signature 'QuadOverLin'
is_atom_log_log_convex(object)
## S4 method for signature 'QuadOverLin'
is_atom_log_log_concave(object)
## S4 method for signature 'QuadOverLin'
is_incr(object, idx)
## S4 method for signature 'QuadOverLin'
is_decr(object, idx)
## S4 method for signature 'QuadOverLin'
is_quadratic(object)
```

```
## S4 method for signature 'QuadOverLin'
is_qpwa(object)
## S4 method for signature 'QuadOverLin'
.domain(object)
## S4 method for signature 'QuadOverLin'
.grad(object, values)
```
## Arguments

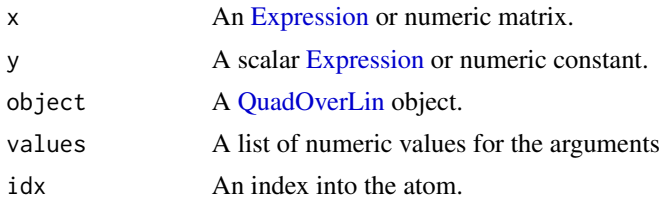

# Methods (by generic)

- allow\_complex(QuadOverLin): Does the atom handle complex numbers?
- to\_numeric(QuadOverLin): The sum of the entries of x squared over y.
- validate\_args(QuadOverLin): Check the dimensions of the arguments.
- dim\_from\_args(QuadOverLin): The atom is a scalar.
- sign\_from\_args(QuadOverLin): The atom is positive.
- is\_atom\_convex(QuadOverLin): The atom is convex.
- is\_atom\_concave(QuadOverLin): The atom is not concave.
- is\_atom\_log\_log\_convex(QuadOverLin): Is the atom log-log convex?
- is\_atom\_log\_log\_concave(QuadOverLin): Is the atom log-log concave?
- is\_incr(QuadOverLin): A logical value indicating whether the atom is weakly increasing in argument idx.
- is\_decr(QuadOverLin): A logical value indicating whether the atom is weakly decreasing in argument idx.
- is\_quadratic(QuadOverLin): Quadratic if x is affine and y is constant.
- is\_qpwa(QuadOverLin): Quadratic of piecewise affine if x is piecewise linear and y is constant.
- .domain(QuadOverLin): Returns constraints describing the domain of the node
- .grad(QuadOverLin): Gives the (sub/super)gradient of the atom w.r.t. each variable

# **Slots**

- x An [Expression](#page-147-0) or numeric matrix.
- y A scalar [Expression](#page-147-0) or numeric constant.
# Description

The quadratic form,  $x^T P x$ .

# Usage

quad\_form(x, P)

### Arguments

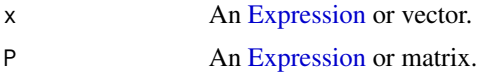

# Value

An [Expression](#page-147-0) representing the quadratic form evaluated at the input.

### Examples

```
x <- Variable(2)
P \leftarrow \text{rbind}(c(4, \emptyset), c(\emptyset, 9))prob <- Problem(Minimize(quad_form(x,P)), list(x >= 1))
result <- solve(prob)
result$value
result$getValue(x)
A <- Variable(2,2)
c \leftarrow c(1,2)prob <- Problem(Minimize(quad_form(c,A)), list(A >= 1))
result <- solve(prob)
result$value
result$getValue(A)
```
quad\_over\_lin *Quadratic over Linear*

# Description

$$
\sum_{i,j} X_{i,j}^2/y.
$$

# Usage

quad\_over\_lin(x, y)

290 Redict-class

#### **Arguments**

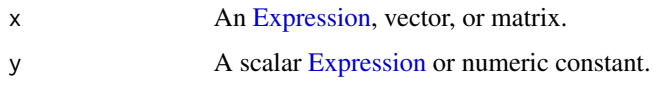

# Value

An [Expression](#page-147-0) representing the quadratic over linear function value evaluated at the input.

### Examples

```
x \leftarrow Variable(3,2)
y <- Variable()
val <- cbind(c(-1,2,-2), c(-1,2,-2))
prob \leq Problem(Minimize(quad_over_lin(x,y)), list(x == val, y \leq 2))
result <- solve(prob)
result$value
result$getValue(x)
result$getValue(y)
```
<span id="page-289-0"></span>Rdict-class *The Rdict class.*

# Description

A simple, internal dictionary composed of a list of keys and a list of values. These keys/values can be any type, including nested lists, S4 objects, etc. Incredibly inefficient hack, but necessary for the geometric mean atom, since it requires mixed numeric/gmp objects.

# Usage

```
Rdict(keys = list(), values = list())## S4 method for signature 'Rdict'
x$name
## S4 method for signature 'Rdict'
length(x)
## S4 method for signature 'ANY,Rdict'
is.element(el, set)
## S4 method for signature 'Rdict,ANY,ANY,ANY'
x[i, j, \ldots, drop = TRUE]## S4 replacement method for signature 'Rdict, ANY, ANY, ANY'
x[i, j, ...] <- value
```
# Rdictdefault-class 291

### Arguments

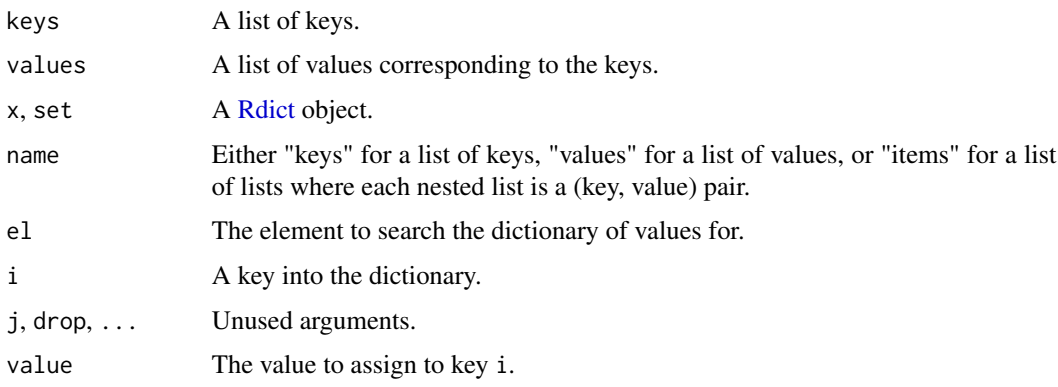

# **Slots**

keys A list of keys.

values A list of values corresponding to the keys.

<span id="page-290-0"></span>Rdictdefault-class *The Rdictdefault class.*

# Description

This is a subclass of [Rdict](#page-289-0) that contains an additional slot for a default function, which assigns a value to an input key. Only partially implemented, but working well enough for the geometric mean. Will be combined with [Rdict](#page-289-0) later.

# Usage

```
Rdictdefault(keys = list(), values = list(), default)
## S4 method for signature 'Rdictdefault,ANY,ANY,ANY'
x[i, j, ..., drop = TRUE]
```
### Arguments

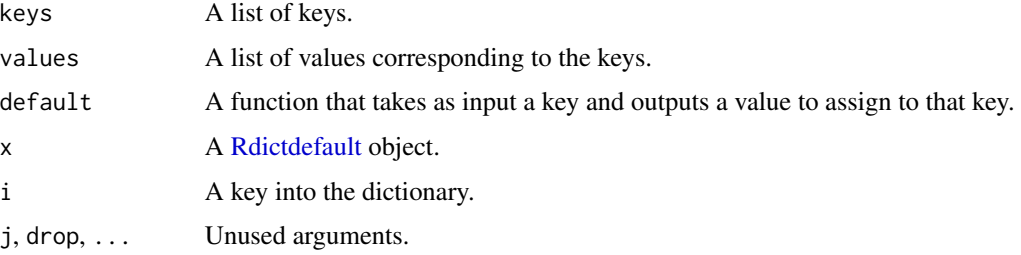

# Slots

keys A list of keys.

values A list of values corresponding to the keys.

default A function that takes as input a key and outputs a value to assign to that key.

# See Also

[Rdict](#page-289-0)

<span id="page-291-0"></span>Real-class *The Real class.*

# Description

This class represents the real part of an expression.

### Usage

```
Real(expr)
## S4 method for signature 'Real'
to_numeric(object, values)
## S4 method for signature 'Real'
dim_from_args(object)
## S4 method for signature 'Real'
is_imag(object)
## S4 method for signature 'Real'
is_complex(object)
## S4 method for signature 'Real'
is_symmetric(object)
```
### Arguments

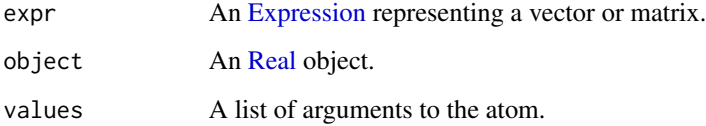

#### reduce 293

# Methods (by generic)

- to\_numeric(Real): The imaginary part of the given value.
- dim\_from\_args(Real): The dimensions of the atom.
- is\_imag(Real): Is the atom imaginary?
- is\_complex(Real): Is the atom complex valued?
- is\_symmetric(Real): Is the atom symmetric?

#### Slots

expr An [Expression](#page-147-0) representing a vector or matrix.

<span id="page-292-1"></span>reduce *Reduce a Problem*

# Description

Reduces the owned problem to an equivalent problem.

#### Usage

```
reduce(object)
```
# Arguments

object A [Reduction](#page-292-0) object.

# Value

An equivalent problem, encoded either as a [Problem](#page-269-0) object or a list.

<span id="page-292-0"></span>Reduction-class *The Reduction class.*

# Description

This virtual class represents a reduction, an actor that transforms a problem into an equivalent problem. By equivalent, we mean that there exists a mapping between solutions of either problem: if we reduce a problem  $A$  to another problem  $B$  and then proceed to find a solution to  $B$ , we can convert it to a solution of A with at most a moderate amount of effort.

# Usage

```
## S4 method for signature 'Reduction,Problem'
accepts(object, problem)
## S4 method for signature 'Reduction'
reduce(object)
## S4 method for signature 'Reduction, Solution'
retrieve(object, solution)
## S4 method for signature 'Reduction,Problem'
perform(object, problem)
## S4 method for signature 'Reduction, Solution, list'
invert(object, solution, inverse_data)
```
### Arguments

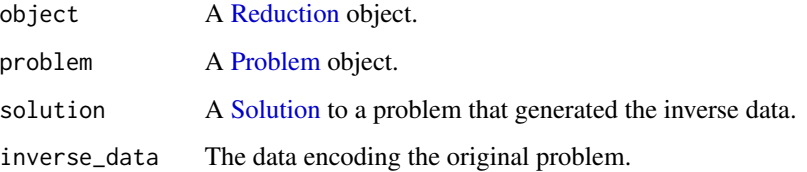

# Details

Every reduction supports three methods: accepts, perform, and invert. The accepts method of a particular reduction codifies the types of problems that it is applicable to, the perform method takes a problem and reduces it to a (new) equivalent form, and the invert method maps solutions from reduced-to problems to their problems of provenance.

### Methods (by generic)

- accepts(object = Reduction, problem = Problem): States whether the reduction accepts a problem.
- reduce(Reduction): Reduces the owned problem to an equivalent problem.
- retrieve(object = Reduction, solution = Solution): Retrieves a solution to the owned problem.
- perform(object = Reduction, problem = Problem): Performs the reduction on a problem and returns an equivalent problem.
- invert(object = Reduction, solution = Solution, inverse\_data = list): Returns a solution to the original problem given the inverse data.

<span id="page-294-0"></span>ReductionSolver-class *The ReductionSolver class.*

# Description

The ReductionSolver class.

### Usage

```
## S4 method for signature 'ReductionSolver'
mip_capable(solver)
## S4 method for signature 'ReductionSolver'
name(x)
## S4 method for signature 'ReductionSolver'
import_solver(solver)
## S4 method for signature 'ReductionSolver'
is_installed(solver)
## S4 method for signature 'ReductionSolver'
solve_via_data(
 object,
  data,
 warm_start,
  verbose,
  feastol,
  reltol,
  abstol,
  num_iter,
  solver_opts,
  solver_cache
\mathcal{L}## S4 method for signature 'ReductionSolver,ANY'
reduction_solve(
  object,
 problem,
 warm_start,
  verbose,
  feastol,
  reltol,
  abstol,
 num_iter,
  solver_opts
)
```

```
## S4 method for signature 'ECOS'
solve_via_data(
 object,
 data,
 warm_start,
 verbose,
 feastol,
 reltol,
 abstol,
 num_iter,
  solver_opts,
  solver_cache
)
```
# Arguments

solver, object, x

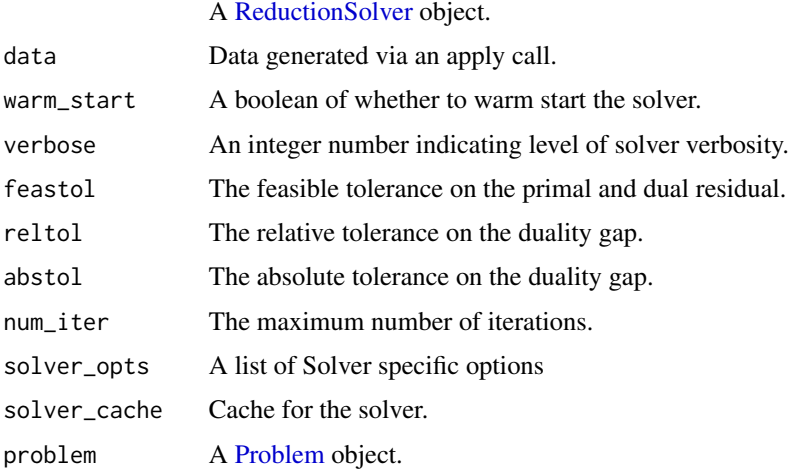

### Methods (by generic)

- mip\_capable(ReductionSolver): Can the solver handle mixed-integer programs?
- name(ReductionSolver): Returns the name of the solver
- import\_solver(ReductionSolver): Imports the solver
- is\_installed(ReductionSolver): Is the solver installed?
- solve\_via\_data(ReductionSolver): Solve a problem represented by data returned from apply.
- reduction\_solve(object = ReductionSolver, problem = ANY): Solve a problem represented by data returned from apply.
- solve\_via\_data(ECOS): Solve a problem represented by data returned from apply.

resetOptions *Reset Options*

# Description

Reset the global package variable .CVXR.options.

### Usage

```
resetOptions()
```
# Value

The default value of CVXR package global .CVXR.options.

### Examples

## Not run: resetOptions()

## End(Not run)

<span id="page-296-0"></span>Reshape-class *The Reshape class.*

# Description

This class represents the reshaping of an expression. The operator vectorizes the expression, then unvectorizes it into the new dimensions. Entries are stored in column-major order.

#### Usage

```
Reshape(expr, new_dim)
## S4 method for signature 'Reshape'
to_numeric(object, values)
## S4 method for signature 'Reshape'
validate_args(object)
## S4 method for signature 'Reshape'
dim_from_args(object)
## S4 method for signature 'Reshape'
is_atom_log_log_convex(object)
```

```
## S4 method for signature 'Reshape'
is_atom_log_log_concave(object)
## S4 method for signature 'Reshape'
get_data(object)
## S4 method for signature 'Reshape'
graph_implementation(object, arg_objs, dim, data = NA_real_)
```
### Arguments

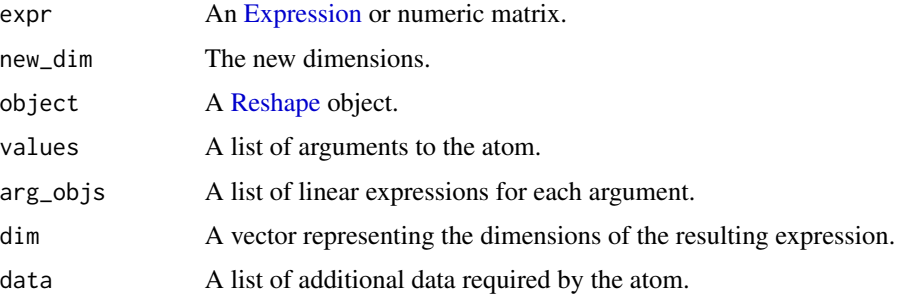

### Methods (by generic)

- to\_numeric(Reshape): Reshape the value into the specified dimensions.
- validate\_args(Reshape): Check the new shape has the same number of entries as the old.
- dim\_from\_args(Reshape): The c(rows, cols) dimensions of the new expression.
- is\_atom\_log\_log\_convex(Reshape): Is the atom log-log convex?
- is\_atom\_log\_log\_concave(Reshape): Is the atom log-log concave?
- get\_data(Reshape): Returns a list containing the new shape.
- graph\_implementation(Reshape): The graph implementation of the atom.

### Slots

expr An [Expression](#page-147-0) or numeric matrix.

new\_dim The new dimensions.

reshape\_expr *Reshape an Expression*

# Description

This function vectorizes an expression, then unvectorizes it into a new shape. Entries are stored in column-major order.

# reshape\_expr 299

### Usage

reshape\_expr(expr, new\_dim)

#### Arguments

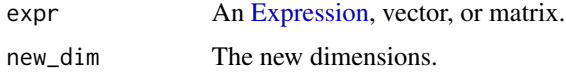

#### Value

An [Expression](#page-147-0) representing the reshaped input.

# Examples

```
x \leftarrow Variable(4)
mat < - child(c(1, -1), c(2, -2))vec \leq matrix(1:4)
expr < - reshape_expr(x,c(2,2))
obj <- Minimize(sum(mat %*% expr))
prob \leftarrow Problem(obj, list(x == vec))result <- solve(prob)
result$value
A \leftarrow \text{Variable}(2,2)c \le -1:4expr \leftarrow reshape\_expr(A, c(4,1))obj <- Minimize(t(expr) %*% c)
constraints \le list(A == cbind(c(-1,-2), c(3,4)))
prob <- Problem(obj, constraints)
result <- solve(prob)
result$value
result$getValue(expr)
result$getValue(reshape_expr(expr,c(2,2)))
C \le - Variable(3,2)
expr <- reshape_expr(C,c(2,3))
mat < -rbind(c(1, -1), c(2, -2))C_mat <- rbind(c(1,4), c(2,5), c(3,6))obj <- Minimize(sum(mat %*% expr))
prob \leftarrow Problem(obj, list(C == C_matrix))result <- solve(prob)
result$value
result$getValue(expr)
a <- Variable()
c \leftarrow \text{cbind}(c(1,-1), c(2,-2))expr \leq reshape_expr(c \neq a,c(1,4))
obj <- Minimize(expr %*% (1:4))
prob <- Problem(obj, list(a == 2))
result <- solve(prob)
result$value
```

```
result$getValue(expr)
```

```
expr \leq reshape_expr(c \neq a,c(4,1))
obj <- Minimize(t(expr) %*% (1:4))
prob <- Problem(obj, list(a == 2))
result <- solve(prob)
result$value
result$getValue(expr)
```
residual-methods *Constraint Residual*

# Description

The residual expression of a constraint, i.e. the amount by which it is violated, and the value of that violation. For instance, if our constraint is  $g(x) \leq 0$ , the residual is  $max(g(x), 0)$  applied elementwise.

# Usage

residual(object)

violation(object)

### Arguments

object A [Constraint](#page-80-0) object.

### Value

A [Expression](#page-147-0) representing the residual, or the value of this expression.

retrieve *Retrieve Solution*

# Description

Retrieves a solution to the owned problem.

### Usage

```
retrieve(object, solution)
```
# Arguments

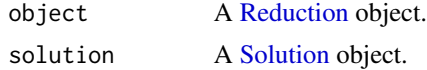

# Value

A [Solution](#page-314-0) to the problem emitted by [reduce](#page-292-1).

scaled\_lower\_tri *Utility methods for special handling of semidefinite constraints.*

# Description

Utility methods for special handling of semidefinite constraints.

### Usage

```
scaled_lower_tri(matrix)
```
### Arguments

matrix The matrix to get the lower triangular matrix for

### Value

The lower triangular part of the matrix, stacked in column-major order

scaled\_upper\_tri *Utility methods for special handling of semidefinite constraints.*

# Description

Utility methods for special handling of semidefinite constraints.

# Usage

```
scaled_upper_tri(matrix)
```
### Arguments

matrix The matrix to get the upper triangular matrix for

# Value

The upper triangular part of the matrix, stacked in column-major order

# Description

The elementwise weighted sum of the positive and negative portions of an expression,  $\alpha \max(x_i, 0)$  –  $\beta \min(x_i, 0)$ . This is equivalent to alpha\*pos(x) + beta\*neg(x).

### Usage

scalene(x, alpha, beta)

# Arguments

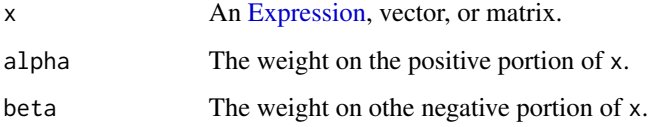

# Value

An [Expression](#page-147-0) representing the scalene function evaluated at the input.

# Examples

```
## Not run:
A \leftarrow \text{Variable}(2,2)val \leftarrow \text{cbind}(c(-5, 2), c(-3, 1))prob <- Problem(Minimize(scalene(A,2,3)[1,1]), list(A == val))
result <- solve(prob)
result$value
result$getValue(scalene(A, 0.7, 0.3))
## End(Not run)
```
<span id="page-301-0"></span>SCS-class *An interface for the SCS solver*

### Description

An interface for the SCS solver

### SCS-class 303

# Usage

```
SCS()
## S4 method for signature 'SCS'
mip_capable(solver)
## S4 method for signature 'SCS'
status_map(solver, status)
## S4 method for signature 'SCS'
name(x)
## S4 method for signature 'SCS'
import_solver(solver)
## S4 method for signature 'SCS'
reduction_format_constr(object, problem, constr, exp_cone_order)
## S4 method for signature 'SCS,Problem'
perform(object, problem)
## S4 method for signature 'SCS,list,list'
invert(object, solution, inverse_data)
## S4 method for signature 'SCS'
solve_via_data(
 object,
  data,
 warm_start,
  verbose,
 feastol,
  reltol,
  abstol,
 num_iter,
  solver_opts,
  solver_cache
)
```
### Arguments

solver, object, x

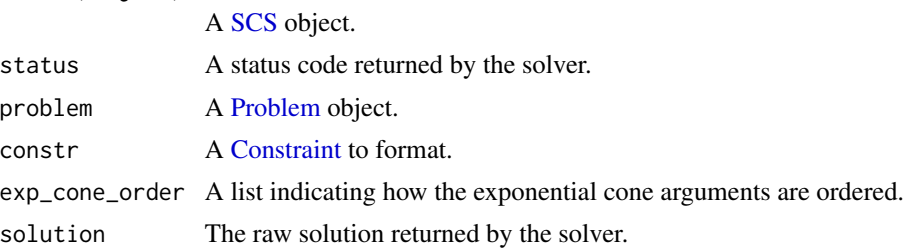

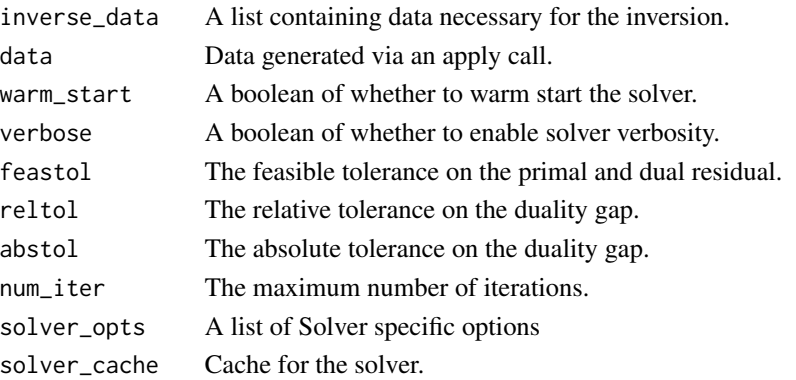

#### Methods (by generic)

- mip\_capable(SCS): Can the solver handle mixed-integer programs?
- status\_map(SCS): Converts status returned by SCS solver to its respective CVXPY status.
- name(SCS): Returns the name of the solver
- import\_solver(SCS): Imports the solver
- reduction\_format\_constr(SCS): Return a linear operator to multiply by PSD constraint coefficients.
- perform(object = SCS, problem = Problem): Returns a new problem and data for inverting the new solution
- invert(object = SCS, solution = list, inverse\_data = list): Returns the solution to the original problem given the inverse\_data.
- solve\_via\_data(SCS): Solve a problem represented by data returned from apply.

SCS.dims\_to\_solver\_dict

*Utility method for formatting a ConeDims instance into a dictionary that can be supplied to SCS.*

# Description

Utility method for formatting a ConeDims instance into a dictionary that can be supplied to SCS.

#### Usage

```
SCS.dims_to_solver_dict(cone_dims)
```
### Arguments

cone\_dims A [ConeDims](#page-71-0) instance.

### Value

The dimensions of the cones.

SCS.extract\_dual\_value

*Extracts the dual value for constraint starting at offset.*

# Description

Special cases PSD constraints, as per the SCS specification.

# Usage

```
SCS.extract_dual_value(result_vec, offset, constraint)
```
# Arguments

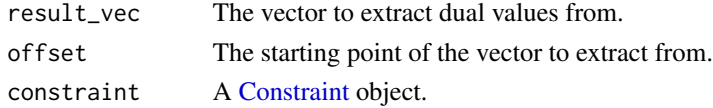

# Value

The dual values for the corresponding PSD constraints

setIdCounter *Set ID Counter*

# Description

Set the CVXR variable/constraint identification number counter.

# Usage

```
setIdCounter(value = 0L)
```
# Arguments

value The value to assign as ID.

# Value

the changed value of the package global .CVXR.options.

# Examples

```
## Not run:
 setIdCounter(value = 0L)
```
## End(Not run)

<span id="page-305-0"></span>

# Description

The maximum singular value of a matrix.

### Usage

```
Sigma(A = A)## S4 method for signature 'SigmaMax'
to_numeric(object, values)
## S4 method for signature 'SigmaMax'
allow_complex(object)
## S4 method for signature 'SigmaMax'
dim_from_args(object)
## S4 method for signature 'SigmaMax'
sign_from_args(object)
## S4 method for signature 'SigmaMax'
is_atom_convex(object)
## S4 method for signature 'SigmaMax'
is_atom_concave(object)
## S4 method for signature 'SigmaMax'
is_incr(object, idx)
## S4 method for signature 'SigmaMax'
is_decr(object, idx)
```

```
## S4 method for signature 'SigmaMax'
.grad(object, values)
```
# Arguments

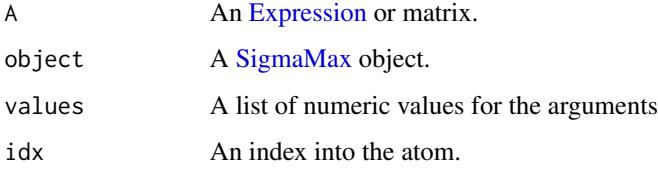

# sigma\_max 307

#### Methods (by generic)

- to\_numeric(SigmaMax): The largest singular value of A.
- allow\_complex(SigmaMax): Does the atom handle complex numbers?
- dim\_from\_args(SigmaMax): The atom is a scalar.
- sign\_from\_args(SigmaMax): The atom is positive.
- is\_atom\_convex(SigmaMax): The atom is convex.
- is\_atom\_concave(SigmaMax): The atom is concave.
- is\_incr(SigmaMax): The atom is not monotonic in any argument.
- is\_decr(SigmaMax): The atom is not monotonic in any argument.
- .grad(SigmaMax): Gives the (sub/super)gradient of the atom w.r.t. each variable

### Slots

A An [Expression](#page-147-0) or numeric matrix.

sigma\_max *Maximum Singular Value*

# Description

The maximum singular value of a matrix.

# Usage

 $sigma_max(A = A)$ 

### Arguments

A An [Expression](#page-147-0) or matrix.

### Value

An [Expression](#page-147-0) representing the maximum singular value.

# Examples

```
C \leftarrow \text{Variable}(3, 2)val \le rbind(c(1,2), c(3,4), c(5,6))
obj <- sigma_max(C)
constr \le list(C == val)
prob <- Problem(Minimize(obj), constr)
result <- solve(prob, solver = "SCS")
result$value
result$getValue(C)
```
sign,Expression-method

*Sign of Expression*

### Description

The sign of an expression.

### Usage

## S4 method for signature 'Expression' sign(x)

# Arguments

x An [Expression](#page-147-0) object.

# Value

A string indicating the sign of the expression, either "ZERO", "NONNEGATIVE", "NONPOSI-TIVE", or "UNKNOWN".

sign-methods *Sign Properties*

# Description

Determine if an expression is positive, negative, or zero.

# Usage

```
is_zero(object)
```
is\_nonneg(object)

is\_nonpos(object)

# Arguments

object An [Expression](#page-147-0) object.

# Value

A logical value.

# sign\_from\_args 309

# Examples

```
pos <- Constant(1)
neg <- Constant(-1)
zero <- Constant(0)
unknown <- Variable()
is_zero(pos)
is_zero(-zero)
is_zero(unknown)
is_zero(pos + neg)
is_nonneg(pos + zero)
is_nonneg(pos * neg)
is_nonneg(pos - neg)
is_nonneg(unknown)
is_nonpos(-pos)
is_nonpos(pos + neg)
is_nonpos(neg * zero)
is_nonpos(neg - pos)
```
sign\_from\_args *Atom Sign*

# Description

Determine the sign of an atom based on its arguments.

# Usage

```
sign_from_args(object)
```
## S4 method for signature 'Atom' sign\_from\_args(object)

### Arguments

object An [Atom](#page-40-0) object.

# Value

A logical vector c(is positive, is negative) indicating the sign of the atom.

# Description

The size of an expression.

# Usage

size(object)

## S4 method for signature 'ListORExpr' size(object)

# Arguments

object An [Expression](#page-147-0) object.

# Value

A vector with two elements c(row, col) representing the dimensions of the expression.

# Examples

```
x <- Variable()
y <- Variable(3)
z \leftarrow Variable(3,2)
size(x)
size(y)
size(z)
size(x + y)size(z - x)
```
size-methods *Size Properties*

# Description

Determine if an expression is a scalar, vector, or matrix.

# Usage

is\_scalar(object)

is\_vector(object)

is\_matrix(object)

# SizeMetrics-class 311

# Arguments

object An [Expression](#page-147-0) object.

# Value

A logical value.

# Examples

```
x <- Variable()
y <- Variable(3)
z <- Variable(3,2)
is_scalar(x)
is_scalar(y)
is_scalar(x + y)
is_vector(x)
is_vector(y)
is_vector(2*z)
is_matrix(x)
is_matrix(y)
is_matrix(z)
is_matrix(z - x)
```
SizeMetrics-class *The SizeMetrics class.*

# Description

This class contains various metrics regarding the problem size.

### Usage

SizeMetrics(problem)

# Arguments

problem A [Problem](#page-269-0) object.

### Slots

num\_scalar\_variables The number of scalar variables in the problem.

num\_scalar\_data The number of constants used across all matrices and vectors in the problem. Some constants are not apparent when the problem is constructed. For example, the sum\_squares expression is a wrapper for a quad\_over\_lin expression with a constant 1 in the denominator.

num\_scalar\_eq\_constr The number of scalar equality constraints in the problem.

num\_scalar\_leq\_constr The number of scalar inequality constraints in the problem.

max\_data\_dimension The longest dimension of any data block constraint or parameter.

max\_big\_small\_squared The maximum value of (big)(small)^2 over all data blocks of the problem, where (big) is the larger dimension and (small) is the smaller dimension for each data block.

<span id="page-311-0"></span>SOC-class *The SOC class.*

### Description

This class represents a second-order cone constraint, i.e.  $||x||_2 \leq t$ .

#### Usage

```
SOC(t, X, axis = 2, id = NA_interest)## S4 method for signature 'SOC'
as.character(x)
## S4 method for signature 'SOC'
residual(object)
## S4 method for signature 'SOC'
get_data(object)
## S4 method for signature 'SOC'
format_constr(object, eq_constr, leq_constr, dims, solver)
## S4 method for signature 'SOC'
num_cones(object)
## S4 method for signature 'SOC'
size(object)
## S4 method for signature 'SOC'
cone_sizes(object)
## S4 method for signature 'SOC'
is_dcp(object)
## S4 method for signature 'SOC'
is_dgp(object)
## S4 method for signature 'SOC'
canonicalize(object)
```
# SOCAxis-class 313

#### **Arguments**

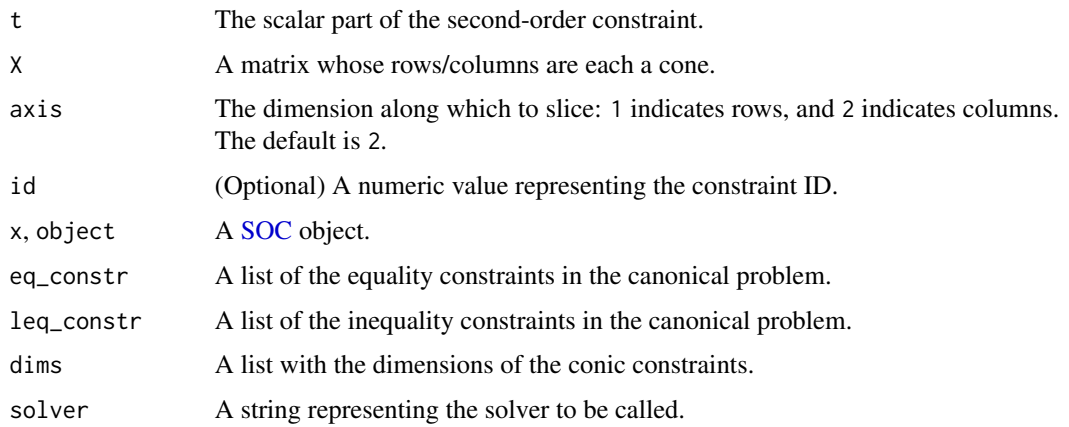

# Methods (by generic)

- residual(SOC): The residual of the second-order constraint.
- get\_data(SOC): Information needed to reconstruct the object aside from the args.
- format\_constr(SOC): Format SOC constraints as inequalities for the solver.
- num\_cones(SOC): The number of elementwise cones.
- size(SOC): The number of entries in the combined cones.
- cone\_sizes(SOC): The dimensions of the second-order cones.
- is\_dcp(SOC): An SOC constraint is DCP if each of its arguments is affine.
- is\_dgp(SOC): Is the constraint DGP?
- canonicalize(SOC): The canonicalization of the constraint.

### Slots

- t The scalar part of the second-order constraint.
- X A matrix whose rows/columns are each a cone.
- axis The dimension along which to slice: 1 indicates rows, and 2 indicates columns. The default is 2.

<span id="page-312-0"></span>SOCAxis-class *The SOCAxis class.*

# Description

This class represents a second-order cone constraint for each row/column. It Assumes  $t$  is a vector the same length as X's rows (columns) for axis  $=$  1 (2).

### Usage

```
SOCAxis(t, X, axis, id = NA_integer_)
## S4 method for signature 'SOCAxis'
as.character(x)
## S4 method for signature 'SOCAxis'
format_constr(object, eq_constr, leq_constr, dims, solver)
## S4 method for signature 'SOCAxis'
num_cones(object)
## S4 method for signature 'SOCAxis'
cone_sizes(object)
## S4 method for signature 'SOCAxis'
size(object)
```
# Arguments

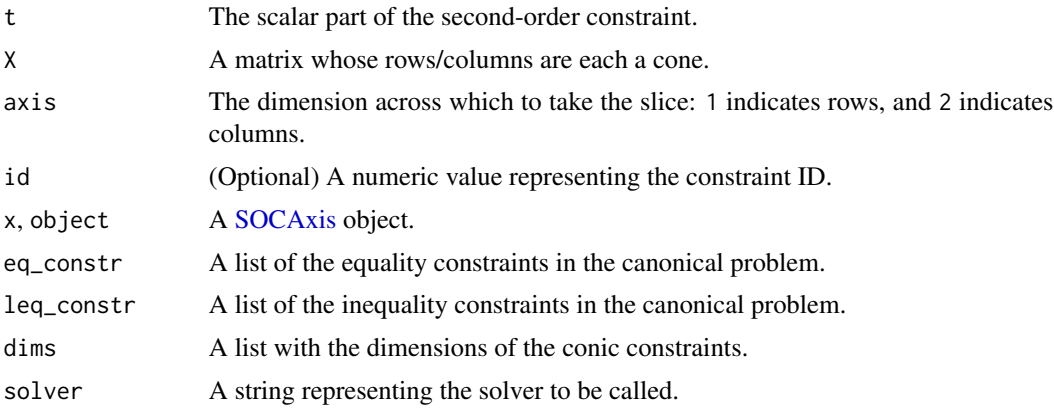

### Methods (by generic)

- format\_constr(SOCAxis): Format SOC constraints as inequalities for the solver.
- num\_cones(SOCAxis): The number of elementwise cones.
- cone\_sizes(SOCAxis): The dimensions of a single cone.
- size(SOCAxis): The dimensions of the (elementwise) second-order cones.

# Slots

- t The scalar part of the second-order constraint.
- x\_elems A list containing X, a matrix whose rows/columns are each a cone.
- axis The dimension across which to take the slice: 1 indicates rows, and 2 indicates columns.

# <span id="page-314-0"></span>Description

This class represents a solution to an optimization problem.

# Usage

```
## S4 method for signature 'Solution'
as.character(x)
```
# Arguments

x A [Solution](#page-314-0) object.

SolverStats-class *The SolverStats class.*

# Description

This class contains the miscellaneous information that is returned by a solver after solving, but that is not captured directly by the [Problem](#page-269-0) object.

# Usage

```
SolverStats(results_dict = list(), solver_name = NA_character_)
```
# Arguments

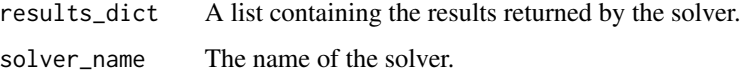

### Value

A list containing

solver\_name The name of the solver.

solve\_time The time (in seconds) it took for the solver to solve the problem.

setup\_time The time (in seconds) it took for the solver to set up the problem.

num\_iters The number of iterations the solver had to go through to find a solution.

### Slots

solver\_name The name of the solver.

solve\_time The time (in seconds) it took for the solver to solve the problem.

setup\_time The time (in seconds) it took for the solver to set up the problem.

num\_iters The number of iterations the solver had to go through to find a solution.

<span id="page-315-0"></span>SolvingChain-class *The SolvingChain class.*

# Description

This class represents a reduction chain that ends with a solver.

### Usage

```
## S4 method for signature 'SolvingChain,Chain'
prepend(object, chain)
## S4 method for signature 'SolvingChain,Problem'
reduction_solve(
 object,
 problem,
 warm_start,
  verbose,
  feastol,
  reltol,
 abstol,
 num_iter,
  solver_opts
)
## S4 method for signature 'SolvingChain'
reduction_solve_via_data(
 object,
 problem,
 data,
 warm_start,
 verbose,
  feastol,
  reltol,
  abstol,
 num_iter,
  solver_opts
)
```
# Arguments

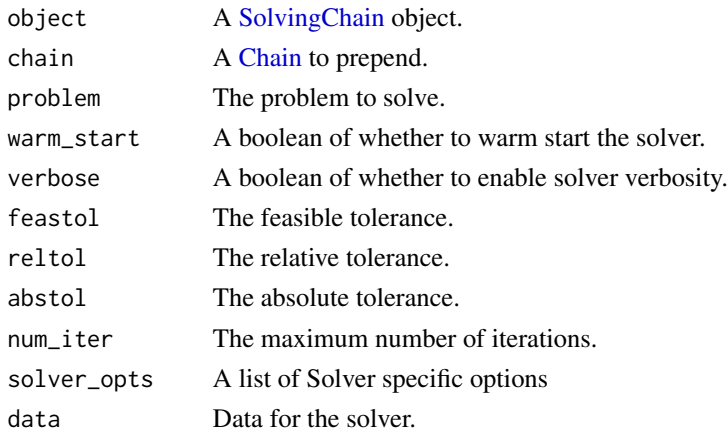

### Methods (by generic)

- prepend(object = SolvingChain, chain = Chain): Create and return a new SolvingChain by concatenating chain with this instance.
- reduction\_solve(object = SolvingChain, problem = Problem): Applies each reduction in the chain to the problem, solves it, and then inverts the chain to return a solution of the supplied problem.
- reduction\_solve\_via\_data(SolvingChain): Solves the problem using the data output by the an apply invocation.

sqrt,Expression-method

*Square Root*

# Description

The elementwise square root.

# Usage

```
## S4 method for signature 'Expression'
sqrt(x)
```
### **Arguments**

x An [Expression.](#page-147-0)

#### Value

An [Expression](#page-147-0) representing the square root of the input. A <- Variable(2,2) val <- cbind(c(2,4),  $c(16,1)$ ) prob <- Problem(Maximize(sqrt(A)[1,2]), list(A == val)) result <- solve(prob) result\$value

square,Expression-method

*Square*

### Description

The elementwise square.

### Usage

## S4 method for signature 'Expression' square(x)

### Arguments

x An [Expression.](#page-147-0)

# Value

An [Expression](#page-147-0) representing the square of the input. A <- Variable(2,2) val <- cbind(c(2,4), c(16,1)) prob <- Problem(Minimize(square(A)[1,2]), list(A == val)) result <- solve(prob) result\$value

<span id="page-317-0"></span>SumEntries-class *The SumEntries class.*

# Description

This class represents the sum of all entries in a vector or matrix.

# Usage

```
SumEntries(expr, axis = NA_real_, keepdims = FALSE)
## S4 method for signature 'SumEntries'
to_numeric(object, values)
## S4 method for signature 'SumEntries'
is_atom_log_log_convex(object)
## S4 method for signature 'SumEntries'
is_atom_log_log_concave(object)
## S4 method for signature 'SumEntries'
graph_implementation(object, arg_objs, dim, data = NA_real_)
```
# SumLargest-class 319

### Arguments

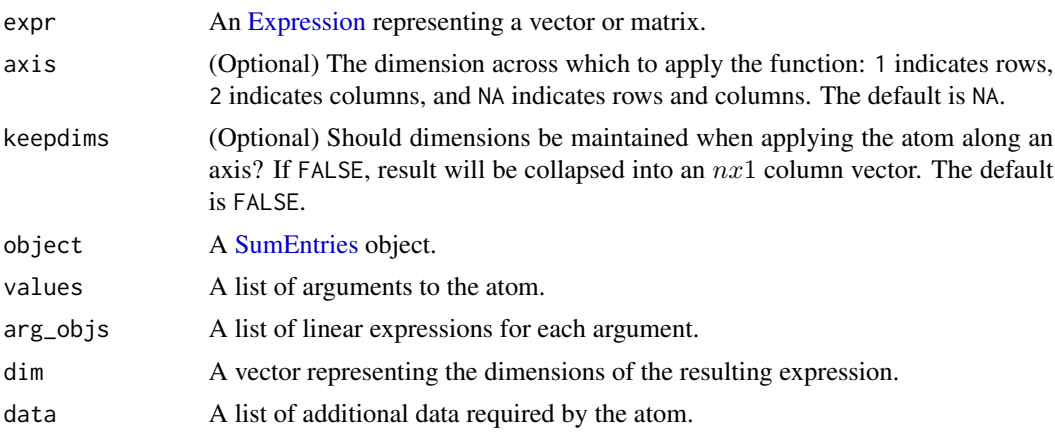

### Methods (by generic)

- to\_numeric(SumEntries): Sum the entries along the specified axis.
- is\_atom\_log\_log\_convex(SumEntries): Is the atom log-log convex?
- is\_atom\_log\_log\_concave(SumEntries): Is the atom log-log concave?
- graph\_implementation(SumEntries): The graph implementation of the atom.

### Slots

expr An [Expression](#page-147-0) representing a vector or matrix.

- axis (Optional) The dimension across which to apply the function: 1 indicates rows, 2 indicates columns, and NA indicates rows and columns. The default is NA.
- keepdims (Optional) Should dimensions be maintained when applying the atom along an axis? If FALSE, result will be collapsed into an  $nx1$  column vector. The default is FALSE.

<span id="page-318-0"></span>SumLargest-class *The SumLargest class.*

# Description

The sum of the largest k values of a matrix.

### Usage

```
SumLargest(x, k)
## S4 method for signature 'SumLargest'
to_numeric(object, values)
## S4 method for signature 'SumLargest'
```

```
validate_args(object)
## S4 method for signature 'SumLargest'
dim_from_args(object)
## S4 method for signature 'SumLargest'
sign_from_args(object)
## S4 method for signature 'SumLargest'
is_atom_convex(object)
## S4 method for signature 'SumLargest'
is_atom_concave(object)
## S4 method for signature 'SumLargest'
is_incr(object, idx)
## S4 method for signature 'SumLargest'
is_decr(object, idx)
## S4 method for signature 'SumLargest'
get_data(object)
## S4 method for signature 'SumLargest'
```
.grad(object, values)

# Arguments

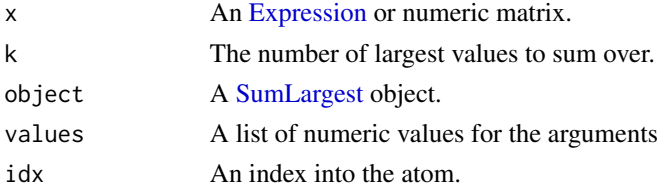

# Methods (by generic)

- to\_numeric(SumLargest): The sum of the k largest entries of the vector or matrix.
- validate\_args(SumLargest): Check that k is a positive integer.
- dim\_from\_args(SumLargest): The atom is a scalar.
- sign\_from\_args(SumLargest): The sign of the atom.
- is\_atom\_convex(SumLargest): The atom is convex.
- is\_atom\_concave(SumLargest): The atom is not concave.
- is\_incr(SumLargest): The atom is weakly increasing in every argument.
- is\_decr(SumLargest): The atom is not weakly decreasing in any argument.
- get\_data(SumLargest): A list containing k.
- .grad(SumLargest): Gives the (sub/super)gradient of the atom w.r.t. each variable

# SumSmallest 321

# Slots

x An [Expression](#page-147-0) or numeric matrix.

k The number of largest values to sum over.

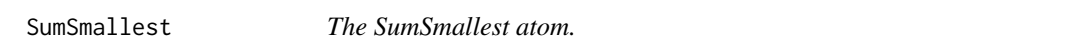

# Description

The sum of the smallest k values of a matrix.

# Usage

SumSmallest(x, k)

# Arguments

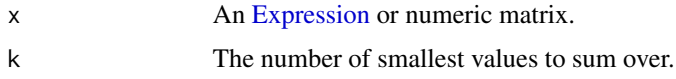

# Value

Sum of the smlalest k values

SumSquares *The SumSquares atom.*

# Description

The sum of the squares of the entries.

# Usage

SumSquares(expr)

# Arguments

expr An [Expression](#page-147-0) or numeric matrix.

# Value

Sum of the squares of the entries in the expression.

# Description

The sum of entries in a vector or matrix.

# Usage

```
sum_entries(expr, axis = NA_real_, keepdims = FALSE)
## S3 method for class 'Expression'
sum(..., na.rm = FALSE)
```
### Arguments

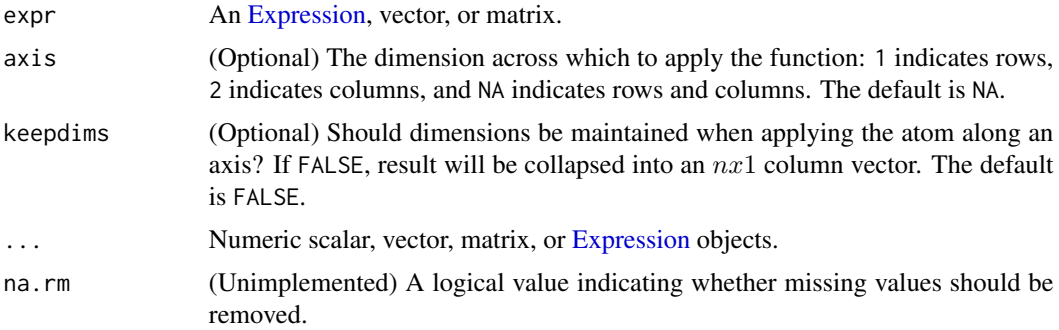

### Value

An [Expression](#page-147-0) representing the sum of the entries of the input.

# Examples

```
x <- Variable(2)
prob \leq Problem(Minimize(sum_entries(x)), list(t(x) \geq matrix(c(1,2), nrow = 1, ncol = 2)))
result <- solve(prob)
result$value
result$getValue(x)
C \leftarrow \text{Variable}(3,2)prob \leq Problem(Maximize(sum_entries(C)), list(C[2:3,] \leq 2, C[1,] == 1))
result <- solve(prob)
result$value
result$getValue(C)
x <- Variable(2)
prob \leq Problem(Minimize(sum_entries(x)), list(t(x) >= matrix(c(1,2), nrow = 1, ncol = 2)))
result <- solve(prob)
result$value
```
# sum\_largest 323

```
result$getValue(x)
C \leftarrow \text{Variable}(3, 2)prob \leq Problem(Maximize(sum_entries(C)), list(C[2:3,] \leq 2, C[1,] == 1))
result <- solve(prob)
result$value
result$getValue(C)
```
sum\_largest *Sum of Largest Values*

# Description

The sum of the largest  $k$  values of a vector or matrix.

# Usage

sum\_largest(x, k)

result <- solve(prob) result\$getValue(beta)

# Arguments

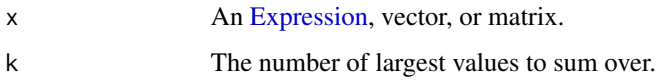

# Value

An [Expression](#page-147-0) representing the sum of the largest k values of the input.

# Examples

```
set.seed(122)
m <- 300
n < -9X \leq matrix(stats::rnorm(m*n), nrow = m, ncol = n)
X \leq cbind(rep(1,m), X)
b \leftarrow c(0, 0.8, 0, 1, 0.2, 0, 0.4, 1, 0, 0.7)y <- X %*% b + stats::rnorm(m)
beta <- Variable(n+1)
obj <- sum_largest((y - X %*% beta)^2, 100)
prob <- Problem(Minimize(obj))
```
# Description

The sum of the smallest k values of a vector or matrix.

### Usage

sum\_smallest(x, k)

### Arguments

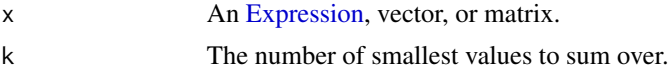

# Value

An [Expression](#page-147-0) representing the sum of the smallest k values of the input.

### Examples

```
set.seed(1323)
m < -300n < -9X \leq - matrix(stats::rnorm(m*n), nrow = m, ncol = n)
X \leftarrow \text{cbind}(\text{rep}(1,m), X)b \leq c(0, 0.8, 0, 1, 0.2, 0, 0.4, 1, 0, 0.7)factor <-2*rbinom(m, size = 1, prob = 0.8) - 1
y \leftarrow factor * (X %*% b) + stats:: rnorm(m)
beta <- Variable(n+1)
obj <- sum_smallest(y - X %*% beta, 200)
prob <- Problem(Maximize(obj), list(0 <= beta, beta <= 1))
result <- solve(prob)
result$getValue(beta)
```
sum\_squares *Sum of Squares*

# Description

The sum of the squared entries in a vector or matrix.

### Usage

sum\_squares(expr)
#### <span id="page-324-1"></span>**Arguments**

expr An [Expression,](#page-147-0) vector, or matrix.

#### Value

An [Expression](#page-147-0) representing the sum of squares of the input.

# Examples

```
set.seed(212)
m < -30n < -20A \leq - matrix(stats::rnorm(m*n), nrow = m, ncol = n)
b \le matrix(stats::rnorm(m), nrow = m, ncol = 1)
x <- Variable(n)
obj <- Minimize(sum_squares(A %*% x - b))
constr <- list(0 \le x, x \le 1)
prob <- Problem(obj, constr)
result <- solve(prob)
result$value
result$getValue(x)
```

```
result$getDualValue(constr[[1]])
```
<span id="page-324-0"></span>SymbolicQuadForm-class

*The SymbolicQuadForm class.*

# Description

The SymbolicQuadForm class.

#### Usage

```
SymbolicQuadForm(x, P, expr)
```
## S4 method for signature 'SymbolicQuadForm' dim\_from\_args(object)

## S4 method for signature 'SymbolicQuadForm' sign\_from\_args(object)

## S4 method for signature 'SymbolicQuadForm' get\_data(object)

## S4 method for signature 'SymbolicQuadForm' is\_atom\_convex(object)

```
## S4 method for signature 'SymbolicQuadForm'
is_atom_concave(object)
## S4 method for signature 'SymbolicQuadForm'
is_incr(object, idx)
## S4 method for signature 'SymbolicQuadForm'
is_decr(object, idx)
## S4 method for signature 'SymbolicQuadForm'
is_quadratic(object)
## S4 method for signature 'SymbolicQuadForm'
```
#### .grad(object, values)

#### Arguments

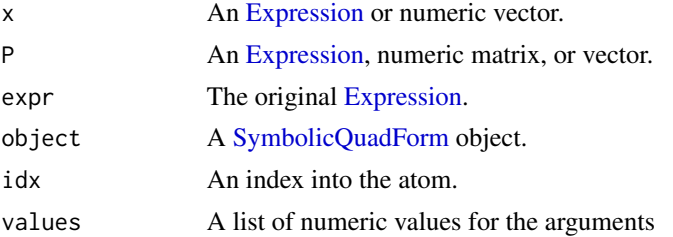

#### Methods (by generic)

- dim\_from\_args(SymbolicQuadForm): The dimensions of the atom.
- sign\_from\_args(SymbolicQuadForm): The sign (is positive, is negative) of the atom.
- get\_data(SymbolicQuadForm): The original expression.
- is\_atom\_convex(SymbolicQuadForm): Is the original expression convex?
- is\_atom\_concave(SymbolicQuadForm): Is the original expression concave?
- is\_incr(SymbolicQuadForm): Is the original expression weakly increasing in argument idx?
- is\_decr(SymbolicQuadForm): Is the original expression weakly decreasing in argument idx?
- is\_quadratic(SymbolicQuadForm): The atom is quadratic.
- .grad(SymbolicQuadForm): Gives the (sub/super)gradient of the atom w.r.t. each variable

# **Slots**

- x An [Expression](#page-147-0) or numeric vector.
- P An [Expression,](#page-147-0) numeric matrix, or vector.

original\_expression The original [Expression.](#page-147-0)

t.Expression *Matrix Transpose*

# Description

The transpose of a matrix.

# Usage

## S3 method for class 'Expression'  $t(x)$ ## S4 method for signature 'Expression'  $t(x)$ 

# Arguments

x An [Expression](#page-147-0) representing a matrix.

#### Value

An [Expression](#page-147-0) representing the transposed matrix.

#### Examples

 $x \leftarrow$  Variable(3, 4)  $t(x)$ 

TotalVariation *The TotalVariation atom.*

# Description

The total variation of a vector, matrix, or list of matrices. Uses L1 norm of discrete gradients for vectors and L2 norm of discrete gradients for matrices.

# Usage

```
TotalVariation(value, ...)
```
# Arguments

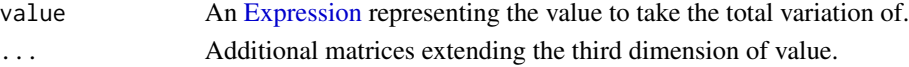

# Value

An expression representing the total variation.

<span id="page-327-1"></span>

#### Description

Returns the numeric value of the atom evaluated on the specified arguments.

#### Usage

```
to_numeric(object, values)
```
#### Arguments

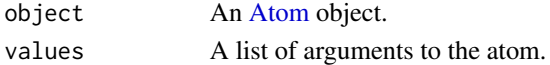

#### Value

A numeric scalar, vector, or matrix.

<span id="page-327-0"></span>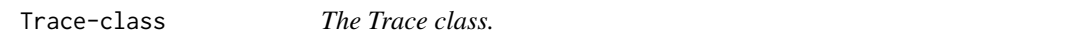

#### Description

This class represents the sum of the diagonal entries in a matrix.

#### Usage

```
Trace(expr)
## S4 method for signature 'Trace'
to_numeric(object, values)
## S4 method for signature 'Trace'
validate_args(object)
## S4 method for signature 'Trace'
dim_from_args(object)
## S4 method for signature 'Trace'
is_atom_log_log_convex(object)
## S4 method for signature 'Trace'
is_atom_log_log_concave(object)
## S4 method for signature 'Trace'
graph_implementation(object, arg_objs, dim, data = NA_real_)
```
# <span id="page-328-1"></span>Transpose-class 329

#### Arguments

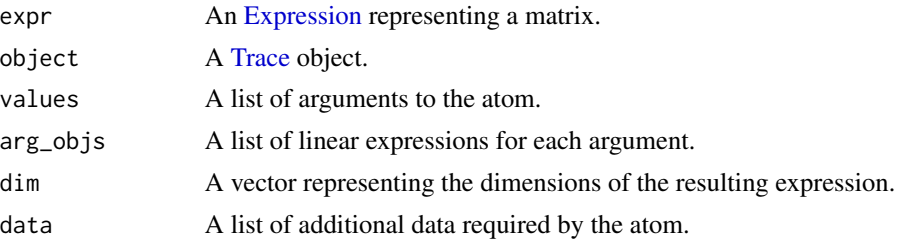

# Methods (by generic)

- to\_numeric(Trace): Sum the diagonal entries.
- validate\_args(Trace): Check the argument is a square matrix.
- dim\_from\_args(Trace): The atom is a scalar.
- is\_atom\_log\_log\_convex(Trace): Is the atom log-log convex?
- is\_atom\_log\_log\_concave(Trace): Is the atom log-log concave?
- graph\_implementation(Trace): The graph implementation of the atom.

# Slots

expr An [Expression](#page-147-0) representing a matrix.

<span id="page-328-0"></span>Transpose-class *The Transpose class.*

#### Description

This class represents the matrix transpose.

#### Usage

```
## S4 method for signature 'Transpose'
to_numeric(object, values)
## S4 method for signature 'Transpose'
is_symmetric(object)
```
## S4 method for signature 'Transpose' is\_hermitian(object)

## S4 method for signature 'Transpose' dim\_from\_args(object)

## S4 method for signature 'Transpose' is\_atom\_log\_log\_convex(object)

```
## S4 method for signature 'Transpose'
is_atom_log_log_concave(object)
## S4 method for signature 'Transpose'
get_data(object)
## S4 method for signature 'Transpose'
graph_implementation(object, arg_objs, dim, data = NA_real_)
```
#### Arguments

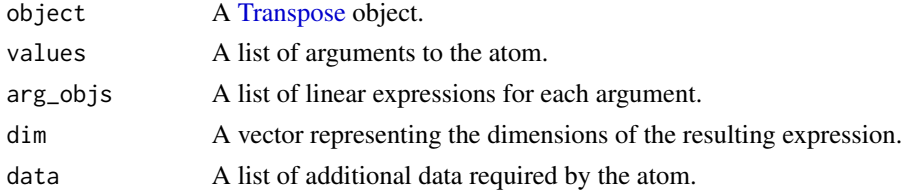

#### Methods (by generic)

- to\_numeric(Transpose): The transpose of the given value.
- is\_symmetric(Transpose): Is the expression symmetric?
- is\_hermitian(Transpose): Is the expression hermitian?
- dim\_from\_args(Transpose): The dimensions of the atom.
- is\_atom\_log\_log\_convex(Transpose): Is the atom log-log convex?
- is\_atom\_log\_log\_concave(Transpose): Is the atom log-log concave?
- get\_data(Transpose): Returns the axes for transposition.
- graph\_implementation(Transpose): The graph implementation of the atom.

triu\_to\_full *Expands upper triangular to full matrix.*

#### Description

Expands upper triangular to full matrix.

#### Usage

triu\_to\_full(upper\_tri, n)

#### Arguments

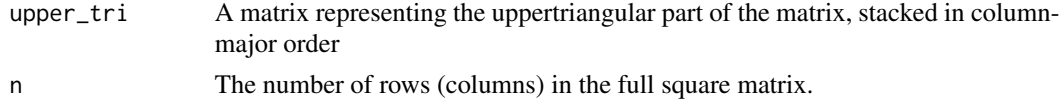

# Value

A matrix that is the scaled expansion of the upper triangular matrix.

tri\_to\_full *Expands lower triangular to full matrix.*

# Description

Expands lower triangular to full matrix.

# Usage

tri\_to\_full(lower\_tri, n)

# Arguments

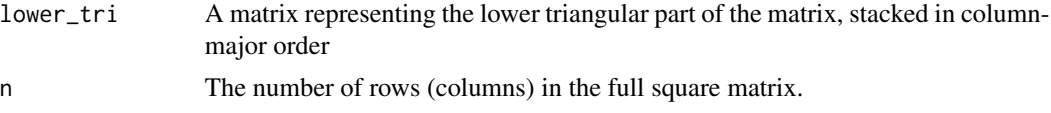

# Value

A matrix that is the scaled expansion of the lower triangular matrix.

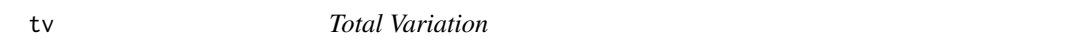

#### Description

The total variation of a vector, matrix, or list of matrices. Uses L1 norm of discrete gradients for vectors and L2 norm of discrete gradients for matrices.

# Usage

tv(value, ...)

# Arguments

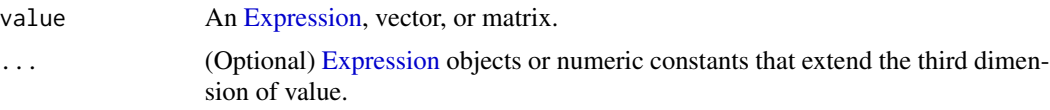

# Value

An [Expression](#page-147-0) representing the total variation of the input.

#### Examples

```
rows <-10cols <- 10
Uorig \leq matrix(sample(0:255, size = rows \star cols, replace = TRUE), nrow = rows, ncol = cols)
# Known is 1 if the pixel is known, 0 if the pixel was corrupted
Known \leq matrix(0, nrow = rows, ncol = cols)
for(i in 1:rows) {
  for(j in 1:cols) {
      if(stats::runif(1) > 0.7)
         Known[i,j] < -1}
}
Ucorr <- Known %*% Uorig
# Recover the original image using total variation in-painting
U <- Variable(rows, cols)
obj <- Minimize(tv(U))
constraints <- list(Known * U == Known * Ucorr)
prob <- Problem(obj, constraints)
result <- solve(prob, solver = "SCS")
result$getValue(U)
```
<span id="page-331-0"></span>UnaryOperator-class *The UnaryOperator class.*

#### Description

This base class represents expressions involving unary operators.

# Usage

```
## S4 method for signature 'UnaryOperator'
name(x)
```

```
## S4 method for signature 'UnaryOperator'
to_numeric(object, values)
```
#### **Arguments**

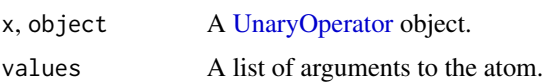

#### Methods (by generic)

- name(UnaryOperator): Returns the expression in string form.
- to\_numeric(UnaryOperator): Applies the unary operator to the value.

<span id="page-332-0"></span>unpack\_results 333

# Slots

expr The [Expression](#page-147-0) that is being operated upon.

op\_name A character string indicating the unary operation.

unpack\_results *Parse output from a solver and updates problem state*

#### Description

Updates problem status, problem value, and primal and dual variable values

#### Usage

unpack\_results(object, solution, chain, inverse\_data)

#### Arguments

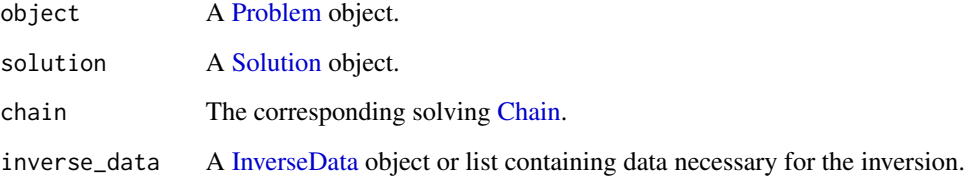

#### Value

A list containing the solution to the problem:

- status The status of the solution. Can be "optimal", "optimal\_inaccurate", "infeasible", "infeasible\_inaccurate", "unbounded", "unbounded\_inaccurate", or "solver\_error".
- value The optimal value of the objective function.

solver The name of the solver.

solve\_time The time (in seconds) it took for the solver to solve the problem.

setup\_time The time (in seconds) it took for the solver to set up the problem.

num\_iters The number of iterations the solver had to go through to find a solution.

getValue A function that takes a [Variable](#page-337-0) object and retrieves its primal value.

getDualValue A function that takes a [Constraint](#page-80-0) object and retrieves its dual value(s).

#### Examples

```
## Not run:
x \leftarrow Variable(2)
obj \le Minimize(x[1] + cvxr_norm(x, 1))
constraints \le list(x \ge 2)
prob1 <- Problem(obj, constraints)
# Solve with ECOS.
ecos_data <- get_problem_data(prob1, "ECOS")
# Call ECOS solver interface directly
ecos_output <- ECOSolveR::ECOS_csolve(
                             c = e \cos \theta data [[C^{\prime}C^{\prime\prime}]],G = ecos\_data[["G"],
                             h = ecos\_data[["h"],
                             dims = ecos_data[["dims"]],
                             A = ecos_data[["A"],
                             b = e \cos \theta = ecos \theta = example = \theta)
# Unpack raw solver output.
res1 <- unpack_results(prob1, "ECOS", ecos_output)
# Without DCP validation (so be sure of your math), above is equivalent to:
# res1 <- solve(prob1, solver = "ECOS")
X \le - Variable(2,2, PSD = TRUE)
Fmat \le rbind(c(1,0), c(0,-1))
obj <- Minimize(sum_squares(X - Fmat))
prob2 <- Problem(obj)
scs_data <- get_problem_data(prob2, "SCS")
scs_output <- scs::scs(
                        A = \text{scs_data}[['A']],b = \text{scs}_data[[b']],obj = \text{scs_data}[[c']],cone = scs_data[['dims']]
                    )
res2 <- unpack_results(prob2, "SCS", scs_output)
# Without DCP validation (so be sure of your math), above is equivalent to:
# res2 <- solve(prob2, solver = "SCS")
## End(Not run)
```
updated\_scaled\_lower\_tri

*Utility methods for special handling of semidefinite constraints.*

# **Description**

Utility methods for special handling of semidefinite constraints.

#### Usage

updated\_scaled\_lower\_tri(matrix)

# <span id="page-334-1"></span>UpperTri-class 335

#### **Arguments**

matrix The matrix to get the lower triangular matrix for

# Value

The lower triangular part of the matrix, stacked in column-major order

<span id="page-334-0"></span>UpperTri-class *The UpperTri class.*

#### Description

The vectorized strictly upper triagonal entries of a matrix.

# Usage

```
UpperTri(expr)
## S4 method for signature 'UpperTri'
to_numeric(object, values)
## S4 method for signature 'UpperTri'
validate_args(object)
## S4 method for signature 'UpperTri'
dim_from_args(object)
## S4 method for signature 'UpperTri'
is_atom_log_log_convex(object)
## S4 method for signature 'UpperTri'
is_atom_log_log_concave(object)
## S4 method for signature 'UpperTri'
graph_implementation(object, arg_objs, dim, data = NA_real_)
```
# Arguments

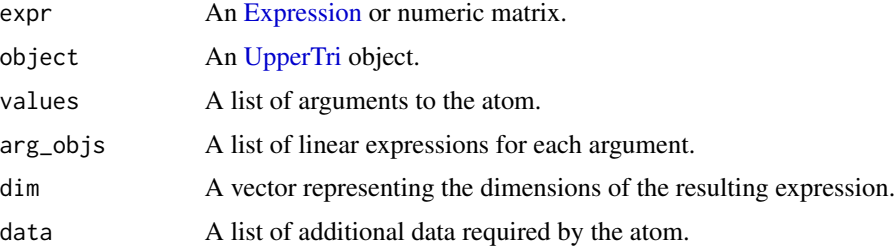

# Methods (by generic)

- to\_numeric(UpperTri): Vectorize the upper triagonal entries.
- validate\_args(UpperTri): Check the argument is a square matrix.
- dim\_from\_args(UpperTri): The dimensions of the atom.
- is\_atom\_log\_log\_convex(UpperTri): Is the atom log-log convex?
- is\_atom\_log\_log\_concave(UpperTri): Is the atom log-log concave?
- graph\_implementation(UpperTri): The graph implementation of the atom.

### **Slots**

expr An [Expression](#page-147-0) or numeric matrix.

#### upper\_tri *Upper Triangle of a Matrix*

#### Description

The vectorized strictly upper triangular entries of a matrix.

# Usage

```
upper_tri(expr)
```
#### **Arguments**

expr An [Expression](#page-147-0) or matrix.

#### Value

An [Expression](#page-147-0) representing the upper triangle of the input.

# Examples

```
C \leftarrow \text{Variable}(3,3)val <- cbind(3:5, 6:8, 9:11)
prob <- Problem(Maximize(upper_tri(C)[3,1]), list(C == val))
result <- solve(prob)
result$value
result$getValue(upper_tri(C))
```
# <span id="page-336-0"></span>Description

Validate an atom's arguments, returning an error if any are invalid.

# Usage

```
validate_args(object)
```
# Arguments

object An [Atom](#page-40-0) object.

validate\_val *Validate Value*

# Description

Check that the value satisfies a [Leaf'](#page-195-0)s symbolic attributes.

# Usage

```
validate_val(object, val)
```
# Arguments

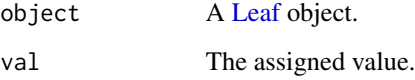

# Value

The value converted to proper matrix type.

<span id="page-337-1"></span>value-methods *Get or Set Value*

# Description

Get or set the value of a variable, parameter, expression, or problem.

#### Usage

value(object)

value(object) <- value

# Arguments

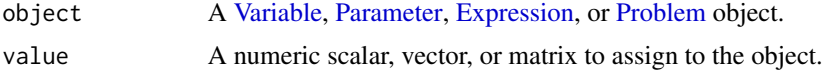

# Value

The numeric value of the variable, parameter, or expression. If any part of the mathematical object is unknown, return NA.

# Examples

```
lambda <- Parameter()
value(lambda)
value(lambda) <- 5
value(lambda)
```
<span id="page-337-0"></span>Variable-class *The Variable class.*

# Description

This class represents an optimization variable.

# Usage

```
Variable(rows = NULL, cols = NULL, name = NA_{\text{c}} aracter<sub>-</sub>, ...)
## S4 method for signature 'Variable'
as.character(x)
## S4 method for signature 'Variable'
```
# Variable-class 339

name(x)

## S4 method for signature 'Variable' value(object)

## S4 method for signature 'Variable' grad(object)

## S4 method for signature 'Variable' variables(object)

## S4 method for signature 'Variable' canonicalize(object)

# Arguments

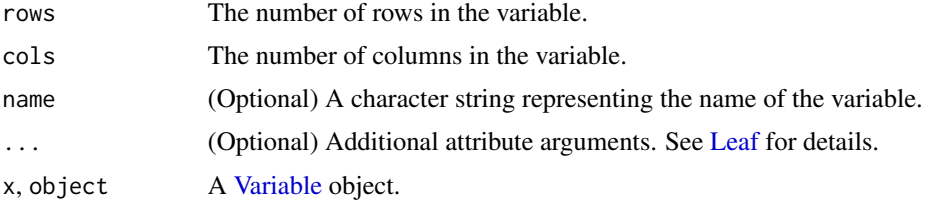

# Methods (by generic)

- name(Variable): The name of the variable.
- value(Variable): Get the value of the variable.
- grad(Variable): The sub/super-gradient of the variable represented as a sparse matrix.
- variables(Variable): Returns itself as a variable.
- canonicalize(Variable): The canonical form of the variable.

# **Slots**

dim The dimensions of the variable.

name (Optional) A character string representing the name of the variable.

# Examples

```
x \le - Variable(3, name = "x0") ## 3-int variable
y \le - Variable(3, 3, name = "y0") # Matrix variable
as.character(y)
id(y)is_nonneg(x)
is_nonpos(x)
size(y)
name(y)
value(y) \leq matrix(1:9, nrow = 3)
value(y)
```

```
grad(y)
variables(y)
canonicalize(y)
```
#### vec *Vectorization of a Matrix*

#### Description

Flattens a matrix into a vector in column-major order.

#### Usage

vec(X)

# Arguments

X An [Expression](#page-147-0) or matrix.

# Value

An [Expression](#page-147-0) representing the vectorized matrix.

# Examples

```
A <- Variable(2,2)
c \le -1:4expr <- vec(A)
obj <- Minimize(t(expr) %*% c)
constraints \le list(A == cbind(c(-1,-2), c(3,4)))
prob <- Problem(obj, constraints)
result <- solve(prob)
result$value
result$getValue(expr)
```
vectorized\_lower\_tri\_to\_mat

*Turns symmetric 2D array into a lower triangular matrix*

# Description

Turns symmetric 2D array into a lower triangular matrix

# Usage

vectorized\_lower\_tri\_to\_mat(v, dim)

#### vstack 341

#### **Arguments**

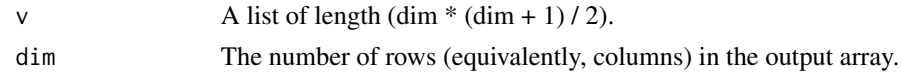

# Value

Return the symmetric 2D array defined by taking "v" to specify its lower triangular matrix.

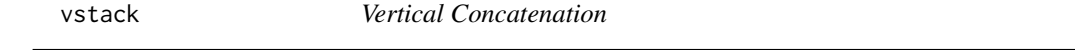

# Description

The vertical concatenation of expressions. This is equivalent to rbind when applied to objects with the same number of columns.

# Usage

vstack(...)

#### Arguments

... [Expression](#page-147-0) objects, vectors, or matrices. All arguments must have the same number of columns.

# Value

An [Expression](#page-147-0) representing the concatenated inputs.

# Examples

```
x <- Variable(2)
y <- Variable(3)
c \le matrix(1, nrow = 1, ncol = 5)
prob <- Problem(Minimize(c %*% vstack(x, y)), list(x == c(1,2), y == c(3,4,5)))result <- solve(prob)
result$value
c \le matrix(1, nrow = 1, ncol = 4)
prob \leq Problem(Minimize(c %*% vstack(x, x)), list(x == c(1,2)))
result <- solve(prob)
result$value
A \leftarrow \text{Variable}(2,2)C \leq Variable(3, 2)c \le matrix(1, nrow = 2, ncol = 2)
prob <- Problem(Minimize(sum(vstack(A, C))), list(A >= 2*c, C == -2))
result <- solve(prob)
result$value
```

```
B \leftarrow Variable(2,2)
c \le matrix(1, nrow = 1, ncol = 2)
prob <- Problem(Minimize(sum(vstack(c %*% A, c %*% B))), list(A >= 2, B == -2))
result <- solve(prob)
result$value
```
<span id="page-341-0"></span>VStack-class *The VStack class.*

#### Description

Vertical concatenation of values.

#### Usage

VStack(...) ## S4 method for signature 'VStack' to\_numeric(object, values) ## S4 method for signature 'VStack' validate\_args(object) ## S4 method for signature 'VStack' dim\_from\_args(object) ## S4 method for signature 'VStack' is\_atom\_log\_log\_convex(object) ## S4 method for signature 'VStack' is\_atom\_log\_log\_concave(object) ## S4 method for signature 'VStack' graph\_implementation(object, arg\_objs, dim, data = NA\_real\_)

# Arguments

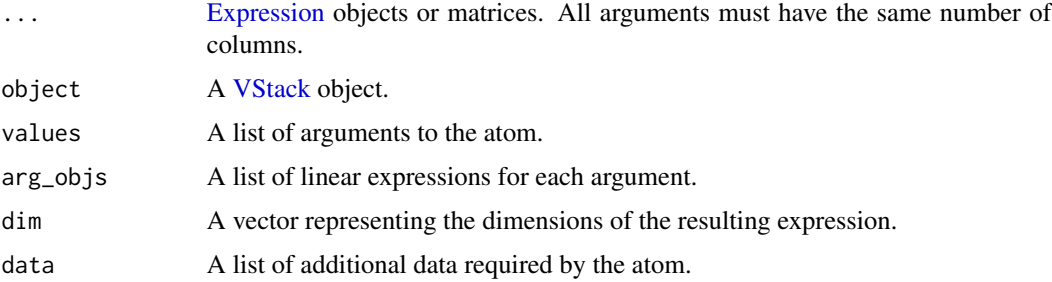

<span id="page-341-1"></span>

# Wrap-class 343

# Methods (by generic)

- to\_numeric(VStack): Vertically concatenate the values using rbind.
- validate\_args(VStack): Check all arguments have the same width.
- dim\_from\_args(VStack): The dimensions of the atom.
- is\_atom\_log\_log\_convex(VStack): Is the atom log-log convex?
- is\_atom\_log\_log\_concave(VStack): Is the atom log-log concave?
- graph\_implementation(VStack): The graph implementation of the atom.

# **Slots**

... [Expression](#page-147-0) objects or matrices. All arguments must have the same number of columns.

<span id="page-342-0"></span>Wrap-class *The Wrap class.*

# Description

This virtual class represents a no-op wrapper to assert properties.

# Usage

```
## S4 method for signature 'Wrap'
to_numeric(object, values)
```
## S4 method for signature 'Wrap' dim\_from\_args(object)

## S4 method for signature 'Wrap' is\_atom\_log\_log\_convex(object)

## S4 method for signature 'Wrap' is\_atom\_log\_log\_concave(object)

```
## S4 method for signature 'Wrap'
graph_implementation(object, arg_objs, dim, data = NA_real_)
```
# Arguments

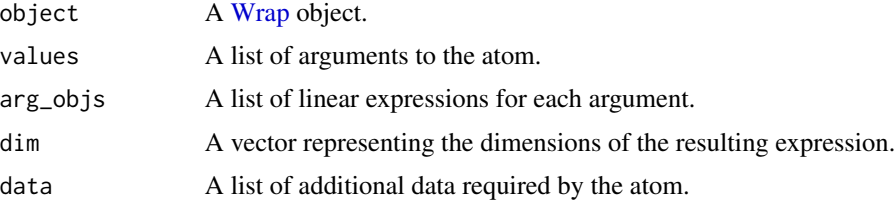

#### <span id="page-343-1"></span>Methods (by generic)

- to\_numeric(Wrap): Returns the input value.
- dim\_from\_args(Wrap): The dimensions of the atom.
- is\_atom\_log\_log\_convex(Wrap): Is the atom log-log convex?
- is\_atom\_log\_log\_concave(Wrap): Is the atom log-log concave?
- graph\_implementation(Wrap): The graph implementation of the atom.

<span id="page-343-0"></span>ZeroConstraint-class *The ZeroConstraint class*

# **Description**

The ZeroConstraint class

#### Usage

## S4 method for signature 'ZeroConstraint' name(x)

## S4 method for signature 'ZeroConstraint' dim(x)

## S4 method for signature 'ZeroConstraint' is\_dcp(object)

## S4 method for signature 'ZeroConstraint' is\_dgp(object)

## S4 method for signature 'ZeroConstraint' residual(object)

## S4 method for signature 'ZeroConstraint' canonicalize(object)

# Arguments

x, object A [ZeroConstraint](#page-343-0) object.

#### Methods (by generic)

- name(ZeroConstraint): The string representation of the constraint.
- dim(ZeroConstraint): The dimensions of the constrained expression.
- is\_dcp(ZeroConstraint): Is the constraint DCP?
- is\_dgp(ZeroConstraint): Is the constraint DGP?
- residual(ZeroConstraint): The residual of a constraint
- canonicalize(ZeroConstraint): The graph implementation of the object.

<span id="page-344-0"></span>[,Expression,index,missing,ANY-method *The SpecialIndex class.*

#### Description

This class represents indexing using logical indexing or a list of indices into a matrix.

#### Usage

```
## S4 method for signature 'Expression, index, missing, ANY'
x[i, j, ..., drop = TRUE]## S4 method for signature 'Expression,missing,index,ANY'
x[i, j, \ldots, drop = TRUE]## S4 method for signature 'Expression, index, index, ANY'
x[i, j, \ldots, drop = TRUE]## S4 method for signature 'Expression,matrix,index,ANY'
x[i, j, ..., drop = TRUE]## S4 method for signature 'Expression,index,matrix,ANY'
x[i, j, \ldots, drop = TRUE]## S4 method for signature 'Expression, matrix, matrix, ANY'
x[i, j, ..., drop = TRUE]## S4 method for signature 'Expression,matrix,missing,ANY'
x[i, j, \ldots, drop = TRUE]SpecialIndex(expr, key)
## S4 method for signature 'SpecialIndex'
name(x)
## S4 method for signature 'SpecialIndex'
is_atom_log_log_convex(object)
## S4 method for signature 'SpecialIndex'
is_atom_log_log_concave(object)
## S4 method for signature 'SpecialIndex'
get_data(object)
## S4 method for signature 'SpecialIndex'
.grad(object)
```
#### <span id="page-345-1"></span>**Arguments**

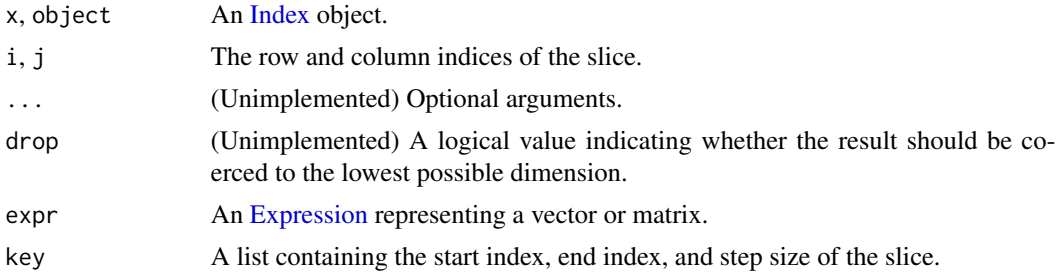

# Methods (by generic)

- name(SpecialIndex): Returns the index in string form.
- is\_atom\_log\_log\_convex(SpecialIndex): Is the atom log-log convex?
- is\_atom\_log\_log\_concave(SpecialIndex): Is the atom log-log concave?
- get\_data(SpecialIndex): A list containing key.
- .grad(SpecialIndex): Gives the (sub/super)gradient of the atom w.r.t. each variable

# **Slots**

expr An [Expression](#page-147-0) representing a vector or matrix.

key A list containing the start index, end index, and step size of the slice.

[,Expression,missing,missing,ANY-method *The Index class.*

#### <span id="page-345-0"></span>Description

This class represents indexing or slicing into a matrix.

# Usage

```
## S4 method for signature 'Expression, missing, missing, ANY'
x[i, j, ..., drop = TRUE]## S4 method for signature 'Expression,numeric,missing,ANY'
x[i, j, ..., drop = TRUE]## S4 method for signature 'Expression, missing, numeric, ANY'
x[i, j, ..., drop = TRUE]## S4 method for signature 'Expression, numeric, numeric, ANY'
x[i, j, ..., drop = TRUE]
```

```
Index(expr, key)
## S4 method for signature 'Index'
to_numeric(object, values)
## S4 method for signature 'Index'
dim_from_args(object)
## S4 method for signature 'Index'
is_atom_log_log_convex(object)
## S4 method for signature 'Index'
is_atom_log_log_concave(object)
## S4 method for signature 'Index'
get_data(object)
## S4 method for signature 'Index'
graph_implementation(object, arg_objs, dim, data = NA_real_)
## S4 method for signature 'SpecialIndex'
to_numeric(object, values)
## S4 method for signature 'SpecialIndex'
```
dim\_from\_args(object)

# Arguments

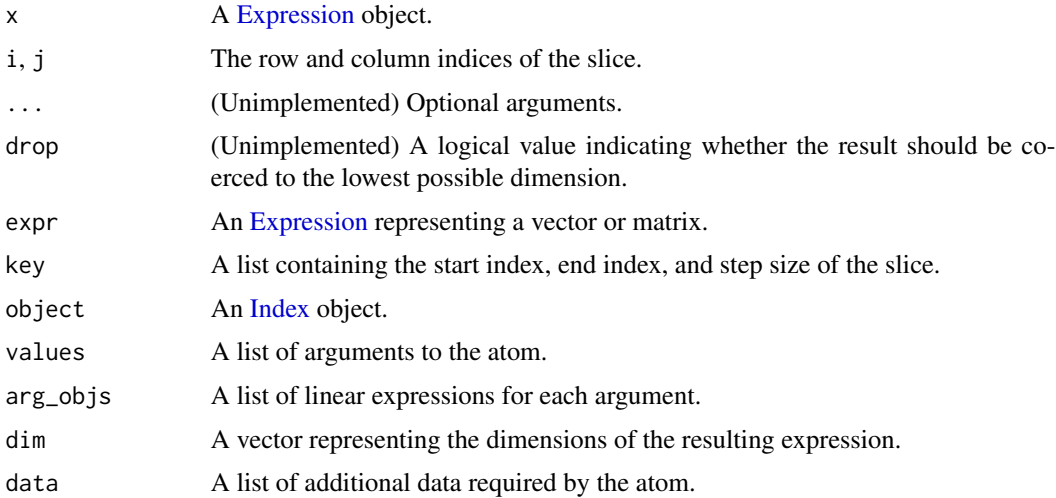

#### Methods (by generic)

- to\_numeric(Index): The index/slice into the given value.
- dim\_from\_args(Index): The dimensions of the atom.
- <span id="page-347-1"></span>• is\_atom\_log\_log\_convex(Index): Is the atom log-log convex?
- is\_atom\_log\_log\_concave(Index): Is the atom log-log concave?
- get\_data(Index): A list containing key.
- graph\_implementation(Index): The graph implementation of the atom.
- to\_numeric(SpecialIndex): The index/slice into the given value.
- dim\_from\_args(SpecialIndex): The dimensions of the atom.

#### **Slots**

expr An [Expression](#page-147-0) representing a vector or matrix.

key A list containing the start index, end index, and step size of the slice.

%\*%,Expression,Expression-method *The MulExpression class.*

#### <span id="page-347-0"></span>Description

This class represents the matrix product of two linear expressions. See [Multiply](#page-235-0) for the elementwise product.

#### Usage

```
## S4 method for signature 'Expression,Expression'
x %*% y
## S4 method for signature 'Expression,ConstVal'
x %*% y
## S4 method for signature 'ConstVal,Expression'
x %*% y
## S4 method for signature 'MulExpression'
to_numeric(object, values)
## S4 method for signature 'MulExpression'
dim_from_args(object)
## S4 method for signature 'MulExpression'
is_atom_convex(object)
## S4 method for signature 'MulExpression'
is_atom_concave(object)
## S4 method for signature 'MulExpression'
```

```
is_atom_log_log_convex(object)
## S4 method for signature 'MulExpression'
is_atom_log_log_concave(object)
## S4 method for signature 'MulExpression'
is_incr(object, idx)
## S4 method for signature 'MulExpression'
is_decr(object, idx)
## S4 method for signature 'MulExpression'
.grad(object, values)
## S4 method for signature 'MulExpression'
graph_implementation(object, arg_objs, dim, data = NA_real_)
```
#### Arguments

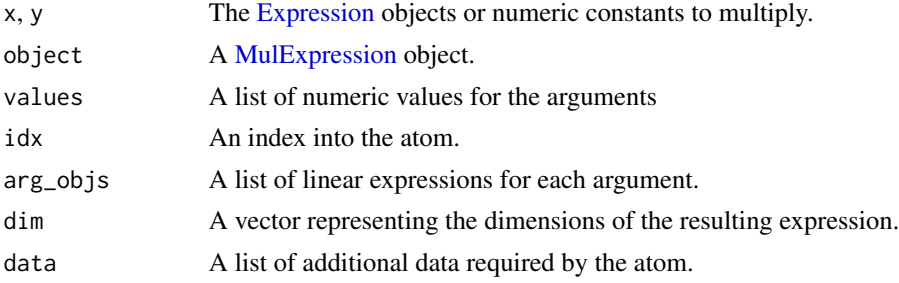

# Methods (by generic)

- to\_numeric(MulExpression): Matrix multiplication.
- dim\_from\_args(MulExpression): The (row, col) dimensions of the expression.
- is\_atom\_convex(MulExpression): Multiplication is convex (affine) in its arguments only if one of the arguments is constant.
- is\_atom\_concave(MulExpression): If the multiplication atom is convex, then it is affine.
- is\_atom\_log\_log\_convex(MulExpression): Is the atom log-log convex?
- is\_atom\_log\_log\_concave(MulExpression): Is the atom log-log concave?
- is\_incr(MulExpression): Is the left-hand expression positive?
- is\_decr(MulExpression): Is the left-hand expression negative?
- .grad(MulExpression): Gives the (sub/super)gradient of the atom w.r.t. each variable
- graph\_implementation(MulExpression): The graph implementation of the expression.

# See Also

#### **[Multiply](#page-235-0)**

#### <span id="page-349-0"></span>Description

This class represents the positive semidefinite constraint,  $\frac{1}{2}(X + X^T) \succeq 0$ , i.e.  $z^T(X + X^T)z \ge 0$ for all z.

#### Usage

```
e1 %>>% e2
e1 %<<% e2
## S4 method for signature 'Expression,Expression'
e1 %>>% e2
## S4 method for signature 'Expression,ConstVal'
e1 %>>% e2
## S4 method for signature 'ConstVal,Expression'
e1 %>>% e2
## S4 method for signature 'Expression,Expression'
e1 %<<% e2
## S4 method for signature 'Expression,ConstVal'
e1 %<<% e2
## S4 method for signature 'ConstVal,Expression'
e1 %<<% e2
PSDConstraint(expr, id = NA_integer_)
## S4 method for signature 'PSDConstraint'
name(x)
## S4 method for signature 'PSDConstraint'
is_dcp(object)
## S4 method for signature 'PSDConstraint'
is_dgp(object)
## S4 method for signature 'PSDConstraint'
residual(object)
## S4 method for signature 'PSDConstraint'
```
<span id="page-349-1"></span>

<span id="page-350-0"></span>canonicalize(object)

# Arguments

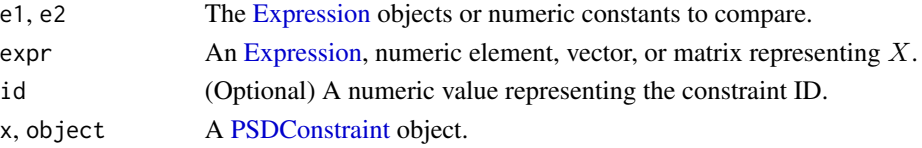

# Methods (by generic)

- name(PSDConstraint): The string representation of the constraint.
- is\_dcp(PSDConstraint): The constraint is DCP if the left-hand and right-hand expressions are affine.
- is\_dgp(PSDConstraint): Is the constraint DGP?
- residual(PSDConstraint): A [Expression](#page-147-0) representing the residual of the constraint.
- canonicalize(PSDConstraint): The graph implementation of the object. Marks the top level constraint as the dual\_holder so the dual value will be saved to the [PSDConstraint.](#page-349-0)

# Slots

expr An [Expression,](#page-147-0) numeric element, vector, or matrix representing  $X$ .

```
^,Expression,numeric-method
```
*Elementwise Power*

# Description

Raises each element of the input to the power p. If expr is a CVXR expression, then expr^p is equivalent to power(expr,p).

#### Usage

```
## S4 method for signature 'Expression,numeric'
e1 ^ e2
```
 $power(x, p, max_denom = 1024)$ 

# Arguments

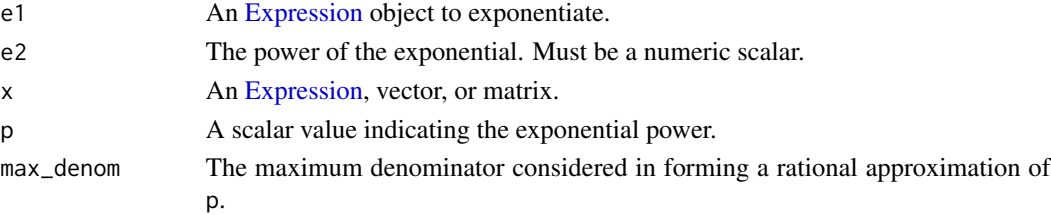

# Details

For  $p = 0$  and  $f(x) = 1$ , this function is constant and positive. For  $p = 1$  and  $f(x) = x$ , this function is affine, increasing, and the same sign as x. For  $p = 2, 4, 8, \ldots$  and  $f(x) = |x|^p$ , this function is convex, positive, with signed monotonicity. For  $p < 0$  and  $f(x) =$ 

 $x^p$  for  $x > 0$ 

 $+\infty \ \ x \leq 0$ 

, this function is convex, decreasing, and positive. For  $0 < p < 1$  and  $f(x) =$ 

 $x^p$  for  $x \geq 0$  $-\infty \ \ x < 0$ 

, this function is concave, increasing, and positivea. For  $p > 1, p \neq 2, 4, 8, \ldots$  and  $f(x) =$ 

 $x^p$  for  $x \geq 0$  $+\infty \ \ x < 0$ 

, this function is convex, increasing, and positive.

# Examples

```
## Not run:
x <- Variable()
prob <- Problem(Minimize(power(x,1.7) + power(x,-2.3) - power(x,0.45)))
result <- solve(prob)
result$value
result$getValue(x)
```
## End(Not run)

# **Index**

∗ data cdiac, [51](#page-50-0) dspop, [132](#page-131-0) dssamp, [132](#page-131-0) \* *(*multiply*)*, [236](#page-235-1) \*,ConstVal,Expression-method *(*\*,Expression,Expression-method*)*, [11](#page-10-0) \*,Expression,ConstVal-method *(*\*,Expression,Expression-method*)*, [11](#page-10-0) \*,Expression,Expression-method, [11](#page-10-0) \*,Maximize,numeric-method *(*Objective-arith*)*, [252](#page-251-0) \*,Minimize,numeric-method *(*Objective-arith*)*, [252](#page-251-0) \*,Problem,numeric-method *(*Problem-arith*)*, [269](#page-268-0) \*,numeric,Maximize-method *(*Objective-arith*)*, [252](#page-251-0) \*,numeric,Minimize-method *(*Objective-arith*)*, [252](#page-251-0) \*,numeric,Problem-method *(*Problem-arith*)*, [269](#page-268-0) +,ConstVal,Expression-method *(*+,Expression,missing-method*)*, [11](#page-10-0) +,Expression,ConstVal-method *(*+,Expression,missing-method*)*, [11](#page-10-0) +,Expression,Expression-method *(*+,Expression,missing-method*)*, [11](#page-10-0) +,Expression,missing-method, [11](#page-10-0) +,Maximize,Maximize-method *(*Objective-arith*)*, [252](#page-251-0) +,Maximize,Minimize-method *(*Objective-arith*)*, [252](#page-251-0) +,Minimize,Maximize-method

*(*Objective-arith*)*, [252](#page-251-0) +,Minimize,Minimize-method *(*Objective-arith*)*, [252](#page-251-0) +,Objective,numeric-method *(*Objective-arith*)*, [252](#page-251-0) +,Problem,Problem-method *(*Problem-arith*)*, [269](#page-268-0) +,Problem,missing-method *(*Problem-arith*)*, [269](#page-268-0) +,Problem,numeric-method *(*Problem-arith*)*, [269](#page-268-0) +,numeric,Objective-method *(*Objective-arith*)*, [252](#page-251-0) +,numeric,Problem-method *(*Problem-arith*)*, [269](#page-268-0) -,ConstVal,Expression-method *(*-,Expression,missing-method*)*, [13](#page-12-0) -,Expression,ConstVal-method *(*-,Expression,missing-method*)*, [13](#page-12-0) -,Expression,Expression-method *(*-,Expression,missing-method*)*, [13](#page-12-0) -,Expression,missing-method, [13](#page-12-0) -,Maximize,Objective-method *(*Objective-arith*)*, [252](#page-251-0) -,Maximize,missing-method *(*Objective-arith*)*, [252](#page-251-0) -,Minimize,Objective-method *(*Objective-arith*)*, [252](#page-251-0) -,Minimize,missing-method *(*Objective-arith*)*, [252](#page-251-0) -,Objective,Maximize-method *(*Objective-arith*)*, [252](#page-251-0) -,Objective,Minimize-method *(*Objective-arith*)*, [252](#page-251-0) -,Objective,numeric-method *(*Objective-arith*)*, [252](#page-251-0)

```
-,Problem,Problem-method
        (Problem-arith), 269
-,Problem,missing-method
        (Problem-arith), 269
-,Problem,numeric-method
        (Problem-arith), 269
-,numeric,Objective-method
        (Objective-arith), 252
-,numeric,Problem-method
        (Problem-arith), 269
.Abs (Abs-class), 37
.AddExpression
        (+,Expression,missing-method),
        11
.CallbackParam (CallbackParam-class), 46
.Canonicalization
        (Canonicalization-class), 48
.Chain (Chain-class), 52
.ConeDims (ConeDims-class), 72
.Conjugate (Conjugate-class), 76
.Constant (Constant-class), 77
.Conv (Conv-class), 85
.CumMax (CumMax-class), 90
.CumSum (CumSum-class), 92
.Dcp2Cone (Dcp2Cone-class), 101
.DgpCanonMethods
        (DgpCanonMethods-class), 124
.DiagMat (DiagMat-class), 125
.DiagVec (DiagVec-class), 127
.DivExpression
        (/,Expression,Expression-method),
        32
.EliminatePwl (EliminatePwl-class), 137
.Entr (Entr-class), 143
.EqConstraint
        (==,Expression,Expression-method),
        35
.Exp (Exp-class), 145
.ExpCone (ExpCone-class), 147
.EyeMinusInv (EyeMinusInv-class), 154
.GeoMean (GeoMean-class), 158
.HStack (HStack-class), 174
.Huber (Huber-class), 176
.Imag (Imag-class), 179
.Index
        ([,Expression,missing,missing,ANY-method),
        346
.IneqConstraint
```

```
(<=,Expression,Expression-method),
        33
.InverseData (InverseData-class), 181
.KLDiv (KLDiv-class), 186
.Kron (Kron-class), 188
.LambdaMax (LambdaMax-class), 190
.LambdaSumLargest
        (LambdaSumLargest-class), 192
.LinOpVector__new, 16
.LinOpVector__push_back, 16
.LinOp__args_push_back, 17
.LinOp__get_dense_data, 17
.LinOp__get_id, 18
.LinOp__get_size, 18
.LinOp__get_slice, 19
.LinOp__get_sparse, 19
.LinOp__get_sparse_data, 20
.LinOp__get_type, 20
.LinOp__new, 21
.LinOp__set_dense_data, 21
.LinOp__set_size, 21
.LinOp__set_slice, 22
.LinOp__set_sparse, 22
.LinOp__set_sparse_data, 23
.LinOp__set_type, 23
.LinOp__size_push_back, 24
.LinOp__slice_push_back, 24
.LinOp_at_index, 16
.Log (Log-class), 202
.Log1p (Log1p-class), 204
.LogDet (LogDet-class), 205
.LogSumExp (LogSumExp-class), 208
.Logistic (Logistic-class), 207
.MatrixFrac (MatrixFrac-class), 214
.MaxElemwise (MaxElemwise-class), 218
.MaxEntries (MaxEntries-class), 220
.Maximize (Maximize-class), 222
.MinElemwise (MinElemwise-class), 226
.MinEntries (MinEntries-class), 227
.Minimize (Minimize-class), 229
.MulExpression
        (%*%,Expression,Expression-method),
        348
.Multiply (Multiply-class), 236
.NegExpression
        (-,Expression,missing-method),
        13
.NonPosConstraint
```
#### $I<sub>N</sub>$  and  $I<sub>355</sub>$  355

*(*NonPosConstraint-class*)*, [240](#page-239-0) .NonlinearConstraint *(*NonlinearConstraint-class*)*, [239](#page-238-0) .Norm1 *(*Norm1-class*)*, [243](#page-242-0) .NormInf *(*NormInf-class*)*, [247](#page-246-0) .NormNuc *(*NormNuc-class*)*, [249](#page-248-0) .Objective *(*Objective-class*)*, [253](#page-252-0) .OneMinusPos *(*OneMinusPos-class*)*, [254](#page-253-0) .PSDConstraint *(*%>>%*)*, [350](#page-349-1) .PSDWrap *(*PSDWrap-class*)*, [279](#page-278-0) .Parameter *(*Parameter-class*)*, [258](#page-257-1) .PfEigenvalue *(*PfEigenvalue-class*)*, [260](#page-259-0) .Pnorm *(*Pnorm-class*)*, [263](#page-262-0) .Power *(*Power-class*)*, [266](#page-265-0) .Problem *(*Problem-class*)*, [270](#page-269-1) .ProblemData\_\_get\_I, [26](#page-25-0) .ProblemData\_\_get\_J, [27](#page-26-0) .ProblemData\_\_get\_V, [27](#page-26-0) .ProblemData\_\_get\_const\_to\_row, [25](#page-24-0) .ProblemData\_\_get\_const\_vec, [25](#page-24-0) .ProblemData\_\_get\_id\_to\_col, [26](#page-25-0) .ProblemData\_\_new, [28](#page-27-0) .ProblemData\_\_set\_I, [29](#page-28-0) .ProblemData\_\_set\_J, [30](#page-29-0) .ProblemData\_\_set\_V, [31](#page-30-0) .ProblemData\_\_set\_const\_to\_row, [28](#page-27-0) .ProblemData\_\_set\_const\_vec, [29](#page-28-0) .ProblemData\_\_set\_id\_to\_col, [30](#page-29-0) .ProdEntries *(*ProdEntries-class*)*, [274](#page-273-0) .Promote *(*Promote-class*)*, [278](#page-277-0) .Qp2SymbolicQp *(*Qp2SymbolicQp-class*)*, [284](#page-283-0) .QuadForm *(*QuadForm-class*)*, [285](#page-284-0) .QuadOverLin *(*QuadOverLin-class*)*, [287](#page-286-0) .Real *(*Real-class*)*, [292](#page-291-0) .Reshape *(*Reshape-class*)*, [297](#page-296-0) .SOC *(*SOC-class*)*, [312](#page-311-0) .SOCAxis *(*SOCAxis-class*)*, [313](#page-312-0) .SigmaMax *(*SigmaMax-class*)*, [306](#page-305-0) .SizeMetrics *(*SizeMetrics-class*)*, [311](#page-310-0) .Solution *(*Solution-class*)*, [315](#page-314-1) .SolverStats *(*SolverStats-class*)*, [315](#page-314-1) .SolvingChain *(*SolvingChain-class*)*, [316](#page-315-0) .SpecialIndex *(*[,Expression,index,missing,ANY-method*)*, .domain,Norm1-method *(*Norm1-class*)*, [243](#page-242-0) [345](#page-344-0) [344](#page-343-1) [158](#page-157-0) [205](#page-204-0)

.SumEntries *(*SumEntries-class*)*, [318](#page-317-0)

.SumLargest *(*SumLargest-class*)*, [319](#page-318-0) .SymbolicQuadForm *(*SymbolicQuadForm-class*)*, [325](#page-324-1) .Trace *(*Trace-class*)*, [328](#page-327-1) .Transpose *(*Transpose-class*)*, [329](#page-328-1) .UpperTri *(*UpperTri-class*)*, [335](#page-334-1) .VStack *(*VStack-class*)*, [342](#page-341-1) .Variable *(*Variable-class*)*, [338](#page-337-1) .ZeroConstraint *(*ZeroConstraint-class*)*, .axis\_grad,AxisAtom-method *(*AxisAtom-class*)*, [43](#page-42-0) .build\_matrix\_0, [14](#page-13-0) .build\_matrix\_1, [15](#page-14-0) .column\_grad,AxisAtom-method *(*AxisAtom-class*)*, [43](#page-42-0) .column\_grad,CumMax-method *(*CumMax-class*)*, [90](#page-89-0) .column\_grad,LogSumExp-method *(*LogSumExp-class*)*, [208](#page-207-0) .column\_grad,MaxEntries-method *(*MaxEntries-class*)*, [220](#page-219-0) .column\_grad,MinEntries-method *(*MinEntries-class*)*, [227](#page-226-0) .column\_grad,Norm1-method *(*Norm1-class*)*, [243](#page-242-0) .column\_grad,NormInf-method *(*NormInf-class*)*, [247](#page-246-0) .column\_grad,Pnorm-method *(*Pnorm-class*)*, [263](#page-262-0) .column\_grad,ProdEntries-method *(*ProdEntries-class*)*, [274](#page-273-0) .decomp\_quad, [15](#page-14-0) .domain,Entr-method *(*Entr-class*)*, [143](#page-142-0) .domain,GeoMean-method *(*GeoMean-class*)*, .domain,KLDiv-method *(*KLDiv-class*)*, [186](#page-185-0) .domain,LambdaMax-method *(*LambdaMax-class*)*, [190](#page-189-0) .domain,Log-method *(*Log-class*)*, [202](#page-201-0) .domain,Log1p-method *(*Log1p-class*)*, [204](#page-203-0) .domain,LogDet-method *(*LogDet-class*)*, .domain,MatrixFrac-method *(*MatrixFrac-class*)*, [214](#page-213-0) .domain,NormInf-method *(*NormInf-class*)*, [247](#page-246-0)

.domain,Pnorm-method *(*Pnorm-class*)*, [263](#page-262-0) .domain,Power-method *(*Power-class*)*, [266](#page-265-0) .domain,QuadOverLin-method *(*QuadOverLin-class*)*, [287](#page-286-0) .grad,AffAtom-method *(*AffAtom-class*)*, [39](#page-38-0) .grad,CumMax-method *(*CumMax-class*)*, [90](#page-89-0) .grad,CumSum-method *(*CumSum-class*)*, [92](#page-91-0) .grad,Entr-method *(*Entr-class*)*, [143](#page-142-0) .grad,Exp-method *(*Exp-class*)*, [145](#page-144-0) .grad,EyeMinusInv-method *(*EyeMinusInv-class*)*, [154](#page-153-0) .grad,GeoMean-method *(*GeoMean-class*)*, [158](#page-157-0) .grad,Huber-method *(*Huber-class*)*, [176](#page-175-0) .grad,KLDiv-method *(*KLDiv-class*)*, [186](#page-185-0) .grad,LambdaMax-method *(*LambdaMax-class*)*, [190](#page-189-0) .grad,LambdaSumLargest-method *(*LambdaSumLargest-class*)*, [192](#page-191-0) .grad,Log-method *(*Log-class*)*, [202](#page-201-0) .grad,Log1p-method *(*Log1p-class*)*, [204](#page-203-0) .grad,LogDet-method *(*LogDet-class*)*, [205](#page-204-0) .grad,LogSumExp-method *(*LogSumExp-class*)*, [208](#page-207-0) .grad,Logistic-method *(*Logistic-class*)*, [207](#page-206-0) .grad,MatrixFrac-method *(*MatrixFrac-class*)*, [214](#page-213-0) .grad,MaxElemwise-method *(*MaxElemwise-class*)*, [218](#page-217-0) .grad,MaxEntries-method *(*MaxEntries-class*)*, [220](#page-219-0) .grad,MinElemwise-method *(*MinElemwise-class*)*, [226](#page-225-0) .grad,MinEntries-method *(*MinEntries-class*)*, [227](#page-226-0) .grad,MulExpression-method *(*%\*%,Expression,Expression-method*)*, [348](#page-347-1) .grad,Norm1-method *(*Norm1-class*)*, [243](#page-242-0) .grad,NormInf-method *(*NormInf-class*)*, [247](#page-246-0) .grad,NormNuc-method *(*NormNuc-class*)*, [249](#page-248-0) .grad,OneMinusPos-method *(*OneMinusPos-class*)*, [254](#page-253-0) .grad,PfEigenvalue-method

*(*PfEigenvalue-class*)*, [260](#page-259-0)

.grad,Pnorm-method *(*Pnorm-class*)*, [263](#page-262-0) .grad,Power-method *(*Power-class*)*, [266](#page-265-0) .grad,ProdEntries-method *(*ProdEntries-class*)*, [274](#page-273-0) .grad,QuadForm-method *(*QuadForm-class*)*, [285](#page-284-0) .grad,QuadOverLin-method *(*QuadOverLin-class*)*, [287](#page-286-0) .grad,SigmaMax-method *(*SigmaMax-class*)*, [306](#page-305-0) .grad,SpecialIndex-method *(*[,Expression,index,missing,ANY-method*)*, [345](#page-344-0) .grad,SumLargest-method *(*SumLargest-class*)*, [319](#page-318-0) .grad,SymbolicQuadForm-method *(*SymbolicQuadForm-class*)*, [325](#page-324-1) .p\_norm, [31](#page-30-0) /,ConstVal,Expression-method *(*/,Expression,Expression-method*)*, [32](#page-31-0) /,Expression,ConstVal-method *(*/,Expression,Expression-method*)*, [32](#page-31-0) /,Expression,Expression-method, [32](#page-31-0) /,Objective,numeric-method *(*Objective-arith*)*, [252](#page-251-0) /,Problem,numeric-method *(*Problem-arith*)*, [269](#page-268-0) <,ConstVal,Expression-method *(*<=,Expression,Expression-method*)*, [33](#page-32-0) <,Expression,ConstVal-method *(*<=,Expression,Expression-method*)*, [33](#page-32-0) <,Expression,Expression-method *(*<=,Expression,Expression-method*)*, [33](#page-32-0) <=,ConstVal,Expression-method *(*<=,Expression,Expression-method*)*, [33](#page-32-0) <=,Expression,ConstVal-method *(*<=,Expression,Expression-method*)*, [33](#page-32-0)  $\leq$ , Expression, Expression-method, [33](#page-32-0) ==,ConstVal,Expression-method *(*==,Expression,Expression-method*)*, [35](#page-34-0)

==,Expression,ConstVal-method *(*==,Expression,Expression-method*)*, [35](#page-34-0) ==,Expression,Expression-method, [35](#page-34-0) >,ConstVal,Expression-method *(*<=,Expression,Expression-method*)*, [33](#page-32-0) >,Expression,ConstVal-method *(*<=,Expression,Expression-method*)*, [33](#page-32-0) >,Expression,Expression-method *(*<=,Expression,Expression-method*)*, [33](#page-32-0) >=,ConstVal,Expression-method *(*<=,Expression,Expression-method*)*, [33](#page-32-0) >=,Expression,ConstVal-method *(*<=,Expression,Expression-method*)*, [33](#page-32-0) >=,Expression,Expression-method *(*<=,Expression,Expression-method*)*, [33](#page-32-0) [,Expression,index,index,ANY-method *(*[,Expression,index,missing,ANY-method*)*, %«%,Expression,ConstVal-method *(*%>>%*)*, [345](#page-344-0) [,Expression,index,matrix,ANY-method *(*[,Expression,index,missing,ANY-method*)*, [345](#page-344-0) [,Expression,index,missing,ANY-method, [345](#page-344-0) [,Expression,matrix,index,ANY-method *(*[,Expression,index,missing,ANY-method*)*, %»%,Expression,Expression-method [345](#page-344-0) [,Expression,matrix,matrix,ANY-method *(*[,Expression,index,missing,ANY-method*)*, [345](#page-344-0) [,Expression,matrix,missing,ANY-method *(*[,Expression,index,missing,ANY-method*)*, ^ *(*^,Expression,numeric-method*)*, [351](#page-350-0) [345](#page-344-0) [,Expression,missing,index,ANY-method *(*[,Expression,index,missing,ANY-method*)*, Abs, *[38](#page-37-0)* [345](#page-344-0) [,Expression,missing,missing,ANY-method, [346](#page-345-1) [,Expression,missing,numeric,ANY-method *(*[,Expression,missing,missing,ANY-method*)*, accepts, [38](#page-37-0) [346](#page-345-1) [,Expression,numeric,missing,ANY-method *(*[,Expression,missing,missing,ANY-method*)*, [346](#page-345-1) [,Expression,numeric,numeric,ANY-method *(*[,Expression,missing,missing,ANY-method*)*, [346](#page-345-1) [,Rdict,ANY,ANY,ANY-method *(*Rdict-class*)*, [290](#page-289-0) [,Rdictdefault,ANY,ANY,ANY-method *(*Rdictdefault-class*)*, [291](#page-290-0) [<-,Rdict,ANY,ANY,ANY-method *(*Rdict-class*)*, [290](#page-289-0) \$,DgpCanonMethods-method *(*DgpCanonMethods-class*)*, [124](#page-123-0) \$,Rdict-method *(*Rdict-class*)*, [290](#page-289-0) %\*%,ConstVal,Expression-method *(*%\*%,Expression,Expression-method*)*, [348](#page-347-1) %\*%,Expression,ConstVal-method *(*%\*%,Expression,Expression-method*)*, [348](#page-347-1) %«% *(*%>>%*)*, [350](#page-349-1) %«%,ConstVal,Expression-method *(*%>>%*)*, [350](#page-349-1) [350](#page-349-1) %«%,Expression,Expression-method *(*%>>%*)*, [350](#page-349-1) %»%,ConstVal,Expression-method *(*%>>%*)*, [350](#page-349-1) %»%,Expression,ConstVal-method *(*%>>%*)*, [350](#page-349-1) *(*%>>%*)*, [350](#page-349-1) %x% *(*kronecker,Expression,ANY-method*)*, [189](#page-188-0) %\*%,Expression,Expression-method, [348](#page-347-1)  $%>>\$ , [350](#page-349-1) ^,Expression,numeric-method, [351](#page-350-0) Abs *(*Abs-class*)*, [37](#page-36-0) abs *(*abs,Expression-method*)*, [36](#page-35-0) abs,Expression-method, [36](#page-35-0) Abs-class, [37](#page-36-0) accepts,CBC\_CONIC,Problem-method *(*CBC\_CONIC-class*)*, [49](#page-48-0)

accepts,Chain,Problem-method *(*Chain-class*)*, [52](#page-51-1) accepts,Complex2Real,Problem-method *(*Complex2Real-class*)*, [57](#page-56-0) accepts,ConeMatrixStuffing,Problem-method *(*ConeMatrixStuffing-class*)*, [73](#page-72-0) accepts,ConicSolver,Problem-method *(*ConicSolver-class*)*, [73](#page-72-0) accepts,ConstantSolver,Problem-method *(*ConstantSolver-class*)*, [79](#page-78-0) accepts,CPLEX\_CONIC,Problem-method *(*CPLEX\_CONIC-class*)*, [86](#page-85-0) accepts,CVXOPT,Problem-method *(*CVXOPT-class*)*, [98](#page-97-0) accepts,Dcp2Cone,Problem-method *(*Dcp2Cone-class*)*, [101](#page-100-0) accepts,Dgp2Dcp,Problem-method *(*Dgp2Dcp-class*)*, [111](#page-110-0) accepts,EliminatePwl,Problem-method *(*EliminatePwl-class*)*, [137](#page-136-0) accepts,GUROBI\_CONIC,Problem-method *(*GUROBI\_CONIC-class*)*, [169](#page-168-0) accepts,MOSEK,Problem-method *(*MOSEK-class*)*, [233](#page-232-0) accepts,QpSolver,Problem-method *(*QpSolver-class*)*, [284](#page-283-0) accepts,Reduction,Problem-method *(*Reduction-class*)*, [293](#page-292-0) add\_to\_solver\_blacklist *(*installed\_solvers*)*, [180](#page-179-0) AddExpression, *[12](#page-11-0)* AddExpression *(*+,Expression,missing-method*)*, [11](#page-10-0) AddExpression-class *(*+,Expression,missing-method*)*, [11](#page-10-0) AffAtom, *[40](#page-39-0)* AffAtom *(*AffAtom-class*)*, [39](#page-38-0) AffAtom-class, [39](#page-38-0) allow\_complex,Abs-method *(*Abs-class*)*, [37](#page-36-0) allow\_complex,AffAtom-method *(*AffAtom-class*)*, [39](#page-38-0) allow\_complex,Atom-method *(*Atom-class*)*, [41](#page-40-1) allow\_complex,LambdaSumLargest-method *(*LambdaSumLargest-class*)*, [192](#page-191-0) allow\_complex,MatrixFrac-method

*(*MatrixFrac-class*)*, [214](#page-213-0) allow\_complex,Norm1-method *(*Norm1-class*)*, [243](#page-242-0) allow\_complex,NormInf-method *(*NormInf-class*)*, [247](#page-246-0) allow\_complex,NormNuc-method *(*NormNuc-class*)*, [249](#page-248-0) allow\_complex,Pnorm-method *(*Pnorm-class*)*, [263](#page-262-0) allow\_complex,QuadForm-method *(*QuadForm-class*)*, [285](#page-284-0) allow\_complex,QuadOverLin-method *(*QuadOverLin-class*)*, [287](#page-286-0) allow\_complex, SigmaMax-method *(*SigmaMax-class*)*, [306](#page-305-0) are\_args\_affine, [40](#page-39-0) as.character,Chain-method *(*Chain-class*)*, [52](#page-51-1) as.character,Constraint-method *(*Constraint-class*)*, [81](#page-80-1) as.character,ExpCone-method *(*ExpCone-class*)*, [147](#page-146-0) as.character,Expression-method *(*Expression-class*)*, [148](#page-147-1) as.character,SOC-method *(*SOC-class*)*, [312](#page-311-0) as.character,SOCAxis-method *(*SOCAxis-class*)*, [313](#page-312-0) as.character,Solution-method *(*Solution-class*)*, [315](#page-314-1) as.character,Variable-method *(*Variable-class*)*, [338](#page-337-1) as.Constant *(*Constant-class*)*, [77](#page-76-0) Atom, *[42,](#page-41-0) [43](#page-42-0)*, *[47](#page-46-0)*, *[95,](#page-94-0) [96](#page-95-0)*, *[130](#page-129-0)*, *[153](#page-152-0)*, *[199](#page-198-0)*, *[211](#page-210-0)*, *[273](#page-272-0)*, *[309](#page-308-0)*, *[328](#page-327-1)*, *[337](#page-336-0)* Atom *(*Atom-class*)*, [41](#page-40-1) Atom-class, [41](#page-40-1) atoms *(*expression-parts*)*, [152](#page-151-0) atoms,Atom-method *(*Atom-class*)*, [41](#page-40-1) atoms,Canonical-method *(*Canonical-class*)*, [46](#page-45-0) atoms,Leaf-method *(*Leaf-class*)*, [196](#page-195-1) atoms,Problem-method *(*Problem-class*)*, [270](#page-269-1) AxisAtom *(*AxisAtom-class*)*, [43](#page-42-0) AxisAtom-class, [43](#page-42-0) BinaryOperator, *[44](#page-43-0)* BinaryOperator *(*BinaryOperator-class*)*, [44](#page-43-0)

BinaryOperator-class, [44](#page-43-0) block\_format,MOSEK-method *(*MOSEK-class*)*, [233](#page-232-0) bmat, [45](#page-44-0) CallbackParam, *[46](#page-45-0)* CallbackParam *(*CallbackParam-class*)*, [46](#page-45-0) CallbackParam-class, [46](#page-45-0) Canonical, *[47](#page-46-0)*, *[49](#page-48-0)* Canonical-class, [46](#page-45-0) canonical\_form *(*canonicalize*)*, [49](#page-48-0) canonical\_form,Canonical-method *(*Canonical-class*)*, [46](#page-45-0) Canonicalization, *[48](#page-47-0)* Canonicalization-class, [48](#page-47-0) canonicalize, [49](#page-48-0) canonicalize,Atom-method *(*Atom-class*)*, [41](#page-40-1) canonicalize,Constant-method *(*Constant-class*)*, [77](#page-76-0) canonicalize,ExpCone-method *(*ExpCone-class*)*, [147](#page-146-0) canonicalize,Maximize-method *(*Maximize-class*)*, [222](#page-221-0) canonicalize,Minimize-method *(*Minimize-class*)*, [229](#page-228-0) canonicalize,NonPosConstraint-method *(*NonPosConstraint-class*)*, [240](#page-239-0) canonicalize,Parameter-method *(*Parameter-class*)*, [258](#page-257-1) canonicalize,Problem-method *(*Problem-class*)*, [270](#page-269-1) canonicalize,PSDConstraint-method *(*%>>%*)*, [350](#page-349-1) canonicalize,SOC-method *(*SOC-class*)*, [312](#page-311-0) canonicalize,Variable-method *(*Variable-class*)*, [338](#page-337-1) canonicalize,ZeroConstraint-method *(*ZeroConstraint-class*)*, [344](#page-343-1) canonicalize\_expr,Canonicalization-method *(*Canonicalization-class*)*, [48](#page-47-0) canonicalize\_expr,Dgp2Dcp-method *(*Dgp2Dcp-class*)*, [111](#page-110-0) canonicalize\_tree,Canonicalization-method *(*Canonicalization-class*)*, [48](#page-47-0) CBC\_CONIC, *[50](#page-49-0)* CBC\_CONIC *(*CBC\_CONIC-class*)*, [49](#page-48-0) CBC\_CONIC-class, [49](#page-48-0) cdiac, [51](#page-50-0)

Chain, *[52](#page-51-1)*, *[83](#page-82-0)*, *[272](#page-271-0)*, *[317](#page-316-0)*, *[333](#page-332-0)* Chain-class, [52](#page-51-1) CLARABEL, *[54](#page-53-0)* CLARABEL *(*CLARABEL-class*)*, [53](#page-52-0) CLARABEL-class, [53](#page-52-0) CLARABEL.dims\_to\_solver\_dict, [55](#page-54-0) CLARABEL.extract\_dual\_value, [55](#page-54-0) complex-atoms, [56](#page-55-0) complex-methods, [56](#page-55-0) Complex2Real, *[57](#page-56-0)* Complex2Real *(*Complex2Real-class*)*, [57](#page-56-0) Complex2Real-class, [57](#page-56-0) Complex2Real.abs\_canon, [57](#page-56-0) Complex2Real.add, [58](#page-57-0) Complex2Real.at\_least\_2D, [58](#page-57-0) Complex2Real.binary\_canon, [59](#page-58-0) Complex2Real.canonicalize\_expr, [59](#page-58-0) Complex2Real.canonicalize\_tree, [60](#page-59-0) Complex2Real.conj\_canon, [61](#page-60-0) Complex2Real.constant\_canon, [61](#page-60-0) Complex2Real.hermitian\_canon, [62](#page-61-0) Complex2Real.imag\_canon, [62](#page-61-0) Complex2Real.join, [63](#page-62-0) Complex2Real.lambda\_sum\_largest\_canon, [64](#page-63-0) Complex2Real.matrix\_frac\_canon, [64](#page-63-0) Complex2Real.nonpos\_canon, [65](#page-64-0) Complex2Real.norm\_nuc\_canon, [65](#page-64-0) Complex2Real.param\_canon, [66](#page-65-0) Complex2Real.pnorm\_canon, [67](#page-66-0) Complex2Real.psd\_canon, [67](#page-66-0) Complex2Real.quad\_canon, [68](#page-67-0) Complex2Real.quad\_over\_lin\_canon, [68](#page-67-0) Complex2Real.real\_canon, [69](#page-68-0) Complex2Real.separable\_canon, [70](#page-69-0) Complex2Real.soc\_canon, [70](#page-69-0) Complex2Real.variable\_canon, [71](#page-70-0) Complex2Real.zero\_canon, [71](#page-70-0) cone-methods, [72](#page-71-0) cone\_sizes *(*cone-methods*)*, [72](#page-71-0) cone\_sizes,ExpCone-method *(*ExpCone-class*)*, [147](#page-146-0) cone\_sizes,SOC-method *(*SOC-class*)*, [312](#page-311-0) cone\_sizes,SOCAxis-method *(*SOCAxis-class*)*, [313](#page-312-0) ConeDims, *[55](#page-54-0)*, *[134](#page-133-0)*, *[304](#page-303-0)* ConeDims-class, [72](#page-71-0) ConeMatrixStuffing, *[73](#page-72-0)*

ConeMatrixStuffing *(*ConeMatrixStuffing-class*)*, [73](#page-72-0) ConeMatrixStuffing-class, [73](#page-72-0) ConicSolver, *[74](#page-73-0)* ConicSolver *(*ConicSolver-class*)*, [73](#page-72-0) ConicSolver-class, [73](#page-72-0) ConicSolver.get\_coeff\_offset, [74](#page-73-0) ConicSolver.get\_spacing\_matrix, [75](#page-74-0) Conj,Expression-method *(*complex-atoms*)*, [56](#page-55-0) Conjugate, *[76](#page-75-0)* Conjugate *(*Conjugate-class*)*, [76](#page-75-0) Conjugate-class, [76](#page-75-0) Constant, *[47](#page-46-0)*, *[62](#page-61-0)*, *[77,](#page-76-0) [78](#page-77-0)*, *[153](#page-152-0)*, *[199](#page-198-0)*, *[273](#page-272-0)* Constant *(*Constant-class*)*, [77](#page-76-0) Constant-class, [77](#page-76-0) constants *(*expression-parts*)*, [152](#page-151-0) constants,Canonical-method *(*Canonical-class*)*, [46](#page-45-0) constants,Constant-method *(*Constant-class*)*, [77](#page-76-0) constants,Leaf-method *(*Leaf-class*)*, [196](#page-195-1) constants,Problem-method *(*Problem-class*)*, [270](#page-269-1) ConstantSolver, *[80](#page-79-0)* ConstantSolver *(*ConstantSolver-class*)*, [79](#page-78-0) ConstantSolver-class, [79](#page-78-0) constr\_value, [84](#page-83-0) constr\_value,Constraint-method *(*Constraint-class*)*, [81](#page-80-1) Constraint, *[40](#page-39-0)*, *[54,](#page-53-0) [55](#page-54-0)*, *[58–](#page-57-0)[72](#page-71-0)*, *[74](#page-73-0)*, *[82](#page-81-0)*, *[84](#page-83-0)*, *[101](#page-100-0)[–111](#page-110-0)*, *[131](#page-130-0)*, *[133](#page-132-0)*, *[137–](#page-136-0)[142](#page-141-0)*, *[157](#page-156-0)*, *[178](#page-177-0)*, *[184](#page-183-0)*, *[201](#page-200-0)*, *[234–](#page-233-0)[236](#page-235-1)*, *[272](#page-271-0)*, *[282](#page-281-0)*, *[300](#page-299-0)*, *[303](#page-302-0)*, *[305](#page-304-0)*, *[333](#page-332-0)* Constraint *(*Constraint-class*)*, [81](#page-80-1) Constraint-class, [81](#page-80-1) constraints *(*problem-parts*)*, [274](#page-273-0) constraints,Problem-method *(*Problem-class*)*, [270](#page-269-1) constraints<- *(*problem-parts*)*, [274](#page-273-0) constraints<-,Problem-method *(*Problem-class*)*, [270](#page-269-1) construct\_intermediate\_chain,Problem,list-methop2Cone.exp\_canon,[102](#page-101-0) [83](#page-82-0) construct\_solving\_chain, [83](#page-82-0)

Conv, *[85](#page-84-0)* Conv *(*Conv-class*)*, [85](#page-84-0)

conv, [84](#page-83-0) Conv-class, [85](#page-84-0) copy,AddExpression-method *(*+,Expression,missing-method*)*, [11](#page-10-0) copy,GeoMean-method *(*GeoMean-class*)*, [158](#page-157-0) copy,Power-method *(*Power-class*)*, [266](#page-265-0) CPLEX\_CONIC, *[87](#page-86-0)* CPLEX\_CONIC *(*CPLEX\_CONIC-class*)*, [86](#page-85-0) CPLEX\_CONIC-class, [86](#page-85-0) CPLEX\_QP, *[89](#page-88-0)* CPLEX\_QP *(*CPLEX\_QP-class*)*, [88](#page-87-0) CPLEX\_QP-class, [88](#page-87-0) CumMax, *[91](#page-90-0)* CumMax *(*CumMax-class*)*, [90](#page-89-0) cummax *(*cummax\_axis*)*, [91](#page-90-0) cummax,Expression-method *(*cummax\_axis*)*, [91](#page-90-0) CumMax-class, [90](#page-89-0) cummax\_axis, [91](#page-90-0) CumSum, *[92](#page-91-0)* CumSum *(*CumSum-class*)*, [92](#page-91-0) cumsum *(*cumsum\_axis*)*, [93](#page-92-0) cumsum,Expression-method *(*cumsum\_axis*)*, [93](#page-92-0) CumSum-class, [92](#page-91-0) cumsum\_axis, [93](#page-92-0) curvature, [94](#page-93-0) curvature,Expression-method *(*curvature*)*, [94](#page-93-0) curvature-atom, [94](#page-93-0) curvature-comp, [96](#page-95-0) curvature-methods, [96](#page-95-0) CvxAttr2Constr, *[98](#page-97-0)* CvxAttr2Constr *(*CvxAttr2Constr-class*)*, [98](#page-97-0) CvxAttr2Constr-class, [98](#page-97-0) CVXOPT, *[99](#page-98-0)* CVXOPT-class, [98](#page-97-0) cvxr\_norm, [100](#page-99-0)

Dcp2Cone, *[101](#page-100-0)* Dcp2Cone-class, [101](#page-100-0) Dcp2Cone.entr\_canon, [101](#page-100-0) Dcp2Cone.geo\_mean\_canon, [102](#page-101-0) Dcp2Cone.huber\_canon, [103](#page-102-0) Dcp2Cone.indicator\_canon, [103](#page-102-0) Dcp2Cone.kl\_div\_canon, [104](#page-103-0)
Dcp2Cone.lambda\_max\_canon, [104](#page-103-0) Dcp2Cone.lambda\_sum\_largest\_canon, [105](#page-104-0) Dcp2Cone.log1p\_canon, [105](#page-104-0) Dcp2Cone.log\_canon, [106](#page-105-0) Dcp2Cone.log\_det\_canon, [107](#page-106-0) Dcp2Cone.log\_sum\_exp\_canon, [107](#page-106-0) Dcp2Cone.logistic\_canon, [106](#page-105-0) Dcp2Cone.matrix\_frac\_canon, [108](#page-107-0) Dcp2Cone.normNuc\_canon, [108](#page-107-0) Dcp2Cone.pnorm\_canon, [109](#page-108-0) Dcp2Cone.power\_canon, [109](#page-108-0) Dcp2Cone.quad\_form\_canon, [110](#page-109-0) Dcp2Cone.quad\_over\_lin\_canon, [110](#page-109-0) Dcp2Cone.sigma\_max\_canon, [111](#page-110-0) dgCMatrix-class, *[20](#page-19-0)*, *[23](#page-22-0)* Dgp2Dcp, *[112](#page-111-0)* Dgp2Dcp *(*Dgp2Dcp-class*)*, [111](#page-110-0) Dgp2Dcp-class, [111](#page-110-0) Dgp2Dcp.add\_canon, [112](#page-111-0) Dgp2Dcp.constant\_canon, [113](#page-112-0) Dgp2Dcp.div\_canon, [113](#page-112-0) Dgp2Dcp.exp\_canon, [114](#page-113-0) Dgp2Dcp.eye\_minus\_inv\_canon, [114](#page-113-0) Dgp2Dcp.geo\_mean\_canon, [115](#page-114-0) Dgp2Dcp.log\_canon, [115](#page-114-0) Dgp2Dcp.mul\_canon, [116](#page-115-0) Dgp2Dcp.mulexpression\_canon, [116](#page-115-0) Dgp2Dcp.nonpos\_constr\_canon, [117](#page-116-0) Dgp2Dcp.norm1\_canon, [117](#page-116-0) Dgp2Dcp.norm\_inf\_canon, [118](#page-117-0) Dgp2Dcp.one\_minus\_pos\_canon, [118](#page-117-0) Dgp2Dcp.parameter\_canon, [119](#page-118-0) Dgp2Dcp.pf\_eigenvalue\_canon, [119](#page-118-0) Dgp2Dcp.pnorm\_canon, [120](#page-119-0) Dgp2Dcp.power\_canon, [120](#page-119-0) Dgp2Dcp.prod\_canon, [121](#page-120-0) Dgp2Dcp.quad\_form\_canon, [121](#page-120-0) Dgp2Dcp.quad\_over\_lin\_canon, [122](#page-121-0) Dgp2Dcp.sum\_canon, [122](#page-121-0) Dgp2Dcp.trace\_canon, [123](#page-122-0) Dgp2Dcp.zero\_constr\_canon, [123](#page-122-0) DgpCanonMethods, *[124](#page-123-0)* DgpCanonMethods-class, [124](#page-123-0) Diag, [124](#page-123-0) diag *(*diag,Expression-method*)*, [125](#page-124-0) diag,Expression-method, [125](#page-124-0) DiagMat, *[126](#page-125-0)* DiagMat *(*DiagMat-class*)*, [125](#page-124-0)

DiagMat-class, [125](#page-124-0) DiagVec, *[127](#page-126-0)* DiagVec *(*DiagVec-class*)*, [127](#page-126-0) DiagVec-class, [127](#page-126-0) Diff, [128](#page-127-0) diff *(*diff,Expression-method*)*, [129](#page-128-0) diff,Expression-method, [129](#page-128-0) DiffPos, [130](#page-129-0) dim,Atom-method *(*Atom-class*)*, [41](#page-40-0) dim,Constant-method *(*Constant-class*)*, [77](#page-76-0) dim,Constraint-method *(*Constraint-class*)*, [81](#page-80-0) dim,EqConstraint-method *(*==,Expression,Expression-method*)*, [35](#page-34-0) dim,Expression-method *(*Expression-class*)*, [148](#page-147-0) dim,IneqConstraint-method *(*<=,Expression,Expression-method*)*, [33](#page-32-0) dim,Leaf-method *(*Leaf-class*)*, [196](#page-195-0) dim,ZeroConstraint-method *(*ZeroConstraint-class*)*, [344](#page-343-0) dim\_from\_args, [130](#page-129-0) dim\_from\_args,AddExpression-method *(*+,Expression,missing-method*)*, [11](#page-10-0) dim\_from\_args,Atom-method *(*dim\_from\_args*)*, [130](#page-129-0) dim\_from\_args,AxisAtom-method *(*AxisAtom-class*)*, [43](#page-42-0) dim\_from\_args,Conjugate-method *(*Conjugate-class*)*, [76](#page-75-0) dim\_from\_args,Conv-method *(*Conv-class*)*, [85](#page-84-0) dim\_from\_args,CumMax-method *(*CumMax-class*)*, [90](#page-89-0) dim\_from\_args,CumSum-method *(*CumSum-class*)*, [92](#page-91-0) dim\_from\_args,DiagMat-method *(*DiagMat-class*)*, [125](#page-124-0) dim\_from\_args,DiagVec-method *(*DiagVec-class*)*, [127](#page-126-0) dim\_from\_args,DivExpression-method *(*/,Expression,Expression-method*)*, [32](#page-31-0) dim\_from\_args,Elementwise-method *(*Elementwise-class*)*, [136](#page-135-0)

dim\_from\_args,EyeMinusInv-method *(*EyeMinusInv-class*)*, [154](#page-153-0) dim\_from\_args,GeoMean-method *(*GeoMean-class*)*, [158](#page-157-0) dim\_from\_args,HStack-method *(*HStack-class*)*, [174](#page-173-0) dim\_from\_args,Imag-method *(*Imag-class*)*, [179](#page-178-0) dim\_from\_args,Index-method *(*[,Expression,missing,missing,ANY-method*)*, [346](#page-345-0) dim\_from\_args,Kron-method *(*Kron-class*)*, [188](#page-187-0) dim\_from\_args,LambdaMax-method *(*LambdaMax-class*)*, [190](#page-189-0) dim\_from\_args,LogDet-method *(*LogDet-class*)*, [205](#page-204-0) dim\_from\_args,MatrixFrac-method *(*MatrixFrac-class*)*, [214](#page-213-0) dim\_from\_args,MulExpression-method *(*%\*%,Expression,Expression-method*)*, [348](#page-347-0) dim\_from\_args,Multiply-method *(*Multiply-class*)*, [236](#page-235-0) dim\_from\_args,NegExpression-method *(*-,Expression,missing-method*)*, [13](#page-12-0) dim\_from\_args,NormNuc-method *(*NormNuc-class*)*, [249](#page-248-0) dim\_from\_args,OneMinusPos-method *(*OneMinusPos-class*)*, [254](#page-253-0) dim\_from\_args,PfEigenvalue-method *(*PfEigenvalue-class*)*, [260](#page-259-0) dim\_from\_args,Promote-method *(*Promote-class*)*, [278](#page-277-0) dim\_from\_args,QuadForm-method *(*QuadForm-class*)*, [285](#page-284-0) dim\_from\_args,QuadOverLin-method *(*QuadOverLin-class*)*, [287](#page-286-0) dim\_from\_args,Real-method *(*Real-class*)*, [292](#page-291-0) dim\_from\_args,Reshape-method *(*Reshape-class*)*, [297](#page-296-0) dim\_from\_args,SigmaMax-method *(*SigmaMax-class*)*, [306](#page-305-0) dim\_from\_args,SpecialIndex-method *(*[,Expression,missing,missing,ANY-method*)*, EliminatePwl-class, [137](#page-136-0) [346](#page-345-0)

dim\_from\_args,SumLargest-method *(*SumLargest-class*)*, [319](#page-318-0) dim\_from\_args,SymbolicQuadForm-method *(*SymbolicQuadForm-class*)*, [325](#page-324-0) dim\_from\_args,Trace-method *(*Trace-class*)*, [328](#page-327-0) dim\_from\_args,Transpose-method *(*Transpose-class*)*, [329](#page-328-0) dim\_from\_args,UpperTri-method *(*UpperTri-class*)*, [335](#page-334-0) dim\_from\_args,VStack-method *(*VStack-class*)*, [342](#page-341-0) dim\_from\_args,Wrap-method *(*Wrap-class*)*, [343](#page-342-0) DivExpression, *[33](#page-32-0)* DivExpression *(*/,Expression,Expression-method*)*, [32](#page-31-0) DivExpression-class *(*/,Expression,Expression-method*)*, [32](#page-31-0) domain, [131](#page-130-0) domain,Atom-method *(*Atom-class*)*, [41](#page-40-0) domain,Expression-method *(*Expression-class*)*, [148](#page-147-0) domain,Leaf-method *(*Leaf-class*)*, [196](#page-195-0) dspop, *[132](#page-131-0)*, [132](#page-131-0) dssamp, *[132](#page-131-0)*, [132](#page-131-0) dual\_value *(*dual\_value-methods*)*, [133](#page-132-0) dual\_value,Constraint-method *(*Constraint-class*)*, [81](#page-80-0) dual\_value-methods, [133](#page-132-0) dual\_value<- *(*dual\_value-methods*)*, [133](#page-132-0) dual\_value<-,Constraint-method *(*Constraint-class*)*, [81](#page-80-0)

```
ECOS, 134
ECOS (ECOS-class), 133
ECOS-class, 133
ECOS.dims_to_solver_dict, 134
ECOS_BB, 135
ECOS_BB (ECOS_BB-class), 135
ECOS_BB-class, 135
Elementwise, 136
Elementwise (Elementwise-class), 136
Elementwise-class, 136
EliminatePwl, 137
EliminatePwl.abs_canon, 137
```
## $I<sub>N</sub>$  and  $I<sub>363</sub>$  363

EliminatePwl.cummax\_canon, [138](#page-137-0) EliminatePwl.cumsum\_canon, [138](#page-137-0) EliminatePwl.max\_elemwise\_canon, [139](#page-138-0) EliminatePwl.max\_entries\_canon, [139](#page-138-0) EliminatePwl.min\_elemwise\_canon, [140](#page-139-0) EliminatePwl.min\_entries\_canon, [140](#page-139-0) EliminatePwl.norm1\_canon, [141](#page-140-0) EliminatePwl.norm\_inf\_canon, [141](#page-140-0) EliminatePwl.sum\_largest\_canon, [142](#page-141-0) Entr, *[143](#page-142-0)* Entr *(*Entr-class*)*, [143](#page-142-0) entr, [142](#page-141-0) Entr-class, [143](#page-142-0) entropy *(*entr*)*, [142](#page-141-0) EqConstraint, *[36](#page-35-0)* EqConstraint-class *(*==,Expression,Expression-method*)*, [35](#page-34-0) EvalParams, *[144](#page-143-0)* EvalParams *(*EvalParams-class*)*, [144](#page-143-0) EvalParams-class, [144](#page-143-0) Exp, *[146](#page-145-0)* Exp *(*Exp-class*)*, [145](#page-144-0) exp *(*exp,Expression-method*)*, [145](#page-144-0) exp,Expression-method, [145](#page-144-0) Exp-class, [145](#page-144-0) ExpCone, *[147](#page-146-0)* ExpCone *(*ExpCone-class*)*, [147](#page-146-0) ExpCone-class, [147](#page-146-0) expr,Canonical-method *(*Canonical-class*)*, [46](#page-45-0) expr,EqConstraint-method *(*==,Expression,Expression-method*)*, [35](#page-34-0) expr,Expression-method *(*Expression-class*)*, [148](#page-147-0) expr,IneqConstraint-method *(*<=,Expression,Expression-method*)*, [33](#page-32-0) Expression, *[11](#page-10-0)[–14](#page-13-0)*, *[33](#page-32-0)*, *[35–](#page-34-0)[38](#page-37-0)*, *[45](#page-44-0)*, *[48](#page-47-0)*, *[56](#page-55-0)*, *[58](#page-57-0)[–72](#page-71-0)*, *[75](#page-74-0)[–78](#page-77-0)*, *[84–](#page-83-0)[86](#page-85-0)*, *[90–](#page-89-0)[94](#page-93-0)*, *[97](#page-96-0)*, *[100](#page-99-0)[–131](#page-130-0)*, *[137–](#page-136-0)[146](#page-145-0)*, *[151](#page-150-0)*, *[155,](#page-154-0) [156](#page-155-0)*, *[159](#page-158-0)[–161](#page-160-0)*, *[167,](#page-166-0) [168](#page-167-0)*, *[173](#page-172-0)*, *[175–](#page-174-0)[179](#page-178-0)*, *[182,](#page-181-0) [183](#page-182-0)*, *[186–](#page-185-0)[196](#page-195-0)*, *[200](#page-199-0)*, *[202–](#page-201-0)[206](#page-205-0)*, *[208](#page-207-0)[–213](#page-212-0)*, *[215–](#page-214-0)[232](#page-231-0)*, *[236–](#page-235-0)[239](#page-238-0)*, *[242](#page-241-0)[–246](#page-245-0)*, *[249–](#page-248-0)[251](#page-250-0)*, *[254–](#page-253-0)[256](#page-255-0)*, *[261,](#page-260-0) [262](#page-261-0)*, *[264](#page-263-0)[–266](#page-265-0)*, *[268,](#page-267-0) [269](#page-268-0)*, *[275,](#page-274-0) [276](#page-275-0)*, *[278,](#page-277-0) [279](#page-278-0)*, *[282,](#page-281-0) [283](#page-282-0)*, *[286](#page-285-0)*, *[288–](#page-287-0)[290](#page-289-0)*,

*[292,](#page-291-0) [293](#page-292-0)*, *[298](#page-297-0)[–300](#page-299-0)*, *[302](#page-301-0)*, *[306](#page-305-0)[–308](#page-307-0)*, *[310,](#page-309-0) [311](#page-310-0)*, *[317](#page-316-0)[–327](#page-326-0)*, *[329](#page-328-0)*, *[331](#page-330-0)*, *[333](#page-332-0)*, *[335,](#page-334-0) [336](#page-335-0)*, *[338](#page-337-0)*, *[340](#page-339-0)[–343](#page-342-0)*, *[346](#page-345-0)[–349](#page-348-0)*, *[351](#page-350-0)* Expression *(*Expression-class*)*, [148](#page-147-0) Expression-class, [148](#page-147-0) expression-parts, [152](#page-151-0) extract\_dual\_value, [153](#page-152-0) extract\_mip\_idx, [154](#page-153-0) eye\_minus\_inv, [156](#page-155-0) EyeMinusInv, *[155](#page-154-0)* EyeMinusInv *(*EyeMinusInv-class*)*, [154](#page-153-0) EyeMinusInv-class, [154](#page-153-0) flatten,Expression-method *(*Expression-class*)*, [148](#page-147-0) FlipObjective, *[157](#page-156-0)* FlipObjective *(*FlipObjective-class*)*, [156](#page-155-0) FlipObjective-class, [156](#page-155-0) format\_constr, [157](#page-156-0) format\_constr,SOC-method *(*SOC-class*)*, [312](#page-311-0) format\_constr,SOCAxis-method *(*SOCAxis-class*)*, [313](#page-312-0) geo\_mean, [160](#page-159-0) GeoMean, *[159](#page-158-0)* GeoMean *(*GeoMean-class*)*, [158](#page-157-0) GeoMean-class, [158](#page-157-0) get\_data, [161](#page-160-0) get\_data,AxisAtom-method *(*AxisAtom-class*)*, [43](#page-42-0) get\_data,Canonical-method *(*Canonical-class*)*, [46](#page-45-0) get\_data,Constraint-method *(*Constraint-class*)*, [81](#page-80-0) get\_data,CumMax-method *(*CumMax-class*)*, [90](#page-89-0) get\_data,CumSum-method *(*CumSum-class*)*, [92](#page-91-0) get\_data,GeoMean-method *(*GeoMean-class*)*, [158](#page-157-0) get\_data,Huber-method *(*Huber-class*)*, [176](#page-175-0) get\_data,Index-method *(*[,Expression,missing,missing,ANY-method*)*, [346](#page-345-0) get\_data,LambdaSumLargest-method *(*LambdaSumLargest-class*)*, [192](#page-191-0) get\_data,Leaf-method *(*Leaf-class*)*, [196](#page-195-0)

get\_data,Norm1-method *(*Norm1-class*)*, [243](#page-242-0) get\_data,NormInf-method *(*NormInf-class*)*, [247](#page-246-0) get\_data,Parameter-method *(*Parameter-class*)*, [258](#page-257-0) get\_data,Pnorm-method *(*Pnorm-class*)*, [263](#page-262-0) get\_data,Power-method *(*Power-class*)*, [266](#page-265-0) get\_data,Promote-method *(*Promote-class*)*, [278](#page-277-0) get\_data,Reshape-method *(*Reshape-class*)*, [297](#page-296-0) get\_data,SOC-method *(*SOC-class*)*, [312](#page-311-0) get\_data,SpecialIndex-method *(*[,Expression,index,missing,ANY-method*)*, [345](#page-344-0) get\_data,SumLargest-method *(*SumLargest-class*)*, [319](#page-318-0) get\_data,SymbolicQuadForm-method *(*SymbolicQuadForm-class*)*, [325](#page-324-0) get\_data,Transpose-method *(*Transpose-class*)*, [329](#page-328-0) get\_dual\_values, [162](#page-161-0) get\_id, [162,](#page-161-0) *[178](#page-177-0)* get\_np, [163](#page-162-0) get\_problem\_data, [163](#page-162-0) get\_problem\_data,Problem,character,logical-me**ghaph**\_implementation,Multiply-method *(*Problem-class*)*, [270](#page-269-0) get\_problem\_data,Problem,character,missing-me**ghaph**\_implementation,NegExpression-method *(*Problem-class*)*, [270](#page-269-0) get\_sp, [164](#page-163-0) GLPK, *[165](#page-164-0)* GLPK *(*GLPK-class*)*, [164](#page-163-0) GLPK-class, [164](#page-163-0) GLPK\_MI, *[167](#page-166-0)* GLPK\_MI *(*GLPK\_MI-class*)*, [166](#page-165-0) GLPK\_MI-class, [166](#page-165-0) grad, [167](#page-166-0) grad,Atom-method *(*Atom-class*)*, [41](#page-40-0) grad,Constant-method *(*Constant-class*)*, [77](#page-76-0) grad,Expression-method *(*Expression-class*)*, [148](#page-147-0) grad,Parameter-method *(*Parameter-class*)*, [258](#page-257-0) grad,Variable-method *(*Variable-class*)*, [338](#page-337-0) graph\_implementation, [168](#page-167-0) graph\_implementation,AddExpression-method

*(*+,Expression,missing-method*)*, [11](#page-10-0) graph\_implementation,Atom-method *(*Atom-class*)*, [41](#page-40-0) graph\_implementation,Conv-method *(*Conv-class*)*, [85](#page-84-0) graph\_implementation,CumSum-method *(*CumSum-class*)*, [92](#page-91-0) graph\_implementation,DiagMat-method *(*DiagMat-class*)*, [125](#page-124-0) graph\_implementation,DiagVec-method *(*DiagVec-class*)*, [127](#page-126-0) graph\_implementation,DivExpression-method *(*/,Expression,Expression-method*)*, [32](#page-31-0) graph\_implementation,HStack-method *(*HStack-class*)*, [174](#page-173-0) graph\_implementation,Index-method *(*[,Expression,missing,missing,ANY-method*)*, [346](#page-345-0) graph\_implementation,Kron-method *(*Kron-class*)*, [188](#page-187-0) graph\_implementation,MulExpression-method *(*%\*%,Expression,Expression-method*)*, [348](#page-347-0) *(*Multiply-class*)*, [236](#page-235-0) *(*-,Expression,missing-method*)*, [13](#page-12-0) graph\_implementation,Promote-method *(*Promote-class*)*, [278](#page-277-0) graph\_implementation,Reshape-method *(*Reshape-class*)*, [297](#page-296-0) graph\_implementation,SumEntries-method *(*SumEntries-class*)*, [318](#page-317-0) graph\_implementation,Trace-method *(*Trace-class*)*, [328](#page-327-0) graph\_implementation,Transpose-method *(*Transpose-class*)*, [329](#page-328-0) graph\_implementation,UpperTri-method *(*UpperTri-class*)*, [335](#page-334-0) graph\_implementation,VStack-method *(*VStack-class*)*, [342](#page-341-0) graph\_implementation,Wrap-method *(*Wrap-class*)*, [343](#page-342-0) group\_coeff\_offset,ConicSolver-method *(*ConicSolver-class*)*, [73](#page-72-0)

## $I<sub>N</sub>$  and  $265$

group\_constraints, [169](#page-168-0) GUROBI\_CONIC, *[170](#page-169-0)* GUROBI\_CONIC *(*GUROBI\_CONIC-class*)*, [169](#page-168-0) GUROBI\_CONIC-class, [169](#page-168-0) GUROBI\_QP, *[172](#page-171-0)* GUROBI\_QP *(*GUROBI\_QP-class*)*, [171](#page-170-0) GUROBI\_QP-class, [171](#page-170-0)

harmonic\_mean, [173](#page-172-0) HarmonicMean, [172](#page-171-0) HStack, *[175](#page-174-0)* HStack *(*HStack-class*)*, [174](#page-173-0) hstack, [173](#page-172-0) HStack-class, [174](#page-173-0) Huber, *[177](#page-176-0)* Huber *(*Huber-class*)*, [176](#page-175-0) huber, [175](#page-174-0) Huber-class, [176](#page-175-0)

## id, [178](#page-177-0)

id,Canonical-method *(*Canonical-class*)*, [46](#page-45-0) id,ListORConstr-method *(*ListORConstr-class*)*, [201](#page-200-0) Im,Expression-method *(*complex-atoms*)*, [56](#page-55-0) Imag, *[179](#page-178-0)* Imag *(*Imag-class*)*, [179](#page-178-0) Imag-class, [179](#page-178-0) import\_solver, [180](#page-179-0) import\_solver,CBC\_CONIC-method *(*CBC\_CONIC-class*)*, [49](#page-48-0) import\_solver,CLARABEL-method *(*CLARABEL-class*)*, [53](#page-52-0) import\_solver,ConstantSolver-method *(*ConstantSolver-class*)*, [79](#page-78-0) import\_solver,CPLEX\_CONIC-method *(*CPLEX\_CONIC-class*)*, [86](#page-85-0) import\_solver,CPLEX\_QP-method *(*CPLEX\_QP-class*)*, [88](#page-87-0) import\_solver,CVXOPT-method *(*CVXOPT-class*)*, [98](#page-97-0) import\_solver,ECOS-method *(*ECOS-class*)*, [133](#page-132-0) import\_solver,GLPK-method *(*GLPK-class*)*, [164](#page-163-0) import\_solver,GUROBI\_CONIC-method *(*GUROBI\_CONIC-class*)*, [169](#page-168-0) import\_solver,GUROBI\_QP-method *(*GUROBI\_QP-class*)*, [171](#page-170-0)

import\_solver,MOSEK-method *(*MOSEK-class*)*, [233](#page-232-0) import\_solver,OSQP-method *(*OSQP-class*)*, [256](#page-255-0) import\_solver,ReductionSolver-method *(*ReductionSolver-class*)*, [295](#page-294-0) import\_solver,SCS-method *(*SCS-class*)*, [302](#page-301-0) Index, *[346,](#page-345-0) [347](#page-346-0)* Index *(*[,Expression,missing,missing,ANY-method*)*, [346](#page-345-0) Index-class *(*[,Expression,missing,missing,ANY-method*)*, [346](#page-345-0) IneqConstraint, *[35](#page-34-0)* IneqConstraint-class *(*<=,Expression,Expression-method*)*, [33](#page-32-0) installed\_solvers, [180](#page-179-0) inv\_pos, [182](#page-181-0) InverseData, *[48](#page-47-0)*, *[57](#page-56-0)*, *[74](#page-73-0)*, *[89](#page-88-0)*, *[112](#page-111-0)*, *[172](#page-171-0)*, *[181](#page-180-0)*, *[257](#page-256-0)*, *[260](#page-259-0)*, *[272](#page-271-0)*, *[333](#page-332-0)* InverseData-class, [181](#page-180-0) invert, [181](#page-180-0) invert,Canonicalization,Solution,InverseData-method *(*Canonicalization-class*)*, [48](#page-47-0) invert,CBC\_CONIC,list,list-method *(*CBC\_CONIC-class*)*, [49](#page-48-0) invert,Chain,SolutionORList,list-method *(*Chain-class*)*, [52](#page-51-0) invert,CLARABEL,list,list-method *(*CLARABEL-class*)*, [53](#page-52-0) invert,Complex2Real,Solution,InverseData-method *(*Complex2Real-class*)*, [57](#page-56-0) invert,ConicSolver,Solution,InverseData-method *(*ConicSolver-class*)*, [73](#page-72-0) invert,ConstantSolver,Solution,list-method *(*ConstantSolver-class*)*, [79](#page-78-0) invert,CPLEX\_CONIC,list,list-method *(*CPLEX\_CONIC-class*)*, [86](#page-85-0) invert,CPLEX\_QP,list,InverseData-method *(*CPLEX\_QP-class*)*, [88](#page-87-0) invert,CvxAttr2Constr,Solution,list-method *(*CvxAttr2Constr-class*)*, [98](#page-97-0) invert,CVXOPT,list,list-method *(*CVXOPT-class*)*, [98](#page-97-0) invert,Dgp2Dcp,Solution,InverseData-method

*(*Dgp2Dcp-class*)*, [111](#page-110-0) invert,ECOS,list,list-method *(*ECOS-class*)*, [133](#page-132-0) invert, EvalParams, Solution, list-method *(*EvalParams-class*)*, [144](#page-143-0) invert,FlipObjective,Solution,list-method *(*FlipObjective-class*)*, [156](#page-155-0) invert,GLPK,list,list-method *(*GLPK-class*)*, [164](#page-163-0) invert,GUROBI\_CONIC,list,list-method *(*GUROBI\_CONIC-class*)*, [169](#page-168-0) invert,GUROBI\_QP,list,InverseData-method *(*GUROBI\_QP-class*)*, [171](#page-170-0) invert, MatrixStuffing, Solution, InverseData-metboatom\_concave, Logistic-method *(*MatrixStuffing-class*)*, [215](#page-214-0) invert,MOSEK,ANY,ANY-method *(*MOSEK-class*)*, [233](#page-232-0) invert,OSQP,list,InverseData-method *(*OSQP-class*)*, [256](#page-255-0) invert,Reduction,Solution,list-method *(*Reduction-class*)*, [293](#page-292-0) invert,SCS,list,list-method *(*SCS-class*)*, [302](#page-301-0) is.element,ANY,Rdict-method *(*Rdict-class*)*, [290](#page-289-0) is\_affine *(*curvature-methods*)*, [96](#page-95-0) is\_affine,Expression-method *(*Expression-class*)*, [148](#page-147-0) is\_atom\_affine *(*curvature-atom*)*, [94](#page-93-0) is\_atom\_affine,Atom-method *(*curvature-atom*)*, [94](#page-93-0) is\_atom\_concave *(*curvature-atom*)*, [94](#page-93-0) is\_atom\_concave,Abs-method *(*Abs-class*)*, [37](#page-36-0) is\_atom\_concave,AffAtom-method *(*AffAtom-class*)*, [39](#page-38-0) is\_atom\_concave,Atom-method *(*curvature-atom*)*, [94](#page-93-0) is\_atom\_concave,CumMax-method *(*CumMax-class*)*, [90](#page-89-0) is\_atom\_concave,DivExpression-method *(*/,Expression,Expression-method*)*, [32](#page-31-0) is\_atom\_concave,Entr-method *(*Entr-class*)*, [143](#page-142-0) is\_atom\_concave,Exp-method *(*Exp-class*)*, [145](#page-144-0) is\_atom\_concave,EyeMinusInv-method

*(*EyeMinusInv-class*)*, [154](#page-153-0) is\_atom\_concave,GeoMean-method *(*GeoMean-class*)*, [158](#page-157-0) is\_atom\_concave,Huber-method *(*Huber-class*)*, [176](#page-175-0) is\_atom\_concave,KLDiv-method *(*KLDiv-class*)*, [186](#page-185-0) is\_atom\_concave,LambdaMax-method *(*LambdaMax-class*)*, [190](#page-189-0) is\_atom\_concave,Log-method *(*Log-class*)*, [202](#page-201-0) is\_atom\_concave,LogDet-method *(*LogDet-class*)*, [205](#page-204-0) *(*Logistic-class*)*, [207](#page-206-0) is\_atom\_concave,LogSumExp-method *(*LogSumExp-class*)*, [208](#page-207-0) is\_atom\_concave,MatrixFrac-method *(*MatrixFrac-class*)*, [214](#page-213-0) is\_atom\_concave,MaxElemwise-method *(*MaxElemwise-class*)*, [218](#page-217-0) is\_atom\_concave,MaxEntries-method *(*MaxEntries-class*)*, [220](#page-219-0) is\_atom\_concave,MinElemwise-method *(*MinElemwise-class*)*, [226](#page-225-0) is\_atom\_concave,MinEntries-method *(*MinEntries-class*)*, [227](#page-226-0) is\_atom\_concave,MulExpression-method *(*%\*%,Expression,Expression-method*)*, [348](#page-347-0) is\_atom\_concave,Norm1-method *(*Norm1-class*)*, [243](#page-242-0) is\_atom\_concave,NormInf-method *(*NormInf-class*)*, [247](#page-246-0) is\_atom\_concave,NormNuc-method *(*NormNuc-class*)*, [249](#page-248-0) is\_atom\_concave,OneMinusPos-method *(*OneMinusPos-class*)*, [254](#page-253-0) is\_atom\_concave,PfEigenvalue-method *(*PfEigenvalue-class*)*, [260](#page-259-0) is\_atom\_concave,Pnorm-method *(*Pnorm-class*)*, [263](#page-262-0) is\_atom\_concave,Power-method *(*Power-class*)*, [266](#page-265-0) is\_atom\_concave,ProdEntries-method *(*ProdEntries-class*)*, [274](#page-273-0) is\_atom\_concave,QuadForm-method *(*QuadForm-class*)*, [285](#page-284-0)

is\_atom\_concave,QuadOverLin-method *(*QuadOverLin-class*)*, [287](#page-286-0) is\_atom\_concave,SigmaMax-method *(*SigmaMax-class*)*, [306](#page-305-0) is\_atom\_concave,SumLargest-method *(*SumLargest-class*)*, [319](#page-318-0) is\_atom\_concave,SymbolicQuadForm-method *(*SymbolicQuadForm-class*)*, [325](#page-324-0) is\_atom\_convex *(*curvature-atom*)*, [94](#page-93-0) is\_atom\_convex,Abs-method *(*Abs-class*)*, [37](#page-36-0) is\_atom\_convex,AffAtom-method *(*AffAtom-class*)*, [39](#page-38-0) is\_atom\_convex,Atom-method *(*curvature-atom*)*, [94](#page-93-0) is\_atom\_convex,CumMax-method *(*CumMax-class*)*, [90](#page-89-0) is\_atom\_convex,DivExpression-method *(*/,Expression,Expression-method*)*, [32](#page-31-0) is\_atom\_convex,Entr-method *(*Entr-class*)*, [143](#page-142-0) is\_atom\_convex,Exp-method *(*Exp-class*)*, [145](#page-144-0) is\_atom\_convex,EyeMinusInv-method *(*EyeMinusInv-class*)*, [154](#page-153-0) is\_atom\_convex,GeoMean-method *(*GeoMean-class*)*, [158](#page-157-0) is\_atom\_convex,Huber-method *(*Huber-class*)*, [176](#page-175-0) is\_atom\_convex,KLDiv-method *(*KLDiv-class*)*, [186](#page-185-0) is\_atom\_convex,LambdaMax-method *(*LambdaMax-class*)*, [190](#page-189-0) is\_atom\_convex,Log-method *(*Log-class*)*, [202](#page-201-0) is\_atom\_convex,LogDet-method *(*LogDet-class*)*, [205](#page-204-0) is\_atom\_convex,Logistic-method *(*Logistic-class*)*, [207](#page-206-0) is\_atom\_convex,LogSumExp-method *(*LogSumExp-class*)*, [208](#page-207-0) is\_atom\_convex,MatrixFrac-method *(*MatrixFrac-class*)*, [214](#page-213-0) is\_atom\_convex,MaxElemwise-method *(*MaxElemwise-class*)*, [218](#page-217-0) is\_atom\_convex,MaxEntries-method *(*MaxEntries-class*)*, [220](#page-219-0)

is\_atom\_convex,MinElemwise-method *(*MinElemwise-class*)*, [226](#page-225-0) is\_atom\_convex,MinEntries-method *(*MinEntries-class*)*, [227](#page-226-0) is\_atom\_convex,MulExpression-method *(*%\*%,Expression,Expression-method*)*, [348](#page-347-0) is\_atom\_convex,Norm1-method *(*Norm1-class*)*, [243](#page-242-0) is\_atom\_convex,NormInf-method *(*NormInf-class*)*, [247](#page-246-0) is\_atom\_convex,NormNuc-method *(*NormNuc-class*)*, [249](#page-248-0) is\_atom\_convex,OneMinusPos-method *(*OneMinusPos-class*)*, [254](#page-253-0) is\_atom\_convex,PfEigenvalue-method *(*PfEigenvalue-class*)*, [260](#page-259-0) is\_atom\_convex,Pnorm-method *(*Pnorm-class*)*, [263](#page-262-0) is\_atom\_convex,Power-method *(*Power-class*)*, [266](#page-265-0) is\_atom\_convex,ProdEntries-method *(*ProdEntries-class*)*, [274](#page-273-0) is\_atom\_convex,QuadForm-method *(*QuadForm-class*)*, [285](#page-284-0) is\_atom\_convex,QuadOverLin-method *(*QuadOverLin-class*)*, [287](#page-286-0) is\_atom\_convex,SigmaMax-method *(*SigmaMax-class*)*, [306](#page-305-0) is\_atom\_convex,SumLargest-method *(*SumLargest-class*)*, [319](#page-318-0) is\_atom\_convex,SymbolicQuadForm-method *(*SymbolicQuadForm-class*)*, [325](#page-324-0) is\_atom\_log\_log\_affine *(*log\_log\_curvature-atom*)*, [211](#page-210-0) is\_atom\_log\_log\_affine,Atom-method *(*curvature-atom*)*, [94](#page-93-0) is\_atom\_log\_log\_concave *(*log\_log\_curvature-atom*)*, [211](#page-210-0) is\_atom\_log\_log\_concave,AddExpression-method *(*+,Expression,missing-method*)*, [11](#page-10-0) is\_atom\_log\_log\_concave,Atom-method *(*curvature-atom*)*, [94](#page-93-0) is\_atom\_log\_log\_concave,DiagMat-method *(*DiagMat-class*)*, [125](#page-124-0) is\_atom\_log\_log\_concave,DiagVec-method *(*DiagVec-class*)*, [127](#page-126-0)

is\_atom\_log\_log\_concave,DivExpression-method *(*/,Expression,Expression-method*)*, [32](#page-31-0) is\_atom\_log\_log\_concave,Exp-method *(*Exp-class*)*, [145](#page-144-0) is\_atom\_log\_log\_concave,EyeMinusInv-method *(*EyeMinusInv-class*)*, [154](#page-153-0) is\_atom\_log\_log\_concave,GeoMean-method *(*GeoMean-class*)*, [158](#page-157-0) is\_atom\_log\_log\_concave,HStack-method *(*HStack-class*)*, [174](#page-173-0) is\_atom\_log\_log\_concave,Index-method [346](#page-345-0) is\_atom\_log\_log\_concave,Log-method *(*Log-class*)*, [202](#page-201-0) is\_atom\_log\_log\_concave,MaxElemwise-method *(*MaxElemwise-class*)*, [218](#page-217-0) is\_atom\_log\_log\_concave,MaxEntries-method *(*MaxEntries-class*)*, [220](#page-219-0) is\_atom\_log\_log\_concave,MinElemwise-method *(*MinElemwise-class*)*, [226](#page-225-0) is\_atom\_log\_log\_concave,MinEntries-method *(*MinEntries-class*)*, [227](#page-226-0) is\_atom\_log\_log\_concave,MulExpression-method *(*%\*%,Expression,Expression-method*)*, [348](#page-347-0) is\_atom\_log\_log\_concave,Multiply-method *(*Multiply-class*)*, [236](#page-235-0)

is\_atom\_log\_log\_concave,NormInf-method *(*NormInf-class*)*, [247](#page-246-0)

is\_atom\_log\_log\_concave,OneMinusPos-method *(*OneMinusPos-class*)*, [254](#page-253-0)

is\_atom\_log\_log\_concave,PfEigenvalue-method *(*PfEigenvalue-class*)*, [260](#page-259-0)

is\_atom\_log\_log\_concave,Pnorm-method *(*Pnorm-class*)*, [263](#page-262-0)

is\_atom\_log\_log\_concave,Power-method *(*Power-class*)*, [266](#page-265-0)

is\_atom\_log\_log\_concave,ProdEntries-method *(*ProdEntries-class*)*, [274](#page-273-0)

is\_atom\_log\_log\_concave,Promote-method *(*Promote-class*)*, [278](#page-277-0)

is\_atom\_log\_log\_concave,QuadForm-method *(*QuadForm-class*)*, [285](#page-284-0)

is\_atom\_log\_log\_concave,QuadOverLin-method *(*QuadOverLin-class*)*, [287](#page-286-0)

is\_atom\_log\_log\_concave,Reshape-method

*(*[,Expression,missing,missing,ANY-method*)*, is\_atom\_log\_log\_concave,VStack-method *(*Reshape-class*)*, [297](#page-296-0) is\_atom\_log\_log\_concave,SpecialIndex-method *(*[,Expression,index,missing,ANY-method*)*, [345](#page-344-0) is\_atom\_log\_log\_concave,SumEntries-method *(*SumEntries-class*)*, [318](#page-317-0) is\_atom\_log\_log\_concave,Trace-method *(*Trace-class*)*, [328](#page-327-0) is\_atom\_log\_log\_concave,Transpose-method *(*Transpose-class*)*, [329](#page-328-0) is\_atom\_log\_log\_concave,UpperTri-method *(*UpperTri-class*)*, [335](#page-334-0) *(*VStack-class*)*, [342](#page-341-0) is\_atom\_log\_log\_concave,Wrap-method *(*Wrap-class*)*, [343](#page-342-0) is\_atom\_log\_log\_convex *(*log\_log\_curvature-atom*)*, [211](#page-210-0) is\_atom\_log\_log\_convex,AddExpression-method *(*+,Expression,missing-method*)*, [11](#page-10-0) is\_atom\_log\_log\_convex,Atom-method *(*curvature-atom*)*, [94](#page-93-0) is\_atom\_log\_log\_convex,DiagMat-method *(*DiagMat-class*)*, [125](#page-124-0) is\_atom\_log\_log\_convex,DiagVec-method *(*DiagVec-class*)*, [127](#page-126-0) is\_atom\_log\_log\_convex,DivExpression-method *(*/,Expression,Expression-method*)*, [32](#page-31-0) is\_atom\_log\_log\_convex,Exp-method *(*Exp-class*)*, [145](#page-144-0) is\_atom\_log\_log\_convex,EyeMinusInv-method *(*EyeMinusInv-class*)*, [154](#page-153-0) is\_atom\_log\_log\_convex,GeoMean-method *(*GeoMean-class*)*, [158](#page-157-0) is\_atom\_log\_log\_convex,HStack-method *(*HStack-class*)*, [174](#page-173-0) is\_atom\_log\_log\_convex,Index-method *(*[,Expression,missing,missing,ANY-method*)*, [346](#page-345-0) is\_atom\_log\_log\_convex,Log-method *(*Log-class*)*, [202](#page-201-0) is\_atom\_log\_log\_convex,MaxElemwise-method *(*MaxElemwise-class*)*, [218](#page-217-0) is\_atom\_log\_log\_convex,MaxEntries-method *(*MaxEntries-class*)*, [220](#page-219-0) is\_atom\_log\_log\_convex,MinElemwise-method

*(*MinElemwise-class*)*, [226](#page-225-0) is\_atom\_log\_log\_convex,MinEntries-method *(*MinEntries-class*)*, [227](#page-226-0) is\_atom\_log\_log\_convex,MulExpression-method is\_complex,Constraint-method *(*%\*%,Expression,Expression-method*)*, [348](#page-347-0) is\_atom\_log\_log\_convex,Multiply-method *(*Multiply-class*)*, [236](#page-235-0) is\_atom\_log\_log\_convex,NormInf-method *(*NormInf-class*)*, [247](#page-246-0) is\_atom\_log\_log\_convex,OneMinusPos-method *(*OneMinusPos-class*)*, [254](#page-253-0) is\_atom\_log\_log\_convex,PfEigenvalue-method *(*PfEigenvalue-class*)*, [260](#page-259-0) is\_atom\_log\_log\_convex,Pnorm-method *(*Pnorm-class*)*, [263](#page-262-0) is\_atom\_log\_log\_convex,Power-method *(*Power-class*)*, [266](#page-265-0) is\_atom\_log\_log\_convex,ProdEntries-method *(*ProdEntries-class*)*, [274](#page-273-0) is\_atom\_log\_log\_convex,Promote-method *(*Promote-class*)*, [278](#page-277-0) is\_atom\_log\_log\_convex,QuadForm-method *(*QuadForm-class*)*, [285](#page-284-0) is\_atom\_log\_log\_convex,QuadOverLin-method *(*QuadOverLin-class*)*, [287](#page-286-0) is\_atom\_log\_log\_convex,Reshape-method *(*Reshape-class*)*, [297](#page-296-0) is\_atom\_log\_log\_convex,SpecialIndex-method *(*[,Expression,index,missing,ANY-method*)*, [345](#page-344-0) is\_atom\_log\_log\_convex,SumEntries-method *(*SumEntries-class*)*, [318](#page-317-0) is\_atom\_log\_log\_convex,Trace-method *(*Trace-class*)*, [328](#page-327-0) is\_atom\_log\_log\_convex,Transpose-method *(*Transpose-class*)*, [329](#page-328-0) is\_atom\_log\_log\_convex,UpperTri-method *(*UpperTri-class*)*, [335](#page-334-0) is\_atom\_log\_log\_convex,VStack-method *(*VStack-class*)*, [342](#page-341-0) is\_atom\_log\_log\_convex,Wrap-method *(*Wrap-class*)*, [343](#page-342-0) is\_complex *(*complex-methods*)*, [56](#page-55-0) is\_complex,AffAtom-method *(*AffAtom-class*)*, [39](#page-38-0) is\_complex,Atom-method *(*Atom-class*)*, [41](#page-40-0) is\_complex,BinaryOperator-method

*(*BinaryOperator-class*)*, [44](#page-43-0) is\_complex,Constant-method *(*Constant-class*)*, [77](#page-76-0) *(*Constraint-class*)*, [81](#page-80-0) is\_complex,Expression-method *(*Expression-class*)*, [148](#page-147-0) is\_complex,Imag-method *(*Imag-class*)*, [179](#page-178-0) is\_complex,Leaf-method *(*Leaf-class*)*, [196](#page-195-0) is\_complex,Real-method *(*Real-class*)*, [292](#page-291-0) is\_concave *(*curvature-methods*)*, [96](#page-95-0) is\_concave,Atom-method *(*Atom-class*)*, [41](#page-40-0) is\_concave,Expression-method *(*Expression-class*)*, [148](#page-147-0) is\_concave,Leaf-method *(*Leaf-class*)*, [196](#page-195-0) is\_constant *(*curvature-methods*)*, [96](#page-95-0) is\_constant,Expression-method *(*Expression-class*)*, [148](#page-147-0) is\_constant,Power-method *(*Power-class*)*, [266](#page-265-0) is\_convex *(*curvature-methods*)*, [96](#page-95-0) is\_convex,Atom-method *(*Atom-class*)*, [41](#page-40-0) is\_convex,Expression-method *(*Expression-class*)*, [148](#page-147-0) is\_convex,Leaf-method *(*Leaf-class*)*, [196](#page-195-0) is\_dcp, [182](#page-181-0) is\_dcp,Constraint-method *(*Constraint-class*)*, [81](#page-80-0) is\_dcp,EqConstraint-method *(*==,Expression,Expression-method*)*, [35](#page-34-0) is\_dcp,ExpCone-method *(*ExpCone-class*)*, [147](#page-146-0) is\_dcp,Expression-method *(*Expression-class*)*, [148](#page-147-0) is\_dcp,IneqConstraint-method *(*<=,Expression,Expression-method*)*, [33](#page-32-0) is\_dcp,Maximize-method *(*Maximize-class*)*, [222](#page-221-0) is\_dcp,Minimize-method *(*Minimize-class*)*, [229](#page-228-0) is\_dcp,NonPosConstraint-method *(*NonPosConstraint-class*)*, [240](#page-239-0) is\_dcp,Problem-method *(*Problem-class*)*, [270](#page-269-0) is\_dcp,PSDConstraint-method *(*%>>%*)*, [350](#page-349-0) is\_dcp,SOC-method *(*SOC-class*)*, [312](#page-311-0)

is\_dcp,ZeroConstraint-method *(*ZeroConstraint-class*)*, [344](#page-343-0) is\_decr *(*curvature-comp*)*, [96](#page-95-0) is\_decr,Abs-method *(*Abs-class*)*, [37](#page-36-0) is\_decr,AffAtom-method *(*AffAtom-class*)*, [39](#page-38-0) is\_decr,Atom-method *(*curvature-comp*)*, [96](#page-95-0) is\_decr,Conjugate-method *(*Conjugate-class*)*, [76](#page-75-0) is\_decr,Conv-method *(*Conv-class*)*, [85](#page-84-0) is\_decr,CumMax-method *(*CumMax-class*)*, [90](#page-89-0) is\_decr,DivExpression-method *(*/,Expression,Expression-method*)*, [32](#page-31-0) is\_decr,Entr-method *(*Entr-class*)*, [143](#page-142-0) is\_decr,Exp-method *(*Exp-class*)*, [145](#page-144-0) is\_decr,EyeMinusInv-method *(*EyeMinusInv-class*)*, [154](#page-153-0) is\_decr,GeoMean-method *(*GeoMean-class*)*, [158](#page-157-0) is\_decr,Huber-method *(*Huber-class*)*, [176](#page-175-0) is\_decr,KLDiv-method *(*KLDiv-class*)*, [186](#page-185-0) is\_decr,Kron-method *(*Kron-class*)*, [188](#page-187-0) is\_decr,LambdaMax-method *(*LambdaMax-class*)*, [190](#page-189-0) is\_decr,Log-method *(*Log-class*)*, [202](#page-201-0) is\_decr,LogDet-method *(*LogDet-class*)*, [205](#page-204-0) is\_decr,Logistic-method *(*Logistic-class*)*, [207](#page-206-0) is\_decr,LogSumExp-method *(*LogSumExp-class*)*, [208](#page-207-0) is\_decr,MatrixFrac-method *(*MatrixFrac-class*)*, [214](#page-213-0) is\_decr,MaxElemwise-method *(*MaxElemwise-class*)*, [218](#page-217-0) is\_decr,MaxEntries-method *(*MaxEntries-class*)*, [220](#page-219-0) is\_decr,MinElemwise-method *(*MinElemwise-class*)*, [226](#page-225-0) is\_decr,MinEntries-method *(*MinEntries-class*)*, [227](#page-226-0) is\_decr,MulExpression-method *(*%\*%,Expression,Expression-method*)*, [348](#page-347-0) is\_decr,NegExpression-method *(*-,Expression,missing-method*)*, [13](#page-12-0)

is\_decr,Norm1-method *(*Norm1-class*)*, [243](#page-242-0) is\_decr,NormInf-method *(*NormInf-class*)*, [247](#page-246-0) is\_decr,NormNuc-method *(*NormNuc-class*)*, [249](#page-248-0) is\_decr,OneMinusPos-method *(*OneMinusPos-class*)*, [254](#page-253-0) is\_decr,PfEigenvalue-method *(*PfEigenvalue-class*)*, [260](#page-259-0) is\_decr,Pnorm-method *(*Pnorm-class*)*, [263](#page-262-0) is\_decr,Power-method *(*Power-class*)*, [266](#page-265-0) is\_decr,ProdEntries-method *(*ProdEntries-class*)*, [274](#page-273-0) is\_decr,QuadForm-method *(*QuadForm-class*)*, [285](#page-284-0) is\_decr,QuadOverLin-method *(*QuadOverLin-class*)*, [287](#page-286-0) is\_decr,SigmaMax-method *(*SigmaMax-class*)*, [306](#page-305-0) is\_decr,SumLargest-method *(*SumLargest-class*)*, [319](#page-318-0) is\_decr,SymbolicQuadForm-method *(*SymbolicQuadForm-class*)*, [325](#page-324-0) is\_dgp, [183](#page-182-0) is\_dgp,Constraint-method *(*Constraint-class*)*, [81](#page-80-0) is\_dgp,EqConstraint-method *(*==,Expression,Expression-method*)*, [35](#page-34-0) is\_dgp,ExpCone-method *(*ExpCone-class*)*, [147](#page-146-0) is\_dgp,Expression-method *(*Expression-class*)*, [148](#page-147-0) is\_dgp,IneqConstraint-method *(*<=,Expression,Expression-method*)*, [33](#page-32-0) is\_dgp,Maximize-method *(*Maximize-class*)*, [222](#page-221-0) is\_dgp,Minimize-method *(*Minimize-class*)*, [229](#page-228-0) is\_dgp,NonPosConstraint-method *(*NonPosConstraint-class*)*, [240](#page-239-0) is\_dgp,Problem-method *(*Problem-class*)*, [270](#page-269-0) is\_dgp,PSDConstraint-method *(*%>>%*)*, [350](#page-349-0) is\_dgp,SOC-method *(*SOC-class*)*, [312](#page-311-0) is\_dgp,ZeroConstraint-method *(*ZeroConstraint-class*)*, [344](#page-343-0)

is\_hermitian *(*matrix\_prop-methods*)*, [217](#page-216-0) is\_hermitian,AddExpression-method *(*+,Expression,missing-method*)*, [11](#page-10-0) is\_hermitian,Conjugate-method *(*Conjugate-class*)*, [76](#page-75-0) is\_hermitian,Constant-method *(*Constant-class*)*, [77](#page-76-0) is\_hermitian,DiagVec-method *(*DiagVec-class*)*, [127](#page-126-0) is\_hermitian,Expression-method *(*Expression-class*)*, [148](#page-147-0) is\_hermitian,Leaf-method *(*Leaf-class*)*, [196](#page-195-0) is\_hermitian,NegExpression-method *(*-,Expression,missing-method*)*, [13](#page-12-0) is\_hermitian,Transpose-method *(*Transpose-class*)*, [329](#page-328-0) is\_imag *(*complex-methods*)*, [56](#page-55-0) is\_imag,AffAtom-method *(*AffAtom-class*)*, [39](#page-38-0) is\_imag,Atom-method *(*Atom-class*)*, [41](#page-40-0) is\_imag,BinaryOperator-method *(*BinaryOperator-class*)*, [44](#page-43-0) is\_imag,Constant-method *(*Constant-class*)*, [77](#page-76-0) is\_imag,Constraint-method *(*Constraint-class*)*, [81](#page-80-0) is\_imag,Expression-method *(*Expression-class*)*, [148](#page-147-0) is\_imag,Imag-method *(*Imag-class*)*, [179](#page-178-0) is\_imag,Leaf-method *(*Leaf-class*)*, [196](#page-195-0) is\_imag,Real-method *(*Real-class*)*, [292](#page-291-0) is\_incr *(*curvature-comp*)*, [96](#page-95-0) is\_incr,Abs-method *(*Abs-class*)*, [37](#page-36-0) is\_incr,AffAtom-method *(*AffAtom-class*)*, [39](#page-38-0) is\_incr,Atom-method *(*curvature-comp*)*, [96](#page-95-0) is\_incr,Conjugate-method *(*Conjugate-class*)*, [76](#page-75-0) is\_incr,Conv-method *(*Conv-class*)*, [85](#page-84-0) is\_incr,CumMax-method *(*CumMax-class*)*, [90](#page-89-0) is\_incr,DivExpression-method *(*/,Expression,Expression-method*)*,  $32$ is\_incr,Entr-method *(*Entr-class*)*, [143](#page-142-0) is\_incr,Exp-method *(*Exp-class*)*, [145](#page-144-0)

is\_incr,EyeMinusInv-method *(*EyeMinusInv-class*)*, [154](#page-153-0) is\_incr,GeoMean-method *(*GeoMean-class*)*, [158](#page-157-0) is\_incr,Huber-method *(*Huber-class*)*, [176](#page-175-0) is\_incr,KLDiv-method *(*KLDiv-class*)*, [186](#page-185-0) is\_incr,Kron-method *(*Kron-class*)*, [188](#page-187-0) is\_incr,LambdaMax-method *(*LambdaMax-class*)*, [190](#page-189-0) is\_incr,Log-method *(*Log-class*)*, [202](#page-201-0) is\_incr,LogDet-method *(*LogDet-class*)*, [205](#page-204-0) is\_incr,Logistic-method *(*Logistic-class*)*, [207](#page-206-0) is\_incr,LogSumExp-method *(*LogSumExp-class*)*, [208](#page-207-0) is\_incr,MatrixFrac-method *(*MatrixFrac-class*)*, [214](#page-213-0) is\_incr,MaxElemwise-method *(*MaxElemwise-class*)*, [218](#page-217-0) is\_incr,MaxEntries-method *(*MaxEntries-class*)*, [220](#page-219-0) is\_incr,MinElemwise-method *(*MinElemwise-class*)*, [226](#page-225-0) is\_incr,MinEntries-method *(*MinEntries-class*)*, [227](#page-226-0) is\_incr,MulExpression-method *(*%\*%,Expression,Expression-method*)*, [348](#page-347-0) is\_incr,NegExpression-method *(*-,Expression,missing-method*)*, [13](#page-12-0) is\_incr,Norm1-method *(*Norm1-class*)*, [243](#page-242-0) is\_incr,NormInf-method *(*NormInf-class*)*, [247](#page-246-0) is\_incr,NormNuc-method *(*NormNuc-class*)*, [249](#page-248-0) is\_incr,OneMinusPos-method *(*OneMinusPos-class*)*, [254](#page-253-0) is\_incr,PfEigenvalue-method *(*PfEigenvalue-class*)*, [260](#page-259-0) is\_incr,Pnorm-method *(*Pnorm-class*)*, [263](#page-262-0) is\_incr,Power-method *(*Power-class*)*, [266](#page-265-0) is\_incr,ProdEntries-method *(*ProdEntries-class*)*, [274](#page-273-0) is\_incr,QuadForm-method *(*QuadForm-class*)*, [285](#page-284-0) is\_incr,QuadOverLin-method

*(*QuadOverLin-class*)*, [287](#page-286-0) is\_incr,SigmaMax-method *(*SigmaMax-class*)*, [306](#page-305-0) is\_incr,SumLargest-method *(*SumLargest-class*)*, [319](#page-318-0) is\_incr,SymbolicQuadForm-method *(*SymbolicQuadForm-class*)*, [325](#page-324-0) is\_installed,ConstantSolver-method *(*ConstantSolver-class*)*, [79](#page-78-0) is\_installed,ReductionSolver-method *(*ReductionSolver-class*)*, [295](#page-294-0) is\_log\_log\_affine *(*log\_log\_curvature-methods*)*, [212](#page-211-0) is\_log\_log\_affine,Expression-method *(*Expression-class*)*, [148](#page-147-0) is\_log\_log\_concave *(*log\_log\_curvature-methods*)*, [212](#page-211-0) is\_log\_log\_concave,Atom-method *(*Atom-class*)*, [41](#page-40-0) is\_log\_log\_concave,Expression-method *(*Expression-class*)*, [148](#page-147-0) is\_log\_log\_concave,Leaf-method *(*Leaf-class*)*, [196](#page-195-0) is\_log\_log\_constant *(*log\_log\_curvature-methods*)*, [212](#page-211-0) is\_log\_log\_constant,Expression-method *(*Expression-class*)*, [148](#page-147-0) is\_log\_log\_convex *(*log\_log\_curvature-methods*)*, [212](#page-211-0) is\_log\_log\_convex,Atom-method *(*Atom-class*)*, [41](#page-40-0) is\_log\_log\_convex,Expression-method *(*Expression-class*)*, [148](#page-147-0) is\_log\_log\_convex,Leaf-method *(*Leaf-class*)*, [196](#page-195-0) is\_matrix *(*size-methods*)*, [310](#page-309-0) is\_matrix,Expression-method *(*Expression-class*)*, [148](#page-147-0) is\_mixed\_integer, [183](#page-182-0) is\_mixed\_integer,Problem-method *(*Problem-class*)*, [270](#page-269-0) is\_neg *(*leaf-attr*)*, [196](#page-195-0) is\_neg,Leaf-method *(*Leaf-class*)*, [196](#page-195-0) is\_nonneg *(*sign-methods*)*, [308](#page-307-0)

is\_nonneg,Atom-method *(*Atom-class*)*, [41](#page-40-0) is\_nonneg,Constant-method *(*Constant-class*)*, [77](#page-76-0) is\_nonneg,Expression-method *(*Expression-class*)*, [148](#page-147-0) is\_nonneg,Leaf-method *(*Leaf-class*)*, [196](#page-195-0) is\_nonpos *(*sign-methods*)*, [308](#page-307-0) is\_nonpos,Atom-method *(*Atom-class*)*, [41](#page-40-0) is\_nonpos,Constant-method *(*Constant-class*)*, [77](#page-76-0) is\_nonpos,Expression-method *(*Expression-class*)*, [148](#page-147-0) is\_nonpos,Leaf-method *(*Leaf-class*)*, [196](#page-195-0) is\_nsd *(*matrix\_prop-methods*)*, [217](#page-216-0) is\_nsd,AffAtom-method *(*AffAtom-class*)*, [39](#page-38-0) is\_nsd,Constant-method *(*Constant-class*)*, [77](#page-76-0) is\_nsd,Expression-method *(*Expression-class*)*, [148](#page-147-0) is\_nsd,Leaf-method *(*Leaf-class*)*, [196](#page-195-0) is\_nsd,Multiply-method *(*Multiply-class*)*, [236](#page-235-0) is\_pos *(*leaf-attr*)*, [196](#page-195-0) is\_pos,Constant-method *(*Constant-class*)*, [77](#page-76-0) is\_pos,Leaf-method *(*Leaf-class*)*, [196](#page-195-0) is\_psd *(*matrix\_prop-methods*)*, [217](#page-216-0) is\_psd,AffAtom-method *(*AffAtom-class*)*, [39](#page-38-0) is\_psd,Constant-method *(*Constant-class*)*, [77](#page-76-0) is\_psd,Expression-method *(*Expression-class*)*, [148](#page-147-0) is\_psd,Leaf-method *(*Leaf-class*)*, [196](#page-195-0) is\_psd,Multiply-method *(*Multiply-class*)*, [236](#page-235-0) is\_psd,PSDWrap-method *(*PSDWrap-class*)*, [279](#page-278-0) is\_pwl *(*curvature-methods*)*, [96](#page-95-0) is\_pwl,Abs-method *(*Abs-class*)*, [37](#page-36-0) is\_pwl,AffAtom-method *(*AffAtom-class*)*, [39](#page-38-0) is\_pwl,Expression-method *(*Expression-class*)*, [148](#page-147-0) is\_pwl,Leaf-method *(*Leaf-class*)*, [196](#page-195-0) is\_pwl,MaxElemwise-method *(*MaxElemwise-class*)*, [218](#page-217-0)

is\_pwl,MaxEntries-method *(*MaxEntries-class*)*, [220](#page-219-0) is\_pwl,MinElemwise-method *(*MinElemwise-class*)*, [226](#page-225-0) is\_pwl,MinEntries-method *(*MinEntries-class*)*, [227](#page-226-0) is\_pwl,Norm1-method *(*Norm1-class*)*, [243](#page-242-0) is\_pwl,NormInf-method *(*NormInf-class*)*, [247](#page-246-0) is\_pwl,Pnorm-method *(*Pnorm-class*)*, [263](#page-262-0) is\_pwl,QuadForm-method *(*QuadForm-class*)*, [285](#page-284-0) is\_qp, [184](#page-183-0) is\_qp,Problem-method *(*Problem-class*)*, [270](#page-269-0) is\_qpwa *(*curvature-methods*)*, [96](#page-95-0) is\_qpwa,AffAtom-method *(*AffAtom-class*)*, [39](#page-38-0) is\_qpwa,DivExpression-method *(*/,Expression,Expression-method*)*, [32](#page-31-0) is\_qpwa,Expression-method *(*Expression-class*)*, [148](#page-147-0) is\_qpwa,MatrixFrac-method *(*MatrixFrac-class*)*, [214](#page-213-0) is\_qpwa,Objective-method *(*Objective-class*)*, [253](#page-252-0) is\_qpwa,Power-method *(*Power-class*)*, [266](#page-265-0) is\_qpwa,QuadOverLin-method *(*QuadOverLin-class*)*, [287](#page-286-0) is\_quadratic *(*curvature-methods*)*, [96](#page-95-0) is\_quadratic,AffAtom-method *(*AffAtom-class*)*, [39](#page-38-0) is\_quadratic,DivExpression-method *(*/,Expression,Expression-method*)*, [32](#page-31-0) is\_quadratic,Expression-method *(*Expression-class*)*, [148](#page-147-0) is\_quadratic,Huber-method *(*Huber-class*)*, [176](#page-175-0) is\_quadratic,Leaf-method *(*Leaf-class*)*, [196](#page-195-0) is\_quadratic,MatrixFrac-method *(*MatrixFrac-class*)*, [214](#page-213-0) is\_quadratic,Objective-method *(*Objective-class*)*, [253](#page-252-0) is\_quadratic,Power-method *(*Power-class*)*, [266](#page-265-0)

is\_quadratic,QuadForm-method *(*QuadForm-class*)*, [285](#page-284-0) is\_quadratic,QuadOverLin-method *(*QuadOverLin-class*)*, [287](#page-286-0) is\_quadratic,SymbolicQuadForm-method *(*SymbolicQuadForm-class*)*, [325](#page-324-0) is\_real *(*complex-methods*)*, [56](#page-55-0) is\_real,Constraint-method *(*Constraint-class*)*, [81](#page-80-0) is\_real,Expression-method *(*Expression-class*)*, [148](#page-147-0) is\_scalar *(*size-methods*)*, [310](#page-309-0) is\_scalar,Expression-method *(*Expression-class*)*, [148](#page-147-0) is\_stuffed\_cone\_constraint, [184](#page-183-0) is\_stuffed\_cone\_objective, [185](#page-184-0) is\_stuffed\_qp\_objective, [185](#page-184-0) is\_symmetric *(*matrix\_prop-methods*)*, [217](#page-216-0) is\_symmetric,AddExpression-method *(*+,Expression,missing-method*)*, [11](#page-10-0) is\_symmetric,Conjugate-method *(*Conjugate-class*)*, [76](#page-75-0) is\_symmetric,Constant-method *(*Constant-class*)*, [77](#page-76-0) is\_symmetric,DiagVec-method *(*DiagVec-class*)*, [127](#page-126-0) is\_symmetric,Elementwise-method *(*Elementwise-class*)*, [136](#page-135-0) is\_symmetric,Expression-method *(*Expression-class*)*, [148](#page-147-0) is\_symmetric,Imag-method *(*Imag-class*)*, [179](#page-178-0) is\_symmetric,Leaf-method *(*Leaf-class*)*, [196](#page-195-0) is\_symmetric,NegExpression-method *(*-,Expression,missing-method*)*, [13](#page-12-0) is\_symmetric,Promote-method *(*Promote-class*)*, [278](#page-277-0) is\_symmetric,Real-method *(*Real-class*)*, [292](#page-291-0) is\_symmetric,Transpose-method *(*Transpose-class*)*, [329](#page-328-0) is\_vector *(*size-methods*)*, [310](#page-309-0) is\_vector,Expression-method *(*Expression-class*)*, [148](#page-147-0) is\_zero *(*sign-methods*)*, [308](#page-307-0)

is\_zero,Expression-method *(*Expression-class*)*, [148](#page-147-0) kl\_div, [187](#page-186-0) KLDiv, *[186](#page-185-0)* KLDiv *(*KLDiv-class*)*, [186](#page-185-0) KLDiv-class, [186](#page-185-0) Kron, *[188](#page-187-0)* Kron *(*Kron-class*)*, [188](#page-187-0) Kron-class, [188](#page-187-0) kronecker *(*kronecker,Expression,ANY-method*)*, [189](#page-188-0) kronecker,ANY,Expression-method *(*kronecker,Expression,ANY-method*)*, [189](#page-188-0) kronecker,Expression,ANY-method, [189](#page-188-0) lambda\_max, [193](#page-192-0) lambda\_min, [194](#page-193-0) lambda\_sum\_largest, [195](#page-194-0) lambda\_sum\_smallest, [195](#page-194-0) LambdaMax, *[191](#page-190-0)* LambdaMax *(*LambdaMax-class*)*, [190](#page-189-0) LambdaMax-class, [190](#page-189-0) LambdaMin, [191](#page-190-0) LambdaSumLargest, *[192](#page-191-0)* LambdaSumLargest *(*LambdaSumLargest-class*)*, [192](#page-191-0) LambdaSumLargest-class, [192](#page-191-0) LambdaSumSmallest, [193](#page-192-0) Leaf, *[46](#page-45-0)*, *[152](#page-151-0)*, *[196](#page-195-0)*, *[198](#page-197-0)*, *[259](#page-258-0)*, *[277](#page-276-0)*, *[337](#page-336-0)*, *[339](#page-338-0)* Leaf *(*Leaf-class*)*, [196](#page-195-0) leaf-attr, [196](#page-195-0) Leaf-class, [196](#page-195-0) length,Rdict-method *(*Rdict-class*)*, [290](#page-289-0) linearize, [200](#page-199-0) ListORConstr-class, [201](#page-200-0) Log, *[203](#page-202-0)* Log *(*Log-class*)*, [202](#page-201-0) log *(*log,Expression-method*)*, [201](#page-200-0) log,Expression-method, [201](#page-200-0) Log-class, [202](#page-201-0) log10 *(*log,Expression-method*)*, [201](#page-200-0) log10,Expression-method *(*log,Expression-method*)*, [201](#page-200-0) Log1p, *[204](#page-203-0)* Log1p *(*Log1p-class*)*, [204](#page-203-0) log1p *(*log,Expression-method*)*, [201](#page-200-0)

log1p,Expression-method *(*log,Expression-method*)*, [201](#page-200-0) Log1p-class, [204](#page-203-0) log2 *(*log,Expression-method*)*, [201](#page-200-0) log2,Expression-method *(*log,Expression-method*)*, [201](#page-200-0) log\_det, [210](#page-209-0) log\_log\_curvature, [211](#page-210-0) log\_log\_curvature,Expression-method *(*log\_log\_curvature*)*, [211](#page-210-0) log\_log\_curvature-atom, [211](#page-210-0) log\_log\_curvature-methods, [212](#page-211-0) log\_sum\_exp, [212](#page-211-0) LogDet, *[206](#page-205-0)* LogDet *(*LogDet-class*)*, [205](#page-204-0) LogDet-class, [205](#page-204-0) Logistic, *[208](#page-207-0)* Logistic *(*Logistic-class*)*, [207](#page-206-0) logistic, [206](#page-205-0) Logistic-class, [207](#page-206-0) LogSumExp, *[209](#page-208-0)* LogSumExp *(*LogSumExp-class*)*, [208](#page-207-0) LogSumExp-class, [208](#page-207-0) make\_sparse\_diagonal\_matrix, [213](#page-212-0) matrix\_frac, [216](#page-215-0) matrix\_prop-methods, [217](#page-216-0) matrix\_trace, [218](#page-217-0) MatrixFrac, *[215](#page-214-0)* MatrixFrac *(*MatrixFrac-class*)*, [214](#page-213-0) MatrixFrac-class, [214](#page-213-0) MatrixStuffing, *[216](#page-215-0)* MatrixStuffing *(*MatrixStuffing-class*)*, [215](#page-214-0) MatrixStuffing-class, [215](#page-214-0) max *(*max\_entries*)*, [224](#page-223-0) max\_elemwise, [223](#page-222-0) max\_entries, [224](#page-223-0) MaxElemwise, *[219](#page-218-0)* MaxElemwise *(*MaxElemwise-class*)*, [218](#page-217-0) MaxElemwise-class, [218](#page-217-0) MaxEntries, *[221](#page-220-0)* MaxEntries *(*MaxEntries-class*)*, [220](#page-219-0) MaxEntries-class, [220](#page-219-0) Maximize, *[185](#page-184-0)*, *[222](#page-221-0)*, *[253](#page-252-0)*, *[272,](#page-271-0) [273](#page-272-0)* Maximize *(*Maximize-class*)*, [222](#page-221-0) Maximize-class, [222](#page-221-0) mean *(*mean.Expression*)*, [225](#page-224-0) mean.Expression, [225](#page-224-0)

min *(*min\_entries*)*, [230](#page-229-0) min\_elemwise, [230](#page-229-0) min\_entries, [230](#page-229-0) MinElemwise, *[227](#page-226-0)* MinElemwise *(*MinElemwise-class*)*, [226](#page-225-0) MinElemwise-class, [226](#page-225-0) MinEntries, *[228](#page-227-0)* MinEntries *(*MinEntries-class*)*, [227](#page-226-0) MinEntries-class, [227](#page-226-0) Minimize, *[185](#page-184-0)*, *[229](#page-228-0)*, *[253](#page-252-0)*, *[272,](#page-271-0) [273](#page-272-0)* Minimize *(*Minimize-class*)*, [229](#page-228-0) Minimize-class, [229](#page-228-0) mip\_capable, [231](#page-230-0) mip\_capable,CBC\_CONIC-method *(*CBC\_CONIC-class*)*, [49](#page-48-0) mip\_capable,CLARABEL-method *(*CLARABEL-class*)*, [53](#page-52-0) mip\_capable,ConstantSolver-method *(*ConstantSolver-class*)*, [79](#page-78-0) mip\_capable,CPLEX\_CONIC-method *(*CPLEX\_CONIC-class*)*, [86](#page-85-0) mip\_capable,CPLEX\_QP-method *(*CPLEX\_QP-class*)*, [88](#page-87-0) mip\_capable,CVXOPT-method *(*CVXOPT-class*)*, [98](#page-97-0) mip\_capable,ECOS-method *(*ECOS-class*)*, [133](#page-132-0) mip\_capable,ECOS\_BB-method *(*ECOS\_BB-class*)*, [135](#page-134-0) mip\_capable,GLPK-method *(*GLPK-class*)*, [164](#page-163-0) mip\_capable,GLPK\_MI-method *(*GLPK\_MI-class*)*, [166](#page-165-0) mip\_capable,GUROBI\_CONIC-method *(*GUROBI\_CONIC-class*)*, [169](#page-168-0) mip\_capable,GUROBI\_QP-method *(*GUROBI\_QP-class*)*, [171](#page-170-0) mip\_capable,MOSEK-method *(*MOSEK-class*)*, [233](#page-232-0) mip\_capable,ReductionSolver-method *(*ReductionSolver-class*)*, [295](#page-294-0) mip\_capable,SCS-method *(*SCS-class*)*, [302](#page-301-0) mixed\_norm, [232](#page-231-0) MixedNorm, [232](#page-231-0) MOSEK, *[234](#page-233-0)* MOSEK *(*MOSEK-class*)*, [233](#page-232-0) MOSEK-class, [233](#page-232-0) MOSEK.parse\_dual\_vars, [235](#page-234-0)

MOSEK.recover\_dual\_variables, [235](#page-234-0) MulExpression, *[349](#page-348-0)* MulExpression *(*%\*%,Expression,Expression-method*)*, [348](#page-347-0) MulExpression-class *(*%\*%,Expression,Expression-method*)*, [348](#page-347-0) Multiply, *[237](#page-236-0)*, *[348,](#page-347-0) [349](#page-348-0)* Multiply *(*Multiply-class*)*, [236](#page-235-0) multiply, [236](#page-235-0) Multiply-class, [236](#page-235-0) name, [238](#page-237-0) name,AddExpression-method *(*+,Expression,missing-method*)*, [11](#page-10-0) name,Atom-method *(*Atom-class*)*, [41](#page-40-0) name, BinaryOperator-method *(*BinaryOperator-class*)*, [44](#page-43-0) name,CBC\_CONIC-method *(*CBC\_CONIC-class*)*, [49](#page-48-0) name,CLARABEL-method *(*CLARABEL-class*)*, [53](#page-52-0) name,Constant-method *(*Constant-class*)*, [77](#page-76-0) name,ConstantSolver-method *(*ConstantSolver-class*)*, [79](#page-78-0) name,CPLEX\_CONIC-method *(*CPLEX\_CONIC-class*)*, [86](#page-85-0) name,CPLEX\_QP-method *(*CPLEX\_QP-class*)*, [88](#page-87-0) name,CVXOPT-method *(*CVXOPT-class*)*, [98](#page-97-0) name,ECOS-method *(*ECOS-class*)*, [133](#page-132-0) name,ECOS\_BB-method *(*ECOS\_BB-class*)*, [135](#page-134-0) name,EqConstraint-method *(*==,Expression,Expression-method*)*, [35](#page-34-0) name,Expression-method *(*Expression-class*)*, [148](#page-147-0) name,EyeMinusInv-method *(*EyeMinusInv-class*)*, [154](#page-153-0) name,GeoMean-method *(*GeoMean-class*)*, [158](#page-157-0) name,GLPK-method *(*GLPK-class*)*, [164](#page-163-0) name,GLPK\_MI-method *(*GLPK\_MI-class*)*, [166](#page-165-0) name,GUROBI\_CONIC-method *(*GUROBI\_CONIC-class*)*, [169](#page-168-0) name,GUROBI\_QP-method *(*GUROBI\_QP-class*)*, [171](#page-170-0)

name,IneqConstraint-method *(*<=,Expression,Expression-method*)*, [33](#page-32-0) name,MOSEK-method *(*MOSEK-class*)*, [233](#page-232-0) name,NonPosConstraint-method *(*NonPosConstraint-class*)*, [240](#page-239-0) name,Norm1-method *(*Norm1-class*)*, [243](#page-242-0) name,NormInf-method *(*NormInf-class*)*, [247](#page-246-0) name,OneMinusPos-method *(*OneMinusPos-class*)*, [254](#page-253-0) name,OSQP-method *(*OSQP-class*)*, [256](#page-255-0) name,Parameter-method *(*Parameter-class*)*, [258](#page-257-0) name,PfEigenvalue-method *(*PfEigenvalue-class*)*, [260](#page-259-0) name,Pnorm-method *(*Pnorm-class*)*, [263](#page-262-0) name,Power-method *(*Power-class*)*, [266](#page-265-0) name,PSDConstraint-method *(*%>>%*)*, [350](#page-349-0) name,QuadForm-method *(*QuadForm-class*)*, [285](#page-284-0) name, ReductionSolver-method *(*ReductionSolver-class*)*, [295](#page-294-0) name,SCS-method *(*SCS-class*)*, [302](#page-301-0) name,SpecialIndex-method *(*[,Expression,index,missing,ANY-method*)*, NormNuc *(*NormNuc-class*)*, [249](#page-248-0) [345](#page-344-0) name,UnaryOperator-method *(*UnaryOperator-class*)*, [332](#page-331-0) name,Variable-method *(*Variable-class*)*, [338](#page-337-0) name,ZeroConstraint-method *(*ZeroConstraint-class*)*, [344](#page-343-0) names,DgpCanonMethods-method *(*DgpCanonMethods-class*)*, [124](#page-123-0) ncol,Atom-method *(*Atom-class*)*, [41](#page-40-0) ncol,Expression-method *(*Expression-class*)*, [148](#page-147-0) ndim,Expression-method *(*Expression-class*)*, [148](#page-147-0) Neg, [238](#page-237-0) neg, [239](#page-238-0) NegExpression, *[14](#page-13-0)* NegExpression *(*-,Expression,missing-method*)*, [13](#page-12-0) NegExpression-class *(*-,Expression,missing-method*)*, [13](#page-12-0)

NonlinearConstraint *(*NonlinearConstraint-class*)*, [239](#page-238-0) NonlinearConstraint-class, [239](#page-238-0) NonPosConstraint, *[240](#page-239-0)* NonPosConstraint-class, [240](#page-239-0) Norm, [241](#page-240-0) norm, *[100](#page-99-0)* norm *(*norm,Expression,character-method*)*, [241](#page-240-0) norm,Expression,character-method, [241](#page-240-0) Norm1, *[244](#page-243-0)* Norm1 *(*Norm1-class*)*, [243](#page-242-0) norm1, [242](#page-241-0) Norm1-class, [243](#page-242-0) Norm2, [245](#page-244-0) norm2, [246](#page-245-0) norm\_inf, [250](#page-249-0) norm\_nuc, [251](#page-250-0) NormInf, *[248](#page-247-0)* NormInf *(*NormInf-class*)*, [247](#page-246-0) NormInf-class, [247](#page-246-0) NormNuc, *[249](#page-248-0)* NormNuc-class.[249](#page-248-0) nrow,Atom-method *(*Atom-class*)*, [41](#page-40-0) nrow,Expression-method *(*Expression-class*)*, [148](#page-147-0) num\_cones *(*cone-methods*)*, [72](#page-71-0) num\_cones,ExpCone-method *(*ExpCone-class*)*, [147](#page-146-0) num\_cones,SOC-method *(*SOC-class*)*, [312](#page-311-0) num\_cones,SOCAxis-method *(*SOCAxis-class*)*, [313](#page-312-0) Objective, *[185](#page-184-0)*, *[254](#page-253-0)* Objective *(*Objective-class*)*, [253](#page-252-0) objective *(*problem-parts*)*, [274](#page-273-0) objective,Problem-method *(*Problem-class*)*, [270](#page-269-0) Objective-arith, [252](#page-251-0)

Objective-class, [253](#page-252-0) objective<- *(*problem-parts*)*, [274](#page-273-0) objective<-,Problem-method *(*Problem-class*)*, [270](#page-269-0) one\_minus\_pos, [256](#page-255-0) OneMinusPos, *[255](#page-254-0)* OneMinusPos *(*OneMinusPos-class*)*, [254](#page-253-0)

OneMinusPos-class, [254](#page-253-0) OSQP, *[257](#page-256-0)* OSQP *(*OSQP-class*)*, [256](#page-255-0) OSQP-class, [256](#page-255-0)

p\_norm, *[242](#page-241-0)*, [282](#page-281-0) Parameter, *[47](#page-46-0)*, *[153](#page-152-0)*, *[199](#page-198-0)*, *[238](#page-237-0)*, *[259](#page-258-0)*, *[273](#page-272-0)*, *[338](#page-337-0)* Parameter *(*Parameter-class*)*, [258](#page-257-0) Parameter-class, [258](#page-257-0) parameters *(*expression-parts*)*, [152](#page-151-0) parameters,Canonical-method *(*Canonical-class*)*, [46](#page-45-0) parameters,Leaf-method *(*Leaf-class*)*, [196](#page-195-0) parameters,Parameter-method *(*Parameter-class*)*, [258](#page-257-0) parameters,Problem-method *(*Problem-class*)*, [270](#page-269-0) perform, [260](#page-259-0) perform,Canonicalization,Problem-method *(*Canonicalization-class*)*, [48](#page-47-0) perform,CBC\_CONIC,Problem-method *(*CBC\_CONIC-class*)*, [49](#page-48-0) perform,Chain,Problem-method *(*Chain-class*)*, [52](#page-51-0) perform,CLARABEL,Problem-method *(*CLARABEL-class*)*, [53](#page-52-0) perform,Complex2Real,Problem-method *(*Complex2Real-class*)*, [57](#page-56-0) perform,ConstantSolver,Problem-method *(*ConstantSolver-class*)*, [79](#page-78-0) perform,CPLEX\_CONIC,Problem-method *(*CPLEX\_CONIC-class*)*, [86](#page-85-0) perform,CvxAttr2Constr,Problem-method *(*CvxAttr2Constr-class*)*, [98](#page-97-0) perform,CVXOPT,Problem-method *(*CVXOPT-class*)*, [98](#page-97-0) perform,Dcp2Cone,Problem-method *(*Dcp2Cone-class*)*, [101](#page-100-0) perform,Dgp2Dcp,Problem-method *(*Dgp2Dcp-class*)*, [111](#page-110-0) perform,ECOS,Problem-method *(*ECOS-class*)*, [133](#page-132-0) perform,ECOS\_BB,Problem-method *(*ECOS\_BB-class*)*, [135](#page-134-0) perform,EvalParams,Problem-method *(*EvalParams-class*)*, [144](#page-143-0) perform,FlipObjective,Problem-method *(*FlipObjective-class*)*, [156](#page-155-0)

perform,GUROBI\_CONIC,Problem-method *(*GUROBI\_CONIC-class*)*, [169](#page-168-0) perform,MatrixStuffing,Problem-method *(*MatrixStuffing-class*)*, [215](#page-214-0) perform,MOSEK,Problem-method *(*MOSEK-class*)*, [233](#page-232-0) perform,QpSolver,Problem-method *(*QpSolver-class*)*, [284](#page-283-0) perform,Reduction,Problem-method *(*Reduction-class*)*, [293](#page-292-0) perform,SCS,Problem-method *(*SCS-class*)*, [302](#page-301-0) pf\_eigenvalue, [262](#page-261-0) PfEigenvalue, *[261](#page-260-0)* PfEigenvalue *(*PfEigenvalue-class*)*, [260](#page-259-0) PfEigenvalue-class, [260](#page-259-0) Pnorm, *[264](#page-263-0)* Pnorm *(*Pnorm-class*)*, [263](#page-262-0) Pnorm-class, [263](#page-262-0) Pos, [265](#page-264-0) pos, [266](#page-265-0) Power, *[268](#page-267-0)* Power *(*Power-class*)*, [266](#page-265-0) power *(*^,Expression,numeric-method*)*, [351](#page-350-0) Power-class, [266](#page-265-0) prepend,SolvingChain,Chain-method *(*SolvingChain-class*)*, [316](#page-315-0) Problem, *[38](#page-37-0)*, *[48](#page-47-0)*, *[50](#page-49-0)*, *[52](#page-51-0)*, *[54](#page-53-0)*, *[57](#page-56-0)*, *[73,](#page-72-0) [74](#page-73-0)*, *[80](#page-79-0)*, *[87](#page-86-0)*, *[98,](#page-97-0) [99](#page-98-0)*, *[101](#page-100-0)*, *[112](#page-111-0)*, *[134,](#page-133-0) [135](#page-134-0)*, *[137](#page-136-0)*, *[144](#page-143-0)*, *[157](#page-156-0)*, *[163](#page-162-0)*, *[170](#page-169-0)*, *[182](#page-181-0)[–184](#page-183-0)*, *[216](#page-215-0)*, *[234](#page-233-0)*, *[260](#page-259-0)*, *[270](#page-269-0)*, *[272](#page-271-0)*, *[274](#page-273-0)*, *[280,](#page-279-0) [281](#page-280-0)*, *[284](#page-283-0)*, *[293,](#page-292-0) [294](#page-293-0)*, *[296](#page-295-0)*, *[303](#page-302-0)*, *[311](#page-310-0)*, *[315](#page-314-0)*, *[333](#page-332-0)*, *[338](#page-337-0)* Problem *(*Problem-class*)*, [270](#page-269-0) Problem-arith, [269](#page-268-0) Problem-class, [270](#page-269-0) problem-parts, [274](#page-273-0) prod *(*prod\_entries*)*, [276](#page-275-0) prod\_entries, [276](#page-275-0) ProdEntries, *[275](#page-274-0)* ProdEntries *(*ProdEntries-class*)*, [274](#page-273-0) ProdEntries-class, [274](#page-273-0) project *(*project-methods*)*, [277](#page-276-0) project,Leaf-method *(*Leaf-class*)*, [196](#page-195-0) project-methods, [277](#page-276-0) project\_and\_assign *(*project-methods*)*, [277](#page-276-0) project\_and\_assign,Leaf-method

*(*Leaf-class*)*, [196](#page-195-0) Promote, *[278](#page-277-0)* Promote *(*Promote-class*)*, [278](#page-277-0) Promote-class, [278](#page-277-0) psd\_coeff\_offset, [280](#page-279-0) PSDConstraint, *[351](#page-350-0)* PSDConstraint *(*%>>%*)*, [350](#page-349-0) PSDConstraint-class *(*%>>%*)*, [350](#page-349-0) PSDWrap, *[279](#page-278-0)* PSDWrap *(*PSDWrap-class*)*, [279](#page-278-0) PSDWrap-class, [279](#page-278-0) psolve, [280](#page-279-0) psolve,Problem-method *(*psolve*)*, [280](#page-279-0)

Qp2SymbolicQp-class, [284](#page-283-0) QpMatrixStuffing *(*QpMatrixStuffing-class*)*, [284](#page-283-0) QpMatrixStuffing-class, [284](#page-283-0) QpSolver, *[284](#page-283-0)* QpSolver-class, [284](#page-283-0) quad\_form, [289](#page-288-0) quad\_over\_lin, [289](#page-288-0) QuadForm, *[286](#page-285-0)* QuadForm *(*QuadForm-class*)*, [285](#page-284-0) QuadForm-class, [285](#page-284-0) QuadOverLin, *[288](#page-287-0)* QuadOverLin *(*QuadOverLin-class*)*, [287](#page-286-0) QuadOverLin-class, [287](#page-286-0)

Rdict, *[291,](#page-290-0) [292](#page-291-0)* Rdict *(*Rdict-class*)*, [290](#page-289-0) Rdict-class, [290](#page-289-0) Rdictdefault, *[291](#page-290-0)* Rdictdefault *(*Rdictdefault-class*)*, [291](#page-290-0) Rdictdefault-class, [291](#page-290-0) Re,Expression-method *(*complex-atoms*)*, [56](#page-55-0) Real, *[292](#page-291-0)* Real *(*Real-class*)*, [292](#page-291-0) Real-class, [292](#page-291-0) reduce, [293,](#page-292-0) *[301](#page-300-0)* reduce,Reduction-method *(*Reduction-class*)*, [293](#page-292-0) Reduction, *[38](#page-37-0)*, *[181](#page-180-0)*, *[260](#page-259-0)*, *[293,](#page-292-0) [294](#page-293-0)*, *[300](#page-299-0)* Reduction-class, [293](#page-292-0) reduction\_format\_constr,CLARABEL-method *(*CLARABEL-class*)*, [53](#page-52-0) reduction\_format\_constr,ConicSolver-method *(*ConicSolver-class*)*, [73](#page-72-0)

reduction\_format\_constr,SCS-method *(*SCS-class*)*, [302](#page-301-0) reduction\_solve,ConstantSolver,ANY-method *(*ConstantSolver-class*)*, [79](#page-78-0) reduction\_solve,ReductionSolver,ANY-method *(*ReductionSolver-class*)*, [295](#page-294-0) reduction\_solve,SolvingChain,Problem-method *(*SolvingChain-class*)*, [316](#page-315-0) reduction\_solve\_via\_data,SolvingChain-method *(*SolvingChain-class*)*, [316](#page-315-0) ReductionSolver, *[180](#page-179-0)*, *[231](#page-230-0)*, *[296](#page-295-0)* ReductionSolver-class, [295](#page-294-0) remove\_from\_solver\_blacklist *(*installed\_solvers*)*, [180](#page-179-0) resetOptions, [297](#page-296-0) Reshape, *[298](#page-297-0)* Reshape *(*Reshape-class*)*, [297](#page-296-0) reshape *(*reshape\_expr*)*, [298](#page-297-0) Reshape-class, [297](#page-296-0) reshape\_expr, [298](#page-297-0) residual *(*residual-methods*)*, [300](#page-299-0) residual,Constraint-method *(*Constraint-class*)*, [81](#page-80-0) residual,EqConstraint-method *(*==,Expression,Expression-method*)*, [35](#page-34-0) residual,ExpCone-method *(*ExpCone-class*)*, [147](#page-146-0) residual,IneqConstraint-method *(*<=,Expression,Expression-method*)*, [33](#page-32-0) residual,NonPosConstraint-method *(*NonPosConstraint-class*)*, [240](#page-239-0) residual,PSDConstraint-method *(*%>>%*)*, [350](#page-349-0) residual,SOC-method *(*SOC-class*)*, [312](#page-311-0) residual,ZeroConstraint-method *(*ZeroConstraint-class*)*, [344](#page-343-0) residual-methods, [300](#page-299-0) retrieve, [300](#page-299-0) retrieve,Reduction,Solution-method *(*Reduction-class*)*, [293](#page-292-0) scaled\_lower\_tri, [301](#page-300-0) scaled\_upper\_tri, [301](#page-300-0) scalene, [302](#page-301-0) SCS, *[303](#page-302-0)*

SCS *(*SCS-class*)*, [302](#page-301-0) SCS-class, [302](#page-301-0)

SCS.dims\_to\_solver\_dict, [304](#page-303-0) SCS.extract\_dual\_value, [305](#page-304-0) set\_solver\_blacklist *(*installed\_solvers*)*, [180](#page-179-0) setIdCounter, *[178](#page-177-0)*, [305](#page-304-0) show,Constant-method *(*Constant-class*)*, [77](#page-76-0) sigma\_max, [307](#page-306-0) SigmaMax, *[306](#page-305-0)* SigmaMax *(*SigmaMax-class*)*, [306](#page-305-0) SigmaMax-class, [306](#page-305-0) sign,Expression-method, [308](#page-307-0) sign-methods, [308](#page-307-0) sign\_from\_args, [309](#page-308-0) sign\_from\_args,Abs-method *(*Abs-class*)*, [37](#page-36-0) sign\_from\_args,AffAtom-method *(*AffAtom-class*)*, [39](#page-38-0) sign\_from\_args,Atom-method *(*sign\_from\_args*)*, [309](#page-308-0) sign\_from\_args,BinaryOperator-method *(*BinaryOperator-class*)*, [44](#page-43-0) sign\_from\_args,Conv-method *(*Conv-class*)*, [85](#page-84-0) sign\_from\_args,CumMax-method *(*CumMax-class*)*, [90](#page-89-0) sign\_from\_args,Entr-method *(*Entr-class*)*, [143](#page-142-0) sign\_from\_args,Exp-method *(*Exp-class*)*, [145](#page-144-0) sign\_from\_args,EyeMinusInv-method *(*EyeMinusInv-class*)*, [154](#page-153-0) sign\_from\_args,GeoMean-method *(*GeoMean-class*)*, [158](#page-157-0) sign\_from\_args,Huber-method *(*Huber-class*)*, [176](#page-175-0) sign\_from\_args,KLDiv-method *(*KLDiv-class*)*, [186](#page-185-0) sign\_from\_args,Kron-method *(*Kron-class*)*, [188](#page-187-0) sign\_from\_args,LambdaMax-method *(*LambdaMax-class*)*, [190](#page-189-0) sign\_from\_args,Log-method *(*Log-class*)*, [202](#page-201-0) sign\_from\_args,Log1p-method *(*Log1p-class*)*, [204](#page-203-0) sign\_from\_args,LogDet-method *(*LogDet-class*)*, [205](#page-204-0)

sign\_from\_args,Logistic-method *(*Logistic-class*)*, [207](#page-206-0) sign\_from\_args,LogSumExp-method *(*LogSumExp-class*)*, [208](#page-207-0) sign\_from\_args,MatrixFrac-method *(*MatrixFrac-class*)*, [214](#page-213-0) sign\_from\_args,MaxElemwise-method *(*MaxElemwise-class*)*, [218](#page-217-0) sign\_from\_args,MaxEntries-method *(*MaxEntries-class*)*, [220](#page-219-0) sign\_from\_args,MinElemwise-method *(*MinElemwise-class*)*, [226](#page-225-0) sign\_from\_args,MinEntries-method *(*MinEntries-class*)*, [227](#page-226-0) sign\_from\_args,NegExpression-method *(*-,Expression,missing-method*)*, [13](#page-12-0) sign\_from\_args,Norm1-method *(*Norm1-class*)*, [243](#page-242-0) sign\_from\_args,NormInf-method *(*NormInf-class*)*, [247](#page-246-0) sign\_from\_args,NormNuc-method *(*NormNuc-class*)*, [249](#page-248-0) sign\_from\_args,OneMinusPos-method *(*OneMinusPos-class*)*, [254](#page-253-0) sign\_from\_args,PfEigenvalue-method *(*PfEigenvalue-class*)*, [260](#page-259-0) sign\_from\_args,Pnorm-method *(*Pnorm-class*)*, [263](#page-262-0) sign\_from\_args,Power-method *(*Power-class*)*, [266](#page-265-0) sign\_from\_args,ProdEntries-method *(*ProdEntries-class*)*, [274](#page-273-0) sign\_from\_args,QuadForm-method *(*QuadForm-class*)*, [285](#page-284-0) sign\_from\_args,QuadOverLin-method *(*QuadOverLin-class*)*, [287](#page-286-0) sign\_from\_args, SigmaMax-method *(*SigmaMax-class*)*, [306](#page-305-0) sign\_from\_args,SumLargest-method *(*SumLargest-class*)*, [319](#page-318-0) sign\_from\_args,SymbolicQuadForm-method *(*SymbolicQuadForm-class*)*, [325](#page-324-0) size, [310](#page-309-0) size,Constraint-method *(*Constraint-class*)*, [81](#page-80-0) size,EqConstraint-method *(*==,Expression,Expression-method*)*,

# [35](#page-34-0)

size,ExpCone-method *(*ExpCone-class*)*, [147](#page-146-0) size,Expression-method *(*Expression-class*)*, [148](#page-147-0) size,IneqConstraint-method *(*<=,Expression,Expression-method*)*, [33](#page-32-0) size,ListORExpr-method *(*size*)*, [310](#page-309-0) size,SOC-method *(*SOC-class*)*, [312](#page-311-0) size,SOCAxis-method *(*SOCAxis-class*)*, [313](#page-312-0) size,ZeroConstraint-method *(*Constraint-class*)*, [81](#page-80-0) size-methods, [310](#page-309-0) size\_metrics *(*problem-parts*)*, [274](#page-273-0) size\_metrics,Problem-method *(*Problem-class*)*, [270](#page-269-0) SizeMetrics *(*SizeMetrics-class*)*, [311](#page-310-0) SizeMetrics-class, [311](#page-310-0) SOC, *[313](#page-312-0)* SOC *(*SOC-class*)*, [312](#page-311-0) SOC-class, [312](#page-311-0) SOCAxis, *[72](#page-71-0)*, *[314](#page-313-0)* SOCAxis *(*SOCAxis-class*)*, [313](#page-312-0) SOCAxis-class, [313](#page-312-0) Solution, *[48](#page-47-0)*, *[52](#page-51-0)*, *[57](#page-56-0)*, *[74](#page-73-0)*, *[80,](#page-79-0) [81](#page-80-0)*, *[98](#page-97-0)*, *[112](#page-111-0)*, *[144](#page-143-0)*, *[157](#page-156-0)*, *[181](#page-180-0)*, *[216](#page-215-0)*, *[272](#page-271-0)*, *[294](#page-293-0)*, *[300,](#page-299-0) [301](#page-300-0)*, *[315](#page-314-0)*, *[333](#page-332-0)* Solution-class, [315](#page-314-0) solve *(*psolve*)*, [280](#page-279-0) solve,Problem,ANY-method *(*psolve*)*, [280](#page-279-0) solve\_via\_data,CBC\_CONIC-method *(*CBC\_CONIC-class*)*, [49](#page-48-0) solve\_via\_data,CLARABEL-method *(*CLARABEL-class*)*, [53](#page-52-0) solve\_via\_data,ConstantSolver-method *(*ConstantSolver-class*)*, [79](#page-78-0) solve\_via\_data,CPLEX\_CONIC-method *(*CPLEX\_CONIC-class*)*, [86](#page-85-0) solve\_via\_data,CPLEX\_QP-method *(*CPLEX\_QP-class*)*, [88](#page-87-0) solve\_via\_data,CVXOPT-method *(*CVXOPT-class*)*, [98](#page-97-0) solve\_via\_data,ECOS-method *(*ReductionSolver-class*)*, [295](#page-294-0) solve\_via\_data,ECOS\_BB-method *(*ECOS\_BB-class*)*, [135](#page-134-0) solve\_via\_data,GLPK-method *(*GLPK-class*)*, [164](#page-163-0)

solve\_via\_data,GLPK\_MI-method *(*GLPK\_MI-class*)*, [166](#page-165-0) solve\_via\_data,GUROBI\_CONIC-method *(*GUROBI\_CONIC-class*)*, [169](#page-168-0) solve\_via\_data,GUROBI\_QP-method *(*GUROBI\_QP-class*)*, [171](#page-170-0) solve\_via\_data,MOSEK-method *(*MOSEK-class*)*, [233](#page-232-0) solve\_via\_data,OSQP-method *(*OSQP-class*)*, [256](#page-255-0) solve\_via\_data,ReductionSolver-method *(*ReductionSolver-class*)*, [295](#page-294-0) solve\_via\_data,SCS-method *(*SCS-class*)*, [302](#page-301-0) solver\_stats,Problem-method *(*Problem-class*)*, [270](#page-269-0) solver\_stats<-,Problem-method *(*Problem-class*)*, [270](#page-269-0) SolverStats *(*SolverStats-class*)*, [315](#page-314-0) SolverStats-class, [315](#page-314-0) SolvingChain, *[84](#page-83-0)*, *[317](#page-316-0)* SolvingChain-class, [316](#page-315-0) SpecialIndex *(*[,Expression,index,missing,ANY-method*)*, [345](#page-344-0) SpecialIndex-class *(*[,Expression,index,missing,ANY-method*)*, [345](#page-344-0) sqrt *(*sqrt,Expression-method*)*, [317](#page-316-0) sqrt,Expression-method, [317](#page-316-0) square *(*square,Expression-method*)*, [318](#page-317-0) square,Expression-method, [318](#page-317-0) status,Problem-method *(*Problem-class*)*, [270](#page-269-0) status\_map,CBC\_CONIC-method *(*CBC\_CONIC-class*)*, [49](#page-48-0) status\_map,CLARABEL-method *(*CLARABEL-class*)*, [53](#page-52-0) status\_map,CPLEX\_CONIC-method *(*CPLEX\_CONIC-class*)*, [86](#page-85-0) status\_map,CPLEX\_QP-method *(*CPLEX\_QP-class*)*, [88](#page-87-0) status\_map,CVXOPT-method *(*CVXOPT-class*)*, [98](#page-97-0) status\_map,ECOS-method *(*ECOS-class*)*, [133](#page-132-0) status\_map,GLPK-method *(*GLPK-class*)*, [164](#page-163-0) status\_map,GLPK\_MI-method *(*GLPK\_MI-class*)*, [166](#page-165-0)

status\_map,GUROBI\_CONIC-method *(*GUROBI\_CONIC-class*)*, [169](#page-168-0) status\_map,GUROBI\_QP-method *(*GUROBI\_QP-class*)*, [171](#page-170-0) status\_map,OSQP-method *(*OSQP-class*)*, [256](#page-255-0) status\_map,SCS-method *(*SCS-class*)*, [302](#page-301-0) status\_map\_lp,CBC\_CONIC-method *(*CBC\_CONIC-class*)*, [49](#page-48-0) status\_map\_mip,CBC\_CONIC-method *(*CBC\_CONIC-class*)*, [49](#page-48-0) stuffed\_objective,ConeMatrixStuffing,Problem,CoeffExtractor-method *(*GeoMean-class*)*, [158](#page-157-0) *(*ConeMatrixStuffing-class*)*, [73](#page-72-0) sum *(*sum\_entries*)*, [322](#page-321-0) sum\_entries, [322](#page-321-0) sum\_largest, [323](#page-322-0) sum\_smallest, [324](#page-323-0) sum\_squares, [324](#page-323-0) SumEntries, *[319](#page-318-0)* SumEntries *(*SumEntries-class*)*, [318](#page-317-0) SumEntries-class, [318](#page-317-0) SumLargest, *[320](#page-319-0)* SumLargest *(*SumLargest-class*)*, [319](#page-318-0) SumLargest-class, [319](#page-318-0) SumSmallest, [321](#page-320-0) SumSquares, [321](#page-320-0) SymbolicQuadForm, *[326](#page-325-0)* SymbolicQuadForm *(*SymbolicQuadForm-class*)*, [325](#page-324-0) SymbolicQuadForm-class, [325](#page-324-0) t *(*t.Expression*)*, [327](#page-326-0) t,Expression-method *(*t.Expression*)*, [327](#page-326-0) t.Expression, [327](#page-326-0) to\_numeric, [328](#page-327-0) to\_numeric,Abs-method *(*Abs-class*)*, [37](#page-36-0) to\_numeric,AddExpression-method *(*+,Expression,missing-method*)*, [11](#page-10-0) to\_numeric,BinaryOperator-method *(*BinaryOperator-class*)*, [44](#page-43-0) to\_numeric,Conjugate-method *(*Conjugate-class*)*, [76](#page-75-0) to\_numeric,Conv-method *(*Conv-class*)*, [85](#page-84-0) to\_numeric,CumMax-method *(*CumMax-class*)*, [90](#page-89-0) to\_numeric,CumSum-method *(*CumSum-class*)*, [92](#page-91-0) to\_numeric,DiagMat-method *(*DiagMat-class*)*, [125](#page-124-0)

to\_numeric,DiagVec-method *(*DiagVec-class*)*, [127](#page-126-0) to\_numeric,DivExpression-method *(*/,Expression,Expression-method*)*, [32](#page-31-0) to\_numeric,Entr-method *(*Entr-class*)*, [143](#page-142-0) to\_numeric,Exp-method *(*Exp-class*)*, [145](#page-144-0) to\_numeric,EyeMinusInv-method *(*EyeMinusInv-class*)*, [154](#page-153-0) to\_numeric,GeoMean-method to\_numeric,HStack-method *(*HStack-class*)*, [174](#page-173-0) to\_numeric,Huber-method *(*Huber-class*)*, [176](#page-175-0) to\_numeric,Imag-method *(*Imag-class*)*, [179](#page-178-0) to\_numeric,Index-method *(*[,Expression,missing,missing,ANY-method*)*, [346](#page-345-0) to\_numeric,KLDiv-method *(*KLDiv-class*)*, [186](#page-185-0) to\_numeric,Kron-method *(*Kron-class*)*, [188](#page-187-0) to\_numeric,LambdaMax-method *(*LambdaMax-class*)*, [190](#page-189-0) to\_numeric,LambdaSumLargest-method *(*LambdaSumLargest-class*)*, [192](#page-191-0) to\_numeric,Log-method *(*Log-class*)*, [202](#page-201-0) to\_numeric,Log1p-method *(*Log1p-class*)*, [204](#page-203-0) to\_numeric,LogDet-method *(*LogDet-class*)*, [205](#page-204-0) to\_numeric,Logistic-method *(*Logistic-class*)*, [207](#page-206-0) to\_numeric,LogSumExp-method *(*LogSumExp-class*)*, [208](#page-207-0) to\_numeric,MatrixFrac-method *(*MatrixFrac-class*)*, [214](#page-213-0) to\_numeric,MaxElemwise-method *(*MaxElemwise-class*)*, [218](#page-217-0) to\_numeric,MaxEntries-method *(*MaxEntries-class*)*, [220](#page-219-0) to\_numeric,MinElemwise-method *(*MinElemwise-class*)*, [226](#page-225-0) to\_numeric,MinEntries-method *(*MinEntries-class*)*, [227](#page-226-0) to\_numeric,MulExpression-method *(*%\*%,Expression,Expression-method*)*, [348](#page-347-0)

to\_numeric,Multiply-method *(*Multiply-class*)*, [236](#page-235-0) to\_numeric,Norm1-method *(*Norm1-class*)*,  $243$ to\_numeric,NormInf-method *(*NormInf-class*)*, [247](#page-246-0) to\_numeric,NormNuc-method *(*NormNuc-class*)*, [249](#page-248-0) to\_numeric,OneMinusPos-method *(*OneMinusPos-class*)*, [254](#page-253-0) to\_numeric,PfEigenvalue-method *(*PfEigenvalue-class*)*, [260](#page-259-0) to\_numeric,Pnorm-method *(*Pnorm-class*)*, [263](#page-262-0) to\_numeric,Power-method *(*Power-class*)*, [266](#page-265-0) to\_numeric,ProdEntries-method *(*ProdEntries-class*)*, [274](#page-273-0) to\_numeric,Promote-method *(*Promote-class*)*, [278](#page-277-0) to\_numeric,QuadForm-method *(*QuadForm-class*)*, [285](#page-284-0) to\_numeric,QuadOverLin-method *(*QuadOverLin-class*)*, [287](#page-286-0) to\_numeric,Real-method *(*Real-class*)*, [292](#page-291-0) to\_numeric,Reshape-method *(*Reshape-class*)*, [297](#page-296-0) to\_numeric,SigmaMax-method *(*SigmaMax-class*)*, [306](#page-305-0) to\_numeric,SpecialIndex-method [346](#page-345-0) to\_numeric,SumEntries-method *(*SumEntries-class*)*, [318](#page-317-0) to\_numeric,SumLargest-method *(*SumLargest-class*)*, [319](#page-318-0) to\_numeric,Trace-method *(*Trace-class*)*, [328](#page-327-0) to\_numeric,Transpose-method *(*Transpose-class*)*, [329](#page-328-0) to\_numeric,UnaryOperator-method *(*UnaryOperator-class*)*, [332](#page-331-0) to\_numeric,UpperTri-method *(*UpperTri-class*)*, [335](#page-334-0) to\_numeric,VStack-method *(*VStack-class*)*, [342](#page-341-0) to\_numeric,Wrap-method *(*Wrap-class*)*, [343](#page-342-0) total\_variation *(*tv*)*, [331](#page-330-0)

*(*[,Expression,missing,missing,ANY-method*)*, validate\_args,Conv-method *(*Conv-class*)*, TotalVariation, [327](#page-326-0) tr *(*matrix\_trace*)*, [218](#page-217-0) Trace, *[329](#page-328-0)* Trace *(*Trace-class*)*, [328](#page-327-0) trace *(*matrix\_trace*)*, [218](#page-217-0) Trace-class, [328](#page-327-0) Transpose, *[330](#page-329-0)* Transpose *(*Transpose-class*)*, [329](#page-328-0) Transpose-class, [329](#page-328-0) tri\_to\_full, [331](#page-330-0) triu\_to\_full, [330](#page-329-0) tv, [331](#page-330-0) UnaryOperator, *[332](#page-331-0)* UnaryOperator *(*UnaryOperator-class*)*, [332](#page-331-0) UnaryOperator-class, [332](#page-331-0) unpack\_results, [333](#page-332-0) unpack\_results,Problem-method *(*Problem-class*)*, [270](#page-269-0) updated\_scaled\_lower\_tri, [334](#page-333-0) upper\_tri, [336](#page-335-0) UpperTri, *[335](#page-334-0)* UpperTri *(*UpperTri-class*)*, [335](#page-334-0) UpperTri-class, [335](#page-334-0) validate\_args, [337](#page-336-0) validate\_args,Atom-method *(*Atom-class*)*, [41](#page-40-0) validate\_args,AxisAtom-method *(*AxisAtom-class*)*, [43](#page-42-0) [85](#page-84-0) validate\_args,Elementwise-method *(*Elementwise-class*)*, [136](#page-135-0) validate\_args,HStack-method *(*HStack-class*)*, [174](#page-173-0) validate\_args,Huber-method *(*Huber-class*)*, [176](#page-175-0) validate\_args,Kron-method *(*Kron-class*)*, [188](#page-187-0) validate\_args,LambdaMax-method *(*LambdaMax-class*)*, [190](#page-189-0) validate\_args,LambdaSumLargest-method *(*LambdaSumLargest-class*)*, [192](#page-191-0) validate\_args,LogDet-method *(*LogDet-class*)*, [205](#page-204-0) validate\_args,MatrixFrac-method *(*MatrixFrac-class*)*, [214](#page-213-0)

validate\_args,Pnorm-method *(*Pnorm-class*)*, [263](#page-262-0) validate\_args,QuadForm-method *(*QuadForm-class*)*, [285](#page-284-0) validate\_args,QuadOverLin-method *(*QuadOverLin-class*)*, [287](#page-286-0) validate\_args,Reshape-method *(*Reshape-class*)*, [297](#page-296-0) validate\_args,SumLargest-method *(*SumLargest-class*)*, [319](#page-318-0) validate\_args,Trace-method *(*Trace-class*)*, [328](#page-327-0) validate\_args,UpperTri-method *(*UpperTri-class*)*, [335](#page-334-0) validate\_args,VStack-method *(*VStack-class*)*, [342](#page-341-0) validate\_val, [337](#page-336-0) validate\_val,Leaf-method *(*Leaf-class*)*, [196](#page-195-0) value *(*value-methods*)*, [338](#page-337-0) value,Atom-method *(*Atom-class*)*, [41](#page-40-0) value,CallbackParam-method *(*CallbackParam-class*)*, [46](#page-45-0) value,Constant-method *(*Constant-class*)*, [77](#page-76-0) value,Expression-method *(*Expression-class*)*, [148](#page-147-0) value,Leaf-method *(*Leaf-class*)*, [196](#page-195-0) value,Objective-method *(*Objective-class*)*, [253](#page-252-0) value,Parameter-method *(*Parameter-class*)*, [258](#page-257-0) value,Problem-method *(*Problem-class*)*, [270](#page-269-0) value,Variable-method *(*Variable-class*)*, [338](#page-337-0) value-methods, [338](#page-337-0) value<- *(*value-methods*)*, [338](#page-337-0) value<-,Leaf-method *(*Leaf-class*)*, [196](#page-195-0) value<-,Parameter-method *(*Parameter-class*)*, [258](#page-257-0) value<-,Problem-method *(*Problem-class*)*, [270](#page-269-0) value\_impl,Atom-method *(*Atom-class*)*, [41](#page-40-0) Variable, *[47](#page-46-0)*, *[153,](#page-152-0) [154](#page-153-0)*, *[178](#page-177-0)*, *[198](#page-197-0)*, *[238](#page-237-0)*, *[273](#page-272-0)*, *[282](#page-281-0)*, *[333](#page-332-0)*, *[338,](#page-337-0) [339](#page-338-0)* Variable *(*Variable-class*)*, [338](#page-337-0) Variable-class, [338](#page-337-0)

variables *(*expression-parts*)*, [152](#page-151-0) variables,Canonical-method *(*Canonical-class*)*, [46](#page-45-0) variables,Leaf-method *(*Leaf-class*)*, [196](#page-195-0) variables,Problem-method *(*Problem-class*)*, [270](#page-269-0) variables,Variable-method *(*Variable-class*)*, [338](#page-337-0) vec, [340](#page-339-0) vectorized\_lower\_tri\_to\_mat, [340](#page-339-0) violation *(*residual-methods*)*, [300](#page-299-0) violation,Constraint-method *(*Constraint-class*)*, [81](#page-80-0) VStack, *[342](#page-341-0)* VStack *(*VStack-class*)*, [342](#page-341-0) vstack, [341](#page-340-0) VStack-class, [342](#page-341-0)

Wrap, *[343](#page-342-0)* Wrap *(*Wrap-class*)*, [343](#page-342-0) Wrap-class, [343](#page-342-0)

ZeroConstraint, *[344](#page-343-0)* ZeroConstraint-class, [344](#page-343-0)